# <sup>1</sup> The GraphBLAS C API Specification<sup>†</sup>: <sup>2</sup> Version 1.2.0 3 Aydın Buluç, Timothy Mattson, Scott McMillan, José Moreira, Carl Yang <sup>4</sup> Generated on 2018/05/18 at 12:14:46 EDT

†Based on GraphBLAS Mathematics by Jeremy Kepner

- 5 Copyright © 2017 Carnegie Mellon University, The Regents of the University of California, through
- Lawrence Berkeley National Laboratory (subject to receipt of any required approvals from the U.S.
- Dept. of Energy), the Regents of the University of California (U.C. Davis), Intel Corporation,
- International Business Machines Corporation, and Massachusetts Institute of Technology Lincoln
- Laboratory.
- Any opinions, findings and conclusions or recommendations expressed in this material are those of
- the author(s) and do not necessarily reflect the views of the United States Department of Defense,
- the United States Department of Energy, Carnegie Mellon University, the Regents of the University
- of California, Intel Corporation, or the IBM Corporation.
- 14 NO WARRANTY. THIS MATERIAL IS FURNISHED ON AN AS-IS BASIS. THE COPYRIGHT
- OWNERS AND/OR AUTHORS MAKE NO WARRANTIES OF ANY KIND, EITHER EX-
- PRESSED OR IMPLIED, AS TO ANY MATTER INCLUDING, BUT NOT LIMITED TO, WAR-
- RANTY OF FITNESS FOR PURPOSE OR MERCHANTABILITY, EXCLUSIVITY, OR RE-
- 18 SULTS OBTAINED FROM USE OF THE MATERIAL. THE COPYRIGHT OWNERS AND/OR
- AUTHORS DO NOT MAKE ANY WARRANTY OF ANY KIND WITH RESPECT TO FREE-
- DOM FROM PATENT, TRADE MARK, OR COPYRIGHT INFRINGEMENT.
- This version is a definitive release of the GraphBLAS C API specification.
- As of the date of this document, at least two independent and functionally
- complete implementations are available.
- Except as otherwise noted, this material is licensed under a Creative Commons Attribution 4.0
- license [\(http://creativecommons.org/licenses/by/4.0/legalcode\)](http://creativecommons.org/licenses/by/4.0/legalcode), and examples are licensed under
- the BSD License [\(https://opensource.org/licenses/BSD-3-Clause\)](https://opensource.org/licenses/BSD-3-Clause).

# <span id="page-2-0"></span>Contents

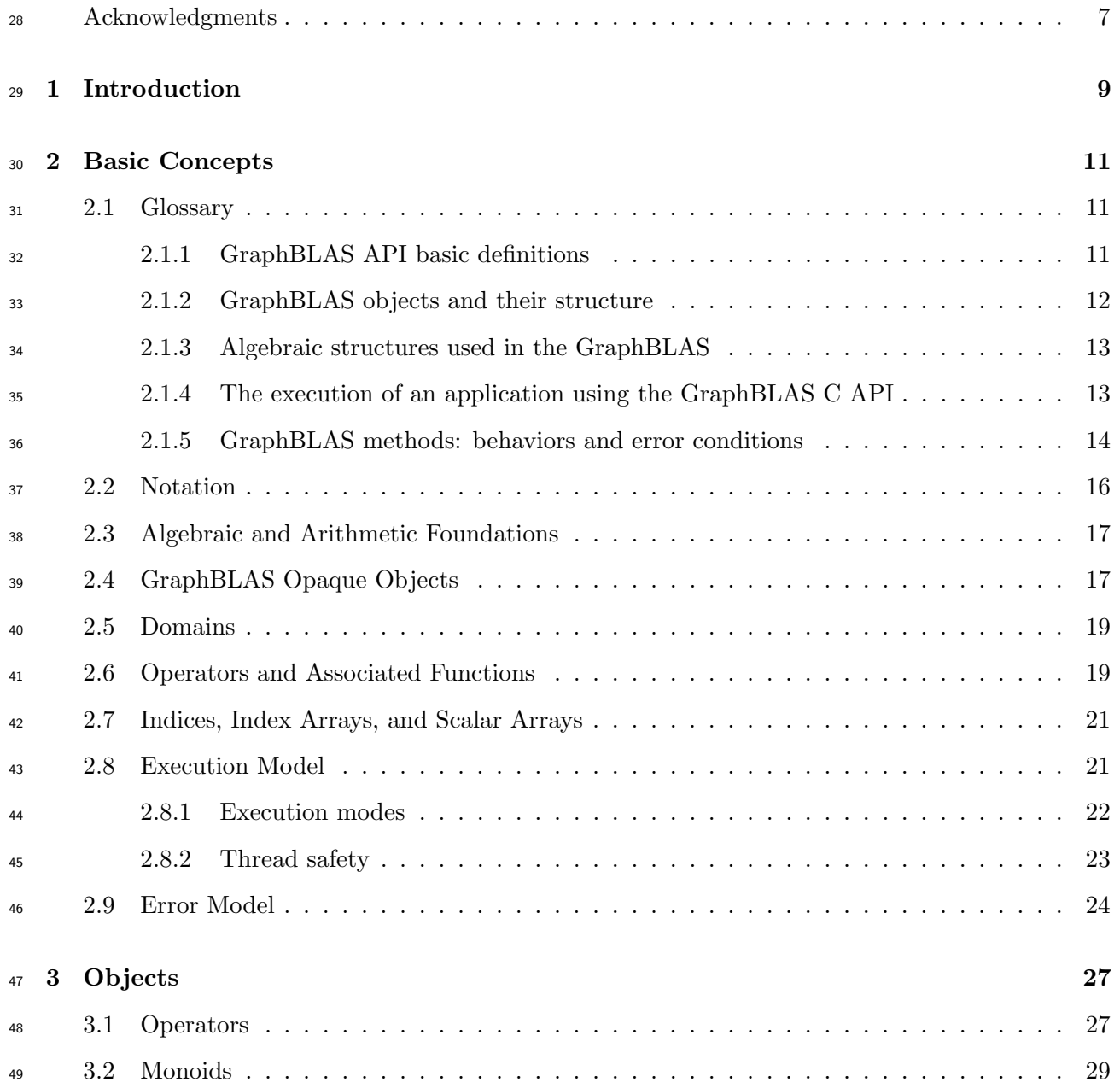

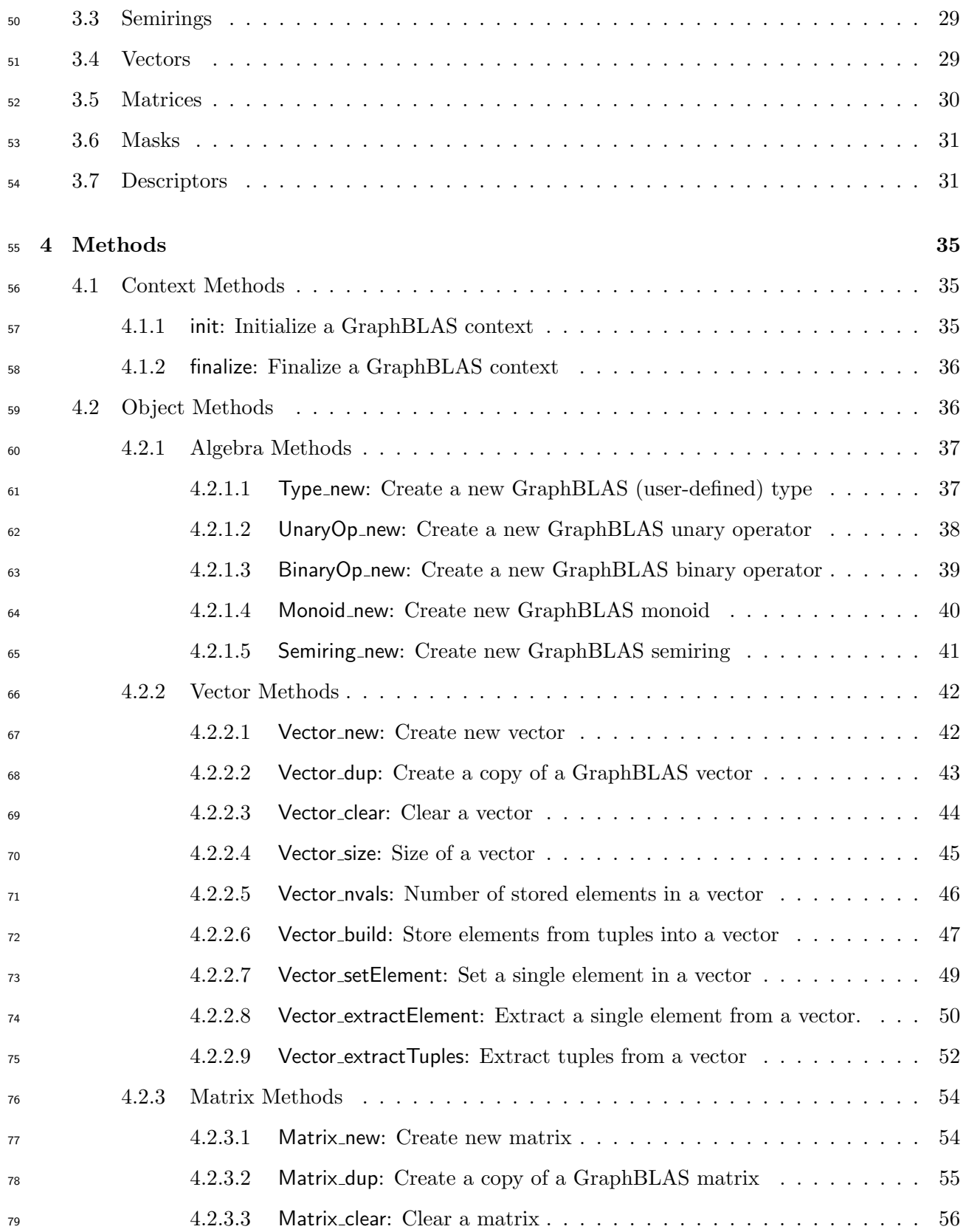

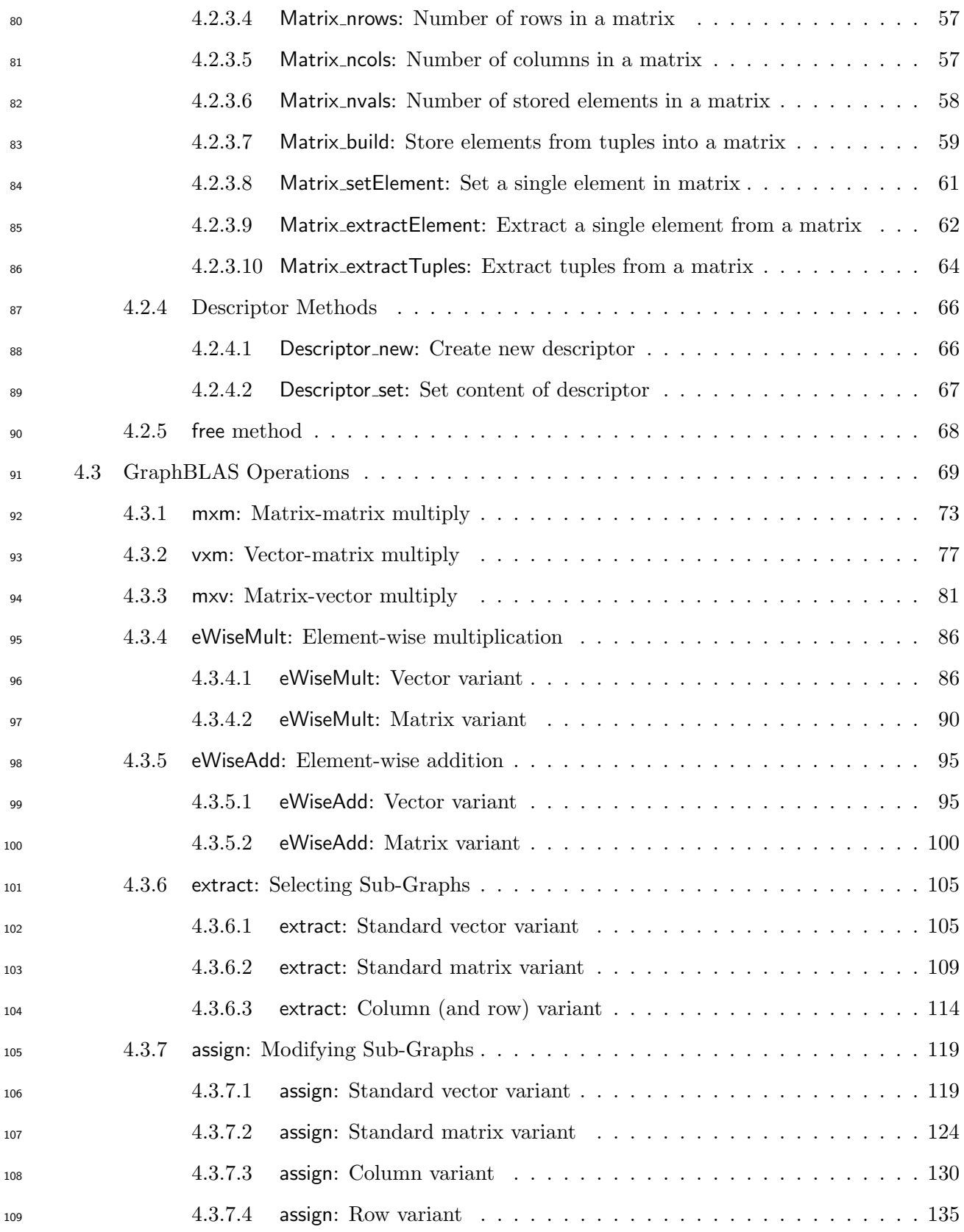

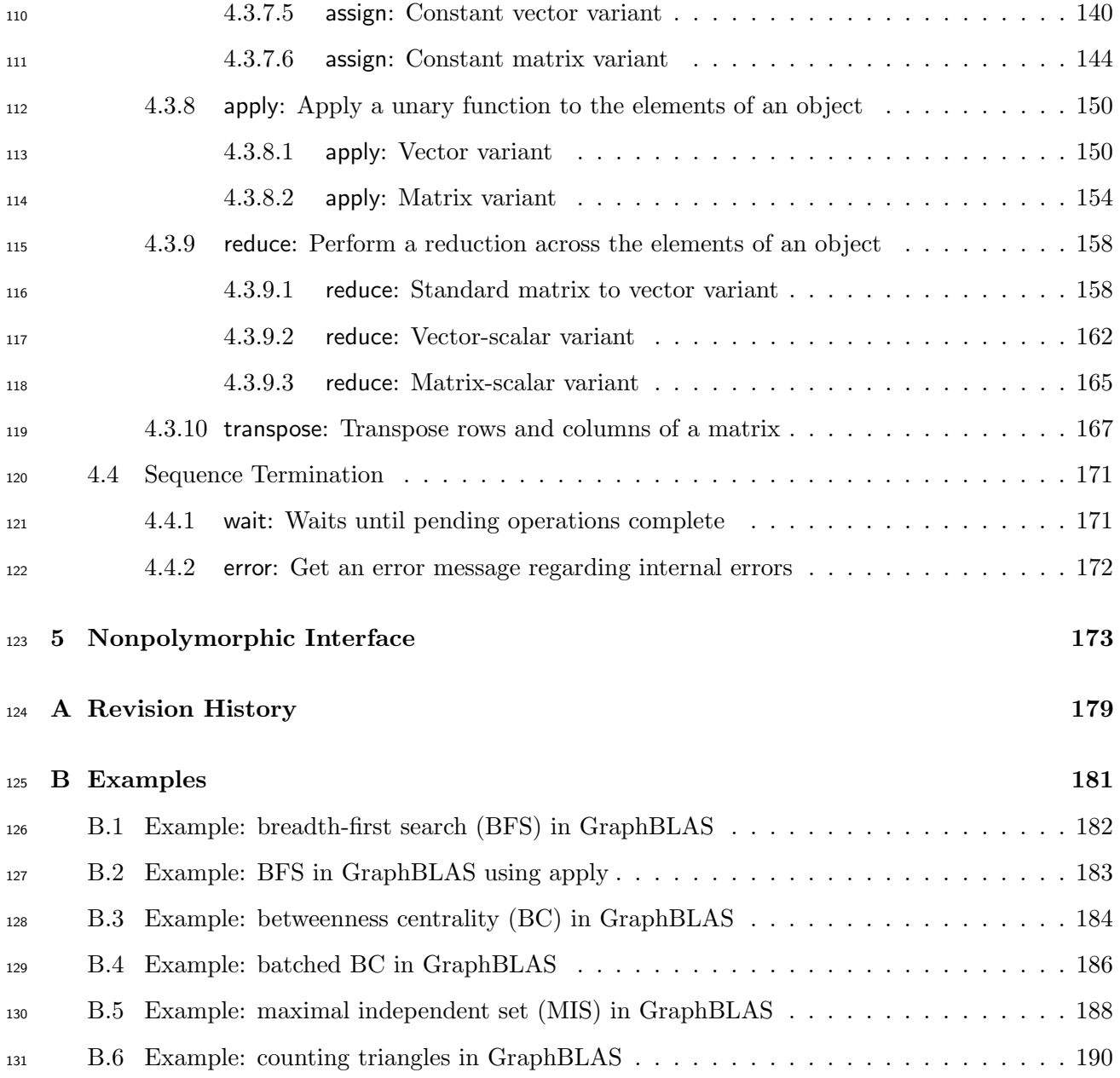

### Acknowledgments

 This document represents the work of the people who have served on the C API Subcommittee of the GraphBLAS Forum.

 Those who served as C API Subcommittee members for GraphBLAS 1.0 and 1.1 are (in alphabetical order):

- <sup>137</sup> Aydın Buluç (Lawrence Berkeley National Laboratory)
- Timothy G. Mattson (Intel Corporation)
- Scott McMillan (Software Engineering Institute at Carnegie Mellon University)
- 140 José Moreira (IBM Corporation)
- Carl Yang (UC Davis)
- The GraphBLAS 1.0 specification is based upon work funded and supported in part by:
- The Department of Energy Office of Advanced Scientific Computing Research under contract number DE-AC02-05CH11231
- Intel Corporation
- Department of Defense under Contract No. FA8702-15-D-0002 with Carnegie Mellon Univer-sity for the operation of the Software Engineering Institute [DM-0003727]
- International Business Machines Corporation
- Department of Defense under contract No. W911QX-12-C-0059, L-3 Data Tactics subcontract SCT-14-004 with University of California, Davis

 The following people provided valuable input and feedback during the development of the speci- fication (in alphabetical order): Hollen Barmer, Tim Davis, Jeremy Kepner, Peter Kogge, Manoj Kumar, Andrew Mellinger, Maxim Naumov, Michael Wolf, Albert-Jan Yzelman.

### <span id="page-8-0"></span> $_{154}$  Chapter 1

# **Introduction**

 The GraphBLAS standard defines a set of matrix and vector operations based on semi-ring algebraic structures. These operations can be used to express a wide range of graph algorithms. This 158 document defines the C binding to the GraphBLAS standard. We refer to this as the GraphBLAS C API (Application Programming Interface).

 The GraphBLAS C API is built on a collection of objects exposed to the C programmer as opaque <sup>161</sup> data types. Functions that manipulate these objects are referred to as *methods*. These methods fully define the interface to GraphBLAS objects to create or destroy them, modify their contents, and copy the contents of opaque objects into non-opaque objects; the contents of which are under direct control of the programmer.

 The GraphBLAS C API is designed to work with C99 (ISO/IEC 9899:199) extended with static 166 type-based and number of parameters-based function polymorphism, and language extensions on par with the Generic construct from C11 (ISO/IEC 9899:2011). Furthermore, the standard assumes programs using the GraphBLAS C API will execute on hardware that supports floating point arithmetic such as that defined by the IEEE 754 (IEEE 754-2008) standard.

- The remainder of this document is organized as follows:
- Chapter [2:](#page-10-0) Basic Concepts
- Chapter [3:](#page-26-0) Objects
- Chapter [4:](#page-34-0) Methods
- Chapter [5:](#page-172-0) Nonpolymorphic Interface
- Appendix [A:](#page-178-0) Revision History
- Appendix [B:](#page-180-0) Examples

### <span id="page-10-0"></span> $\Gamma$ <sub>177</sub> Chapter 2

# **Basic Concepts**

 The GraphBLAS C API is used to construct graph algorithms expressed "in the language of linear algebra". Graphs are expressed as matrices, and the operations over these matrices are generalized through the use of a semiring algebraic structure.

 In this chapter, we will define the basic concepts used to define the GraphBLAS C API. We provide the following elements:

- Glossary of terms used in this document.
- Algebraic structures and associated arithmetic foundations of the API.
- Domains of elements in the GraphBLAS.
- Functions that appear in the GraphBLAS algebraic structures and how they are managed.
- Indices, index arrays, and scalar arrays used to expose the contents of GraphBLAS objects.
- The execution and error models implied by the GraphBLAS C specification.

### <span id="page-10-1"></span>2.1 Glossary

### <span id="page-10-2"></span>191 2.1.1 GraphBLAS API basic definitions

- **•** application: A program that calls methods from the GraphBLAS C API to solve a problem.
- $\bullet$  GraphBLAS C API: The application programming interface that fully defines the types. objects, literals, and other elements of the C binding to the GraphBLAS.

 $\bullet$  function: Refers to a named group of statements in the C programming language. Methods, operators, and user-defined functions are typically implemented as C functions and when referring to the code programmers write, as opposed to the role of functions as an element of the GraphBLAS, they may be referred to as such.

- $\bullet$  method: A function defined in the GraphBLAS C API that manipulates GraphBLAS objects or other opaque features of the implementation of the GraphBLAS API.
- <sup>201</sup> *operator*: A function that performs an operation on the elements stored in GraphBLAS matrices and vectors.
- <sup>203</sup> GraphBLAS operation: A mathematical operation defined in the GraphBLAS mathematical specification. These operations (not to be confused with operators) typically act on matrices and vectors with elements defined in terms of an algebraic semiring.

### <span id="page-11-0"></span>2.1.2 GraphBLAS objects and their structure

- $\bullet$  GraphBLAS object: An instance of a data type defined by the GraphBLAS C API that is opaque and manipulated only through the API. There are three groups of GraphBLAS objects: algebraic objects (operators, monoids and semirings), collections (vectors, matrices and masks), and descriptors. Because the object is based on an opaque datatype, an im- plementation of the GraphBLAS C API has the flexibility to optimize data structures for a particular platform. GraphBLAS objects are often implemented as sparse data structures, meaning only the subset of the elements that have non-zero values are stored.
- <sup>214</sup> *handle*: A variable that uses one of the GraphBLAS opaque data types. The value of this variable holds a reference to a GraphBLAS object but not the contents of object itself. Hence, assigning a value of one handle to another variable copies the reference to the GraphBLAS object but not the contents of the object.
- **•** non-opaque datatype: Any datatype that exposes its internal structure. This is contrasted <sup>219</sup> with an *opaque datatype* that hides its internal structure and can be manipulated only through an API.
- <sup>221</sup> *domain*: The set of valid values for the elements of a GraphBLAS object. Note that some GraphBLAS objects involve functions that map values from one or more input domains onto values in an output domain. These GraphBLAS objects would have multiple domains.
- $\bullet$  *structural zero*: Any element that has a valid index (or indices) in a GraphBLAS vector or matrix but is not explicitly identified in the list of elements of that vector or matrix. Also <sub>226</sub> known as an *implied zero*. From a mathematical perspective, a *structural zero* is treated as having the value of the zero element of the relevant monoid or semiring.
- $\bullet$  mask: An internal GraphBLAS object used to control how values are stored in a method's <sup>229</sup> output object. The mask exists only inside a method; hence, it is called an *internal opaque* <sup>230</sup> object. A mask is formed from the elements of a collection object (vector or matrix) input as a mask parameter to a method. An element of the mask exists for each element that exists in the input collection object when the value of that element cast to a Boolean type is true. Masks have structure but no values. That is, while a tuple for a vector or matrix has indices and values, tuples within a mask have indices but not values. Instead, we say that the tuples that exist within a mask have implied values of true while the structural zeros of the mask have implied values of false.

<sup>237</sup> • *structural complement*: Operation on a mask where stored elements become *structural zeros* and vice versa. The *structural complement* of a GraphBLAS mask,  $M$ , is another mask,  $M'$ , where the elements of  $M'$  are those elements from  $M$  that do not exist. In other words, elements of M with implied value  $true$  are false in M' while the structural zeros of M with  $_{241}$  implied values false are true in  $M'.$ 

### <span id="page-12-0"></span><sup>242</sup> 2.1.3 Algebraic structures used in the GraphBLAS

<sup>243</sup> • GraphBLAS operators: Binary or unary operators that act on elements of GraphBLAS ob-<sub>244</sub> jects. GraphBLAS operators are used to express algebraic structures used in the GraphBLAS <sup>245</sup> such as monoids and semirings. There are two types of *GraphBLAS operators*: (1) prede-<sup>246</sup> fined operators found in Table [2.3](#page-19-0) and (2) user-defined operators using GrB UnaryOp new()  $_{247}$  or GrB\_BinaryOp\_new() (see Section [4.2.1\)](#page-36-0).

- <sup>248</sup> *associative operator*: In an expression where a binary operator is used two or more times <sup>249</sup> consecutively, that operator is associative if the result does not change regardless of the <sup>250</sup> way operations are grouped (without changing their order) changes. In other words, in a <sup>251</sup> sequence of binary operations using the same associative operator, the legal placement of <sup>252</sup> parenthesis does not change the value resulting from the sequence operations. Operators that <sup>253</sup> are associative over infinitely precise numbers (e.g., real numbers) are not strictly associative <sup>254</sup> when applied to numbers with finite precision (e.g., floating point numbers). Such non-<sup>255</sup> associativity results, for example, from roundoff errors or from the fact some numbers can <sup>256</sup> not be represented exactly as floating point numbers. In the GraphBLAS specification, as is <sup>257</sup> common practice in computing, we refer to operators as *associative* when their mathematical <sup>258</sup> definition over infinitely precise numbers is associative even when they are only approximately <sup>259</sup> associative when applied to finite precision numbers.
- <sup>260</sup> *monoid*: An algebraic structure consisting of a domain, an associative binary operator, and <sup>261</sup> an identity corresponding to that operator.

 $\bullet$  semiring: An algebraic structure consisting of a set of allowed values (the *domain*), two <sup>263</sup> commutative binary operators called addition and multiplication (where multiplication distributes over addition), and identities over addition  $(0)$  and multiplication  $(1)$ . The additive <sup>265</sup> identity is an annihilator over multiplication. Note that a *GraphBLAS semiring* is allowed to <sup>266</sup> diverge from the mathematically rigorous definition of a semiring since certain combinations <sup>267</sup> of domains, operators, and identity elements are useful in graph algorithms even when they <sup>268</sup> do not strictly match the mathematical definition of a semiring.

### <span id="page-12-1"></span> $269$  2.1.4 The execution of an application using the GraphBLAS C API

- <sup>270</sup> *program order*: The order of the GraphBLAS methods as defined by the text of an application <sup>271</sup> program.
- <sup>272</sup> *sequence*: A series of GraphBLAS method calls in program order. An implementation of the <sup>273</sup> GraphBLAS may reorder or even fuse GraphBLAS methods within a sequence as long as the <sup>274</sup> definitions of any GraphBLAS object that is later read by an application are not changed; by

 "read" we mean that values are copied from an opaque GraphBLAS object into a non-opaque object. A sequence begins when a thread calls the first method that creates or modifies a GraphBLAS object, either (1) the first call in an application or (2) the first call following termination of a prior sequence. The only way to terminate a sequence within an application is with a call to the GrB wait() method.

<sup>280</sup> • *complete*: The state of a GraphBLAS object when the computations that implement the mathematical definition of the object have finished and the values associated with that object are available to any method that would load them into a non-opaque data structure. A GraphBLAS object is fully defined by the sequence of methods. The execution of a sequence may be deferred, however, so at any point in an application, a GraphBLAS object may not be materialized; that is, the values associated with a particular GraphBLAS object may not have been computed and stored in memory. Essentially, methods that extract elements from an opaque object and copy them into a non-opaque object force completion of the opaque object.

<sup>289</sup> • *materialize:* Cause the values associated with that object to be resident in memory and visible to an application. A GraphBLAS object has been materialized when the computa-<sup>291</sup> tions that implement the mathematical definition of the object are *complete*. A GraphBLAS object that is never loaded into a non-opaque data structure may potentially never be mate- rialized. This might happen, for example, should the operations associated with the object be fused or otherwise changed by the runtime system that supports the implementation of the GraphBLAS C API.

 $\bullet$  context: An instance of the GraphBLAS C API implementation as seen by an application. An application can have only one context between the start and end of the application. A context begins with the first thread that calls GrB init() and ends with the first thread to call GrB finalize(). It is an error for GrB init() or GrB finalize() to be called more than one time within an application. The context is used to constrain the behavior of an instance of the GraphBLAS C API implementation and support various execution strategies. Currently, the only supported constraints on a context pertain to the mode of program execution.

<sup>303</sup> • mode: Defines how a GraphBLAS sequence executes, and is associated with the *context* of a GraphBLAS C API implementation. It is set by an application with its call to GrB init() to one <sup>305</sup> of two possible states. In *blocking mode*, GraphBLAS methods return after the computations <sup>306</sup> complete and any output objects have been updated. In *nonblocking mode*, a method may return once the arguments are tested as consistent with the method (i.e., there are no API errors), and potentially before any computation has taken place.

### <span id="page-13-0"></span>2.1.5 GraphBLAS methods: behaviors and error conditions

- 
- $\bullet$  *implementation defined behavior*: Behavior that must be documented by the implementation and is allowed to vary among different compliant implementations.
- $\bullet$  *undefined behavior*: Behavior that is not specified by the GraphBLAS C API. A conforming implementation is free to choose results delivered from a method whose behavior is undefined.

<sup>314</sup> • *thread safe routine*: A routine that performs its intended function even when executed <sup>315</sup> concurrently (by more than one thread).

<sup>316</sup> • *shape compatible objects*: GraphBLAS objects (matrices and vectors) passed as parameters <sup>317</sup> to a GraphBLAS method that have the correct number of dimensions and sizes for each <sup>318</sup> dimension to satisfy the rules of the mathematical definition of the operation associated with 319 the method. This is also referred to as *dimension compatible*.

 $\bullet$  *domain compatible*: Two domains for which values from one domain can be cast to values in <sup>321</sup> the other domain as per the rules of the C language. In particular, domains from Table [2.2](#page-18-2) are <sup>322</sup> all compatible with each other, and a domain from a user-defined type is only compatible with <sup>323</sup> itself. If any *domain compatibility* rule above is violated, execution of GraphBLAS method <sup>324</sup> ends and the domain mismatch error GrB DOMAIN MISMATCH is returned.

### <span id="page-15-0"></span>325 2.2 Notation

326

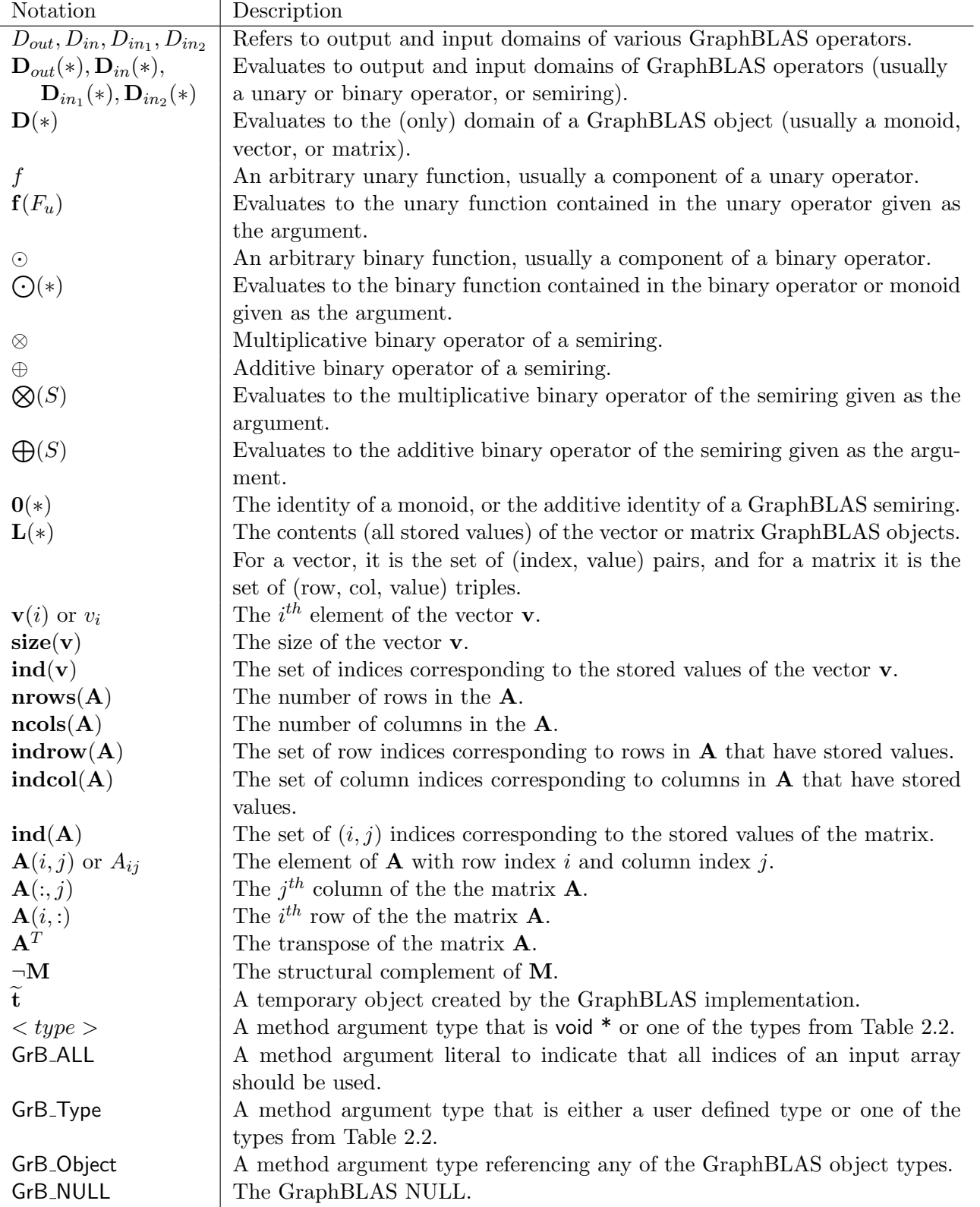

### <span id="page-16-0"></span><sup>327</sup> 2.3 Algebraic and Arithmetic Foundations

 Graphs can be represented in terms of matrices. Operations defined by the GraphBLAS standard operate on these matrices to construct graph algorithms. These GraphBLAS operations are defined in terms of GraphBLAS semiring algebraic structures. Modifying the underlying semiring changes the result of an operation to support a wide range of graph algorithms.

 Inside a given algorithm, it is often beneficial to change the GraphBLAS semiring that applies to an operation on a matrix. This has two implications on the C binding to the GraphBLAS. First, it means that we define a separate object for the semiring to pass into functions. Since in many cases the full semiring is not required, we also support passing monoids or even binary operators, which means the semiring is implied rather than explicitly stated.

337 Second, the ability to change semirings impacts the meaning of the *implied zero* in a sparse repre-338 sentation of a matrix. This element in real arithmetic is zero, which is the identity of the *addition* 339 operator and the annihilator of the *multiplication* operator. As the semiring changes, this *implied* 340 or *structural zero* changes to the identity of the *addition* operator and the annihilator of the mul- $1/341$  tiplication operator for the new semiring. Nothing changes in the stored matrix, but the implied values within the sparse matrix change with respect to a particular operation. In most cases, the nature of the implied zero does not matter since the GraphBLAS treats these as elements of the matrix that do not exist. As we will see, however, there is a small subset of GraphBLAS methods (the element-wise operations) where to understand the method you need to understand the implied zero.

 The mathematical formalism for graph operations in the language of linear algebra assumes that we can operate in the field of real numbers. However, the GraphBLAS C binding is designed for 349 implementation on computers, which by necessity have a finite number of bits to represent numbers. Therefore, we require a conforming implementation to use floating point numbers such as those defined by the IEEE-754 standard (both single- and double-precision) wherever real numbers need to be represented. The practical implications of these finite precision numbers is that the result of a sequence of computations may vary from one execution to the next as the association of operations changes. While techniques are known to reduce these effects, we do not require or even expect an implementation to use them as they may add considerable overhead. The fact is that in most cases, these roundoff errors are not significant, and when they are significant, the problem itself is ill-conditioned and needs to be reformulated.

### <span id="page-16-1"></span>2.4 GraphBLAS Opaque Objects

 Objects defined in the GraphBLAS standard include collections of elements (matrices and vectors), operators on those elements (unary and binary operators), and algebraic structures (semirings and monoids). GraphBLAS objects are defined as opaque types; that is, they are managed, manipu- lated, and accessed solely through the GraphBLAS application programming interface. This gives an implementation of the GraphBLAS C specification flexibility to optimize objects for different scenarios or to meet the needs of different hardware platforms.

A GraphBLAS opaque object is accessed through its handle. A handle is a variable that uses

| GrB <sub>-Object</sub> types | Description                                                               |
|------------------------------|---------------------------------------------------------------------------|
| GrB_Type                     | User-defined scalar type.                                                 |
| GrB_UnaryOp                  | Unary operator, built-in or associated with a single-argument C function. |
| GrB_BinaryOp                 | Binary operator, built-in or associated with a two-argument C function.   |
| GrB_Monoid                   | Monoid algebraic structure.                                               |
| GrB_Semiring                 | A GraphBLAS semiring algebraic structure.                                 |
| GrB_Matrix                   | Two-dimensional collection of elements; typically sparse.                 |
| GrB <sub>-</sub> Vector      | One-dimensional collection of elements.                                   |
| GrB_Descriptor               | Descriptor object, used to modify behavior of methods.                    |
|                              |                                                                           |

<span id="page-17-0"></span>Table 2.1: GraphBLAS opaque objects and their types.

 one of the types from Table [2.1.](#page-17-0) An implementation of the GraphBLAS specification has a great deal of flexibility in how these handles are implemented. All that is required is that the handle corresponds to a type defined in the C language that supports assignment and comparison for equality. The GraphBLAS specification defines a literal GrB INVALID HANDLE that is valid for each type. Using the logical equality operator from C, it must be possible to compare a handle to 371 GrB\_INVALID\_HANDLE to verify that a handle is valid.

 An application using the GraphBLAS API will declare variables of the appropriate type for the objects it will use. Before use, the object must be initialized with the appropriate method. This is done with one of the methods that has a "new" suffix in its name (e.g., GrB Vector new). Alternatively, an object can be initialized by duplicating an existing object with one of the methods that has the "-dup" suffix in its name (e.g., GrB-Vector-dup). When an application is finished with 377 an object, any resources associated with that object can be released by a call to the GrB free method.

379 These new, dup, and free methods are the only methods that change the value of a handle. Hence, objects changed by these methods are passed into the method as pointers. In all other cases, handles are not changed by the method and are passed by value. For example, even when multiplying matrices, while the contents of the output product matrix changes, the handle for that matrix is unchanged.

 Programmers using GraphBLAS handles must be careful to distinguish between a handle and the object manipulated through a handle. For example, a program may declare two GraphBLAS objects of the same type, initialize one, and then assign it to the other variable. That assignment, however, only assigns the handle to the variable. It does not create a copy of that variable (to do that, one would need to use the appropriate duplication method). If later the object is freed by calling GrB free with the first variable, the object is destroyed and the second variable is left referencing an object that no longer exists (a so called "dangling handle").

 In addition to opaque objects manipulated through handles, the GraphBLAS C API defines an additional opaque object as an internal object; that is, the object is never exposed as a variable within an application. This opaque object is the mask used to control how computed values are stored in the output from a method. Masks are described in section [3.6.](#page-30-0)

| GrB_Type values | C type    | domain                              |
|-----------------|-----------|-------------------------------------|
| GrB_BOOL        | bool      | ${false, true}$                     |
| GrB INT8        | int8_t    | $\mathbb{Z} \cap [-2^7, 2^7)$       |
| GrB UINT8       | uint8 t   | $\mathbb{Z} \cap [0,2^8)$           |
| GrB_INT16       | $int16$ t | $\mathbb{Z} \cap [-2^{15}, 2^{15})$ |
| GrB UINT16      | uint16 t  | $\mathbb{Z} \cap [0, 2^{16})$       |
| GrB INT32       | int.32 t  | $\mathbb{Z} \cap [-2^{31}, 2^{31})$ |
| GrB UINT32      | uint32 t  | $\mathbb{Z} \cap [0, 2^{32})$       |
| GrB INT64       | $int64$ t | $\mathbb{Z} \cap [-2^{63}, 2^{63})$ |
| GrB UINT64      | uint64 t  | $\mathbb{Z} \cap [0, 2^{64})$       |
| $GrB_FP32$      | float     | IEEE 754 binary32                   |
| GrB_FP64        | double    | IEEE 754 binary64                   |
|                 |           |                                     |

<span id="page-18-2"></span>Table 2.2: Predefined GrB Type values, the corresponding C type (for scalar parameters), and domains for GraphBLAS.

### <span id="page-18-0"></span><sup>395</sup> 2.5 Domains

 GraphBLAS defines two kinds of collections: matrices and vectors. For any given collection, the 397 elements of the collection belong to a *domain*, which is the set of valid values for the elements. In GraphBLAS, domains correspond to the valid values for types from the host language (in our case, 399 the C programming language). For any variable or object V in GraphBLAS we denote as  $\mathbf{D}(V)$ 400 the domain of V, that is, the set of possible values that elements of V can take. The predefined types and corresponding domains used in the GraphBLAS are shown in Table [2.2.](#page-18-2) The Boolean type is defined in stdbool.h, the integral types are defined in stdint.h, and the floating point types are native to the language and in most cases defined by the IEEE-754 standard.

### <span id="page-18-1"></span><sup>404</sup> 2.6 Operators and Associated Functions

405 GraphBLAS operators act on elements of GraphBLAS objects. A *binary operator* is a function that <sub>406</sub> maps two input values to one output value. A *unary operator* is a function that maps one input value to one output value. The value of the output is determined by the value of the input(s). Binary operators are defined over two input domains and produce an output from a (possibly different) third domain. Unary operators are specified over one input domain and produce an output from a (possibly different) second domain.

<sup>411</sup> Similar to GraphBLAS types with predefined types and user-defined types, GraphBLAS operators <sup>412</sup> come in two types: (1) predefined operators found in Table [2.3](#page-19-0) and (2) user-defined operators using 413 GrB\_UnaryOp\_new() or GrB\_BinaryOp\_new() (see Section [4.2.1\)](#page-36-0).

Table 2.3: Predefined unary and binary operators for GraphBLAS in C.

<span id="page-19-0"></span>(a) Valid suffixes and corresponding C type  $(T \text{ in table (b)})$ .

| Suffix | C type    |
|--------|-----------|
| BOOL   | boo1      |
| INT8   | int8 t    |
| UINT8  | uint8 t   |
| INT16  | $int16$ t |
| UINT16 | uint16 t  |
| INT32  | int32 t   |
| UINT32 | uint32 t  |
| INT64  | int.64 t  |
| UINT64 | uint64 t  |
| FP32   | float     |
| FP64   | double    |

(b) Predefined Operators.

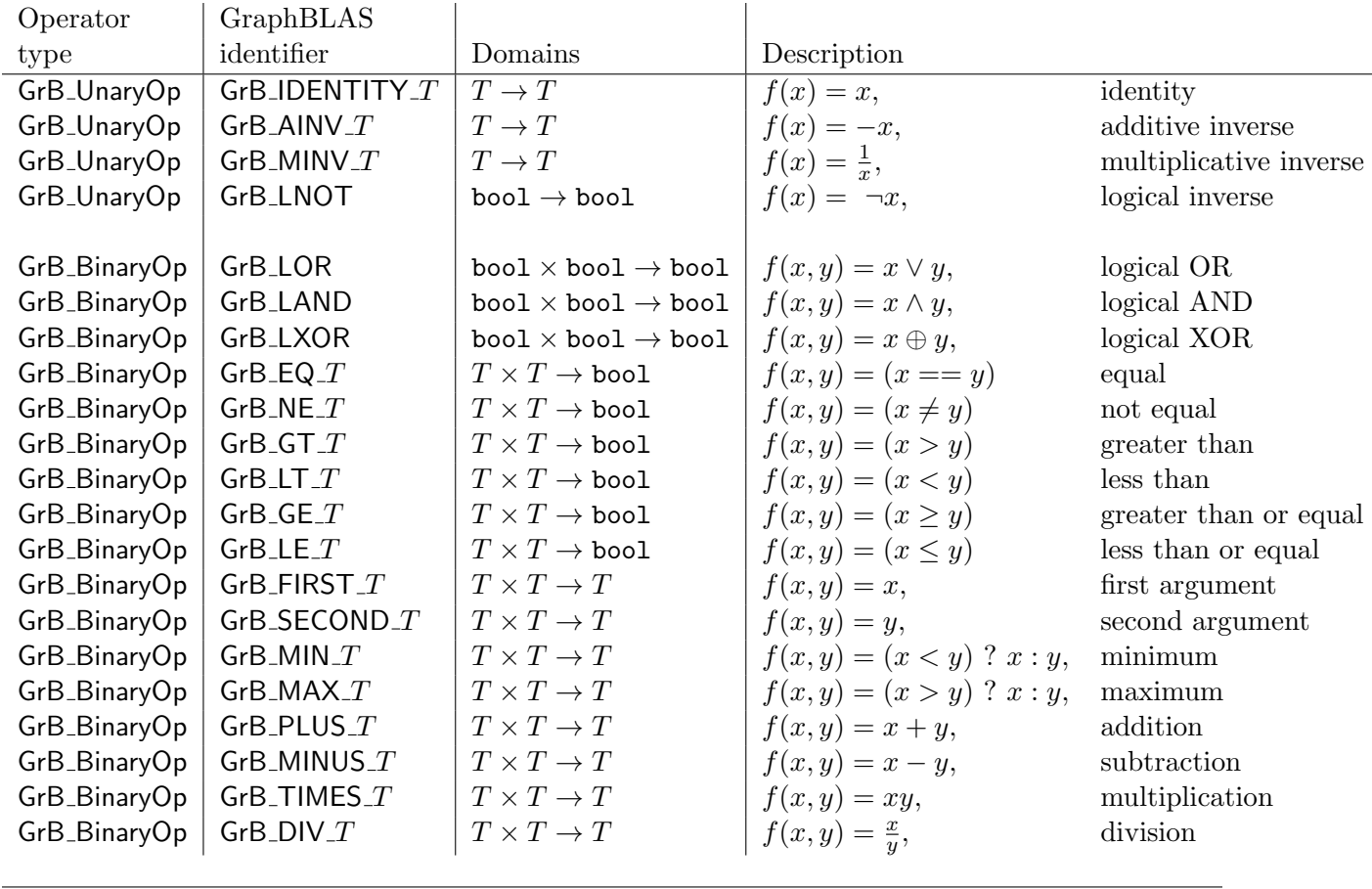

### <span id="page-20-0"></span>2.7 Indices, Index Arrays, and Scalar Arrays

 In order to interface with third-party software (i.e., software other than an implementation of 416 the GraphBLAS), operations such as GrB\_Matrix\_build  $(\S$  [4.2.3.7\)](#page-58-0) and GrB\_Matrix\_extractTuples (§ [4.2.3.10\)](#page-63-0) must specify how the data should be laid out in non-opaque data structures. To this end we explicitly define the types for indices and the arrays used by these operations.

For indices a typedef is used to give a GraphBLAS name to a concrete type. We define it as follows:

#### typedef uint64\_t GrB\_Index;

 An index array is a pointer to a set of GrB Index values that are stored in a contiguous block of memory (i.e., GrB Index\*). Likewise, a scalar array is a pointer to a contiguous block of memory storing a number of scalar values as specified by the user. Some GraphBLAS operations (e.g., GrB assign) include an input parameter with the type of an index array. This input index array selects a subset of elements from a GraphBLAS vector object to be used in the operation. In these cases, the literal GrB ALL can be used in place of the index array input parameter to indicate that all indices of the associated GraphBLAS vector object should be used. As with any literal defined in the GraphBLAS, an implementation of the GraphBLAS C API has considerable freedom in terms of how GrB ALL is defined. Since it is used as an argument for an array parameter, GrB ALL must use a type consistent with a pointer, and it must have a non-null value so it can be distinguished from the erroneous case of passing a NULL pointer as an array.

### <span id="page-20-1"></span>2.8 Execution Model

 A program using the GraphBLAS C API constructs GraphBLAS objects, manipulates them to implement a graph algorithm, and then extracts values from the GraphBLAS objects as the result of the algorithm. Functions defined within the GraphBLAS C API that manipulate GraphBLAS <sup>436</sup> objects are called *methods*. If the method corresponds to one of the operations defined in the 437 GraphBLAS mathematical specification, we refer to the method as an *operation*.

 Graph algorithms are expressed as an ordered collection of GraphBLAS method calls defined by <sup>439</sup> the order they are encountered in a program. This is called the *program order*. Each method in the collection uniquely and unambiguously defines the output GraphBLAS objects based on the GraphBLAS operation and the input GraphBLAS objects. This is the case as long as there are no 442 execution errors, which can put objects in an invalid state (see  $\S 2.9$ ).

 The GraphBLAS method calls in program order are organized into contiguous and nonoverlapping sequences. A sequence is an ordered collection of method calls as encountered by an executing thread. (For more on threads and GraphBLAS, see § [2.8.2.](#page-22-0)) A sequence begins with either (i) the first GraphBLAS method called by a thread, or (ii) the first method called by a thread after the end of the previous sequence. A sequence always ends (terminates) with a call to the GraphBLAS 448 GrB\_wait() method.

 The GraphBLAS objects are fully defined at any point in a sequence by the methods in the sequence as long as there are no execution errors. In particular, as soon as a GraphBLAS method call returns,  its output can be used in the next GraphBLAS method call. However, individual operations in a <sup>452</sup> sequence may not be *complete*. We say that an operation is complete when all the computations in the operation have finished and all the values of its output object have been produced and committed to the address space of the program.

 The opaqueness of GraphBLAS objects allows execution to proceed from one method to the next even when operations are not complete. Processing of nonopaque objects is never deferred in 457 GraphBLAS. That is, methods that consume nonopaque objects (e.g., GrB\_Matrix\_build,  $\S$  [4.2.3.7\(](#page-58-0))) 458 and methods that produce nonopaque objects (e.g., GrB\_Matrix\_extractTuples(),  $\S$  [4.2.3.10\)](#page-63-0) always finish consuming or producing those nonopaque objects before returning. Furthermore, methods that extract values from opaque GraphBLAS objects into nonopaque user objects (see Table [2.4\)](#page-21-1) always force completion of all pending computations on the corresponding GraphBLAS source <sup>462</sup> object.

<span id="page-21-1"></span>Table 2.4: Methods that extract values from a GraphBLAS object, thereby forcing completion of the operations contributing to that particular object.

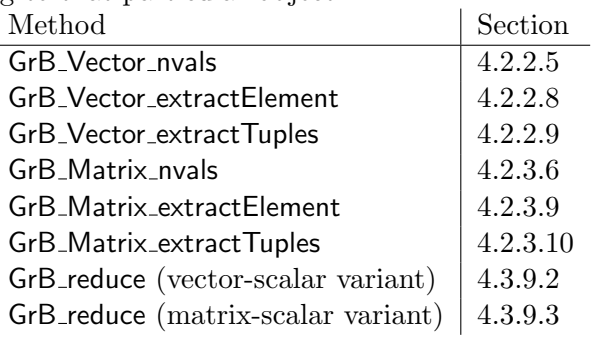

### <span id="page-21-0"></span><sup>463</sup> 2.8.1 Execution modes

<sup>464</sup> The execution model implied by GraphBLAS sequences depends on the *execution mode* of the 465 GraphBLAS program. There are two modes: blocking and nonblocking.

<sup>466</sup> • *blocking*: In blocking mode, each method completes the GraphBLAS operation defined by <sup>467</sup> the method before proceeding to the next statement in program order. Output GraphBLAS <sup>468</sup> objects defined by a method are fully produced and stored in memory (i.e., they are *mate*- $469$  rialized). In other words, it is as if each method call is its own sequence. Even mechanisms <sup>470</sup> that break the opaqueness of the GraphBLAS objects (e.g., performance monitors, debuggers, <sup>471</sup> memory dumps) will observe the operation as complete.

• *nonblocking*: In nonblocking mode, each method may return once the input arguments have <sup>473</sup> been inspected and verified to define a well formed GraphBLAS operation. (That is, there <sub>474</sub> are no API errors. See  $\S 2.9$ .) The GraphBLAS operation may not have completed, but the <sup>475</sup> output object is ready to be used by the next GraphBLAS method call. Completion of all <sup>476</sup> operations in a sequence, including any that may generate execution errors, is guaranteed <sup>477</sup> once the sequence terminates. Sequence termination is accomplished by a call to GrB wait().  An application executing in nonblocking mode is not required to return immediately after input arguments have been verified. A conforming implementation of the GraphBLAS C API running in 480 nonblocking mode may choose to execute as if in blocking mode. Further, a sequence in nonblocking mode where every GraphBLAS operation is followed by a GrB wait() call is equivalent to the same sequence in blocking mode with GrB wait() calls removed.

 Nonblocking mode allows for any execution strategy that satisfies the mathematical definition of the sequence. The methods can be placed into a queue and deferred. They can be chained together and fused (e.g., replacing a chained pair of matrix products with a matrix triple product). Lazy evaluation, greedy evaluation, and asynchronous execution are all valid as long as the final result agrees with the mathematical definition provided by the sequence of GraphBLAS method calls appearing in program order.

 Blocking mode forces an implementation to carry out precisely the GraphBLAS operations defined by the methods and to store output objects to memory between method calls. It is valuable for debugging or in cases where an external tool such as a debugger needs to evaluate the state of memory during a sequence.

 In a mathematically well-defined sequence with input objects that are well-conditioned and free of execution errors, the results from blocking and nonblocking modes should be identical outside of effects due to roundoff errors associated with floating point arithmetic. Due to the great flexibility afforded to an implementation when using nonblocking mode, we expect execution of a sequence in nonblocking mode to potentially complete execution in less time.

 The mode is defined in the GraphBLAS C API when the context of the library invocation is defined. This occurs once before any GraphBLAS methods are called with a call to the GrB init() function.

This function takes a single argument of type GrB Mode with the following possible values:

- GrB BLOCKING Specifies the blocking mode context.
- GrB NONBLOCKING Specifies the blocking mode context.

 After all GraphBLAS methods are complete, the context is terminated with a call to GrB finalize(). In the current version of the GraphBLAS C API, the context can be set only once in the execution of a program. That is, after GrB finalize() is called, a subsequent call to GrB init() is not allowed.

### <span id="page-22-0"></span>2.8.2 Thread safety

 The GraphBLAS C API is designed to work in applications that execute with multiple threads; however, management of threads is not exposed within the definition of the GraphBLAS C API. The mapping of GraphBLAS methods onto threads and explicit synchronization between methods running on different threads are not defined. Furthermore, errors exposed within the error model (see section [2.9\)](#page-23-0) are not required to manage information at a per-thread granularity.

 The only requirement concerning the needs of multi-threaded execution found in the GraphBLAS C API is that implementations of GraphBLAS methods must be thread safe. Different threads may create GraphBLAS sequences that do not conflict and expect the results to be the same (within floating point roundoff errors) regardless of whether the sequences execute serially or concurrently.

 Sequences that do not conflict are free of data races. A data race occurs when (1) two or more threads access shared objects, (2) those access operations include at least one modify operation, and (3) those operations are not ordered through synchronization operations. The GraphBLAS C API does not provide synchronization operations to define ordered accesses to GraphBLAS objects. Hence the only way to assure that two sequences running concurrently on different threads do not conflict is if neither sequence writes to an object that the other sequence either reads or writes.

### <span id="page-23-0"></span>2.9 Error Model

 All GraphBLAS methods return a value of type GrB Info to provide information available to the 524 system at the time the method returns. The returned value can be either GrB\_SUCCESS or one of the defined error values shown in Table [2.5.](#page-25-0) The errors fall into two groups: API errors (Table [2.5\(](#page-25-0)a)) and execution errors (Table [2.5\(](#page-25-0)b)).

 An API error means a GraphBLAS method was called with parameters that violate the rules for that method. These errors are restricted to those that can be determined by inspecting the types and domains of GraphBLAS objects, GraphBLAS operators, or the values of scalar parameters fixed at the time a method is called. API errors are deterministic and consistent across platforms and implementations. API errors are never deferred, even in nonblocking mode. That is, if a method is called in a manner that would generate an API error, it always returns with the appropriate API error value. If a GraphBLAS method returns with an API error, it is guaranteed that none of the arguments to the method (or any other program data) have been modified.

 Execution errors indicate that something went wrong during the execution of a legal GraphBLAS method invocation. Their occurrence may depend on specifics of the executing environment and data values being manipulated. This does not mean that execution errors are the fault of the GraphBLAS implementation. For example, a memory leak could arise from an error in an applica- tion's source code (a "program error"), but it may manifest itself in different points of a program's execution (or not at all) depending on the platform, problem size, or what else is running at that time. Index-out-of-bounds and insuficient space execution errors always indicate a program error.

 In blocking mode, where each method executes to completion, a returned execution error value applies to the specific method. If a GraphBLAS method, executing in blocking mode, returns with any execution error from Table [2.5\(](#page-25-0)b) other than GrB PANIC, it is guaranteed that no argument used as input-only has been modified. Output arguments may be left in an invalid state, and their use downstream in the program flow may cause additional errors. If a GraphBLAS method returns with a GrB PANIC execution error, no guarantees can be made about the state of any program data.

<sub>549</sub> In nonblocking mode, execution errors can be deferred. A return value of GrB\_SUCCESS only guarantees that there are no API errors in the method invocation. If an execution error value is returned by a method in nonblocking mode, it indicates that an error was found during execution of the sequence, up to and including the GrB wait() method call that ends the sequence. When possible, that return value will provide information concerning the cause of the error.

 If a GraphBLAS method, executing in nonblocking mode, returns with any execution error from Table [2.5\(](#page-25-0)b) other than GrB PANIC, it is guaranteed that no argument used as input-only through

#### const char \*GrB\_error();

<span id="page-24-0"></span>Figure 2.1: Signature of GrB\_error() function.

 the entire sequence has been modified. Any output argument in the sequence may be left in an invalid state and its use downstream in the program flow may cause additional errors. If a GraphBLAS method returns with a GrB PANIC, no guarantees can be made about the state of any program data.

 After a call to any GraphBLAS method, the program can retrieve additional error information (beyond the error code returned by the method) though a call to the function GrB error(). The signature of that function is shown in Figure [2.1.](#page-24-0) The function returns a pointer to a NULL- terminated string, and the contents of that string are implementation dependent. In particular, a null string (not a NULL pointer) is always a valid error string. The pointer is valid until the next call to any GraphBLAS method by the same thread. GrB error() is a thread-safe function, in the sense that multiple threads can call it simultaneously and each will get its own error string back, referring to the last GraphBLAS method it called.

<span id="page-25-0"></span>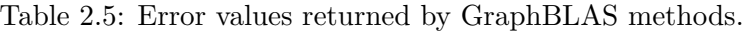

(a) API errors

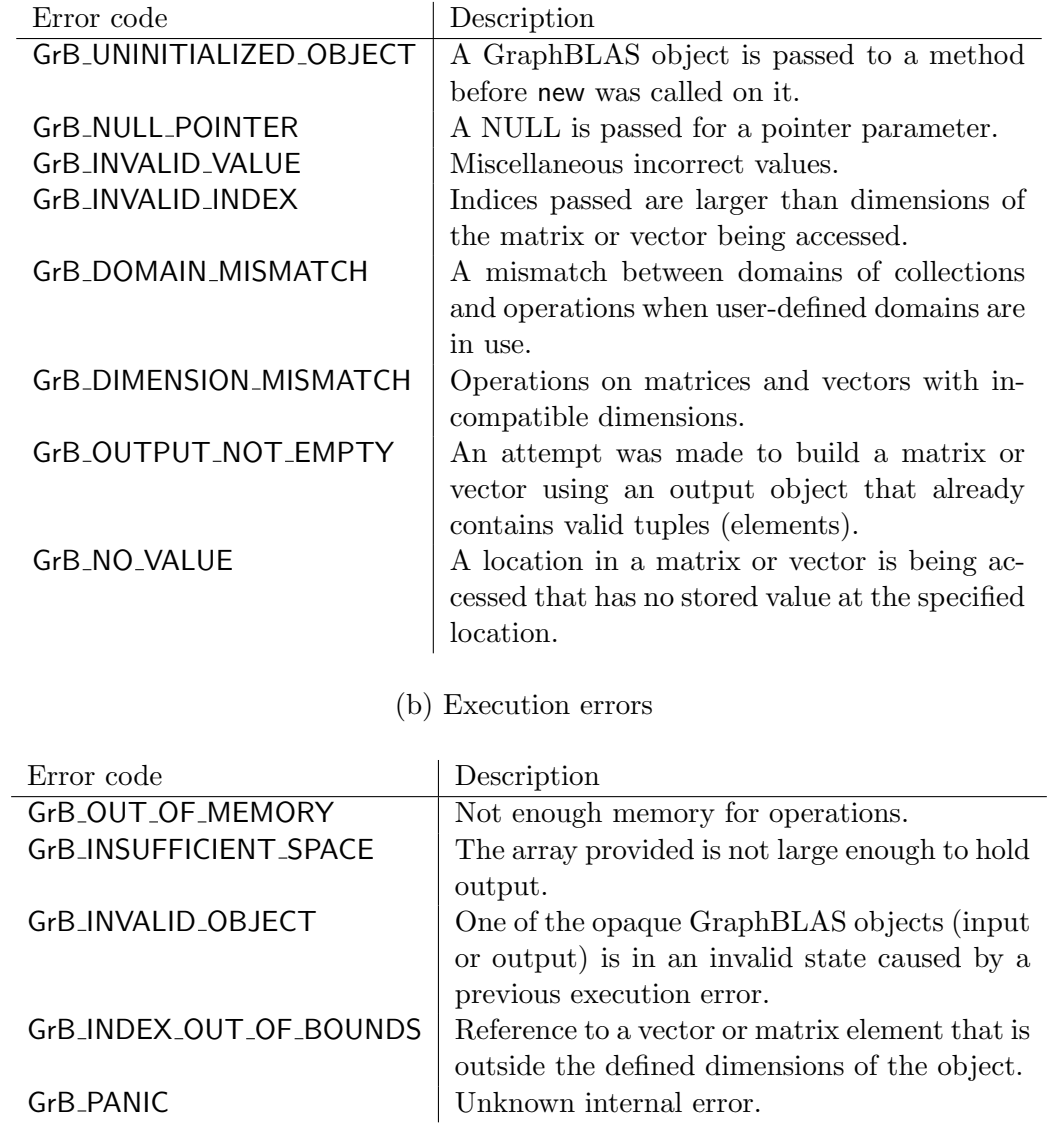

### <span id="page-26-0"></span><sup>568</sup> Chapter 3

## <sup>569</sup> Objects

<sub>570</sub> The GraphBLAS *algebraic objects* operators, monoids, and semirings are presented below. These objects can be used as input arguments to various GraphBLAS operations, as shown in Table [3.1.](#page-27-0) The specific rules for each algebraic object are explained in the respective sections of those ob- jects. A summary of the properties and recipes for building these GraphBLAS algebraic objects is presented in Table [3.2.](#page-27-1)

<sub>575</sub> Once algebraic objects (operators, monoids, and semirings) are described, we introduce *collections* <sub>576</sub> (vectors, matrices, and masks) that algebraic objects operate on. Finally, we introduce *descriptors*, which are a simple way to modify how algebraic objects operate on collections. More concretely, descriptors can be used (among other things) to perform multiplication with transpose of matrix without the user having to manually transpose the collection. A complete list of what descriptors are capable of can be found in the section.

### <span id="page-26-1"></span><sup>581</sup> 3.1 Operators

<sup>582</sup> A GraphBLAS *binary operator*  $F_b = \langle D_{out}, D_{in_1}, D_{in_2}, \odot \rangle$  is defined by three domains,  $D_{out}$ , 583  $D_{in_1}$ ,  $D_{in_2}$ , and an operation  $\odot$  :  $D_{in_1} \times D_{in_2} \rightarrow D_{out}$ . For a given GraphBLAS operator  $F_b = \langle D_{out}, D_{in_1}, D_{in_2}, \odot \rangle$ , we define  $\mathbf{D}_{out}(F_b) = D_{out}, \mathbf{D}_{in_1}(F_b) = D_{in_1}, \mathbf{D}_{in_2}(F_b) = D_{in_2},$  and 584 585  $\mathcal{O}(F_b) = \odot$ . Note that  $\odot$  could be used in place of either  $\oplus$  or  $\otimes$  in other methods and operations.

586 A GraphBLAS unary operator  $F_u = \langle D_{out}, D_{in}, f \rangle$  is defined by two domains,  $D_{out}$  and  $D_{in}$ , and ss7 an operation  $f: D_{in} \to D_{out}$ . For a given GraphBLAS operator  $F_u = \langle D_{out}, D_{in}, f \rangle$ , we define 588  $\mathbf{D}_{out}(F_u) = D_{out}, \, \mathbf{D}_{in}(F_u) = D_{in}, \, \text{and} \, \mathbf{f}(F_u) = f.$ 

<span id="page-27-0"></span>Table 3.1: Operator input for relevant GraphBLAS operations. The semiring add and times are shown if applicable.

| Operation                        | Operator input  |
|----------------------------------|-----------------|
| mxm, mxv, vxm                    | semiring        |
| eWiseAdd                         | binary operator |
|                                  | monoid          |
|                                  | semiring        |
| eWiseMult                        | binary operator |
|                                  | monoid          |
|                                  | semiring        |
| reduce (to vector)               | binary operator |
|                                  | monoid          |
| reduce (to scalar)               | monoid          |
| apply                            | unary operator  |
| dup argument (build methods)     | binary operator |
| accum argument (various methods) | binary operator |

<span id="page-27-1"></span>Table 3.2: Properties and recipes for building GraphBLAS algebraic objects: unary operator, binary operator, monoid, and semiring (composed of operations *add* and *times*).

Note 1: The output domain of the semiring times must be same as the domain of the semiring add. This ensures three domains for a semiring rather than four.

(a) Properties of algebraic objects.

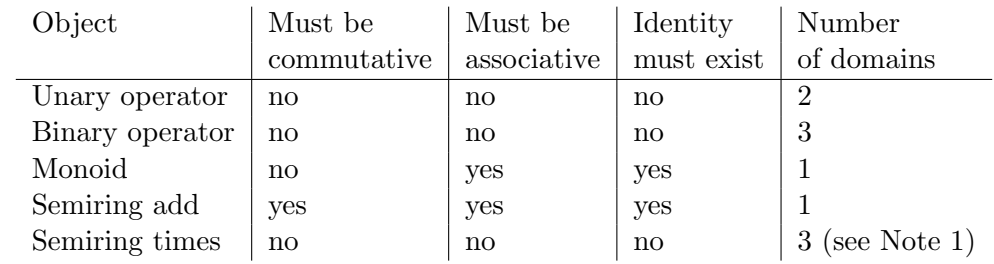

(b) Recipes for algebraic objects.

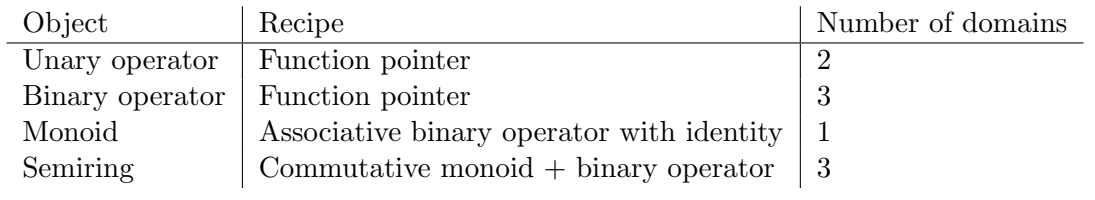

### <span id="page-28-0"></span><sup>589</sup> 3.2 Monoids

590 A GraphBLAS monoid (or monoid for short)  $M = \langle D, \odot, 0 \rangle$  is defined by a single domain D, an 59[1](#page-28-3) associative <sup>1</sup> operation  $\odot: D \times D \to D$ , and an identity element  $0 \in D$ . For a given GraphBLAS 592 monoid  $M = (D, \odot, 0)$  we define  $\mathbf{D}(M) = D$ ,  $\odot(M) = \odot$ , and  $\mathbf{0}(M) = 0$ . A GraphBLAS monoid <sup>593</sup> is equivalent to the conventional monoid algebraic structure.

594 Let  $F = \langle D, D, D, \odot \rangle$  be an associative GraphBLAS binary operator with identity element  $0 \in D$ . 595 Then  $M = \langle F, 0 \rangle = \langle D, \odot, 0 \rangle$  is a GraphBLAS monoid. If  $\odot$  is commutative, then M is said to be 596 a commutative monoid. If a monoid M is created using an operator  $\odot$  that is not associative, the <sup>597</sup> outcome of GraphBLAS operations using such a monoid is undefined.

### <span id="page-28-1"></span><sup>598</sup> 3.3 Semirings

599 A GraphBLAS semiring (or semiring for short)  $S = \langle D_{out}, D_{in_1}, D_{in_2}, \oplus, \otimes, 0 \rangle$  is defined by three  $\alpha_0$  domains  $D_{out}$ ,  $D_{in_1}$ , and  $D_{in_2}$  $D_{in_2}$  $D_{in_2}$ ; an associative <sup>2</sup> and commutative additive operation  $\oplus$  :  $D_{out} \times$ 601  $D_{out} \to D_{out}$ ; a multiplicative operation  $\otimes : D_{in_1} \times D_{in_2} \to D_{out}$ ; and an identity element  $0 \in$ <sup>602</sup>  $D_{out}$ . For a given GraphBLAS semiring  $S = \langle D_{out}, D_{in_1}, D_{in_2}, \oplus, \otimes, 0 \rangle$  we define  $\mathbf{D}_{in_1}(S) = D_{in_1}$ , 603  $\mathbf{D}_{in_2}(S) = D_{in_2}, \mathbf{D}_{out}(S) = D_{out}, \bigoplus(S) = \oplus, \bigotimes(S) = \otimes, \text{ and } \mathbf{O}(S) = 0.$ 

<sup>604</sup> Let  $F = \langle D_{out}, D_{in_1}, D_{in_2}, \otimes \rangle$  be an operator and let  $A = \langle D_{out}, \oplus, 0 \rangle$  be a commutative monoid, <sup>605</sup> then  $S = \langle A, F \rangle = \langle D_{out}, D_{in_1}, D_{in_2}, \oplus, \otimes, 0 \rangle$  is a semiring.

 Note: There must be one GraphBLAS monoid in every semiring which serves as the semiring's additive operator and specifies the same domain for its inputs and output parameters. If this monoid is not a commutative monoid, the outcome of GraphBLAS operations using the semiring is undefined.

<sup>610</sup> A UML diagram of the conceptual hierarchy of object classes in GraphBLAS algebra (binary <sup>611</sup> operators, monoids, and semirings) is shown in Figure [3.1.](#page-29-1)

### <span id="page-28-2"></span><sup>612</sup> 3.4 Vectors

613 A vector  $\mathbf{v} = \langle D, N, \{(i, v_i)\}\rangle$  is defined by a domain D, a size  $N > 0$ , and a set of tuples  $(i, v_i)$ 614 where  $0 \leq i \leq N$  and  $v_i \in D$ . A particular value of i can appear at most once in **v**. We define 615  $\textbf{size}(v) = N$  and  $\mathbf{L}(v) = \{(i, v_i)\}\$ . The set  $\mathbf{L}(v)$  is called the *content* of vector v. We also define 616 the set  $\text{ind}(v) = \{i : (i, v_i) \in L(v)\}\$  (called the *structure* of v), and  $D(v) = D$ . For a vector v, <sup>617</sup>  $\mathbf{v}(i)$  is a reference to  $v_i$  if  $(i, v_i) \in \mathbf{L}(\mathbf{v})$  and is undefined otherwise.

<span id="page-28-3"></span><sup>&</sup>lt;sup>1</sup>It is expected that implementations of the GraphBLAS will utilize floating point arithmetic such as that defined in the IEEE-754 standard even though floating point arithmetic is not strictly associative.

<span id="page-28-4"></span><sup>&</sup>lt;sup>2</sup>It is expected that implementations of the GraphBLAS will utilize floating point arithmetic such as that defined in the IEEE-754 standard even though floating point arithmetic is not strictly associative.

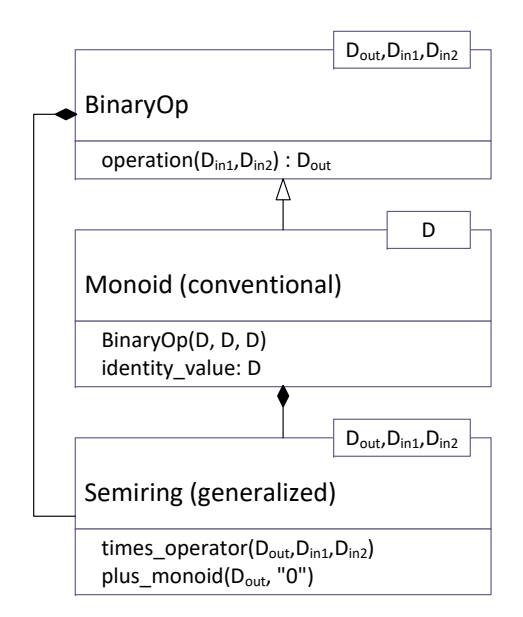

<span id="page-29-1"></span>Figure 3.1: Hierarchy of algebraic object classes in GraphBLAS. GraphBLAS semirings consist of a conventional monoid with one domain for the addition function, and a binary operator with three domains for the multiplication function.

### <span id="page-29-0"></span><sup>618</sup> 3.5 Matrices

619 A matrix  $\mathbf{A} = \langle D, M, N, \{(i, j, A_{ij})\}\rangle$  is defined by a domain D, its number of rows  $M > 0$ , its 620 number of columns  $N > 0$ , and a set of tuples  $(i, j, A_{ij})$  where  $0 \leq i \leq M$ ,  $0 \leq j \leq N$ , and 621  $A_{ij} \in D$ . A particular pair of values i, j can appear at most once in **A**. We define **ncols** $(A) = N$ , 622 nrows( $\mathbf{A}$ ) = M, and  $\mathbf{L}(\mathbf{A}) = \{(i, j, A_{ij})\}$ . The set  $\mathbf{L}(\mathbf{A})$  is called the *content* of matrix **A**. We also 623 define the sets **indrow** $(A) = \{i : \exists (i, j, A_{ij}) \in A\}$  and **indcol** $(A) = \{j : \exists (i, j, A_{ij}) \in A\}$ . (These  $624$  are the sets of nonempty rows and columns of **A**, respectively.) The *structure* of matrix **A** is the 625 set  $\text{ind}(\mathbf{A}) = \{(i, j) : (i, j, A_{ij}) \in \mathbf{L}(\mathbf{A})\}\)$ , and  $\mathbf{D}(\mathbf{A}) = D$ . For a matrix  $\mathbf{A}, \mathbf{A}(i, j)$  is a reference to 626  $A_{ij}$  if  $(i, j, A_{ij}) \in \mathbf{L}(\mathbf{A})$  and is undefined otherwise.

627 If **A** is a matrix and  $0 \leq j \leq N$ , then  $\mathbf{A}(:,j) = \langle D, M, \{(i, A_{ij}) : (i, j, A_{ij}) \in \mathbf{L}(\mathbf{A})\}\rangle$  is a 628 vector called the j-th column of **A**. Correspondingly, if **A** is a matrix and  $0 \leq i \leq M$ , then 629  $\mathbf{A}(i, \cdot) = \langle D, N, \{(j, A_{ij} ) : (i, j, A_{ij} ) \in \mathbf{L}(\mathbf{A})\}\rangle$  is a vector called the *i*-th row of **A**.

630 Given a matrix  $\mathbf{A} = \langle D, M, N, \{(i, j, A_{ij})\}\rangle$ , its transpose is another matrix  $\mathbf{A}^T = \langle D, N, M, \{(j, i, A_{ij})\}\rangle$ 631  $(i, j, A_{ij}) \in \mathbf{L}(\mathbf{A})\}\rangle.$ 

### <span id="page-30-0"></span>3.6 Masks

<sup>633</sup> The GraphBLAS C API defines an opaque object called a *mask*. The mask is used to control how <sub>634</sub> computed values are stored in the output from a method. The mask is an *internal* opaque object; that is, it is never exposed as a variable within an application.

 The mask is formed from objects input to the method that uses the mask. For example, a Graph- BLAS method may be called with a matrix as the mask parameter. The internal mask object is constructed from the input matrix with an element of the mask for each tuple that exists in the matrix for which the value of the tuple cast to Boolean is true.

 The internal mask object can be either a one- or a two-dimensional construct. One- and two- dimensional masks, described more formally below, are similar to vectors and matrices, respectively, except that they have structure (indices) but no values. When needed, a value is implied for the elements of a mask with an implied value of true for elements that exist and an implied value of false for elements that do not exist (i.e., the structural zeros of the mask imply a value of false). Hence, even though a mask does not contain any values, it can be considered to imply values from a Boolean domain.

647 A one-dimensional mask  $\mathbf{m} = \langle N, \{i\} \rangle$  is defined by its number of elements  $N > 0$ , and a set 648 ind(m) of indices  $\{i\}$  where  $0 \le i \le N$ . A particular value of i can appear at most once in m. We 649 define  $size(m) = N$ . The set  $ind(m)$  is called the *structure* of mask m.

650 A two-dimensional mask  $\mathbf{M} = \langle M, N, \{(i, j)\}\rangle$  is defined by its number of rows  $M > 0$ , its number 651 of columns  $N > 0$ , and a set  $\text{ind}(\textbf{M})$  of tuples  $(i, j)$  where  $0 \leq i \leq M$ ,  $0 \leq j \leq N$ . A particular pair 652 of values i, j can appear at most once in M. We define  $\text{ncols}(M) = N$ , and  $\text{arrows}(M) = M$ . We 653 also define the sets indrow $(M) = \{i : \exists (i, j) \in \text{ind}(M)\}\$ and indcol $(M) = \{j : \exists (i, j) \in \text{ind}(M)\}\$ . 654 These are the sets of nonempty rows and columns of  $M$ , respectively. The set  $\text{ind}(M)$  is called the structure of mask M.

 One common operation on masks is the *structural complement*. For a one-dimensional mask m 657 this is denoted as  $\neg \mathbf{m}$ . For a two-dimensional masks, this is denoted as  $\neg \mathbf{M}$ . The structure of the 658 complement of a one-dimensional mask **m** is defined as  $\text{ind}(\neg \textbf{m}) = \{i : 0 \le i \le N, i \notin \text{ind}(\textbf{m})\}.$  It is the set of all possible indices that do not appear in m. The structure of the complement of 660 a two-dimensional mask M is defined as the set  $\text{ind}(\neg M) = \{(i, j) : 0 \leq i \leq M, 0 \leq j \leq N,$ 661  $(i, j) \notin \text{ind}(M)$ . It is the set of all possible indices that do not appear in M.

### <span id="page-30-1"></span>3.7 Descriptors

 Descriptors are used to modify the behavior of a GraphBLAS method. When present in the signature of a method, they appear as the last argument in the method. Descriptors specify how the other input arguments corresponding to GraphBLAS collections – vectors, matrices, and masks – should be processed (modified) before the main operation of a method is performed.

 The descriptor is a lightweight object. It is composed of (field, value) pairs where the field selects one <sub>668</sub> of the GraphBLAS objects from the argument list of a method and the *value* defines the indicated modification associated with that object. For example, a descriptor may specify that a particular

<span id="page-31-0"></span>Table 3.3: Descriptors are GraphBLAS objects passed as arguments to Graph BLAS operations to modify other GraphBLAS objects in the operation's argument list. A descriptor, desc, has one or more (field, value) pairs indicated as desc[GrB Desc Field].GrB Desc Value. In this table, we define all types and literals used with descriptors.

(a) Types used with GraphBLAS descriptors.

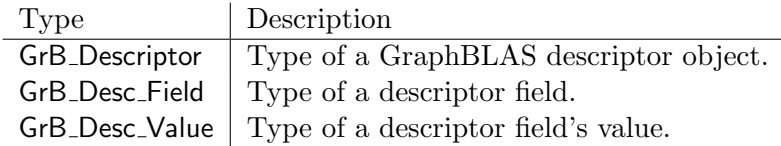

(b) Descriptor field names of type GrB Desc Field.

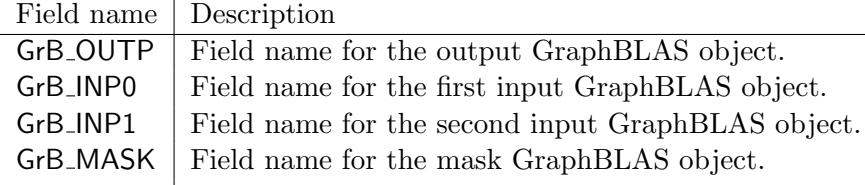

(c) Descriptor field values of type GrB Desc Value.

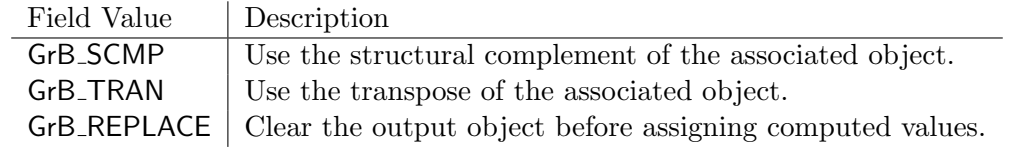

<sup>670</sup> input matrix needs to be transposed or that a mask needs to be structurally complemented (defined <sup>671</sup> in Section [3.6\)](#page-30-0) before using it in the operation.

 For the purpose of constructing descriptors, the arguments of a method that can be modified are identified by specific field names. The output parameter (typically the first parameter in a GraphBLAS method) is indicated by the field name, GrB OUTP. The mask is indicated by the GrB MASK field name. The input parameters corresponding to the input vectors and matrices are indicated by GrB INP0 and GrB INP1 in the order they appear in the signature of the GraphBLAS method. The descriptor is an opaque object and hence we do not define how objects of this type should be implemented. When referring to (field, value) pairs for a descriptor, however, we often use the informal notation desc[GrB Desc Field].GrB Desc Value (without implying that a descriptor is to be implemented as an array of structures). We summarize all types, field names, and values used with descriptors in Table [3.3.](#page-31-0)

<sup>682</sup> In the definitions of the GraphBLAS methods, we often refer to the default behavior of a method <sup>683</sup> with respect to the action of a descriptor. If a descriptor is not provided or if the value associated <sup>684</sup> with a particular field in a descriptor is not set, the default behavior of a GraphBLAS method is

### <sup>685</sup> defined as follows:

- $\bullet$  Input matrices are not transposed.
- $\bullet\,$  The mask is used as is, without a structural complement.
- <sup>688</sup> Values of the output object that are not directly modified by the operation are preserved.

### <span id="page-34-0"></span>Chapter 4

# Methods

 This chapter defines the behavior of all the methods in the GraphBLAS C API. All methods can be declared for use in programs by including the GraphBLAS.h header file.

### <span id="page-34-1"></span>4.1 Context Methods

 The methods in this section set up and tear down the GraphBLAS context within which all Graph- BLAS methods must be executed. The initialization of this context also includes the specification of which execution mode is to be used.

### <span id="page-34-2"></span>4.1.1 init: Initialize a GraphBLAS context

Creates and initializes a GraphBLAS C API context.

### C Syntax

GrB\_Info GrB\_init(GrB\_Mode mode);

#### Parameters

mode Mode for the GraphBLAS context. Must be either GrB BLOCKING or GrB NONBLOCKING.

### Return Values

- GrB SUCCESS operation completed successfully.
- GrB PANIC unknown internal error.
- GrB INVALID VALUE invalid mode specified, or method called multiple times.

#### Description

 Creates and initializes a GraphBLAS C API context. The argument to GrB init defines the mode for the context. The two available modes are:

<sup>710</sup> • GrB\_BLOCKING: In this mode, each method in a sequence returns after its computations have completed and output arguments are available to subsequent statements in an application. When executing in GrB BLOCKING mode, the methods execute in program order.

 • GrB NONBLOCKING: In this mode, methods in a sequence may return after arguments in the method have been tested for dimension and domain compatibility within the method but potentially before their computations complete. Output arguments are available to sub- sequent GraphBLAS methods in an application. When executing in GrB NONBLOCKING mode, the methods in a sequence may execute in any order that preserves the mathematical result defined by the sequence.

An application can only create one context per execution instance.

### <span id="page-35-0"></span>4.1.2 finalize: Finalize a GraphBLAS context

Terminates and frees any internal resources created to support the GraphBLAS C API context.

#### C Syntax

GrB\_Info GrB\_finalize();

### Return Values

GrB SUCCESS operation completed successfully.

GrB PANIC unknown internal error.

### Description

 Terminates and frees any internal resources created to support the GraphBLAS C API context. An application may not create a new context or call any other GraphBLAS methods after GrB finalize has been called.

### <span id="page-35-1"></span>4.2 Object Methods

 This section describes methods that setup and operate on GraphBLAS opaque objects but are not part of the the GraphBLAS math specification.
### 4.2.1 Algebra Methods

#### 4.2.1.1 Type\_new: Create a new GraphBLAS (user-defined) type

 Creates a new user-defined GraphBLAS type. This type can then be used to create new operators, monoids, semirings, vectors and matrices.

C Syntax

```
739 GrB_Info GrB_Type_new(GrB_Type *utype,
740 size_t sizeof(ctype));
```
#### Parameters

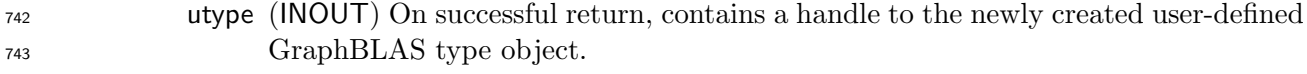

ctype (IN) A C type that defines the new GraphBLAS user-defined type.

# Return Values

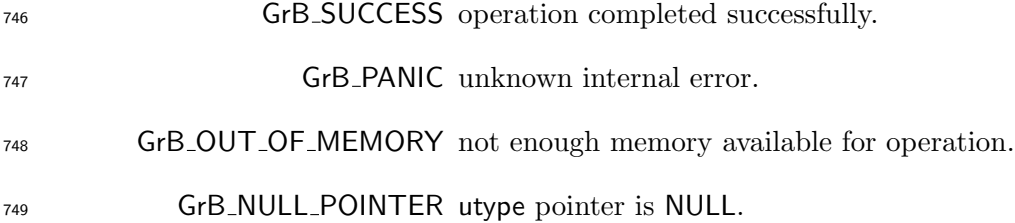

#### Description

 Given a C type ctype, this method returns in utype a handle to a new GraphBLAS type equivalent to that C type. Variables of this ctype must be a struct, union, or fixed-size array. In particular, given two variables, src and dst, of type ctype, the following operation must be a valid way to copy the contents of src to dst:

memcpy(&dst, &src, sizeof(ctype))

 A new user-defined type utype should be destroyed with a call to GrB free(utype) when no longer needed.

 It is not an error to call this method more than once on the same variable; however, the handle to the previously created object will be overwritten.

# 4.2.1.2 UnaryOp new: Create a new GraphBLAS unary operator

 Initializes a new GraphBLAS unary operator with a specified user-defined function and its types (domains).

# C Syntax

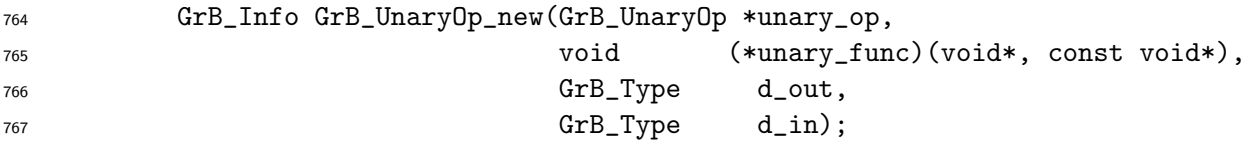

# Parameters

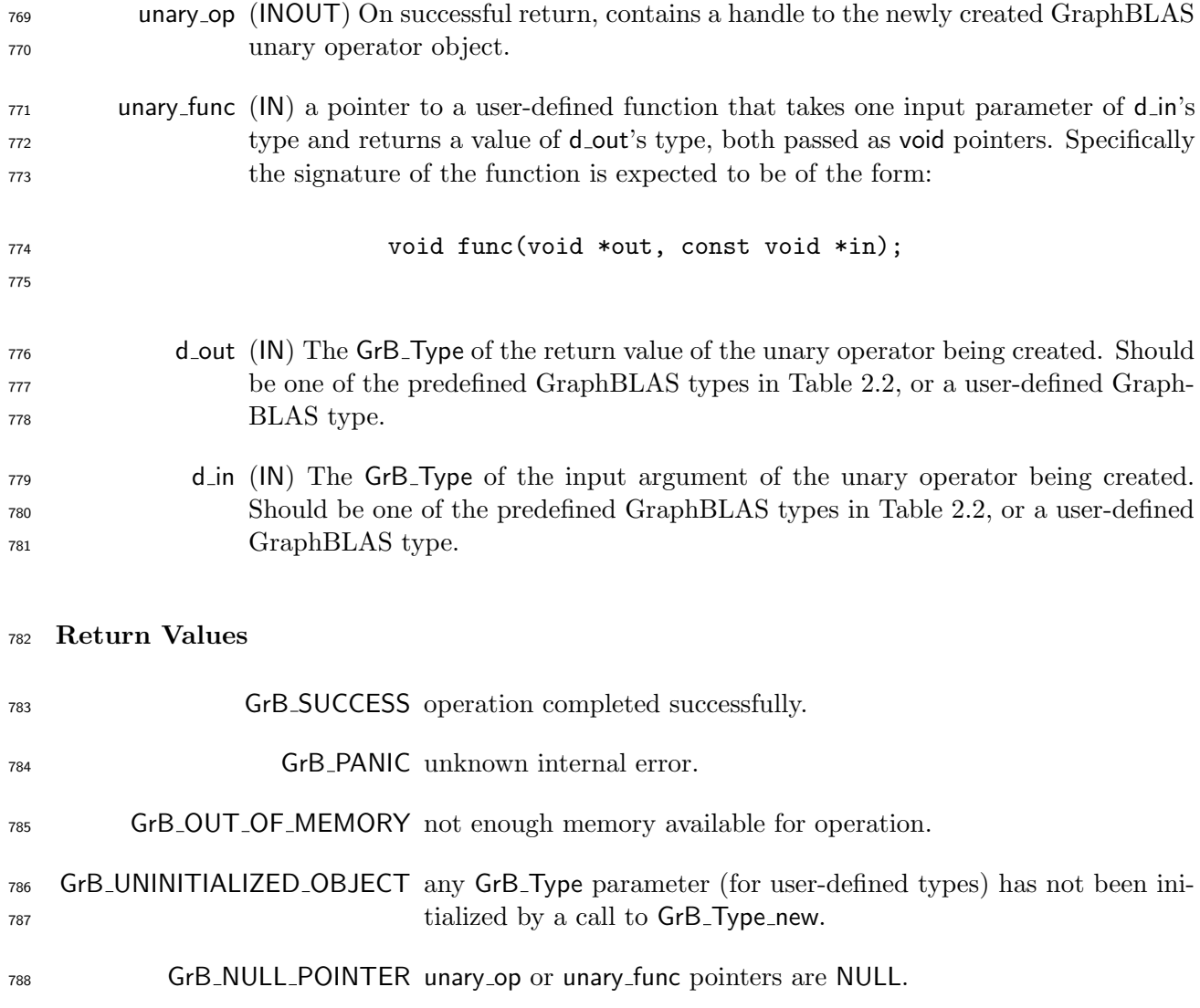

790 Creates a new GraphBLAS unary operator  $f_u = \langle D(d_{out}), D(d_{in}),$  unary func) and returns a 791 handle to it in unary\_op.

 It is not an error to call this method more than once on the same variable; however, the handle to the previously created object will be overwritten.

# 4.2.1.3 BinaryOp new: Create a new GraphBLAS binary operator

 Initializes a new GraphBLAS binary operator with a specified user-defined function and its types (domains).

# C Syntax

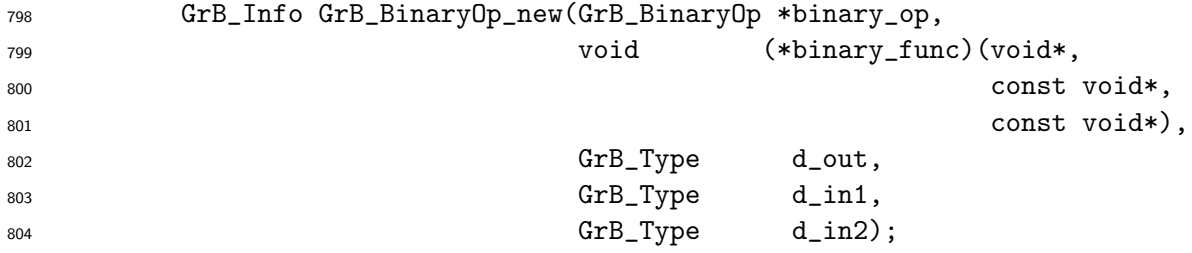

## Parameters

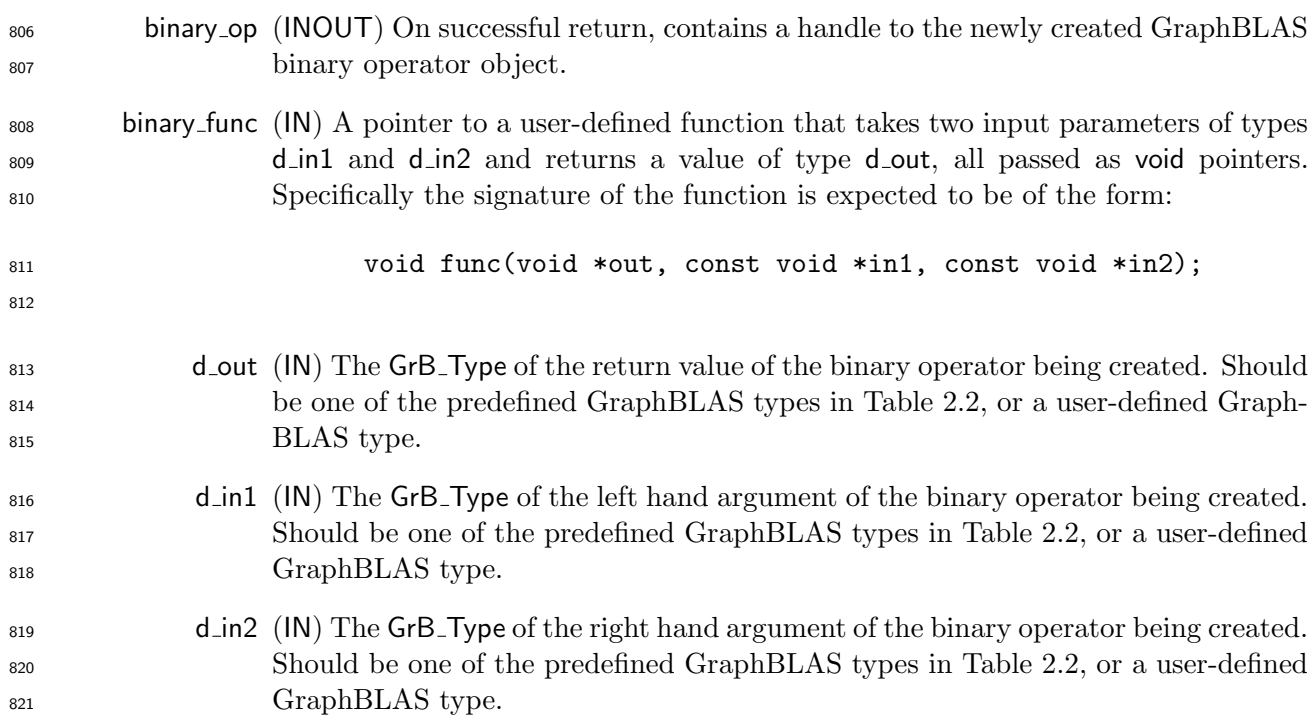

#### Return Values

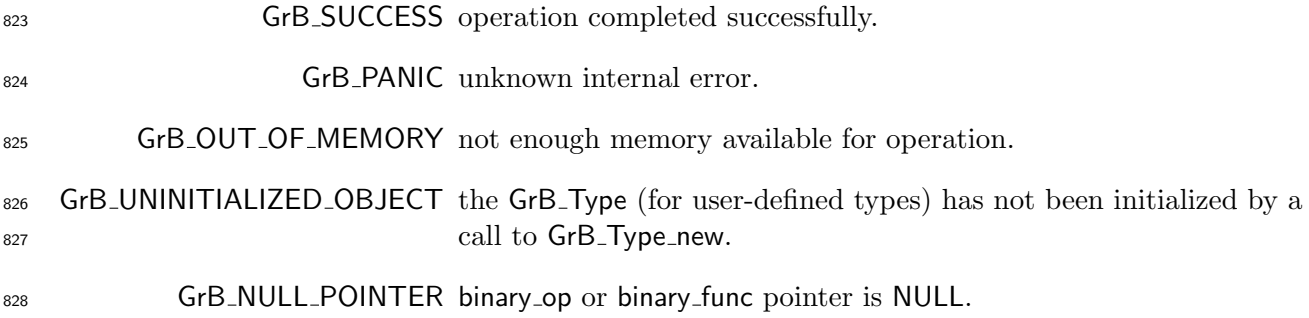

### Description

830 Creates a new GraphBLAS binary operator  $f_b = \langle D(d_{out}), D(d_{in1}), D(d_{in2}),$  binary func) and 831 returns a handle to it in binary\_op.

 It is not an error to call this method more than once on the same variable; however, the handle to the previously created object will be overwritten.

# 834 4.2.1.4 Monoid\_new: Create new GraphBLAS monoid

835 Creates a new monoid with specified binary operator and identity value.

#### C Syntax

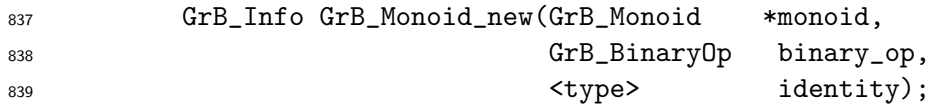

# Parameters

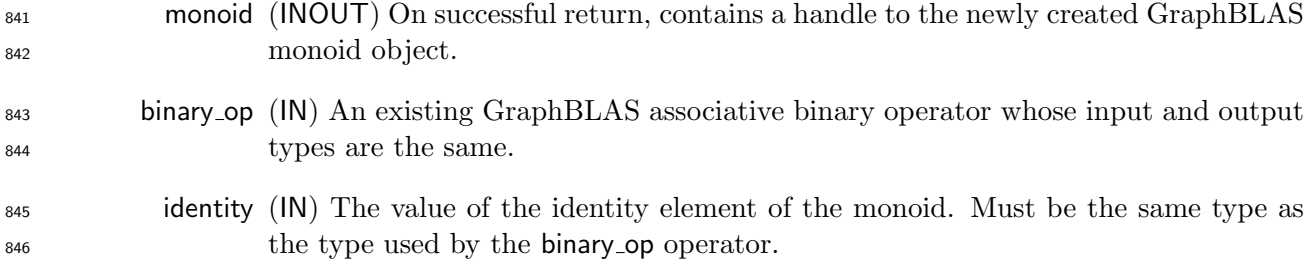

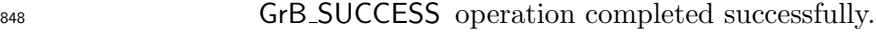

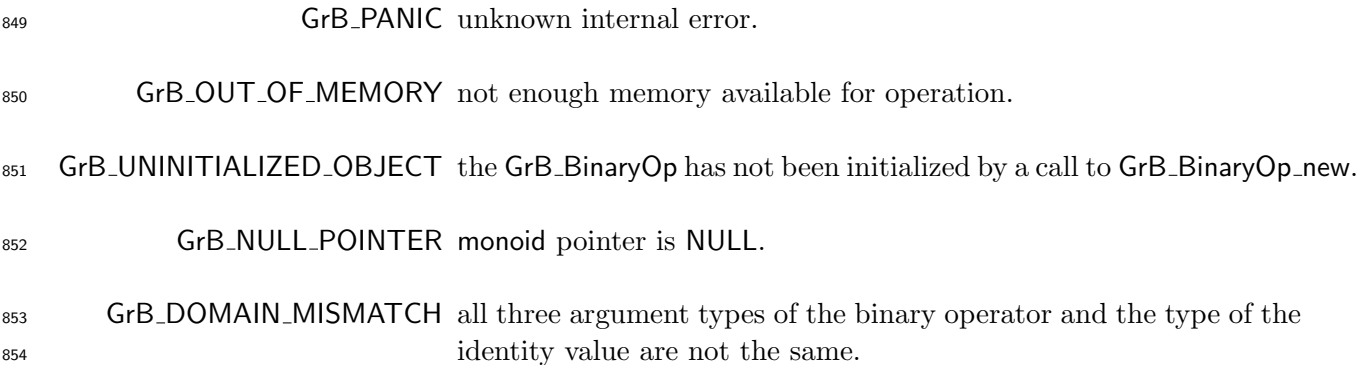

856 Creates a new monoid  $M = \langle D(\text{binary\_op}), \text{binary\_op}, \text{identity}\rangle$  and returns a handle to it in monoid.

857 If binary op is not associative, the results of GraphBLAS operations that require associativity of this monoid will be undefined.

 It is not an error to call this method more than once on the same variable; however, the handle to the previously created object will be overwritten.

# 861 4.2.1.5 Semiring\_new: Create new GraphBLAS semiring

Creates a new semiring with specified domain, operators, and elements.

### C Syntax

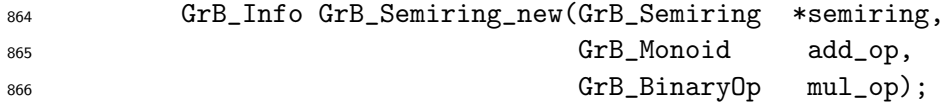

## 867 Parameters

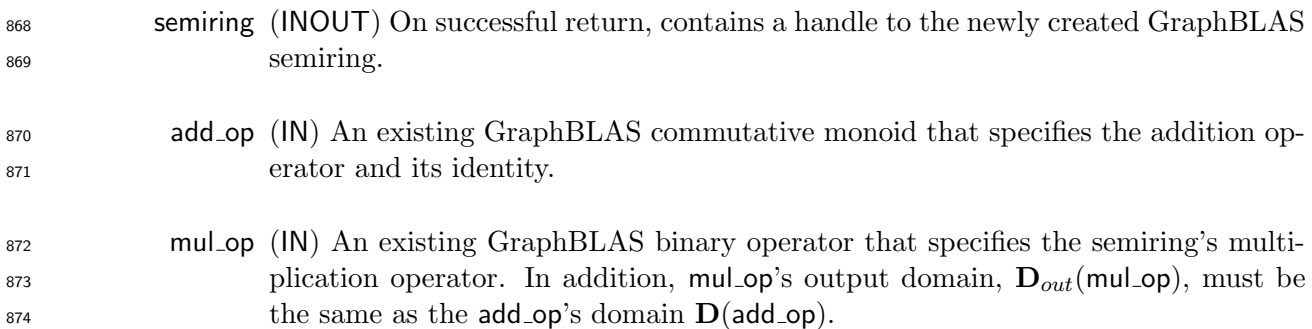

### Return Values

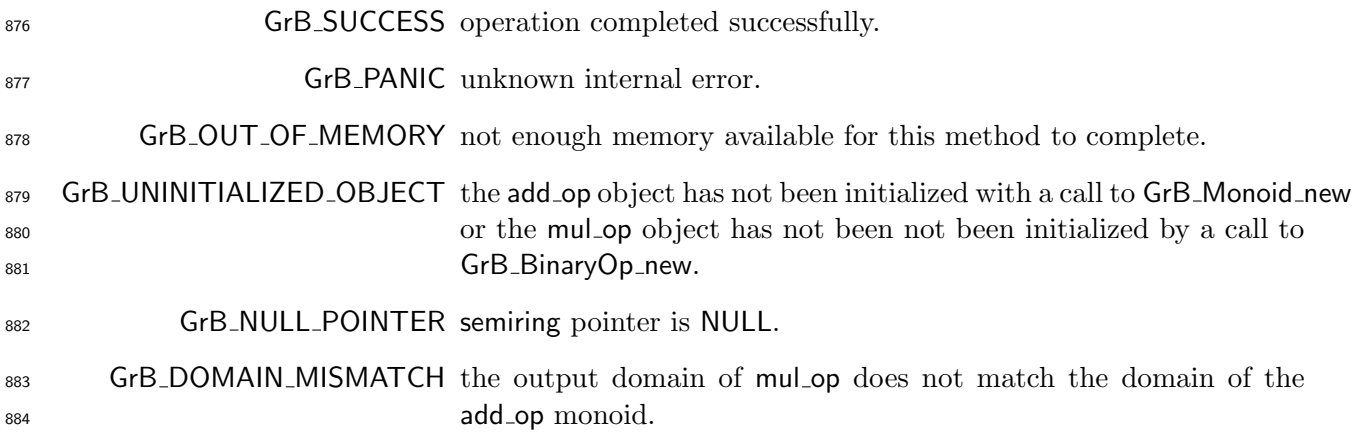

#### 885 Description

Creates a new semiring S = hDout(mul op), Din<sup>1</sup> (mul op), Din<sup>2</sup> (mul op), add op, mul op, 0(add op)i 887 and returns a handle to it in semiring. Note that  $D_{out}(\text{mul-op})$  must be the same as  $D(\text{add-op})$ .

888 If add\_op is not commutative, then GraphBLAS operations using this semiring will be undefined.

 It is not an error to call this method more than once on the same variable; however, the handle to the previously created object will be overwritten.

## 891 4.2.2 Vector Methods

- 892 4.2.2.1 Vector\_new: Create new vector
- Creates a new vector with specified domain and size.

## C Syntax

```
895 GrB_Info GrB_Vector_new(GrB_Vector *v,
896 GrB_Type d,
897 GrB_Index nsize);
```
### Parameters

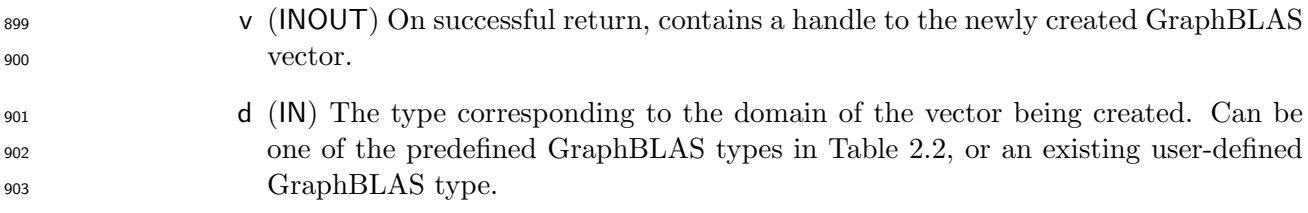

nsize (IN) The size of the vector being created.

### Return Values

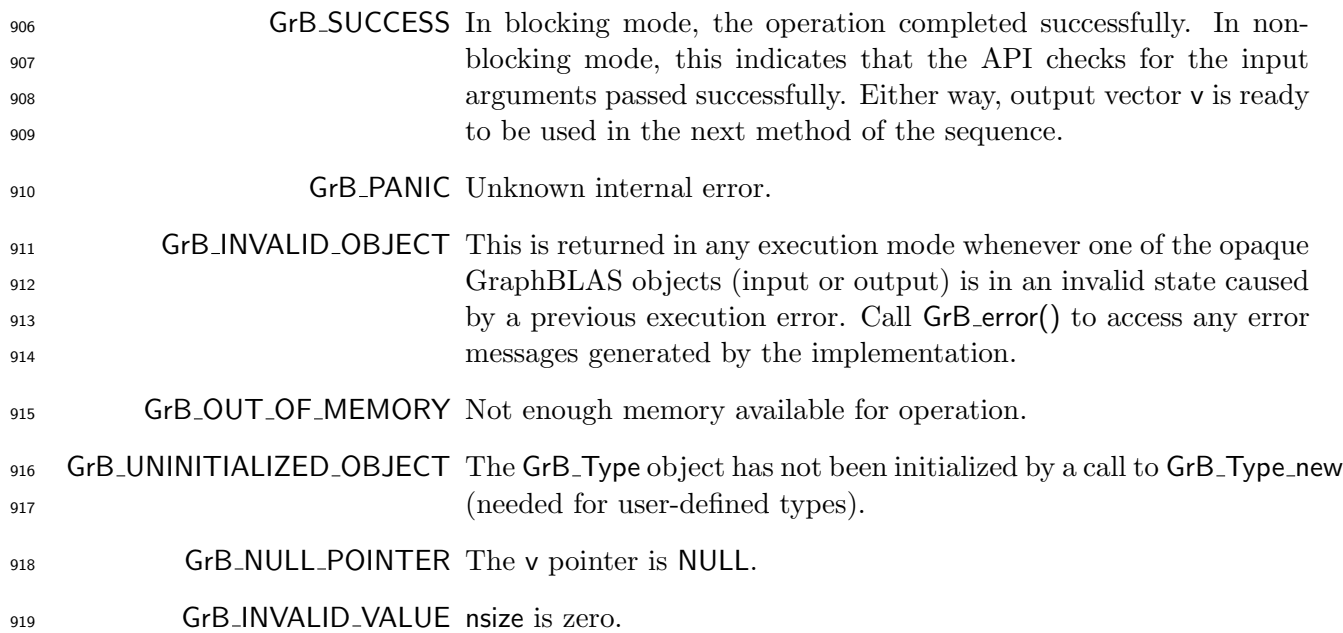

## 920 Description

921 Creates a new vector **v** of domain  $D(d)$ , size nsize, and empty  $L(v)$ . The method returns a handle to the new vector in v.

 It is not an error to call this method more than once on the same variable; however, the handle to the previously created object will be overwritten.

# 925 4.2.2.2 Vector\_dup: Create a copy of a GraphBLAS vector

Creates a new vector with the same domain, size, and contents as another vector.

927 C Syntax

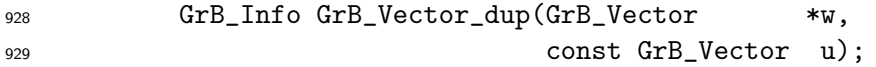

## 930 Parameters

 w (INOUT) On successful return, contains a handle to the newly created GraphBLAS vector.

u (IN) The GraphBLAS vector to be duplicated.

### Return Values

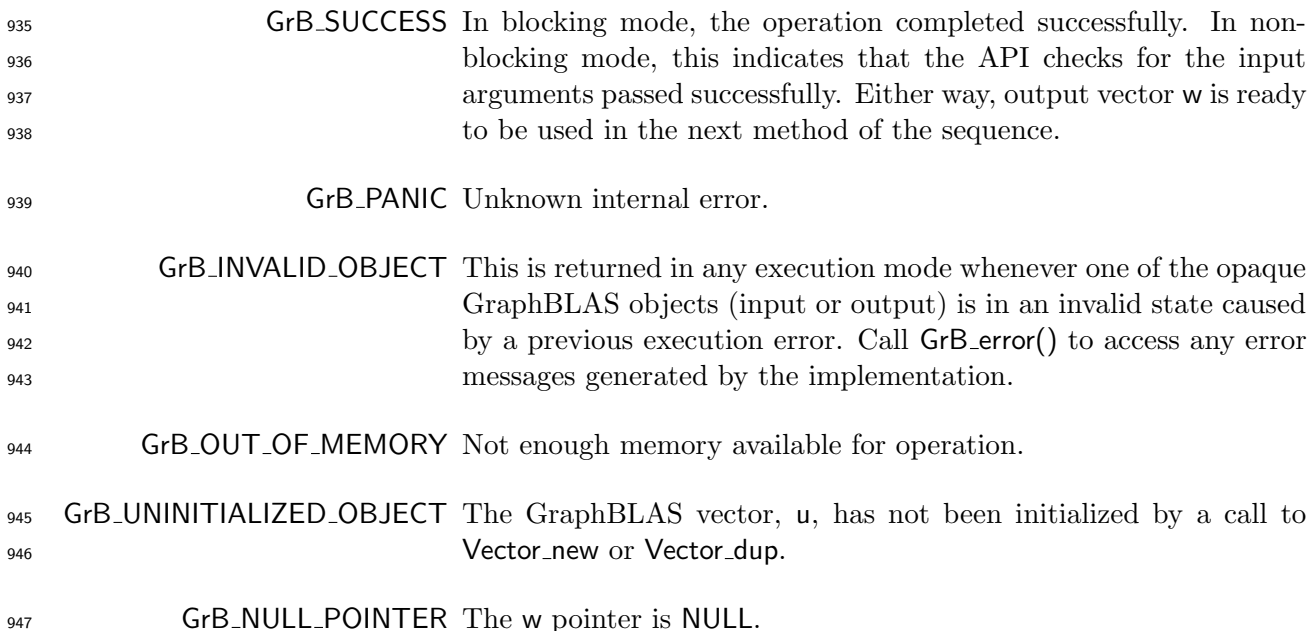

#### 948 Description

949 Creates a new vector **w** of domain  $D(u)$ , size **size** $(u)$ , and contents  $L(u)$ . The method returns a handle to the new vector in w.

 It is not an error to call this method more than once on the same variable; however, the handle to the previously created object will be overwritten.

## 953 4.2.2.3 Vector\_clear: Clear a vector

Removes all the elements (tuples) from a vector.

### 955 C Syntax

GrB\_Info GrB\_Vector\_clear(GrB\_Vector v);

# 957 Parameters

v (INOUT) An existing GraphBLAS vector to clear.

# Return Values

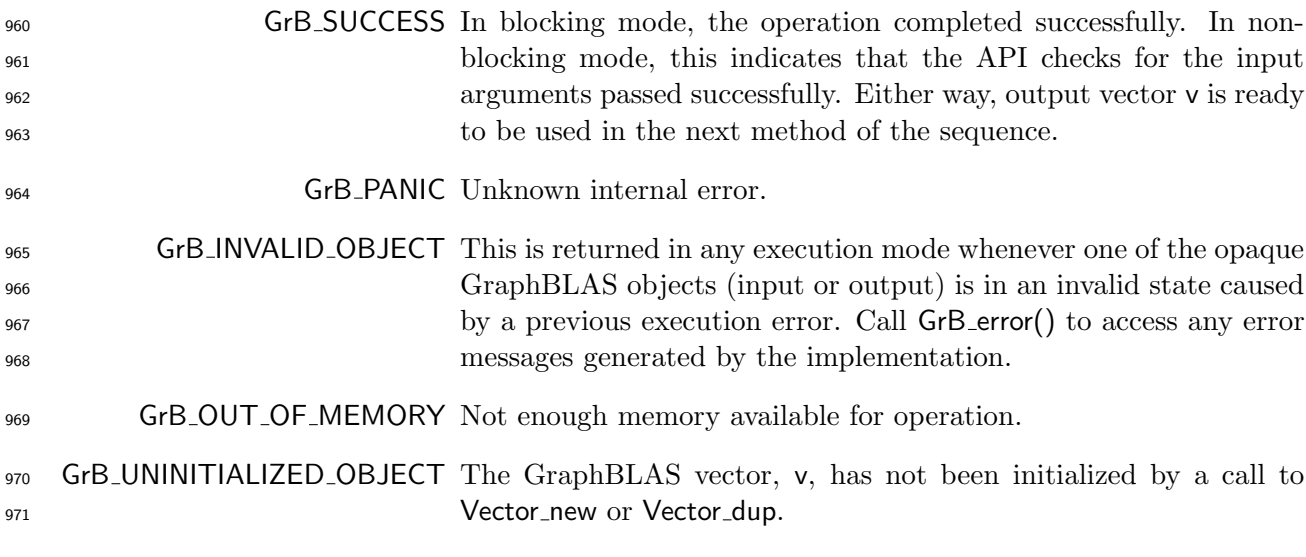

# 972 Description

973 Removes all elements (tuples) from an existing vector. After the call to GrB\_Vector\_clear(v),  $\mathbf{L}(\mathbf{v}) =$ ∅. The size of the vector does not change.

# 975 4.2.2.4 Vector\_size: Size of a vector

Retrieve the size of a vector.

## 977 C Syntax

978 GrB\_Info GrB\_Vector\_size(GrB\_Index \*nsize, 979 const GrB\_Vector v);

#### Parameters

nsize (OUT) On successful return, is set to the size of the vector.

v (IN) An existing GraphBLAS vector being queried.

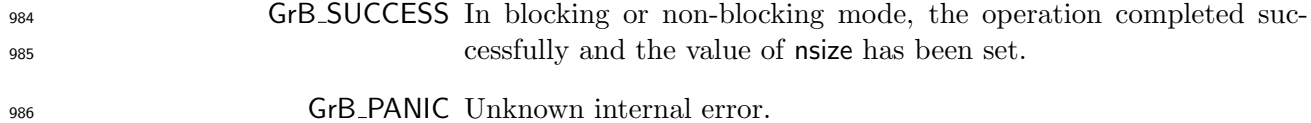

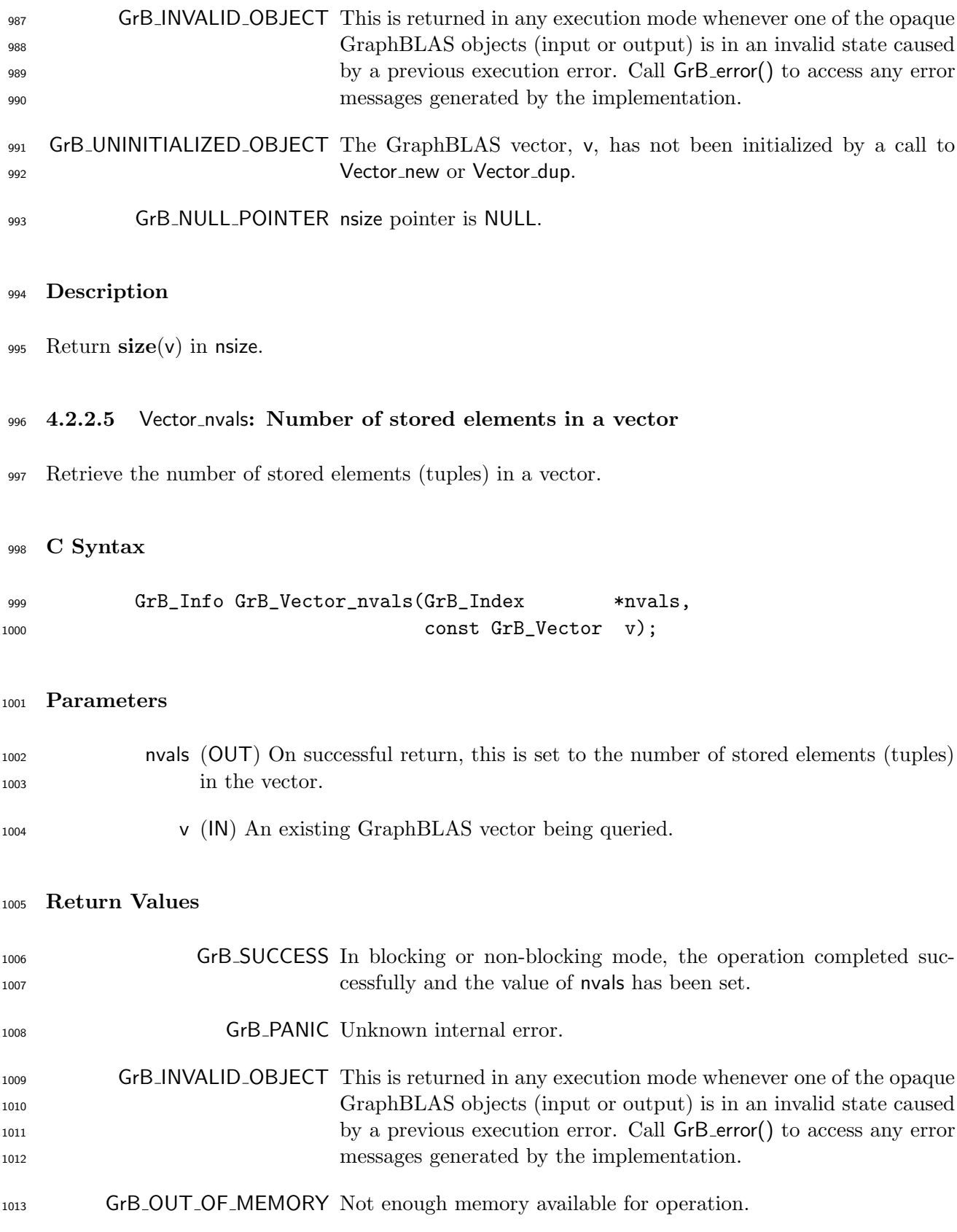

 GrB UNINITIALIZED OBJECT The GraphBLAS vector, v, has not been initialized by a call to **Vector\_new or Vector\_dup.** 

GrB NULL POINTER The nvals pointer is NULL.

### Description

1018 Return  $\textbf{nvals}(v)$  in nvals. This is the number of stored elements in vector v, which is the size of 1019  $\mathbf{L}(\mathbf{v})$  (see Section [3.4\)](#page-28-0).

## 4.2.2.6 Vector build: Store elements from tuples into a vector

# C Syntax

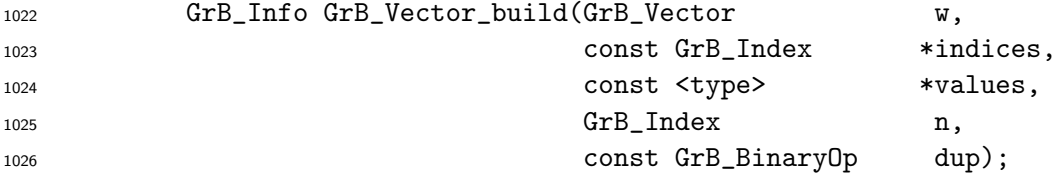

### Parameters

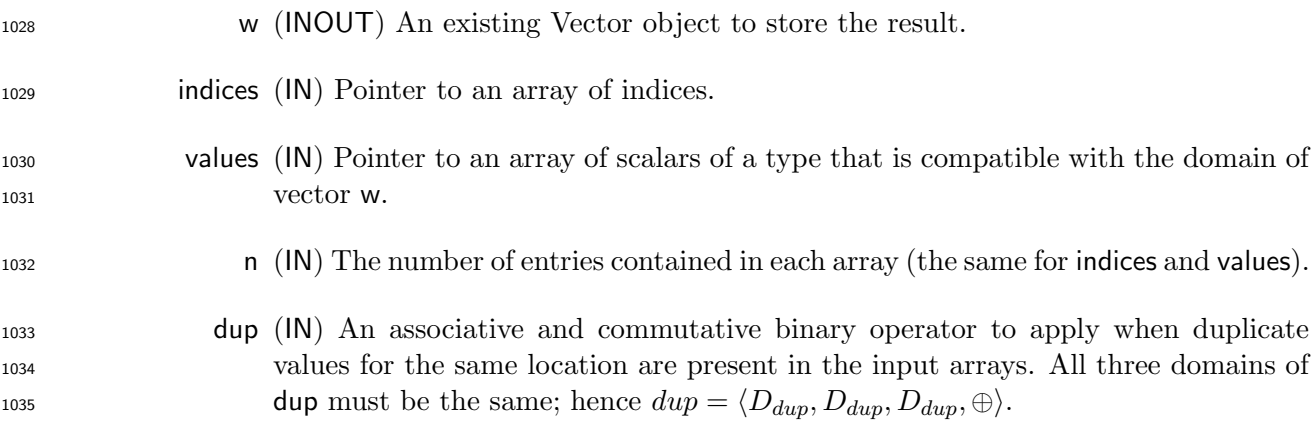

#### Return Values

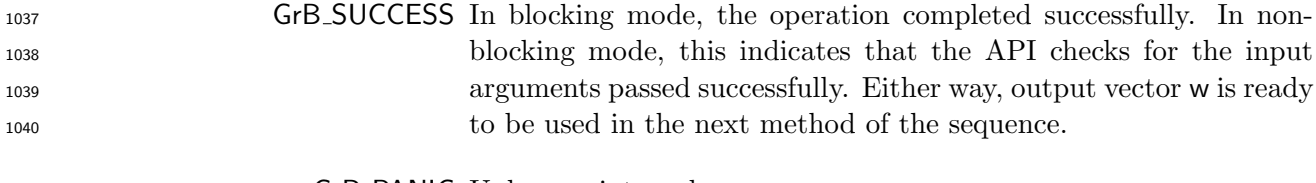

GrB PANIC Unknown internal error.

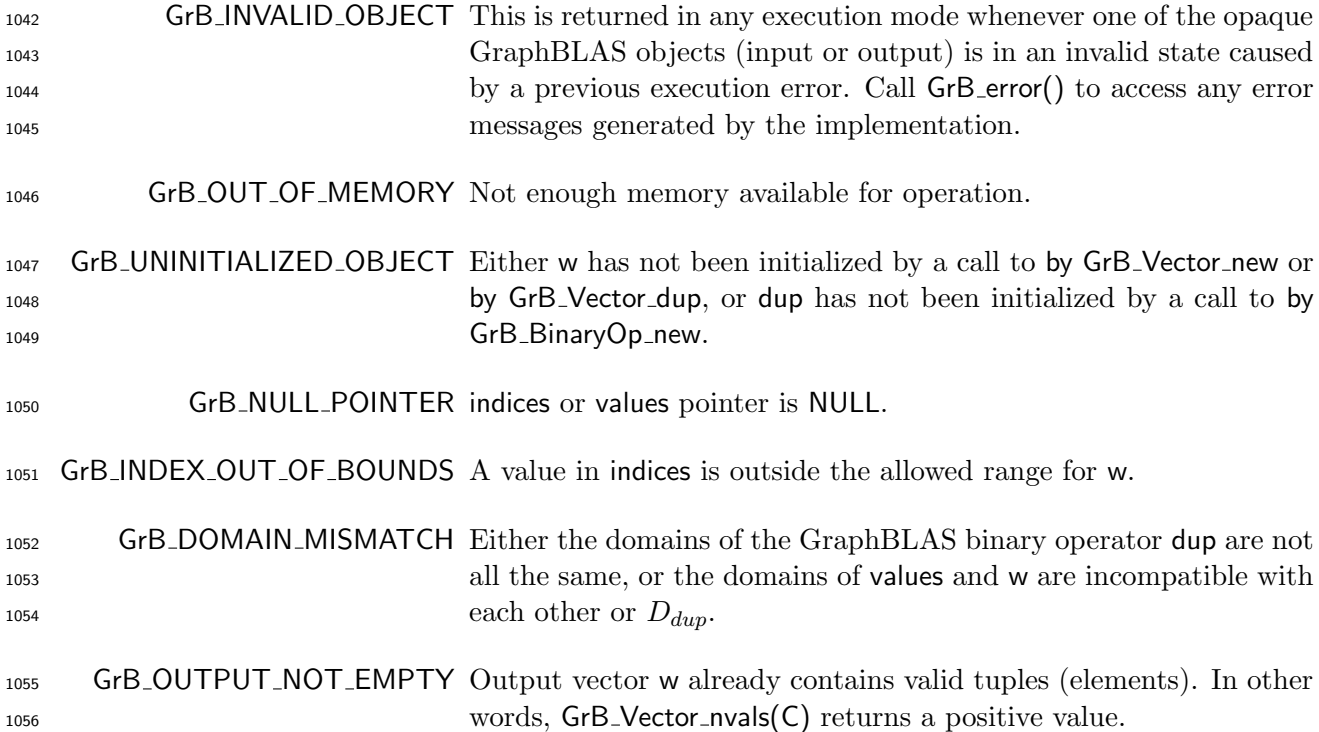

1058 An internal vector  $\widetilde{\mathbf{w}} = \langle D_{dup}, \text{size}(\mathbf{w}), \emptyset \rangle$  is created, which only differs from w in its domain.

1059 Each tuple {indices[k], values[k]}, where  $0 \le k < n$ , is a contribution to the output in the form of

$$
\widetilde{\mathbf{w}}(\text{indices}[k]) = (D_{dup}) \text{ values}[k].
$$

 If multiple values for the same location are present in the input arrays, the dup binary operand is 1061 used to reduce them before assignment into  $\widetilde{\mathbf{w}}$  as follows:

$$
\widetilde{\mathbf{w}}_i = \bigoplus_{k: \, \text{indices}[{\mathsf{k}}] = i} (D_{dup}) \, \text{values}[{\mathsf{k}}],
$$

1063 where  $\oplus$  is the dup binary operator. Finally, the resulting  $\widetilde{\mathbf{w}}$  is copied into w via typecasting its values to  $\mathbf{D}(\mathbf{w})$  if necessary. If  $\oplus$  is not associative or not commutative, the result is un values to  $\mathbf{D}(w)$  if necessary. If  $\oplus$  is not associative or not commutative, the result is undefined.

The nonopaque input arrays, indices and values, must be at least as large as n.

 It is an error to call this function on an output object with existing elements. In other words, GrB Vector nvals(w) should evaluate to zero prior to calling this function.

 After GrB Vector build returns, it is safe for a programmer to modify or delete the arrays indices or values.

# 4.2.2.7 Vector setElement: Set a single element in a vector

Set one element of a vector to a given value.

# C Syntax

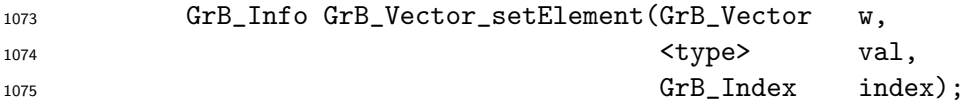

# Parameters

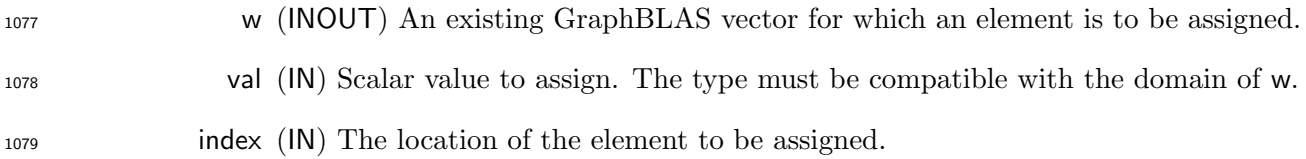

# Return Values

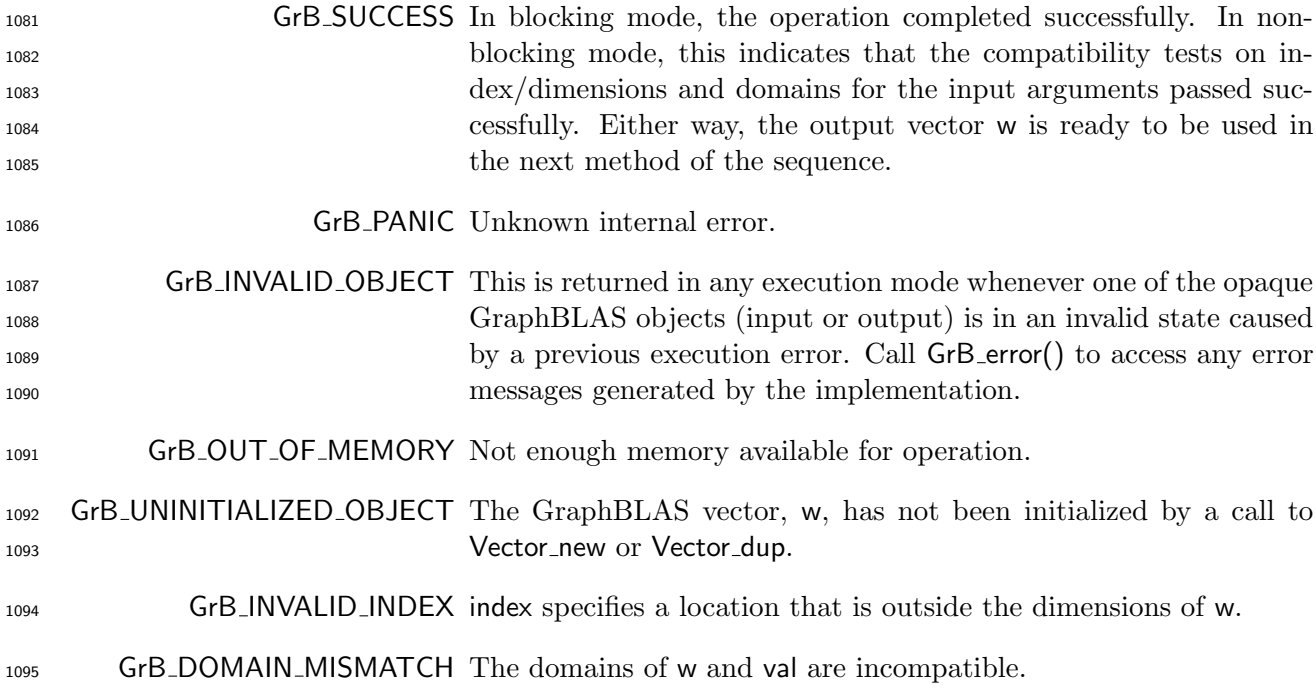

## Description

1097 First, the scalar and output vector are tested for domain compatibility as follows:  $D($ val) must be 1098 compatible with  $D(w)$ . Two domains are compatible with each other if values from one domain can

 be cast to values in the other domain as per the rules of the C language. In particular, domains from Table [2.2](#page-18-0) are all compatible with each other. A domain from a user-defined type is only compatible with itself. If any compatibility rule above is violated, execution of GrB Vector setElement ends and the domain mismatch error listed above is returned.

Then, the index parameter is checked for a valid value where the following condition must hold:

$$
0 \leq \text{index} < \text{size}(w)
$$

 If this condition is violated, execution of GrB Vector extractElement ends and the invalid index error listed above is returned.

We are now ready to carry out the assignment val; that is:

$$
w(\text{index}) = \text{val}
$$

 If a value existed at this location in w, it will be overwritten; otherwise, and new value is stored in 1110 W.

 In GrB BLOCKING mode, the method exits with return value GrB SUCCESS and the new contents of w is as defined above and fully computed. In GrB NONBLOCKING mode, the method exits with return value GrB SUCCESS and the new content of vector w is as defined above but may not be fully computed; however, it can be used in the next GraphBLAS method call in a sequence.

#### 4.2.2.8 Vector extractElement: Extract a single element from a vector.

Extract one element of a vector into a scalar.

### 1117 C Syntax

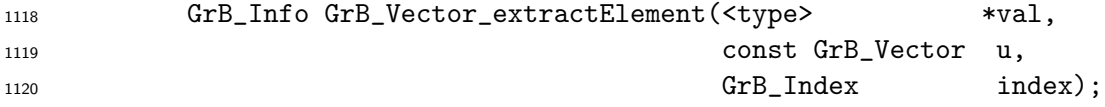

#### Parameters

- val (INOUT) Pointer to a scalar of type that is compatible with the domain of vector w. On successful return, this scalar holds the result of the operation. Any previous value in val is overwritten.
- u (IN) The GraphBLAS vector from which an element is extracted.
- index (IN) The location in u to extract.

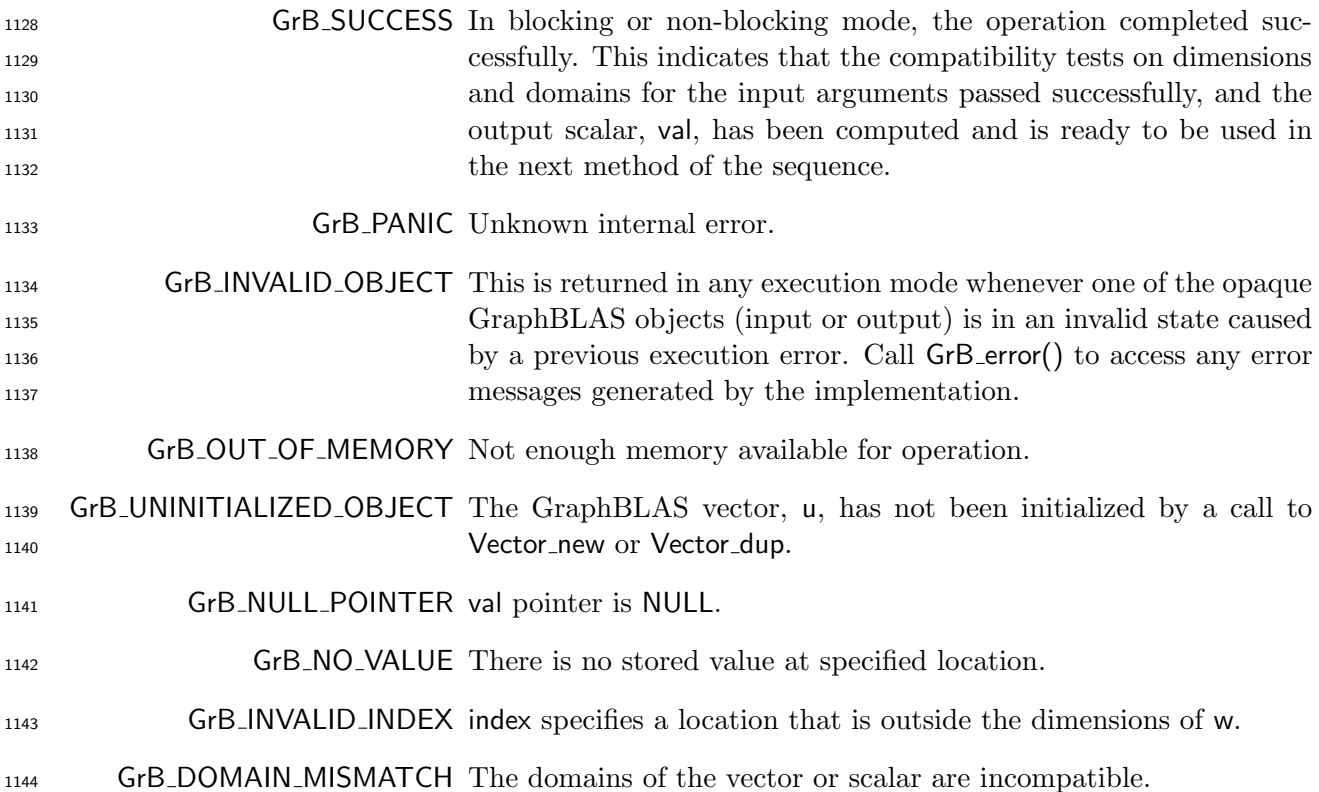

1146 First, the scalar and input vector are tested for domain compatibility as follows:  $D(\text{val})$  must be 1147 compatible with  $D(u)$ . Two domains are compatible with each other if values from one domain can be cast to values in the other domain as per the rules of the C language. In particular, domains from Table [2.2](#page-18-0) are all compatible with each other. A domain from a user-defined type is only compatible with itself. If any compatibility rule above is violated, execution of GrB Vector extractElement ends and the domain mismatch error listed above is returned.

Then, the index parameter is checked for a valid value where the following condition must hold:

$$
0 \leq \text{index} < \text{size}(u)
$$

 If this condition is violated, execution of GrB Vector extractElement ends and the invalid index error listed above is returned.

We are now ready to carry out the extract into the output argument, val; that is:

$$
val = u(\text{index})
$$

where the following condition must be true:

1159 index  $\in \text{ind}(u)$ 

 If this condition is violated, execution of GrB Vector extractElement ends and the "no value" error listed above is returned.

 In both GrB BLOCKING mode GrB NONBLOCKING mode if the method exits with return value GrB SUCCESS, the new contents of val are as defined above. In other words, the method does not return until any operations required to fully compute the GraphBLAS vector u have completed.

 In GrB NONBLOCKING mode, if the return value is not GrB SUCCESS, an error in a method occurring earlier in the sequence may have occurred that prevents completion of the GraphBLAS vector u. The GrB error() method should be called for additional information about these errors.

#### 4.2.2.9 Vector extractTuples: Extract tuples from a vector

Extract the contents of a GraphBLAS vector into non-opaque data structures.

### C Syntax

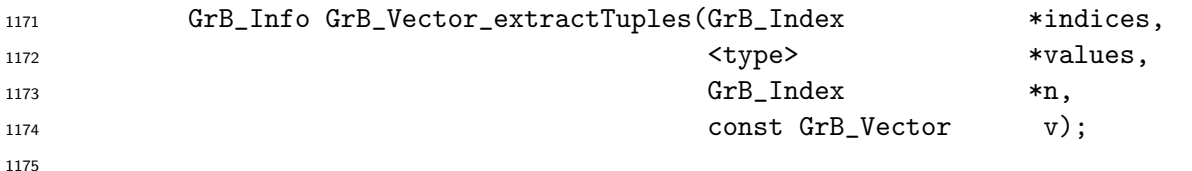

- indices (OUT) Pointer to an array of indices that is large enough to hold all of the stored values' indices.
- values (OUT) Pointer to an array of scalars of a type that is large enough to hold all of 1179 the stored values whose type is compatible with  $D(v)$ .
- n (INOUT) Pointer to a value indicating (on input) the number of elements the values and indices arrays can hold. Upon return, it will contain the number of values written to the arrays.
- v (IN) An existing GraphBLAS vector.

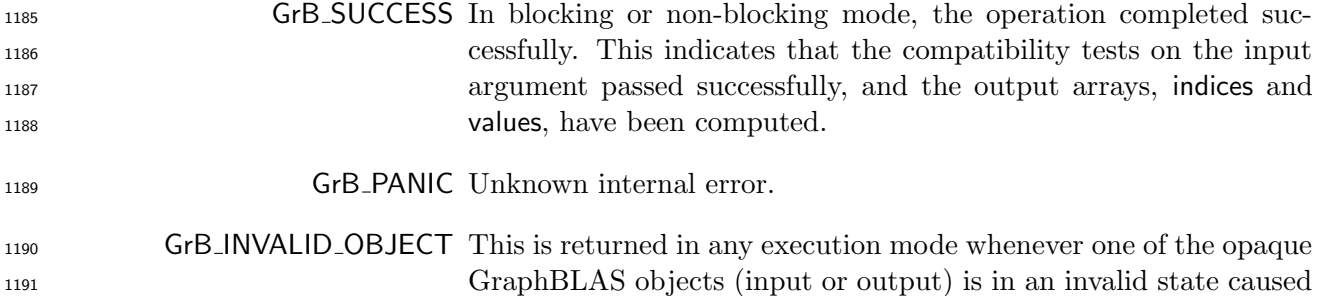

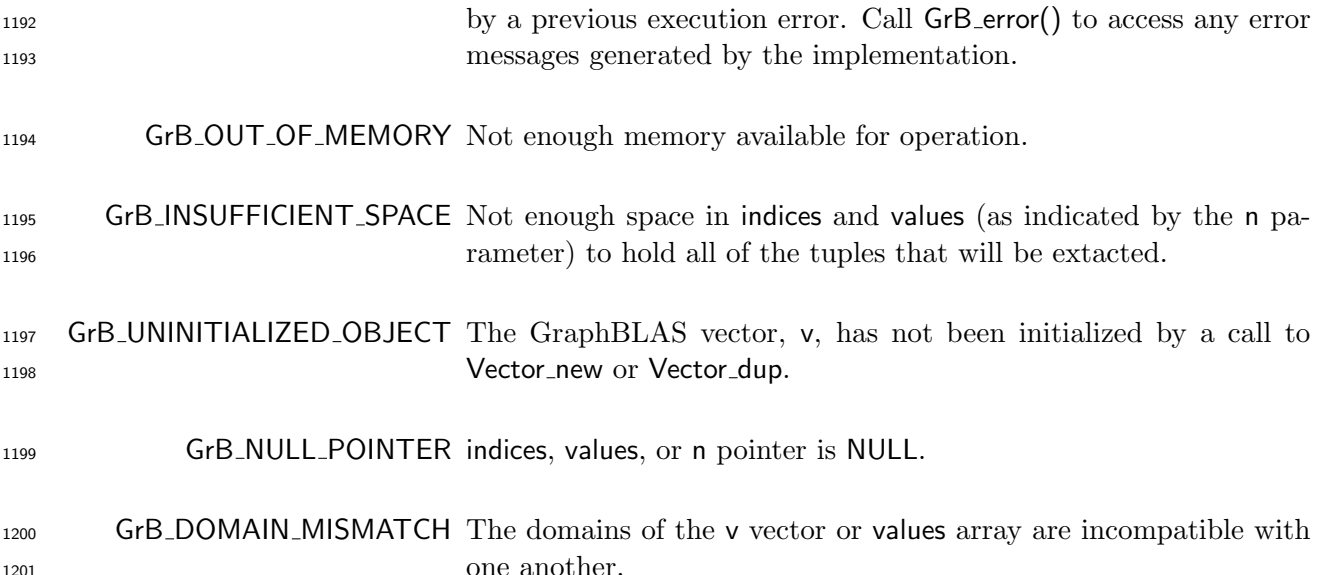

 This method will extract all the tuples from the GraphBLAS vector v. The values associated with those tuples are placed in the values array and the indices are placed in the indices array. Both indices and values must be pre-allocated by the user to have enough space to hold at least GrB Vector nvals(v) elements before calling this function.

 Upon return of this function, n will be set to the number of values (and indices) copied. Also, the 1208 entries of indices are unique, but not necessarily sorted. Each tuple  $(i, v_i)$  in v is unzipped and copied into a distinct kth location in output vectors:

 $\{indices[k], values[k]\} \leftarrow (i, v_i),$ 

1210 where  $0 \leq k <$  GrB\_Vector\_nvals(v). No gaps in output vectors are allowed; that is, if indices[k] and 1211 values[k] exist upon return, so does indices[j] and values[j] for all j such that  $0 \le j < k$ .

1212 Note that if the value in n on input is less than the number of values contained in the vector  $\nu$ , then a GrB INSUFFICIENT SPACE error is returned because it is undefined which subset of values would be extracted otherwise.

 In both GrB BLOCKING mode GrB NONBLOCKING mode if the method exits with return value GrB SUCCESS, the new contents of the arrays indices and values are as defined above. In other words, the method does not return until any operations required to fully compute the GraphBLAS vector v have completed.

 In GrB NONBLOCKING mode, if the return value is not GrB SUCCESS, an error in a method occurring earlier in the sequence may have occurred that prevents completion of the GraphBLAS vector v. The GrB error() method should be called for additional information about these errors.

# 4.2.3 Matrix Methods

# 1223 4.2.3.1 Matrix\_new: Create new matrix

Creates a new matrix with specified domain and dimensions.

# C Syntax

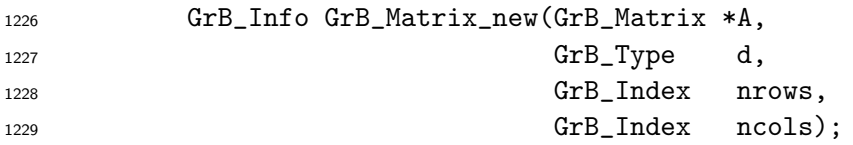

# Parameters

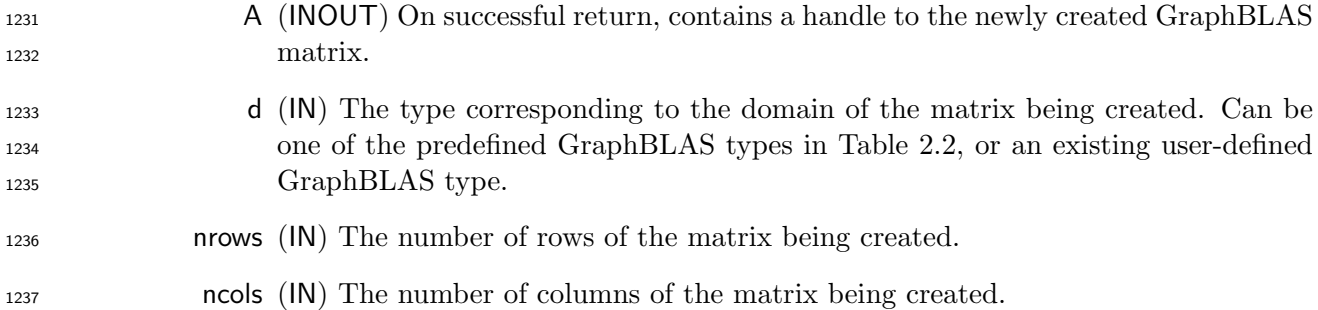

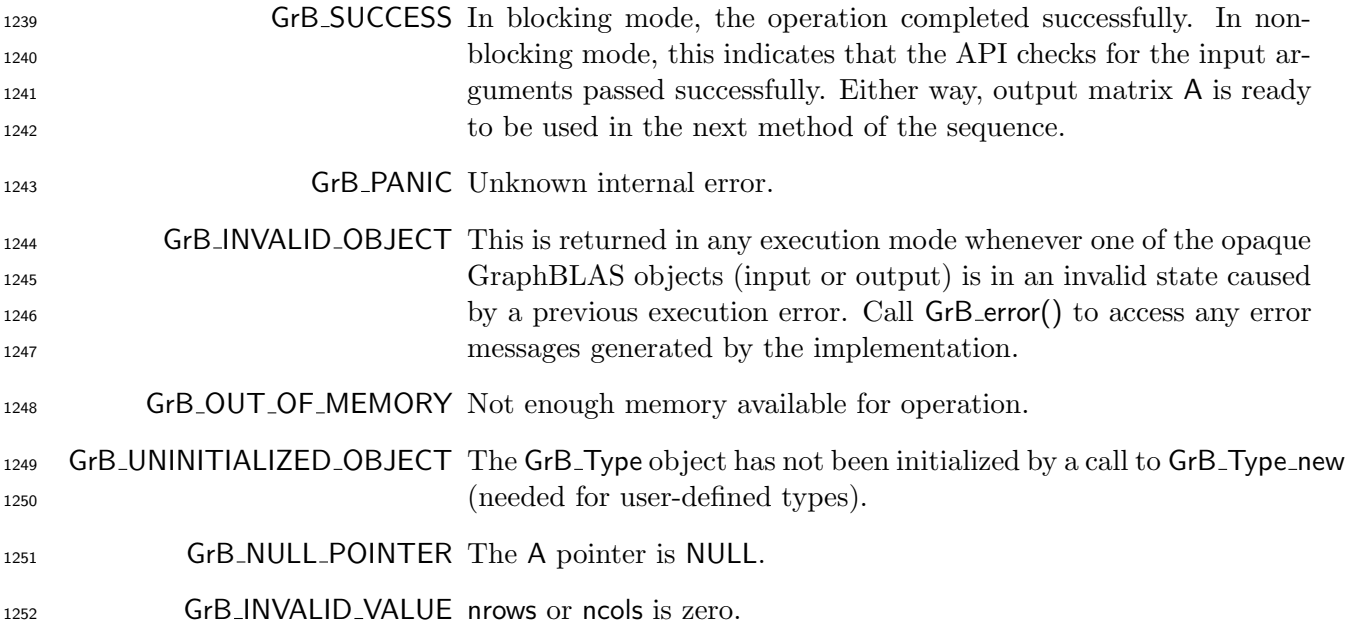

1254 Creates a new matrix **A** of domain  $D(d)$ , size nrows  $\times$  ncols, and empty  $L(A)$ . The method returns a handle to the new matrix in A.

 It is not an error to call this method more than once on the same variable; however, the handle to the previously created object will be overwritten.

### 4.2.3.2 Matrix dup: Create a copy of a GraphBLAS matrix

Creates a new matrix with the same domain, dimensions, and contents as another matrix.

### C Syntax

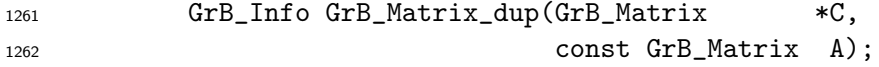

#### Parameters

 C (INOUT) On successful return, contains a handle to the newly created GraphBLAS matrix.

# 1266 A (IN) The GraphBLAS matrix to be duplicated.

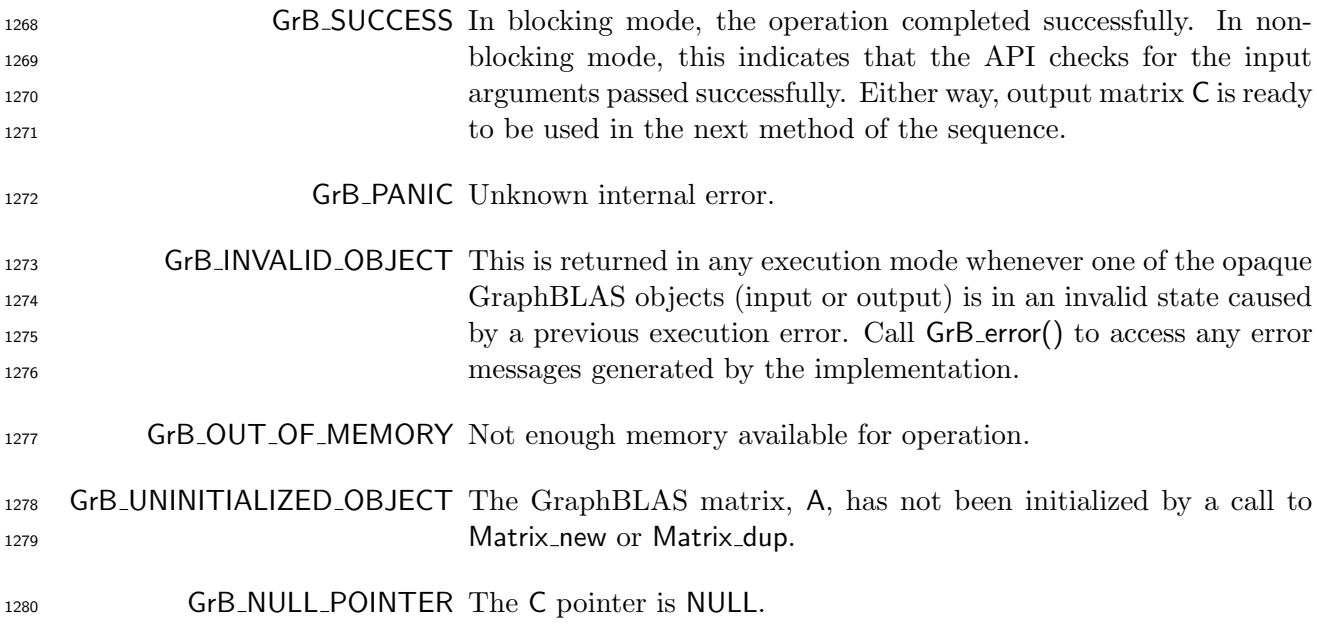

1282 Creates a new matrix C of domain  $D(A)$ , size **nrows** $(A) \times \textbf{ncols}(A)$ , and contents  $L(A)$ . It returns a handle to it in C.

 It is not an error to call this method more than once on the same variable; however, the handle to the previously created object will be overwritten.

#### 4.2.3.3 Matrix clear: Clear a matrix

Removes all elements (tuples) from a matrix.

### C Syntax

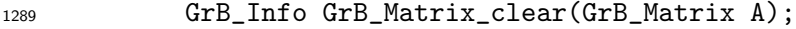

#### Parameters

1291 A (IN) An exising GraphBLAS matrix to clear.

#### Return Values

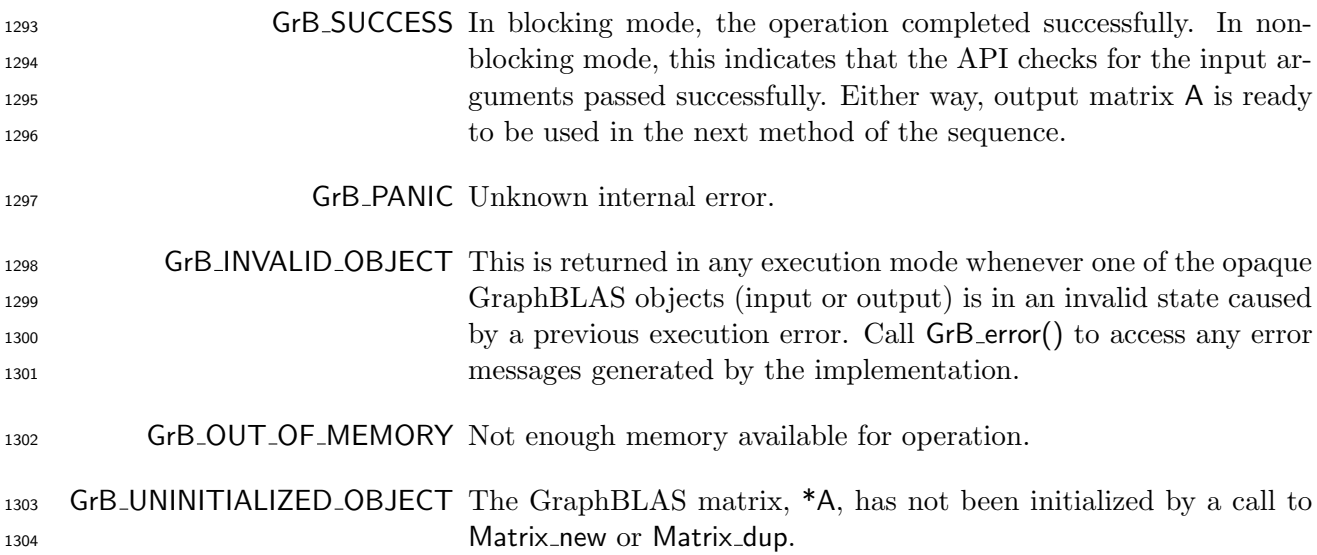

## Description

 Removes all elements (tuples) from an existing matrix. After the call to GrB Matrix clear(A), 1307  $\mathbf{L}(\mathbf{A}) = \emptyset$ . The dimensions of the matrix do not change.

# 4.2.3.4 Matrix nrows: Number of rows in a matrix

Retrieve the number of rows in a matrix.

C Syntax

1311 GrB\_Info GrB\_Matrix\_nrows(GrB\_Index \*nrows, **const GrB\_Matrix A)**;

#### Parameters

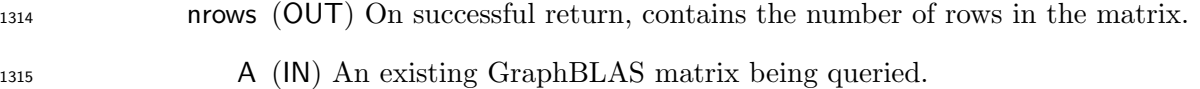

## Return Values

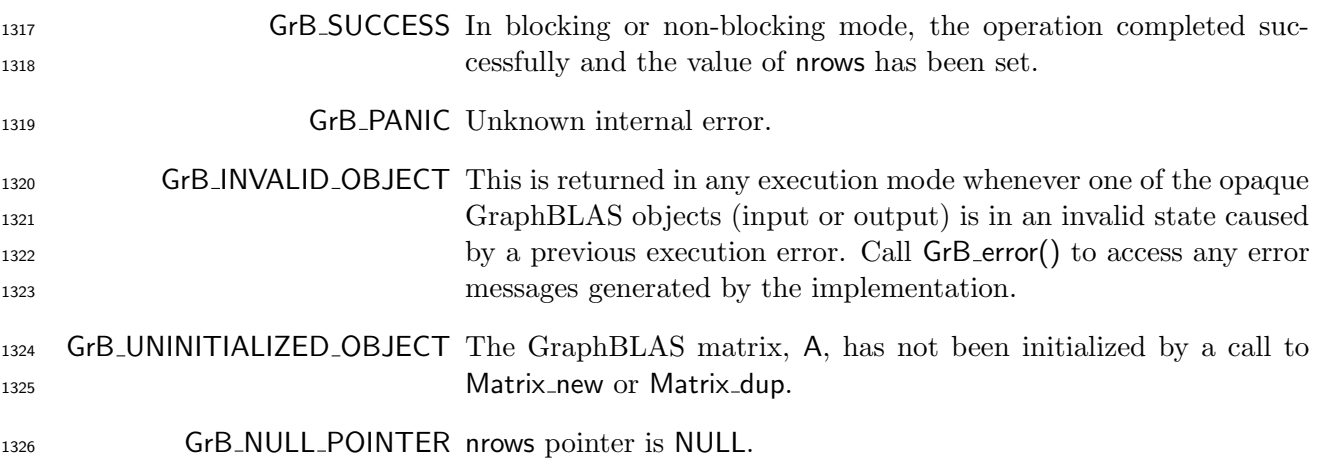

# Description

1328 Return  $\mathbf{nrows}(A)$  in nrows (the number of rows).

# 4.2.3.5 Matrix ncols: Number of columns in a matrix

Retrieve the number of columns in a matrix.

### C Syntax

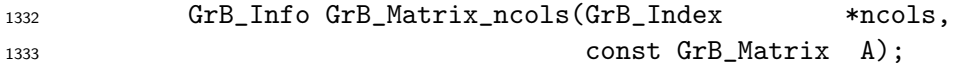

## Parameters

 ncols (OUT) On successful return, contains the number of columns in the matrix. A (IN) An existing GraphBLAS matrix being queried.

## Return Values

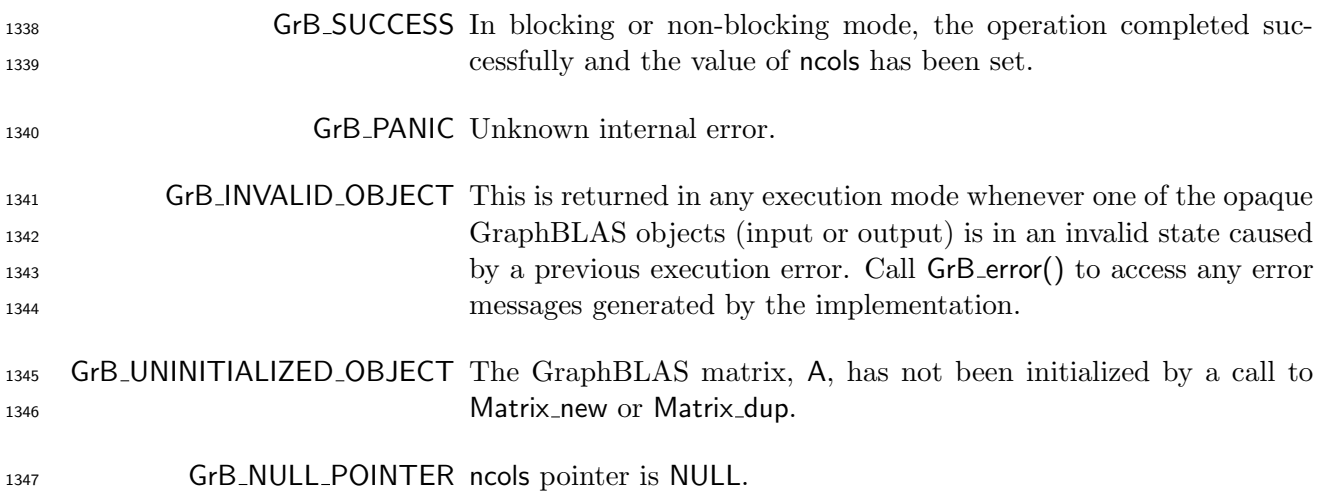

### Description

Return ncols(A) in ncols (the number of columns).

## 4.2.3.6 Matrix nvals: Number of stored elements in a matrix

Retrieve the number of stored elements (tuples) in a matrix.

## C Syntax

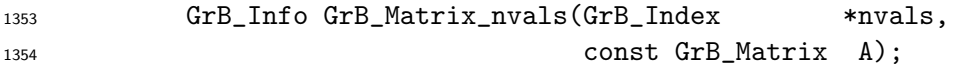

### Parameters

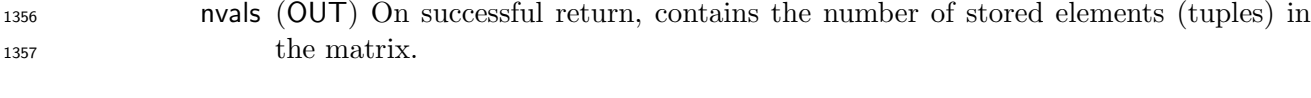

A (IN) An existing GraphBLAS matrix being queried.

#### Return Values

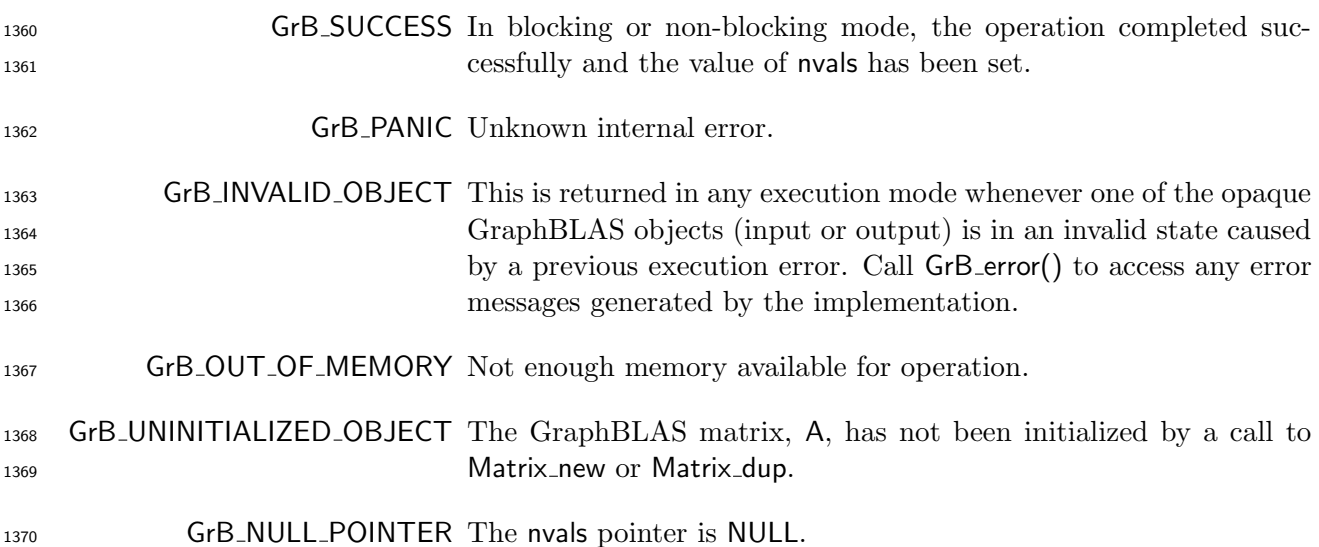

## Description

 Return nvals(A) in nvals. This is the number of tuples stored in matrix A, which is the size of **L(A)** (see Section [3.5\)](#page-29-0).

# 4.2.3.7 Matrix build: Store elements from tuples into a matrix

### C Syntax

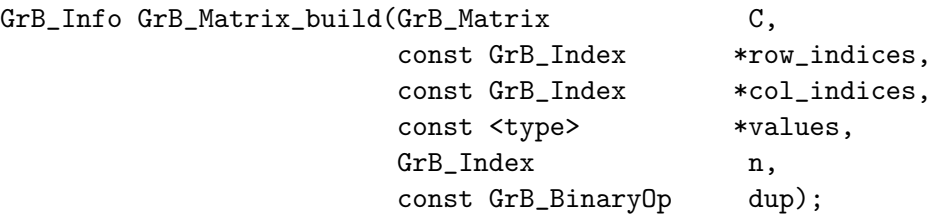

# Parameters

- **C** (INOUT) An existing Matrix object to store the result.
- row indices (IN) Pointer to an array of row indices.
- col indices (IN) Pointer to an array of column indices.
- values (IN) Pointer to an array of scalars of a type that is compatible with the domain of matrix, C.

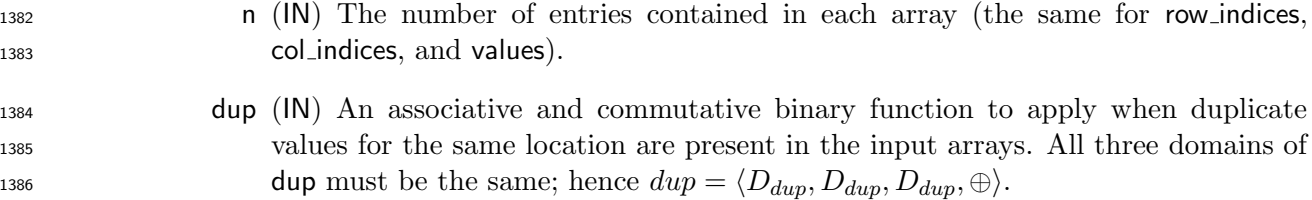

## Return Values

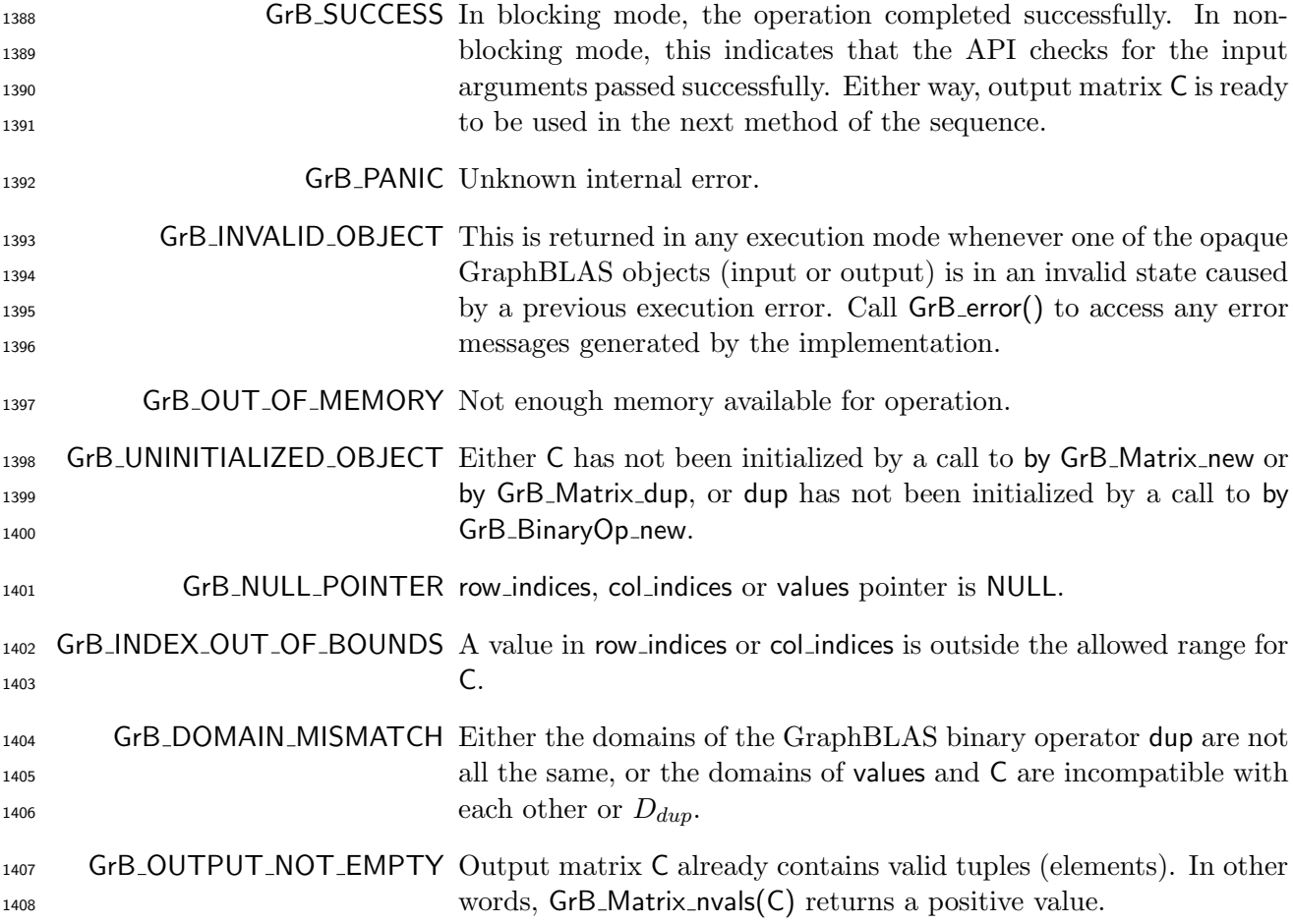

# Description

1410 An internal matrix  $\tilde{\mathbf{C}} = \langle D_{dup}, \mathbf{nrows}(\mathbf{C}), \mathbf{ncols}(\mathbf{C}), \emptyset \rangle$  is created, which only differs from C in its domain. domain.

1412 Each tuple {row\_indices[k], col\_indices[k], values[k]}, where  $0 \le k < n$ , is a contribution to the output in the form of

 $\widetilde{\mathbf{C}}(\mathsf{row}\_\mathsf{indices}[{\mathsf{k}}], \mathsf{col}\_\mathsf{indices}[{\mathsf{k}}]) = (D_{dup})$  values $[{\mathsf{k}}].$ 

 If multiple values for the same location are present in the input arrays, the dup binary operand is 1415 used to reduce them before assignment into  $\dot{C}$  as follows:

$$
\widetilde{\mathbf{C}}_{ij} = \bigoplus_{k: \text{ row\_indices}[{\mathsf{k}}] = i \, \wedge \, \text{col\_indices}[{\mathsf{k}}] = j} (D_{dup}) \, \text{values}[{\mathsf{k}}],
$$

1417 where  $\oplus$  is the dup binary operator. Finally, the resulting  $\widetilde{C}$  is copied into C via typecasting its 1418 values to  $D(C)$  if necessary. If  $\oplus$  is not associative or not commutative, the result is undefined.

The nonopaque input arrays row indices, col indices, and values must be at least as large as n.

 It is an error to call this function on an output object with existing elements. In other words, GrB\_Matrix\_nvals(C) should evaluate to zero prior to calling this function.

 After GrB Matrix build returns, it is safe for a programmer to modify or delete the arrays row indices, 1423 col\_indices, or values.

#### 4.2.3.8 Matrix setElement: Set a single element in matrix

Set one element of a matrix to a given value.

### C Syntax

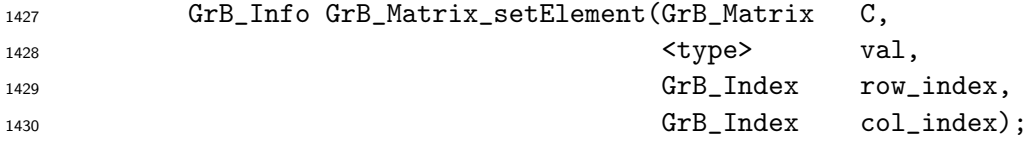

#### Parameters

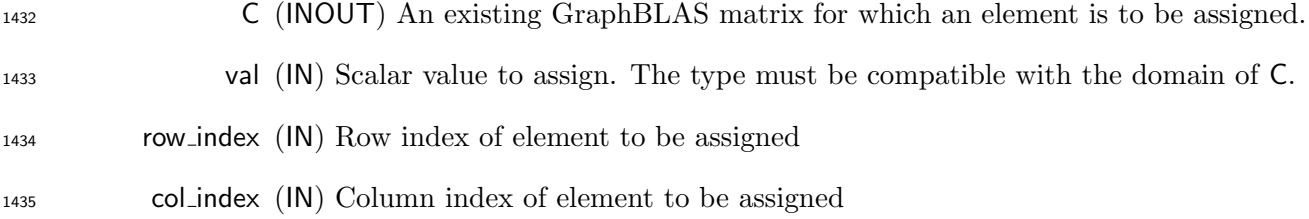

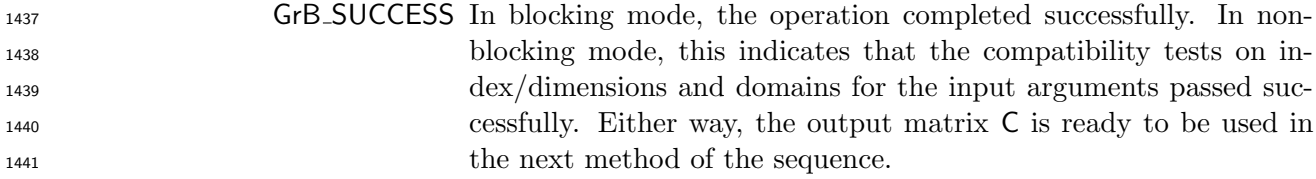

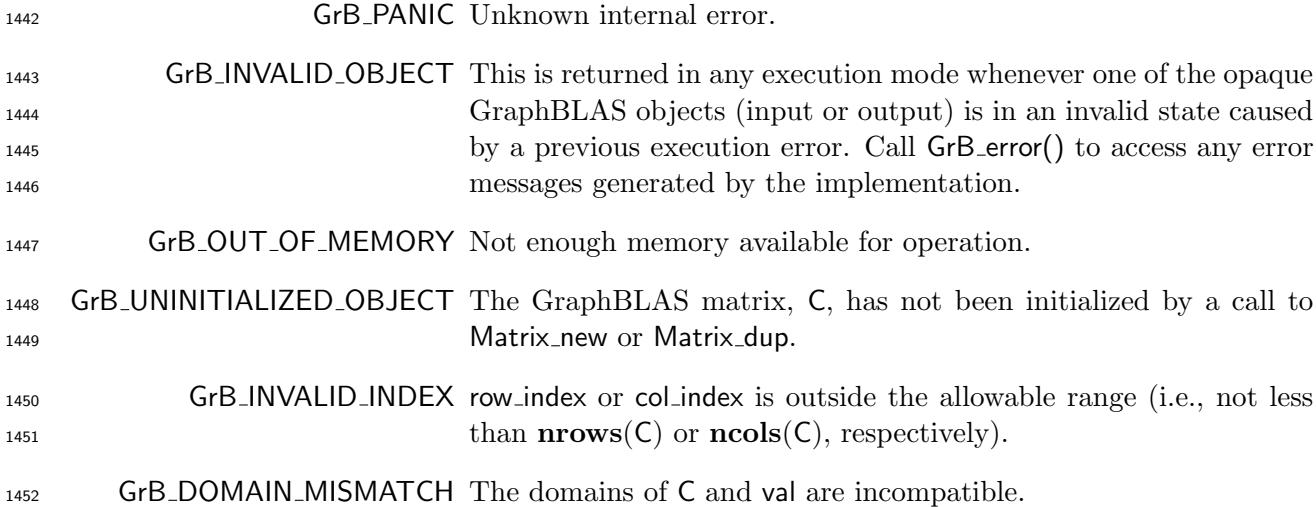

 $_{1454}$  First, the scalar and output matrix are tested for domain compatibility as follows:  $\mathbf{D}(val)$  must be 1455 compatible with  $\mathbf{D}(\mathsf{C})$ . Two domains are compatible with each other if values from one domain can be cast to values in the other domain as per the rules of the C language. In particular, domains from Table [2.2](#page-18-0) are all compatible with each other. A domain from a user-defined type is only compatible with itself. If any compatibility rule above is violated, execution of GrB Matrix extractElement ends and the domain mismatch error listed above is returned.

Then, both index parameters are checked for valid values where following conditions must hold:

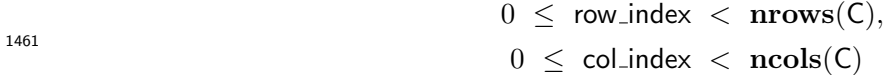

 If either of these conditions is violated, execution of GrB Matrix extractElement ends and the invalid index error listed above is returned.

We are now ready to carry out the assignment of val; that is,

 $C(row\_index, col\_index) = val$ 

 If a value existed at this location in C, it will be overwritten; otherwise, and new value is stored in C.

 In GrB BLOCKING mode, the method exits with return value GrB SUCCESS and the new contents of C is as defined above and fully computed. In GrB NONBLOCKING mode, the method exits with return value GrB SUCCESS and the new content of vector C is as defined above but may not be fully computed; however, it can be used in the next GraphBLAS method call in a sequence.

#### 4.2.3.9 Matrix extractElement: Extract a single element from a matrix

Extract one element of a matrix into a scalar.

## C Syntax

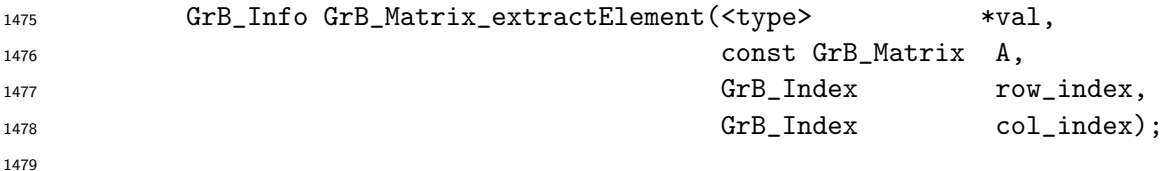

#### Parameters

- val (OUT) Pointer to a scalar of type that is compatible with the domain of matrix A. On successful return, this scalar holds the result of the operation. Any previous value in val is overwritten.
- A (IN) The GraphBLAS matrix from which an element is extracted.
- row index (IN) The row index of location in A to extract.
- col index (IN) The column index of location in A to extract.

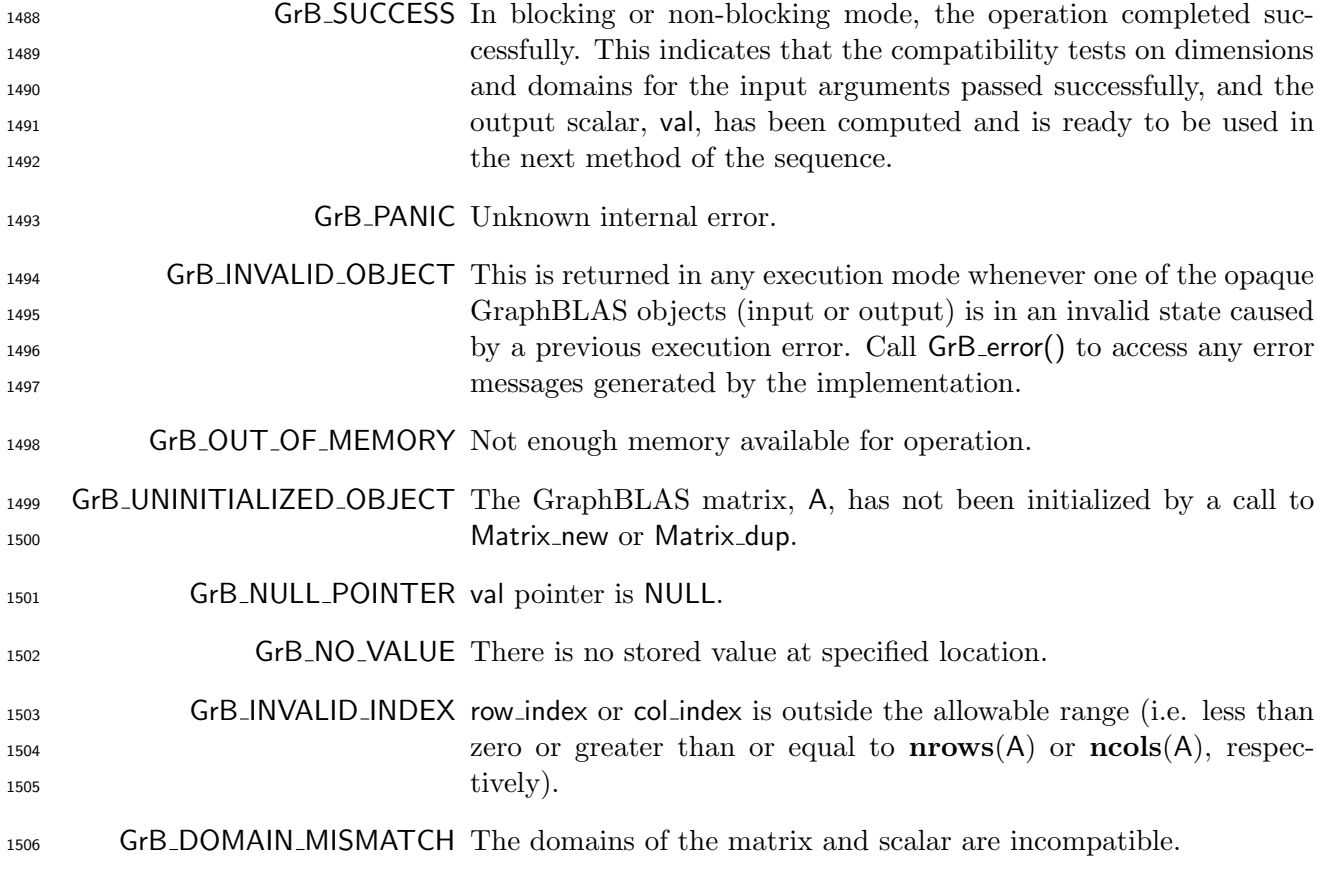

 First, the scalar and input matrix are tested for domain compatibility as follows:  $D(\text{val})$  must be 1509 compatible with  $D(A)$ . Two domains are compatible with each other if values from one domain can be cast to values in the other domain as per the rules of the C language. In particular, domains from Table [2.2](#page-18-0) are all compatible with each other. A domain from a user-defined type is only compatible with itself. If any compatibility rule above is violated, execution of GrB Matrix extractElement ends and the domain mismatch error listed above is returned.

Then, both index parameters are checked for valid values where following conditions must hold:

$$
0 \leq \text{row_index} < \text{nrows}(A),
$$
\n
$$
0 \leq \text{col_index} < \text{ncols}(A)
$$

 If either of these conditions is violated, execution of GrB Matrix extractElement ends and the invalid index error listed above is returned.

We are now ready to carry out the extract into the output argument, val; that is,

$$
val = A(row\_index, col\_index)
$$

where the following condition must be true:

(row\_index, col\_index)  $\in \text{ind}(A)$ 

 If this condition is violated, execution of GrB Matrix extractElement ends and the "no value" error listed above is returned.

 In both GrB BLOCKING mode GrB NONBLOCKING mode if the method exits with return value GrB SUCCESS, the new contents of val are as defined above. In other words, the method does not return until any operations required to fully compute the GraphBLAS matrix A have completed.

 In GrB NONBLOCKING mode, if the return value is other than GrB SUCCESS, an error in a method occurring earlier in the sequence may have occurred that prevents completion of the GraphBLAS matrix A. The GrB error() method should be called for additional information about such errors.

#### 4.2.3.10 Matrix extractTuples: Extract tuples from a matrix

Extract the contents of a GraphBLAS matrix into non-opaque data structures.

#### C Syntax

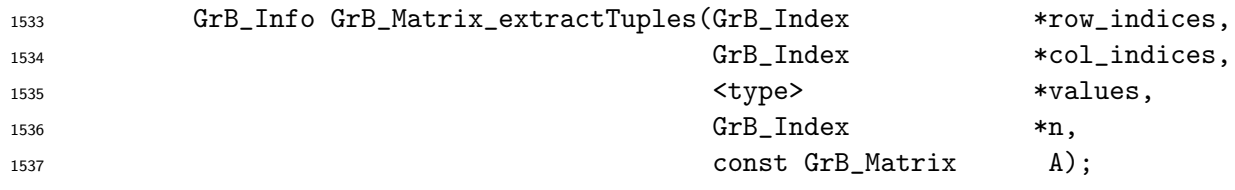

# Parameters

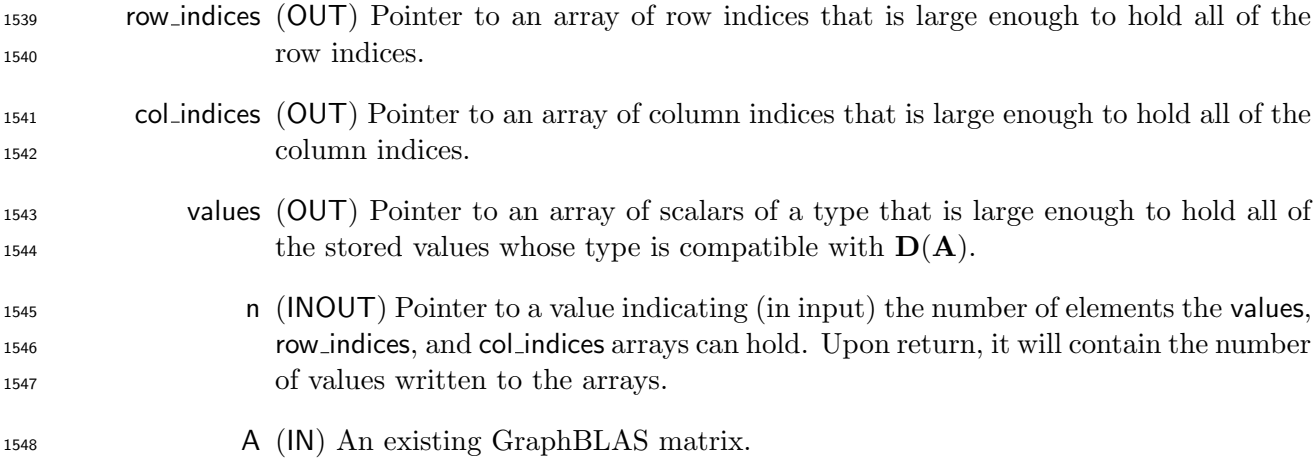

# Return Values

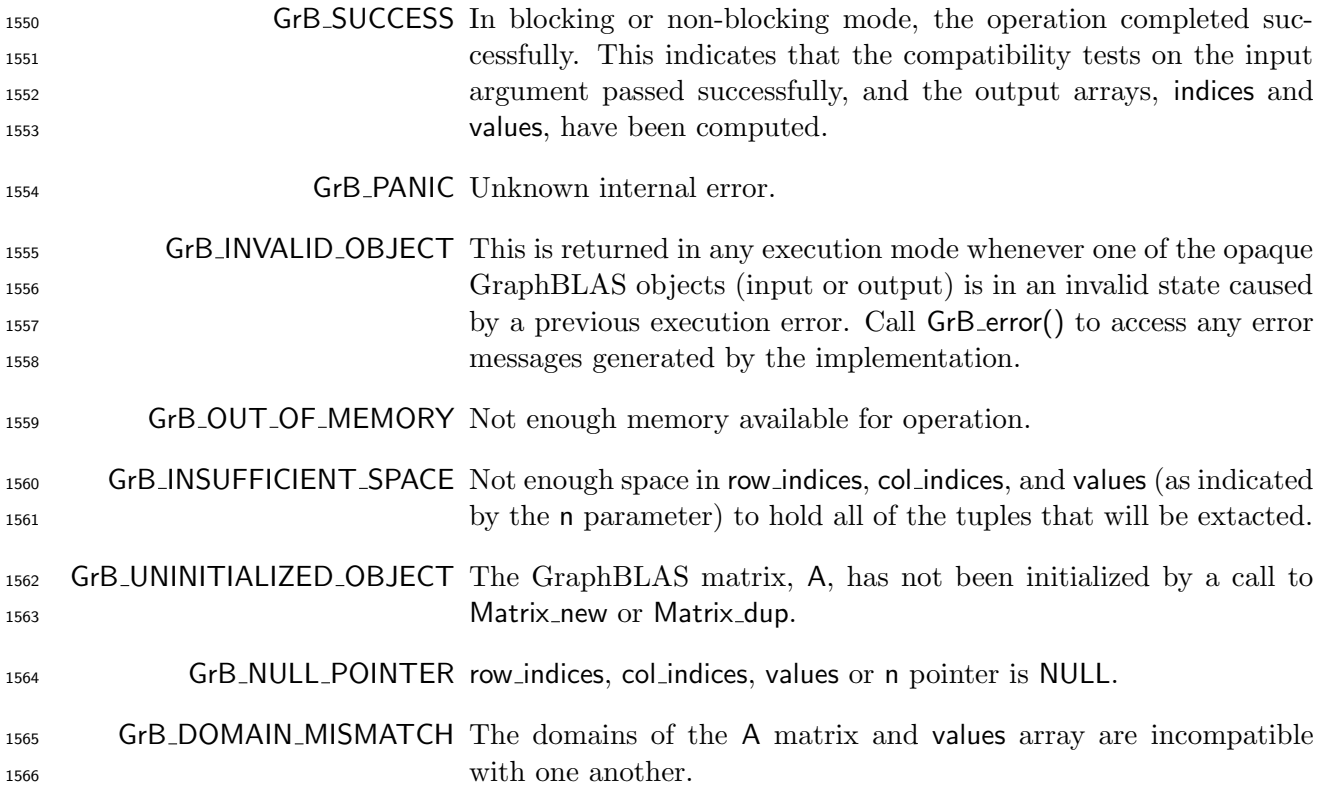

# Description

 This method will extract all the tuples from the GraphBLAS matrix A. The values associated with those tuples are placed in the values array, the column indices are placed in the col indices array,  and the row indices are placed in the row indices array. These output arrays are pre-allocated by the user before calling this function such that each output array has enough space to hold at least 1572 GrB\_Matrix\_nvals(A) elements.

1573 Upon return of this function, a pair of {row\_indices[k], col\_indices[k]} are unique for every valid k, 1574 but they are not required to be sorted in any particular order. Each tuple  $(i, j, A_{ij})$  in A is unzipped and copied into a distinct kth location in output vectors:

 $\{$ row\_indices[k], col\_indices[k], values[k] $\} \leftarrow (i, j, A_{ij}),$ 

1576 where  $0 \leq k <$  GrB\_Matrix\_nvals(v). No gaps in output vectors are allowed; that is, if row\_indices[k], col indices[k] and values[k] exist upon return, so does row indices[j], col indices[j] and values[j] for all 1578 j such that  $0 \leq j < k$ .

 Note that if the value in n on input is less than the number of values contained in the matrix A, then a GrB INSUFFICIENT SPACE error is returned since it is undefined which subset of values would be extracted.

 In both GrB BLOCKING mode GrB NONBLOCKING mode if the method exits with return value GrB SUCCESS, the new contents of the arrays row indices, col indices and values are as defined above. In other words, the method does not return until any operations required to fully compute the GraphBLAS vector A have completed.

 In GrB NONBLOCKING mode, if the return value is not GrB SUCCESS, an error in a method occurring earlier in the sequence may have occurred that prevents completion of the GraphBLAS vector A. The GrB error() method should be called for additional information about these errors.

## 4.2.4 Descriptor Methods

 The methods in this section create and set values in descriptors. A descriptor is an opaque Graph-BLAS object the values of which are used to modify the behavior of GraphBLAS operations.

## 4.2.4.1 Descriptor new: Create new descriptor

Creates a new (empty or default) descriptor.

## C Syntax

GrB\_Info GrB\_Descriptor\_new(GrB\_Descriptor \*desc);

#### Parameters

 desc (INOUT) On successful return, contains a handle to the newly created GraphBLAS descriptor.

#### Return Value

GrB SUCCESS The method completed successfully.

GrB PANIC unknown internal error.

GrB OUT OF MEMORY not enough memory available for operation.

GrB NULL POINTER desc pointer is NULL.

### Description

 Creates a new descriptor object and returns a handle to it in desc. A newly created descriptor can 1606 be populated by calls to Descriptor\_set.

 It is not an error to call this method more than once on the same variable; however, the handle to the previously created object will be overwritten.

## 4.2.4.2 Descriptor set: Set content of descriptor

Sets the content for a field for an existing descriptor.

#### C Syntax

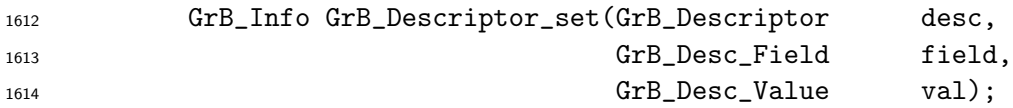

## Parameters

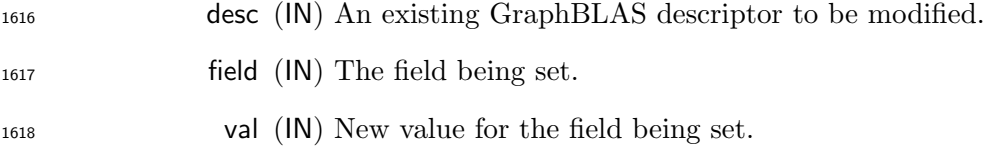

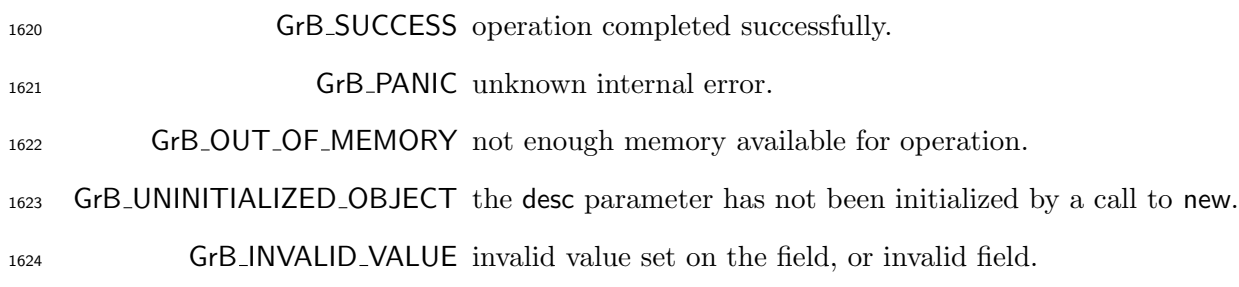

 For a given descriptor, the GrB Descriptor set method can be called for each field in the descriptor to set the value associated with that field. Valid values for the field parameter include the following:

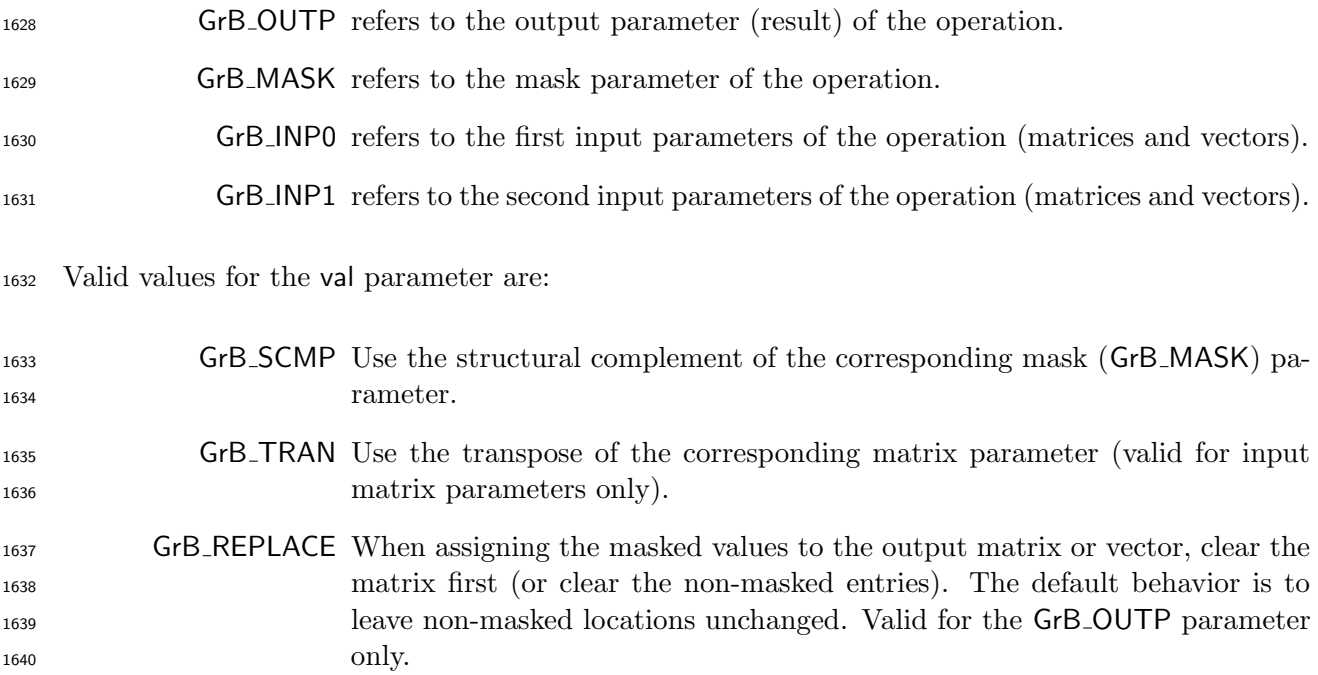

 A value for a given field may be set multiple times. For a sequence of calls to the GrB Descriptor set method, the final call encountered in program order overwrites prior values to define the observed value for that field. Fields that are not set have their default value, as defined in Section [3.7.](#page-30-0)

#### 4.2.5 free method

 Destroys a previously created GraphBLAS object and releases any resources associated with the object.

## 1647 C Syntax

GrB\_Info GrB\_free(GrB\_Object \*obj);

## Parameters

 obj (INOUT) An existing GraphBLAS object to be destroyed. Can be any of the opaque GraphBLAS objects such as matrix, vector, descriptor, semiring, monoid, binary op, unary op, or type. On successful completion of GrB free, obj behaves as an uninitialized object.

#### Return Values

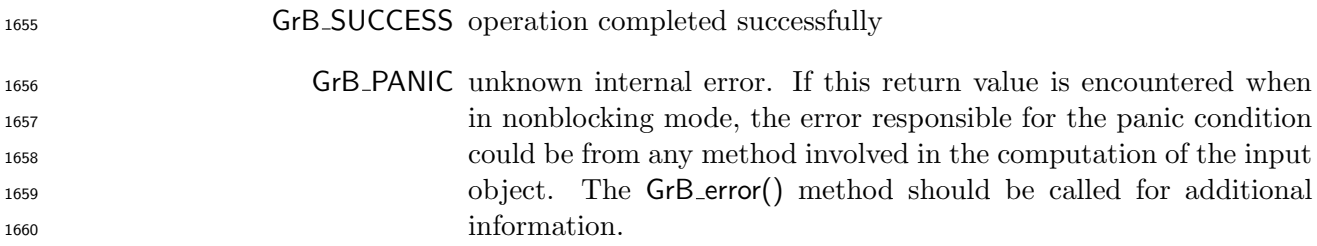

## Description

 GraphBLAS objects consume memory and other resources managed by the GraphBLAS runtime system. A call to GrB free frees those resources so they are available for use by other GraphBLAS objects.

 The parameter passed into GrB free is a handle referencing a GraphBLAS opaque object of a data type from table [2.1.](#page-17-0) After the GrB free method returns, the object referenced by the input handle is destroyed and the handle has the value GrB INVALID HANDLE. The handle can be used in subsequent GraphBLAS methods but only after the handle has been reinitialized with a call the 1669 the appropriate new or dup method.

 Note that unlike other GraphBLAS methods, calling GrB free with an object with an invalid handle is legal. The system may attempt to free resources that might be associated with that object, if possible, and return normally.

 When using GrB free it is possible to create a dangling reference to an object. This would occur when a handle is assigned to a second variable of the same opaque type. This creates two handles that reference the same object. If GrB free is called with one of the variables, the object is destroyed and the handle associated with the other variable no longer references a valid object. This is not an error condition that the implementation of the GraphBLAS API can be expected to catch, hence programmers must take care to prevent this situation from occurring.

# 1679 4.3 GraphBLAS Operations

 The GraphBLAS operations are defined in the GraphBLAS math specification and summarized in Table [4.1.](#page-69-0) In addition to methods that implement these fundamental GraphBLAS operations, we support a number of variants that have been found to be especially useful in algorithm development. A flowchart of the overall behavior of a GraphBLAS operation is shown in Figure [4.1.](#page-70-0)

#### Domains and Casting

 A GraphBLAS operation is only valid when the domains of the GraphBLAS objects are mathemat- ically consistent. The C programming language defines implicit casts between built-in data types. For example, floats, doubles, and ints can be freely mixed according to the rules defined for implicit

<span id="page-69-0"></span>Table 4.1: A mathematical notation for the fundamental GraphBLAS operations supported in this specification. Input matrices  $\bf{A}$  and  $\bf{B}$  may be optionally transposed (not shown). Use of an optional accumulate with existing values in the output object is indicated with  $\odot$ . Use of optional write masks and replace flags are indicated as  $\mathbb{C}\langle M, z \rangle$  when applied to the output matrix, C. The mask or its structural complement (not shown) controls which values resulting from the operation on the right-hand side are written into the output object. The "replace" option, indicated by specifying the  $z$  flag, means that all values in the output object are removed prior to assignment. If "replace" is not specifed, only the values/locations computed on the right-hand side and allowed by the mask will be written to the output ("merge" mode).

| <b>Operation Name</b> | Mathematical Notation                                                                          |                                     |                                           |                                                  |
|-----------------------|------------------------------------------------------------------------------------------------|-------------------------------------|-------------------------------------------|--------------------------------------------------|
| mxm                   | ${\bf C}\langle {\bf M},z\rangle$                                                              | $=$                                 | C                                         | $\odot$ $\mathbf{A} \oplus . \otimes \mathbf{B}$ |
| mxy                   | $\mathbf{w}\langle \mathbf{m},z\rangle$                                                        | $\equiv$                            | W                                         | $\odot$ A $\oplus$ . $\otimes$ u                 |
| vxm                   | $\mathbf{w}^T \langle \mathbf{m}^T, z \rangle =$                                               |                                     | $\mathbf{w}^T$                            | $\odot\;{\bf u}^T\oplus.\otimes {\bf A}$         |
| eWiseMult             | $\mathbf{C}\langle \mathbf{M},z\rangle =$                                                      |                                     | C                                         | $\odot$ $\mathbf{A} \otimes \mathbf{B}$          |
|                       | $\mathbf{w}\langle \mathbf{m}, z \rangle =$                                                    |                                     | $\odot$<br>W                              | $\mathbf{u} \otimes \mathbf{v}$                  |
| eWiseAdd              | $\mathbf{C}\langle \mathbf{M},z\rangle =$                                                      |                                     | C                                         | $\odot$ $\mathbf{A} \oplus \mathbf{B}$           |
|                       | $\mathbf{w}\langle \mathbf{m}, z \rangle =$                                                    |                                     | $\odot$<br>W                              | $\mathbf{u} \oplus \mathbf{v}$                   |
| reduce $(row)$        | $\mathbf{w}\langle \mathbf{m},z\rangle$                                                        | $=$                                 | W                                         | $\odot$ $[\oplus_i \mathbf{A}(:,j)]$             |
| reduce (scalar)       | $\mathcal{S}_{0}$                                                                              | $=$                                 | $\boldsymbol{s}$                          | $\odot$ $[\bigoplus_{i,j} \mathbf{A}(i,j)]$      |
|                       | $\mathcal{S}_{0}$                                                                              | $=$                                 |                                           | $s \odot [\bigoplus_i {\bf u}(i)]$               |
| apply                 | ${\bf C}\langle {\bf M},z\rangle$                                                              | $\!\!\!=\!\!\!\!$                   | C                                         | $\odot$ $f_u(\mathbf{A})$                        |
|                       | $\mathbf{w}\langle \mathbf{m},z\rangle$                                                        | $\hspace*{0.4em} = \hspace*{0.4em}$ | W                                         | $\odot f_u(\mathbf{u})$                          |
| transpose             | $\mathbf{C}\langle \mathbf{M},z\rangle =$                                                      |                                     | C                                         | $\odot$ ${\bf A}^T$                              |
| extract               | $\mathbf{C}\langle \mathbf{M},z\rangle =$                                                      |                                     | $\mathbf C$                               | $\odot$ A(i,j)                                   |
|                       | $\mathbf{w}\langle \mathbf{m},z\rangle =$                                                      |                                     | $\mathbf{W}$                              | $\odot$ u( <i>i</i> )                            |
| assign                | $\mathbf{C}\langle \mathbf{M},z\rangle(\bm{i},\bm{j}) \quad = \quad \mathbf{C}(\bm{i},\bm{j})$ |                                     |                                           | $\odot$ A                                        |
|                       | $\mathbf{w}\langle \mathbf{m}, z\rangle(i) =$                                                  |                                     | $\mathbf{w}(i)$<br>$\left( \cdot \right)$ | u                                                |
|                       |                                                                                                |                                     |                                           |                                                  |

 casts. It is the responsibility of the user to assure that these casts are appropriate for the algorithm in question. For example, a cast to int implies truncation of a floating point type. Depending on the operation, this truncation error could lead to erroneous results. Furthermore, casting a wider type onto a narrower type can lead to overflow errors. The GraphBLAS operations do not attempt to protect a user from these sorts of errors.

<sup>1693</sup> When user-define types are involved, however, GraphBLAS requires strict equivalence between <sup>1694</sup> types and no casting is supported. If GraphBLAS detects these mismatches, it will return a <sup>1695</sup> domain mismatch error.

#### <sup>1696</sup> Dimensions and Transposes

<sup>1697</sup> GraphBLAS operations also make assumptions about the numbers of dimensions and sizes of vectors <sup>1698</sup> and matrices in an operation. An operation will test these sizes and report an error if they are not 1699 shape compatible. For example, when multiplying two matrices,  $C = A \times B$ , the number of rows

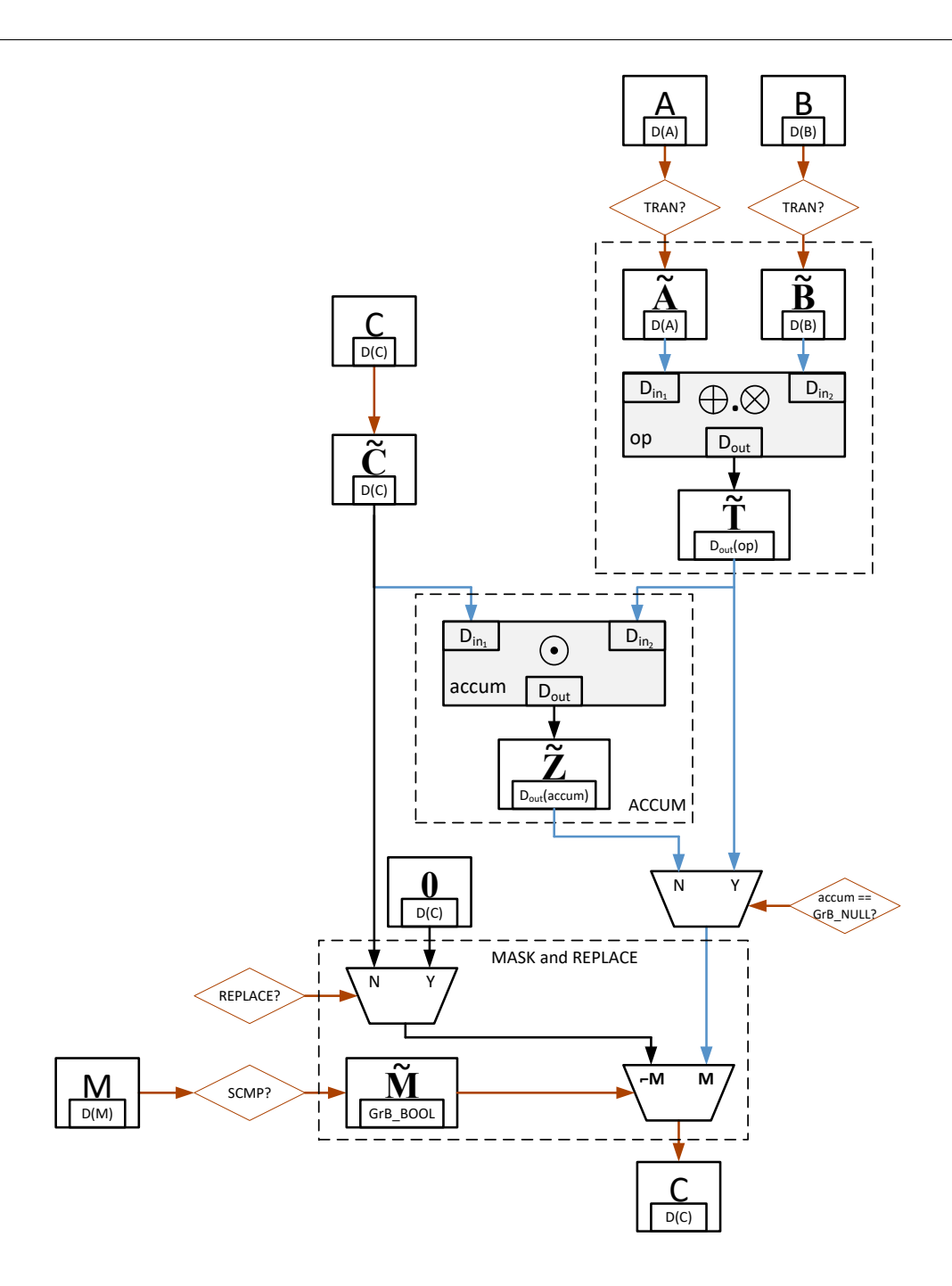

<span id="page-70-0"></span>Figure 4.1: Flowchart for the GraphBLAS operations. Although shown specifically for the mxm operation, many elements are common to all operations: such as the "ACCUM" and "MASK and REPLACE" blocks. Orange arrows denote where "as if copy" takes place (including both collections and descriptor settings). Blue arrows indicate where casting may occur between different domains.

 $_{1700}$  of C must equal the number of rows of A, the number of columns of A must match the number of rows of B, and the number of columns of C must match then number of columns of B. This is the behavior expected given the mathematical definition of the operations.

 For most of the GraphBLAS operations involving matrices, an optional descriptor can modify the matrix associated with an input GraphBLAS matrix object. For example, if an input matrix is an argument to a GraphBLAS operation and the associated descriptor indicates the transpose option, then the operation occurs as if on the transposed matrix. In this case, the relationships between the sizes in each dimension shift in the mathematically expected way.

#### Masks and Structural Complements

 When a GraphBLAS operation supports the use of an optional mask, that mask is specified through a GraphBLAS vector (for one-dimensional masks) or a GraphBLAS matrix (for two-dimensional masks). When a mask is used, it is applied to the result from the operation whereever the mask evaluates to true, and then that result is either assigned to the provided output matrix/vector or, if a binary accumulation operation is provided, the result is accumulated into the corresponding elements of the provided output matrix/vector.

1715 Given a GraphBLAS vector  $\mathbf{v} = \langle D, N, \{(i, v_i)\}\rangle$ , a one-dimensional mask  $\mathbf{m} = \langle N, \{i : (\text{bool})v_i =$ 1716 true}) is derived for use in the operation, where (bool) $v_i$  denotes casting the value  $v_i$  to a Boolean 1717 value (true or false).

1718 Given a GraphBLAS matrix  $\mathbf{A} = \langle D, M, N, \{(i, j, A_{ij})\}\rangle$ , a two-dimensional mask  $\mathbf{M} = \langle M, N, \{(i, j) :$ 1719 (bool) $A_{ij}$  = true}) is derived for use in the operation, where (bool) $A_{ij}$  denotes casting the value 1720  $A_{ij}$  to a Boolean value (true or false).

 In both the one- and two-dimensional cases, the mask may go through a structural complement operation (§ [3.6\)](#page-30-1) as specified in the descriptor, before a final mask is generated for use in the operation.

 When the descriptor of an operation with a mask has specified that the GrB REPLACE value is to be applied to the output (GrB OUTP), then anywhere the mask is not true, the corresponding location in the output is cleared.

#### 1727 Invalid and uninitialized objects

 Upon entering a GraphBLAS operation, the first step is a check that all objects are valid and initialized. (Optional parameters can be set to GrB NULL, which always counts as a valid object.) An invalid object is one that could not be computed due to some previous execution error. An unitialized ojbect is one that has not yet been created by a corresponding new or dup method. Appropriate error codes are returned if an object is not initialized (GrB UNINITIALIZED OBJECT) 1733 or invalid (GrB\_INVALID\_OBJECT).

 To support the detection of as many cases of uninitialized objects as possible, it is strongly recom- mended to initialize all GraphBLAS objects to the predefined value GrB INVALID HANDLE at the point of their declaration, as shown in the following examples:
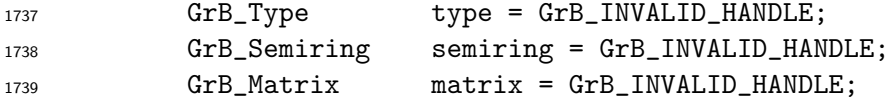

#### Compliance

 We follow a prescriptive approach to the definition of the semantics of GraphBLAS operations. That is, for each operation we give a recipe for producing its outcome. It should be understood that any implementation that produces the same outcome, and follows the GraphBLAS execution 1744 model (§ [2.8\)](#page-20-0) and error model (§ [2.9\)](#page-23-0), is a conforming implementation.

## 1745 4.3.1 mxm: Matrix-matrix multiply

Multiplies a matrix with another matrix on a semiring. The result is a matrix.

### C Syntax

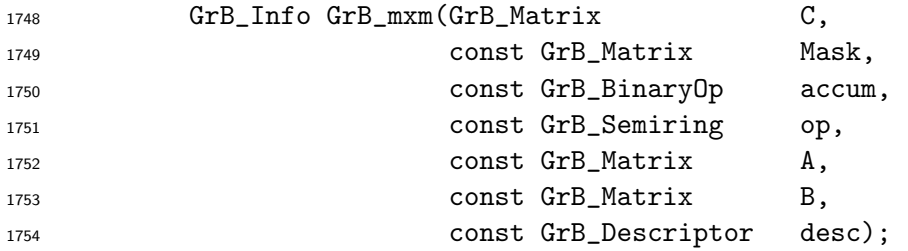

### Parameters

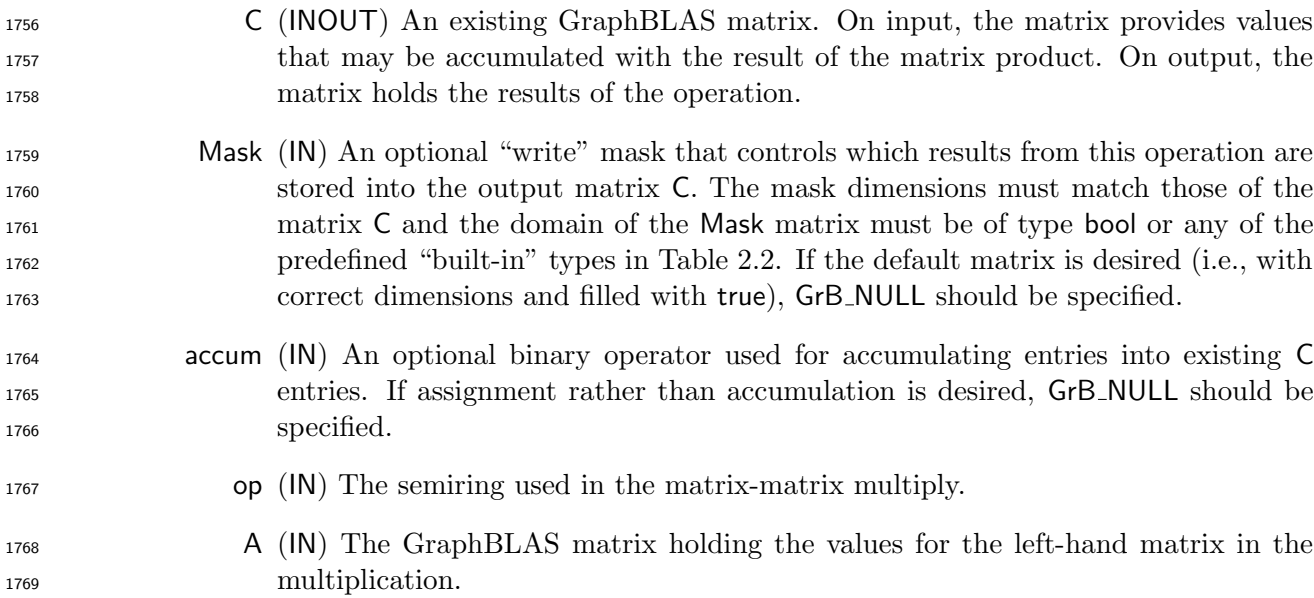

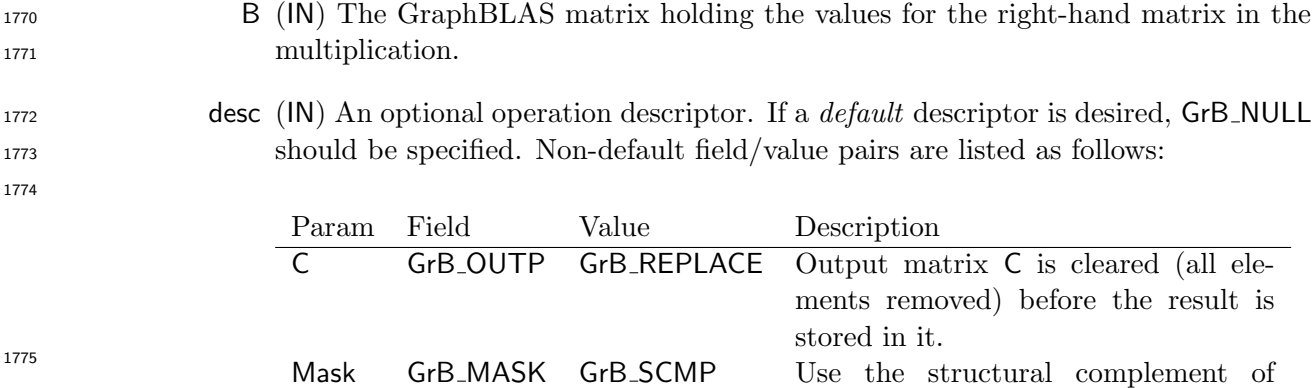

Mask.

A GrB INP0 GrB TRAN Use transpose of A for the operation. B GrB INP1 GrB TRAN Use transpose of B for the operation.

### Return Values

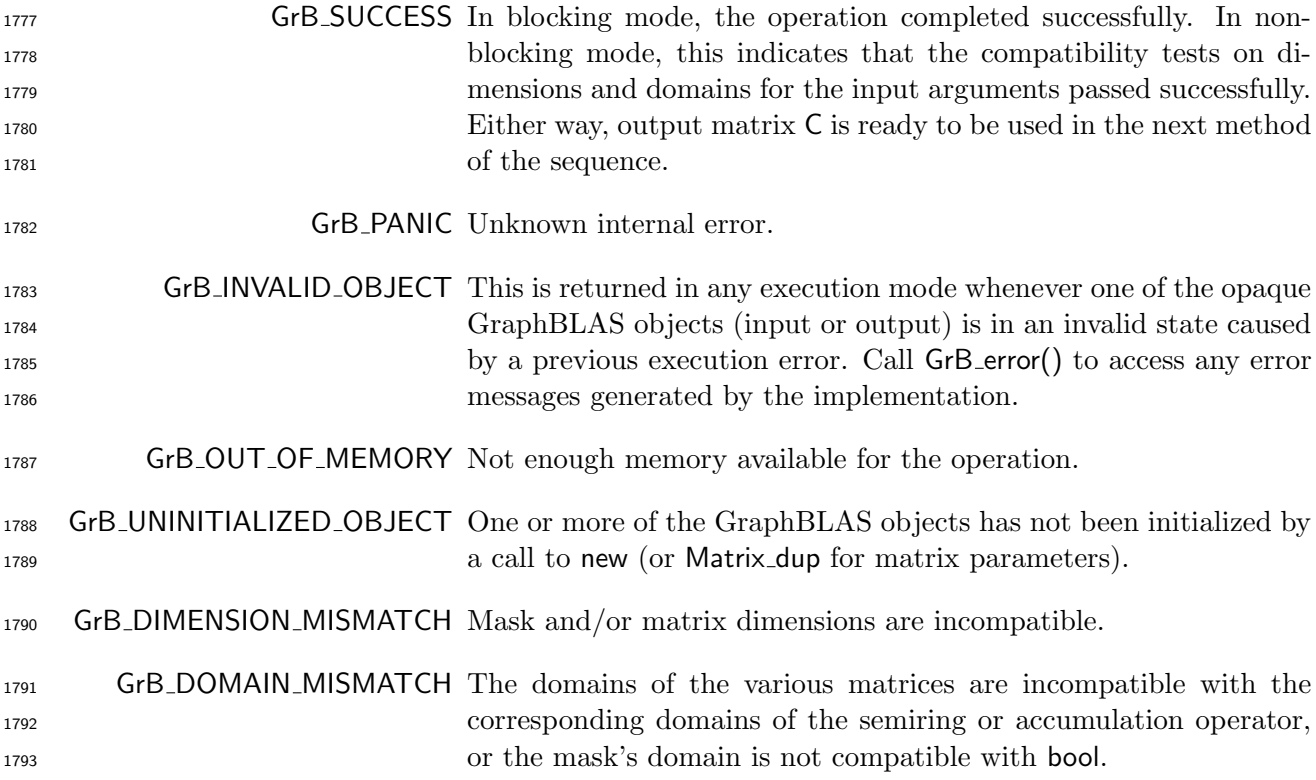

### Description

1795 GrB\_mxm computes the matrix product  $C = A \otimes \oplus B$  or, if an optional binary accumulation operator 1796 ( $\odot$ ) is provided,  $C = C \odot (A \otimes . \oplus B)$  (where matrices A and B can be optionally transposed). Logically, this operation occurs in three steps:

- 1798 Setup The internal matrices and mask used in the computation are formed and their domains <sup>1799</sup> and dimensions are tested for compatibility.
- <sup>1800</sup> Compute The indicated computations are carried out.
- <sup>1801</sup> Output The result is written into the output matrix, possibly under control of a mask.
- <sup>1802</sup> Up to four argument matrices are used in the GrB mxm operation:

$$
1803 \qquad 1. \ \mathsf{C} = \langle \mathbf{D}(\mathsf{C}), \mathbf{nrows}(\mathsf{C}), \mathbf{ncols}(\mathsf{C}), \mathbf{L}(\mathsf{C}) = \{(i, j, C_{ij})\}\rangle
$$

1804 2. Mask =  $\langle \mathbf{D}(\mathsf{Mask}), \mathbf{nrows}(\mathsf{Mask}), \mathbf{ncols}(\mathsf{Mask}), \mathbf{L}(\mathsf{Mask}) = \{(i, j, M_{ij})\}\rangle$  (optional)

1805 3.  $A = \langle \mathbf{D}(A), \mathbf{nrows}(A), \mathbf{n} \cdot \mathbf{cos}(A), \mathbf{L}(A) = \{(i, j, A_{ij})\}\rangle$ 

1806 4. B =  $\langle \mathbf{D}(\mathsf{B}), \mathbf{nrows}(\mathsf{B}), \mathbf{ncols}(\mathsf{B}), \mathbf{L}(\mathsf{B}) = \{(i, j, B_{ij})\}\rangle$ 

<sup>1807</sup> The argument matrices, the semiring, and the accumulation operator (if provided) are tested for <sup>1808</sup> domain compatibility as follows:

<sup>1809</sup> 1. The domain of Mask (if not GrB NULL) must be from one of the pre-defined types of Table [2.2.](#page-18-0)

- 1810 2.  $D(A)$  must be compatible with  $D_{in_1}(\text{op})$  of the semiring.
- 1811 3. D(B) must be compatible with  $D_{in_2}(\text{op})$  of the semiring.
- 1812 4.  $\mathbf{D}(\mathsf{C})$  must be compatible with  $\mathbf{D}_{out}(\mathsf{op})$  of the semiring.

1813  $\quad\quad$   $\,5.$  If accum is not GrB\_NULL, then  $\mathbf{D}(\mathsf{C})$  must be compatible with  $\mathbf{D}_{in_1}(\mathsf{accum})$  and  $\mathbf{D}_{out}(\mathsf{accum})$ 1814 of the accumulation operator and  $\mathbf{D}_{out}$  (op) of the semiring must be compatible with  $\mathbf{D}_{in_2}$  (accum) <sup>1815</sup> of the accumulation operator.

 Two domains are compatible with each other if values from one domain can be cast to values in the other domain as per the rules of the C language. In particular, domains from Table [2.2](#page-18-0) are all compatible with each other. A domain from a user-defined type is only compatible with itself. If any compatibility rule above is violated, execution of GrB mxm ends and the domain mismatch error listed above is returned.

<sup>1821</sup> From the argument matrices, the internal matrices and mask used in the computation are formed 1822  $(\leftarrow$  denotes copy):

1823 1. Matrix  $\widetilde{\mathbf{C}} \leftarrow \mathbf{C}$ .

<sup>1824</sup> 2. Two-dimensional mask,  $\widetilde{M}$ , is computed from argument Mask as follows:

- 1825 (a) If Mask = GrB\_NULL, then  $\widetilde{\mathbf{M}} = \langle \mathbf{nrows}(C), \mathbf{ncols}(C), \{ (i,j), \forall i, j : 0 \le i < \mathbf{nrows}(C), 0 \le j \le n$ 1826  $j < \mathbf{ncols}(C)$ .
- 1827 (b) Otherwise,  $\overline{\mathbf{M}} = \langle \mathbf{nrows}(Mask), \mathbf{ncols}(Mask), \{ (i, j) : (i, j) \in \mathbf{ind}(Mask) \wedge (\mathbf{bool})Mask(i, j) = \mathbf{true} \}$ ). true} $\rangle$ .
- 1829 (c) If desc [GrB\_MASK]. GrB\_SCMP is set, then  $\widetilde{M} \leftarrow \neg \widetilde{M}$ .
- 1830 3. Matrix  $\widetilde{\mathbf{A}} \leftarrow \mathsf{desc}[\mathsf{GrB}\_ \mathsf{INDO}].\mathsf{GrB}\_ \mathsf{TRAN}$  ?  $\mathsf{A}^T$  : A.
- 1831 4. Matrix  $\widetilde{\mathbf{B}} \leftarrow$  desc[GrB\_INP1].GrB\_TRAN ? B<sup>T</sup> : B.

<sup>1832</sup> The internal matrices and masks are checked for dimension compatibility. The following conditions <sup>1833</sup> must hold:

- 1834 1.  $\mathbf{nrows}(\widetilde{\mathbf{C}}) = \mathbf{nrows}(\widetilde{\mathbf{M}}).$
- 1835 2.  $\mathrm{ncols}(\widetilde{\mathbf{C}}) = \mathrm{ncols}(\widetilde{\mathbf{M}}).$
- 1836 3.  $\mathbf{nrows}(\widetilde{\mathbf{C}}) = \mathbf{nrows}(\widetilde{\mathbf{A}}).$
- 1837 4.  $\text{ncols}(\widetilde{\mathbf{C}}) = \text{ncols}(\widetilde{\mathbf{B}}).$
- 1838 5.  $\mathrm{ncols}(\widetilde{A}) = \mathrm{nrows}(\widetilde{B}).$

<sup>1839</sup> If any compatibility rule above is violated, execution of GrB mxm ends and the dimension mismatch <sup>1840</sup> error listed above is returned.

<sup>1841</sup> From this point forward, in GrB NONBLOCKING mode, the method can optionally exit with <sup>1842</sup> GrB SUCCESS return code and defer any computation and/or execution error codes.

- <sup>1843</sup> We are now ready to carry out the matrix multiplication and any additional associated operations. <sup>1844</sup> We describe this in terms of two intermediate matrices:
- <sup>1845</sup>  $\widetilde{T}$ : The matrix holding the product of matrices  $\widetilde{A}$  and  $\widetilde{B}$ .

<sup>1846</sup> •  $\widetilde{Z}$ : The matrix holding the result after application of the (optional) accumulation operator.

1847 The intermediate matrix  $\widetilde{\mathbf{T}} = \langle \mathbf{D}_{out}(\mathsf{op}), \mathbf{nrows}(\widetilde{\mathbf{A}}), \mathbf{ncols}(\widetilde{\mathbf{B}}), \{(i, j, T_{ij}) : \mathbf{ind}(\widetilde{\mathbf{A}}(i, :)) \cap \mathbf{ind}(\widetilde{\mathbf{B}}(i, j))\} \rangle$  is created. The value of each of its elements is computed by  $(i, j)$   $\neq \emptyset$ } is created. The value of each of its elements is computed by

$$
T_{ij}=\bigoplus_{k\in {\bf ind}(\widetilde{{\bf A}}(i,:))\cap {\bf ind}(\widetilde{{\bf B}}(:,j))}(\widetilde{{\bf A}}(i,k)\otimes \widetilde{{\bf B}}(k,j)),
$$

1850 where  $\oplus$  and  $\otimes$  are the additive and multiplicative operators of semiring op, respectively.

1851 The intermediate matrix  $\widetilde{\mathbf{Z}}$  is created as follows, using what is called a *standard matrix accumulate*:

1852 • If accum = GrB\_NULL, then  $\widetilde{\mathbf{Z}} = \widetilde{\mathbf{T}}$ .

 $\bullet$  If accum is a binary operator, then **Z** is defined as

1854  $\widetilde{\mathbf{Z}} = \langle \mathbf{D}_{out}(\mathsf{accum}), \mathbf{nrows}(\widetilde{\mathbf{C}}), \mathbf{ncols}(\widetilde{\mathbf{C}}), \{(i,j,Z_{ij}) \forall (i,j) \in \mathbf{ind}(\widetilde{\mathbf{C}}) \cup \mathbf{ind}(\widetilde{\mathbf{T}})\}\rangle.$ 

The values of the elements of  $\overline{Z}$  are computed based on the relationships between the sets of indices in  $\widetilde{C}$  and  $\widetilde{T}$ . indices in  $\tilde{\mathbf{C}}$  and  $\tilde{\mathbf{T}}$ .

$$
Z_{ij} = \widetilde{\mathbf{C}}(i,j) \odot \widetilde{\mathbf{T}}(i,j), \, \, \text{if} \, \, (i,j) \in (\mathbf{ind}(\widetilde{\mathbf{T}}) \cap \mathbf{ind}(\widetilde{\mathbf{C}})),
$$

$$
Z_{ij} = \widetilde{\mathbf{C}}(i,j), \text{ if } (i,j) \in (\mathbf{ind}(\widetilde{\mathbf{C}}) - (\mathbf{ind}(\widetilde{\mathbf{T}}) \cap \mathbf{ind}(\widetilde{\mathbf{C}}))),
$$

$$
Z_{ij}=\widetilde{\mathbf{T}}(i,j), \,\, \text{if}\,\, (i,j)\in (\mathbf{ind}(\widetilde{\mathbf{T}})-(\mathbf{ind}(\widetilde{\mathbf{T}})\cap \mathbf{ind}(\widetilde{\mathbf{C}}))),
$$

1862 where  $\odot = \bigodot$  (accum), and the difference operator refers to set difference.

1863 Finally, the set of output values that make up matrix  $\widetilde{\mathbf{Z}}$  are written into the final result matrix  $\mathsf{C}$ , 1864 using what is called a *standard matrix mask and replace*. This is carried out under control using what is called a *standard matrix mask and replace*. This is carried out under control of the mask which acts as a "write mask".

 • If desc[GrB OUTP].GrB REPLACE is set, then any values in C on input to this operation are deleted and the content of the new output matrix, C, is defined as,

$$
\mathbf{L}(\mathsf{C})=\{(i,j,Z_{ij}): (i,j)\in ({\bf ind}(\widetilde{\mathbf{Z}})\cap {\bf ind}(\widetilde{\mathbf{M}}))\}.
$$

<sup>1869</sup> • If desc[GrB\_OUTP].GrB\_REPLACE is not set, the elements of  $\tilde{Z}$  indicated by the mask are copied into the result matrix, C, and elements of C that fall outside the set indicated by the copied into the result matrix, C, and elements of C that fall outside the set indicated by the mask are unchanged:

$$
\mathtt{1872}\qquad \quad \mathbf{L}(\mathsf{C})=\{(i,j,C_{ij}): (i,j)\in (\mathbf{ind}(\mathsf{C})\cap \mathbf{ind}(\neg \widetilde{\mathbf{M}}))\}\cup \{(i,j,Z_{ij}): (i,j)\in (\mathbf{ind}(\widetilde{\mathbf{Z}})\cap \mathbf{ind}(\widetilde{\mathbf{M}}))\}.
$$

 In GrB BLOCKING mode, the method exits with return value GrB SUCCESS and the new content of matrix C is as defined above and fully computed. In GrB NONBLOCKING mode, the method exits with return value GrB SUCCESS and the new content of matrix C is as defined above but may not be fully computed. However, it can be used in the next GraphBLAS method call in a sequence.

### 1878 4.3.2 vxm: Vector-matrix multiply

Multiplies a (row) vector with a matrix on an semiring. The result is a vector.

### C Syntax

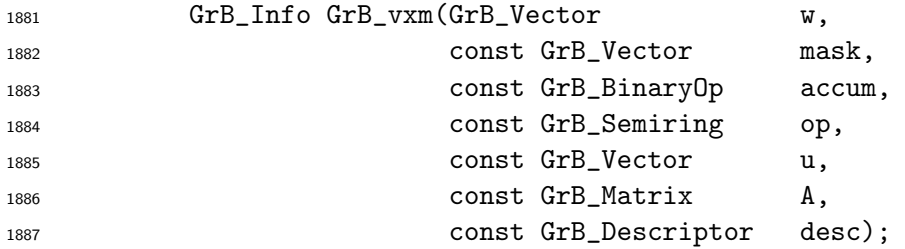

### Parameters

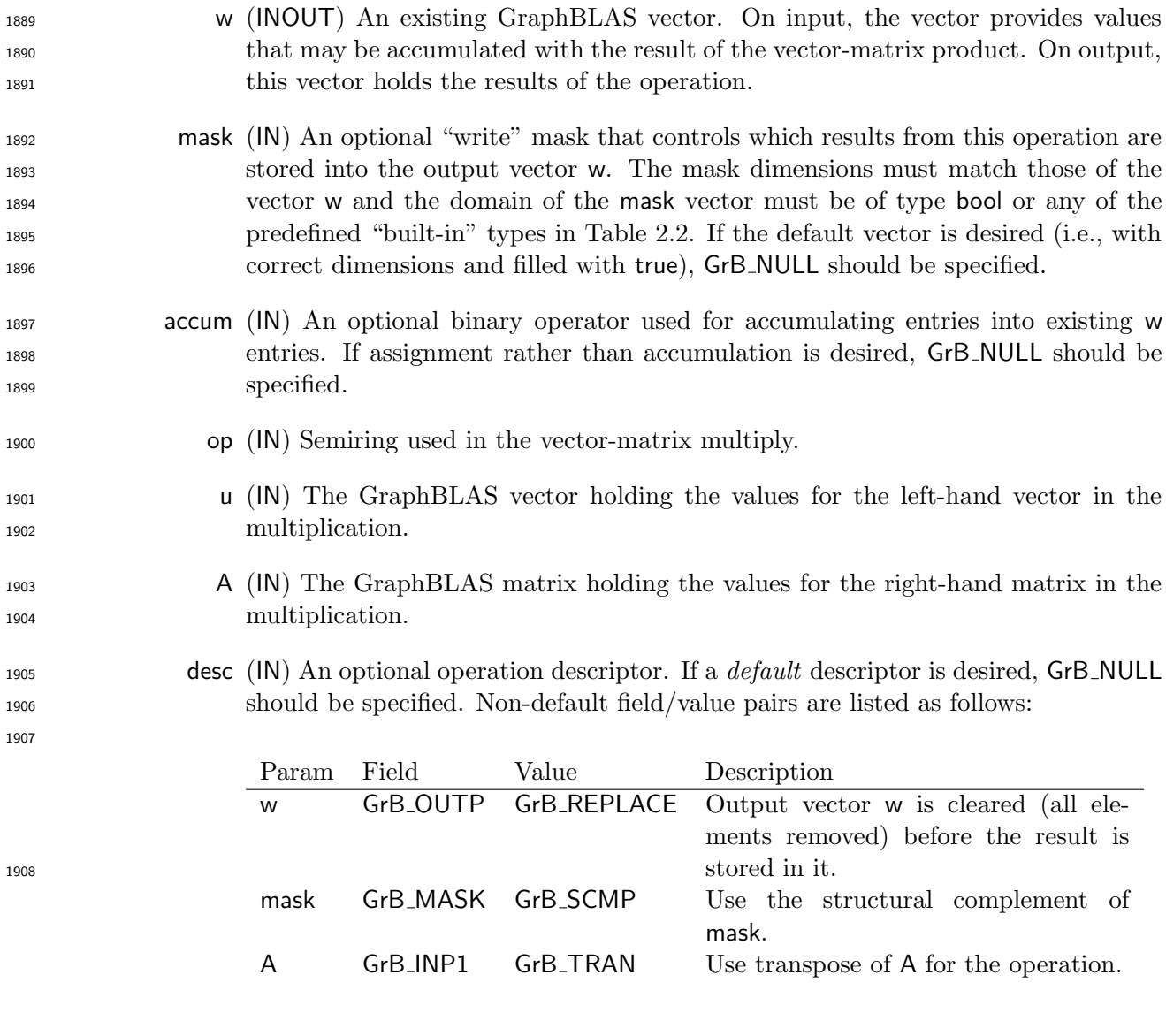

## Return Values

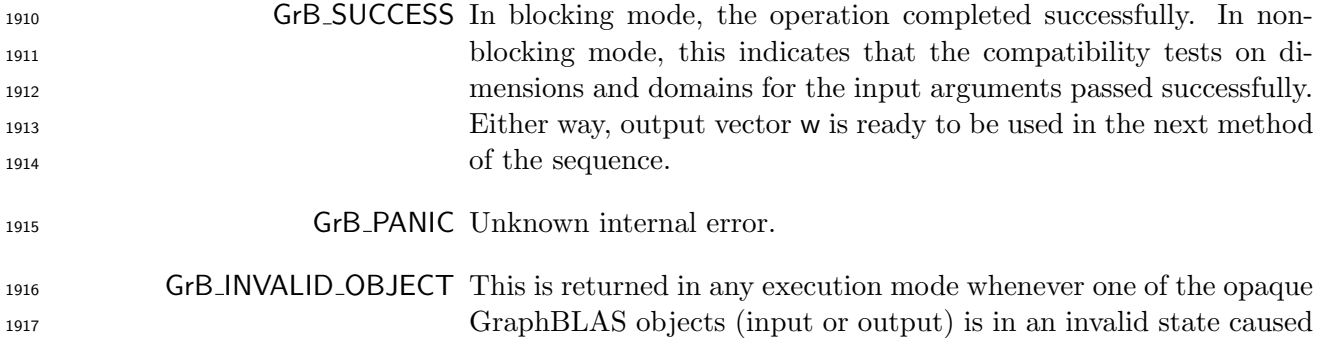

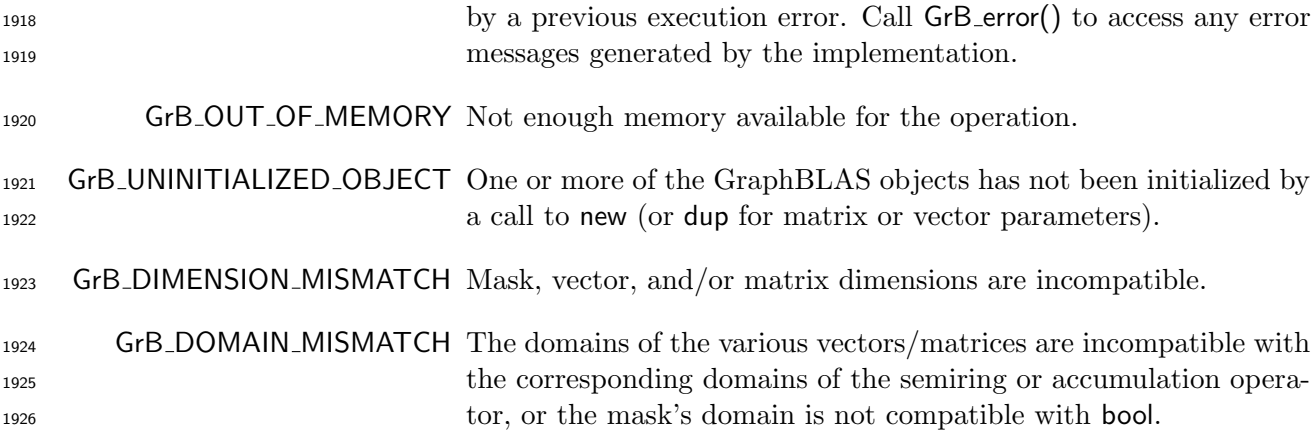

#### Description

1928 GrB\_vxm computes the vector-matrix product  $w^T = u^T \otimes \oplus A$ , or, if an optional binary accumulation 1929 operator (⊙) is provided,  $w^T = w^T \odot (u^T \otimes ... \oplus A)$  (where matrix A can be optionally transposed). Logically, this operation occurs in three steps:

- Setup The internal vectors, matrices and mask used in the computation are formed and their domains/dimensions are tested for compatibility.
- Compute The indicated computations are carried out.

Output The result is written into the output vector, possibly under control of a mask.

Up to four argument vectors or matrices are used in the GrB vxm operation:

$$
1936 \qquad 1. \ \mathsf{w} = \langle \mathbf{D}(\mathsf{w}), \mathbf{size}(\mathsf{w}), \mathbf{L}(\mathsf{w}) = \{(i, w_i)\}\rangle
$$

$$
1937 \qquad 2. \text{ mask} = \langle \mathbf{D}(\text{mask}), \text{size}(\text{mask}), \mathbf{L}(\text{mask}) = \{(i, m_i)\}\rangle \text{ (optional)}
$$

$$
1938 \qquad 3. \ \mathbf{u} = \langle \mathbf{D}(\mathbf{u}), \mathbf{size}(\mathbf{u}), \mathbf{L}(\mathbf{u}) = \{(i, u_i)\}\rangle
$$

1939 4.  $A = \langle \mathbf{D}(A), \mathbf{nrows}(A), \mathbf{ncols}(A),\mathbf{L}(A) = \{(i, j, A_{ij})\}\rangle$ 

 The argument matrices, vectors, the semiring, and the accumulation operator (if provided) are tested for domain compatibility as follows:

- 1. The domain of mask (if not GrB NULL) must be from one of the pre-defined types of Table [2.2.](#page-18-0)
- 1943 2.  $D(u)$  must be compatible with  $D_{in_1}$  (op) of the semiring.
- 1944 3. D(A) must be compatible with  $D_{in_2}(\text{op})$  of the semiring.
- 1945 4. D(w) must be compatible with  $D_{out}(op)$  of the semiring.

5. If accum is not GrB NULL, then D(w) must be compatible with Din<sup>1</sup> <sup>1946</sup> (accum) and Dout(accum) 1947 of the accumulation operator and  ${\bf D}_{out}$ (op) of the semiring must be compatible with  ${\bf D}_{in_2}$ (accum) <sup>1948</sup> of the accumulation operator.

 Two domains are compatible with each other if values from one domain can be cast to values in the other domain as per the rules of the C language. In particular, domains from Table [2.2](#page-18-0) are all compatible with each other. A domain from a user-defined type is only compatible with itself. If any compatibility rule above is violated, execution of GrB vxm ends and the domain mismatch error listed above is returned.

<sup>1954</sup> From the argument vectors and matrices, the internal matrices and mask used in the computation 1955 are formed  $(\leftarrow$  denotes copy):

1956 1. Vector  $\widetilde{\mathbf{w}} \leftarrow \mathbf{w}$ .

1957 2. One-dimensional mask,  $\widetilde{\mathbf{m}}$ , is computed from argument mask as follows:

1958 (a) If mask = GrB\_NULL, then  $\widetilde{\mathbf{m}} = \langle \mathbf{size}(w), \{i, \forall i : 0 \le i < \mathbf{size}(w)\} \rangle$ .

1959 (b) Otherwise,  $\widetilde{\mathbf{m}} = \langle \textbf{size}(\text{mask}), \{i : i \in \text{ind}(\text{mask}) \land (\text{bool}) \text{mask}(i) = \text{true}\}\rangle.$ 

1960 (c) If desc[GrB\_MASK].GrB\_SCMP is set, then  $\widetilde{\mathbf{m}} \leftarrow \neg \widetilde{\mathbf{m}}$ .

1961 3. Vector  $\widetilde{\mathbf{u}} \leftarrow \mathbf{u}$ .

1962 4. Matrix  $\widetilde{\mathbf{A}} \leftarrow \mathsf{desc}[\mathsf{GrB}\_ \mathsf{IND1}].\mathsf{GrB}\_ \mathsf{TRAN}$  ?  $\mathsf{A}^T : \mathsf{A}.$ 

<sup>1963</sup> The internal matrices and masks are checked for shape compatibility. The following conditions <sup>1964</sup> must hold:

1965 1.  $size(\widetilde{w}) = size(\widetilde{m}).$ 

1966 2.  $size(\widetilde{\mathbf{w}}) = ncols(\widetilde{\mathbf{A}})$ .

1967 3.  $size(\widetilde{\mathbf{u}}) = \mathbf{nrows}(\widetilde{\mathbf{A}})$ .

<sup>1968</sup> If any compatibility rule above is violated, execution of GrB vxm ends and the dimension mismatch <sup>1969</sup> error listed above is returned.

<sup>1970</sup> From this point forward, in GrB NONBLOCKING mode, the method can optionally exit with <sup>1971</sup> GrB SUCCESS return code and defer any computation and/or execution error codes.

<sup>1972</sup> We are now ready to carry out the vector-matrix multiplication and any additional associated <sup>1973</sup> operations. We describe this in terms of two intermediate vectors:

•  $\tilde{\mathbf{t}}$ : The vector holding the product of vector  $\tilde{\mathbf{u}}^T$  and matrix  $\tilde{\mathbf{A}}$ .

 $\bullet \tilde{\mathbf{z}}$ : The vector holding the result after application of the (optional) accumulation operator.

1976 The intermediate vector  $\widetilde{\mathbf{t}} = \langle \mathbf{D}_{out}(\mathsf{op}), \mathbf{ncols}(\widetilde{\mathbf{A}}), \{ (j, t_j) : \mathbf{ind}(\widetilde{\mathbf{u}}) \cap \mathbf{ind}(\widetilde{\mathbf{A}}(:,j)) \neq \emptyset \} \rangle$  is created.<br>
1977 The value of each of its elements is computed by The value of each of its elements is computed by

$$
t_j=\bigoplus_{k\in {\bf ind}(\widetilde{{\bf u}})\cap {\bf ind}(\widetilde{{\bf A}}(:,j))} (\widetilde{{\bf u}}(k)\otimes \widetilde{{\bf A}}(k,j)),
$$

1979 where  $\oplus$  and  $\otimes$  are the additive and multiplicative operators of semiring op, respectively.

1980 The intermediate vector  $\tilde{\mathbf{z}}$  is created as follows, using what is called a *standard vector accumulate*:

1981 • If accum = GrB\_NULL, then  $\widetilde{\mathbf{z}} = \widetilde{\mathbf{t}}$ .

1982 • If accum is a binary operator, then  $\tilde{z}$  is defined as

1983 
$$
\widetilde{\mathbf{z}} = \langle \mathbf{D}_{out}(\mathsf{accum}), \mathbf{size}(\widetilde{\mathbf{w}}), \{ (i,z_i) \; \forall \; i \in \mathbf{ind}(\widetilde{\mathbf{w}}) \cup \mathbf{ind}(\mathbf{t}) \} \rangle.
$$

The values of the elements of  $\tilde{\mathbf{z}}$  are computed based on the relationships between the sets of indices in  $\tilde{\mathbf{w}}$  and  $\tilde{\mathbf{t}}$ . indices in  $\widetilde{\mathbf{w}}$  and **t**.

| $2i = \widetilde{\mathbf{w}}(i) \odot \mathbf{t}(i), \text{ if } i \in (\mathbf{ind}(\mathbf{t}) \cap \mathbf{ind}(\widetilde{\mathbf{w}})),$                                  |
|----------------------------------------------------------------------------------------------------|
| $1987$                                                                                                    |
| $1988$                                                                                                    |
| $2i = \widetilde{\mathbf{w}}(i), \text{ if } i \in (\mathbf{ind}(\widetilde{\mathbf{w}}) - (\mathbf{ind}(\widetilde{\mathbf{t}}) \cap \mathbf{ind}(\widetilde{\mathbf{w}}))),$ |
| $2i = \widetilde{\mathbf{t}}(i), \text{ if } i \in (\mathbf{ind}(\widetilde{\mathbf{t}}) - (\mathbf{ind}(\widetilde{\mathbf{t}}) \cap \mathbf{ind}(\widetilde{\mathbf{w}}))),$ |

1991 where  $\odot = \bigodot$  (accum), and the difference operator refers to set difference.

Finally, the set of output values that make up vector  $\tilde{z}$  are written into the final result vector w, using what is called a *standard vector mask and replace*. This is carried out under control of the using what is called a *standard vector mask and replace*. This is carried out under control of the <sup>1994</sup> mask which acts as a "write mask".

<sup>1995</sup> • If desc[GrB OUTP].GrB REPLACE is set, then any values in w on input to this operation are <sup>1996</sup> deleted and the content of the new output vector, w, is defined as,

$$
\mathbf{L}(\mathsf{w})=\{(i,z_i): i\in (\mathbf{ind}(\mathbf{\widetilde{z}})\cap \mathbf{ind}(\mathbf{\widetilde{m}}))\}.
$$

**•** If desc[GrB\_OUTP].GrB\_REPLACE is not set, the elements of  $\tilde{z}$  indicated by the mask are copied into the result vector, w. and elements of w that fall outside the set indicated by the copied into the result vector, w, and elements of w that fall outside the set indicated by the <sup>2000</sup> mask are unchanged:

$$
^{2001}
$$

$$
\mathbf{L}(\mathsf{w}) = \{(i,w_i) : i \in (\mathbf{ind}(\mathsf{w}) \cap \mathbf{ind}(\neg \widetilde{\mathbf{m}}))\} \cup \{(i,z_i) : i \in (\mathbf{ind}(\widetilde{\mathbf{z}}) \cap \mathbf{ind}(\widetilde{\mathbf{m}}))\}.
$$

 In GrB BLOCKING mode, the method exits with return value GrB SUCCESS and the new content of vector w is as defined above and fully computed. In GrB NONBLOCKING mode, the method exits with return value GrB SUCCESS and the new content of vector w is as defined above but may not be fully computed. However, it can be used in the next GraphBLAS method call in a sequence.

### <sup>2006</sup> 4.3.3 mxv: Matrix-vector multiply

<sup>2007</sup> Multiplies a matrix by a vector on a semiring. The result is a vector.

# C Syntax

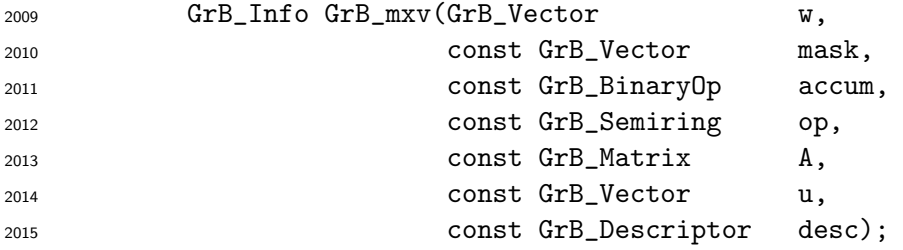

### Parameters

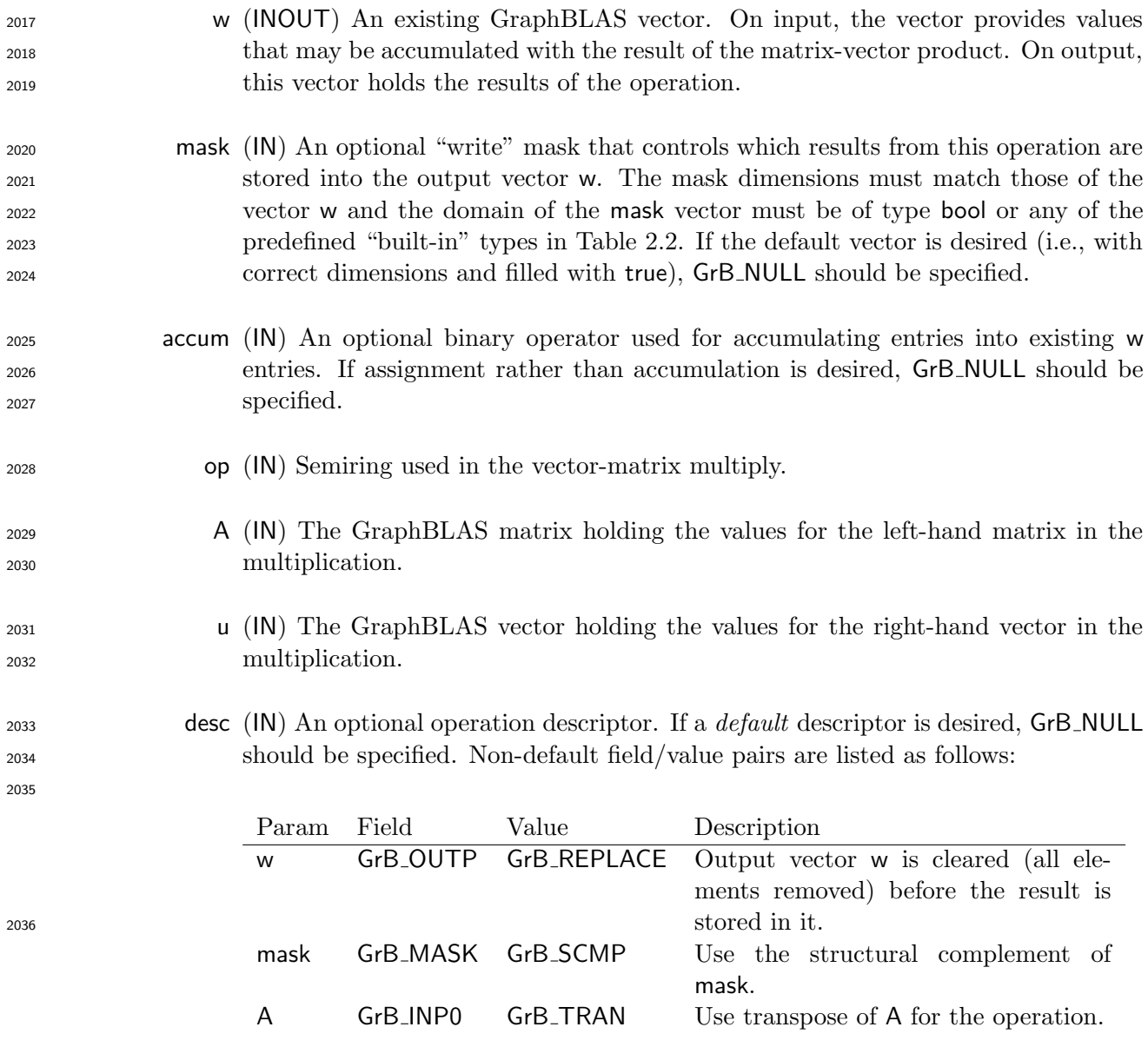

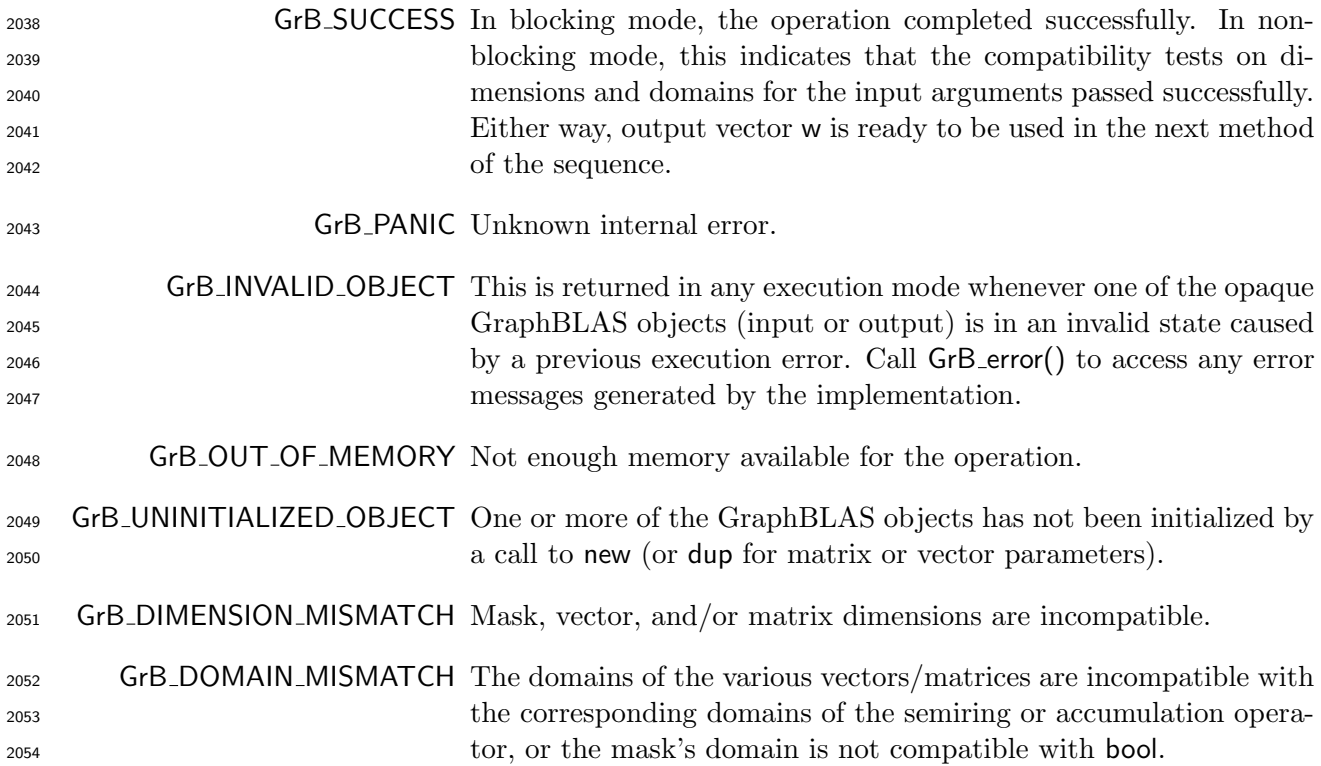

#### Description

2056 GrB\_mxv computes the matrix-vector product  $w = A \otimes A \oplus u$ , or, if an optional binary accumulation 2057 operator (⊙) is provided,  $w = w \odot (A \otimes ... \oplus u)$  (where matrix A can be optionally transposed). Logically, this operation occurs in three steps:

- Setup The internal vectors, matrices and mask used in the computation are formed and their domains/dimensions are tested for compatibility.
- Compute The indicated computations are carried out.
- Output The result is written into the output vector, possibly under control of a mask.
- Up to four argument vectors or matrices are used in the GrB mxv operation:

$$
_{2064}\qquad \ \ 1. \ \ w=\langle {\bf D}(w),{\bf size}(w),{\bf L}(w)=\{(i,w_i)\}\rangle
$$

- 2065 2. mask =  $\langle \mathbf{D}(\text{mask}), \text{size}(\text{mask}), \mathbf{L}(\text{mask}) = \{(i, m_i)\}\rangle$  (optional)
- 2066 3.  $A = \langle \mathbf{D}(A), \mathbf{nrows}(A), \mathbf{ncols}(A),\mathbf{L}(A) = \{(i, j, A_{ij})\}\rangle$
- 2067 4.  $u = \langle D(u), size(u), L(u) = \{(i, u_i)\}\rangle$

<sup>2068</sup> The argument matrices, vectors, the semiring, and the accumulation operator (if provided) are <sup>2069</sup> tested for domain compatibility as follows:

- <sup>2070</sup> 1. The domain of mask (if not GrB NULL) must be from one of the pre-defined types of Table [2.2.](#page-18-0)
- 2071 2.  $D(A)$  must be compatible with  $D_{in_1}$  (op) of the semiring.
- 2072 3. D(u) must be compatible with  $D_{in_2}$ (op) of the semiring.
- 2073 4.  $\mathbf{D}(\mathsf{w})$  must be compatible with  $\mathbf{D}_{out}(\mathsf{op})$  of the semiring.
- 5. If accum is not GrB NULL, then D(w) must be compatible with Din<sup>1</sup> <sup>2074</sup> (accum) and Dout(accum)  $_{2075}$  of the accumulation operator and  ${\bf D}_{out}$ (op) of the semiring must be compatible with  ${\bf D}_{in_2}$ (accum) <sup>2076</sup> of the accumulation operator.

 Two domains are compatible with each other if values from one domain can be cast to values in the other domain as per the rules of the C language. In particular, domains from Table [2.2](#page-18-0) are all compatible with each other. A domain from a user-defined type is only compatible with itself. If any compatibility rule above is violated, execution of GrB mxv ends and the domain mismatch error listed above is returned.

- <sup>2082</sup> From the argument vectors and matrices, the internal matrices and mask used in the computation 2083 are formed  $(\leftarrow$  denotes copy):
- 2084 1. Vector  $\widetilde{\mathbf{w}} \leftarrow \mathbf{w}$ .
- $2085$  2. One-dimensional mask,  $\widetilde{m}$ , is computed from argument mask as follows:
- 2086 (a) If mask = GrB\_NULL, then  $\widetilde{\mathbf{m}} = \langle \mathbf{size}(w), \{i, \forall i : 0 \le i \le \mathbf{size}(w)\} \rangle$ .
- 2087 (b) Otherwise,  $\widetilde{\mathbf{m}} = \langle \textbf{size}(\text{mask}), \{i : i \in \text{ind}(\text{mask}) \land (\text{bool}) \text{mask}(i) = \text{true}\}\rangle.$
- 2088 (c) If desc[GrB\_MASK].GrB\_SCMP is set, then  $\widetilde{m} \leftarrow \neg \widetilde{m}$ .
- 2089 3. Matrix  $\widetilde{\mathbf{A}} \leftarrow \mathsf{desc}[\mathsf{GrB}\_ \mathsf{INDQ}]\_ \mathsf{GrB}\_ \mathsf{TRAN}$  ?  $\mathsf{A}^T$  : A.
- 2090 4. Vector  $\widetilde{\mathbf{u}} \leftarrow \mathbf{u}$ .

<sup>2091</sup> The internal matrices and masks are checked for shape compatibility. The following conditions <sup>2092</sup> must hold:

- 2093 1.  $size(\widetilde{\mathbf{w}}) = size(\widetilde{\mathbf{m}})$ .
- 2094 2.  $size(\widetilde{\mathbf{w}}) = \mathbf{nrows}(\widetilde{\mathbf{A}}).$
- 2095 3.  $size(\widetilde{u}) = ncols(A)$ .

<sup>2096</sup> If any compatibility rule above is violated, execution of GrB mxv ends and the dimension mismatch <sup>2097</sup> error listed above is returned.

<sup>2098</sup> From this point forward, in GrB NONBLOCKING mode, the method can optionally exit with <sup>2099</sup> GrB SUCCESS return code and defer any computation and/or execution error codes.

<sup>2100</sup> We are now ready to carry out the matrix-vector multiplication and any additional associated <sup>2101</sup> operations. We describe this in terms of two intermediate vectors:

2102 •  $\widetilde{\mathbf{t}}$ : The vector holding the product of matrix  $\widetilde{\mathbf{A}}$  and vector  $\widetilde{\mathbf{u}}$ .

 $\bullet \tilde{\mathbf{z}}$ : The vector holding the result after application of the (optional) accumulation operator.

2104 The intermediate vector  $\widetilde{\mathbf{t}} = \langle \mathbf{D}_{out}(\mathsf{op}), \mathbf{nrows}(\widetilde{\mathbf{A}}), \{(i, t_i) : \mathbf{ind}(\widetilde{\mathbf{A}}(i, :)) \cap \mathbf{ind}(\widetilde{\mathbf{u}}) \neq \emptyset\} \rangle$  is created.<br>
2105 The value of each of its elements is computed by The value of each of its elements is computed by

$$
t_i=\bigoplus_{k\in {\bf ind}(\widetilde{{\bf A}}(i,:))\cap {\bf ind}(\widetilde{{\bf u}})}(\widetilde{{\bf A}}(i,k)\otimes \widetilde{{\bf u}}(k)),
$$

2107 where  $\oplus$  and  $\otimes$  are the additive and multiplicative operators of semiring **op**, respectively.

2108 The intermediate vector  $\tilde{\mathbf{z}}$  is created as follows, using what is called a *standard vector accumulate*:

```
2109 • If accum = GrB_NULL, then \widetilde{\mathbf{z}} = \widetilde{\mathbf{t}}.
```
2110 • If accum is a binary operator, then  $\tilde{z}$  is defined as

$$
\widetilde{\mathbf{z}} = \langle \mathbf{D}_{out}(\mathsf{accum}), \mathbf{size}(\widetilde{\mathbf{w}}), \{ (i, z_i) \ \forall \ i \in \mathbf{ind}(\widetilde{\mathbf{w}}) \cup \mathbf{ind}(\mathbf{t}) \} \rangle.
$$

2112 The values of the elements of  $\tilde{\mathbf{z}}$  are computed based on the relationships between the sets of indices in  $\tilde{\mathbf{w}}$  and  $\tilde{\mathbf{t}}$ . indices in  $\tilde{\mathbf{w}}$  and  $\tilde{\mathbf{t}}$ .

 $z_i = \widetilde{\mathbf{w}}(i) \odot \widetilde{\mathbf{t}}(i)$ , if  $i \in (\text{ind}(\widetilde{\mathbf{t}}) \cap \text{ind}(\widetilde{\mathbf{w}}))$ , 2115 2116  $z_i = \widetilde{\mathbf{w}}(i)$ , if  $i \in (\mathbf{ind}(\widetilde{\mathbf{w}}) - (\mathbf{ind}(\widetilde{\mathbf{t}}) \cap \mathbf{ind}(\widetilde{\mathbf{w}}))),$ 2117  $z_i = \widetilde{\mathbf{t}}(i), \text{ if } i \in (\mathbf{ind}(\widetilde{\mathbf{t}}) - (\mathbf{ind}(\widetilde{\mathbf{t}}) \cap \mathbf{ind}(\widetilde{\mathbf{w}}))),$ 

2119 where  $\odot = \bigodot$  (accum), and the difference operator refers to set difference.

2120 Finally, the set of output values that make up vector  $\tilde{z}$  are written into the final result vector w, <br>2121 using what is called a *standard vector mask and replace*. This is carried out under control of the using what is called a *standard vector mask and replace*. This is carried out under control of the <sup>2122</sup> mask which acts as a "write mask".

<sup>2123</sup> • If desc[GrB OUTP].GrB REPLACE is set, then any values in w on input to this operation are <sup>2124</sup> deleted and the content of the new output vector, w, is defined as,

$$
\mathbf{L}(\mathsf{w})=\{(i,z_i): i\in (\mathbf{ind}(\mathbf{\widetilde{z}})\cap \mathbf{ind}(\mathbf{\widetilde{m}}))\}.
$$

<sup>2126</sup> • If desc[GrB\_OUTP].GrB\_REPLACE is not set, the elements of  $\tilde{z}$  indicated by the mask are copied into the result vector, w, and elements of w that fall outside the set indicated by the copied into the result vector, w, and elements of w that fall outside the set indicated by the <sup>2128</sup> mask are unchanged:

$$
\mathbf{L}(\mathsf{w}) = \{(i,w_i) : i \in (\mathbf{ind}(\mathsf{w}) \cap \mathbf{ind}(\neg \widetilde{\mathbf{m}}))\} \cup \{(i,z_i) : i \in (\mathbf{ind}(\widetilde{\mathbf{z}}) \cap \mathbf{ind}(\widetilde{\mathbf{m}}))\}.
$$

 In GrB BLOCKING mode, the method exits with return value GrB SUCCESS and the new content of vector w is as defined above and fully computed. In GrB NONBLOCKING mode, the method exits with return value GrB SUCCESS and the new content of vector w is as defined above but may not be fully computed. However, it can be used in the next GraphBLAS method call in a sequence.

#### 4.3.4 eWiseMult: Element-wise multiplication

 Note: The difference between eWiseAdd and eWiseMult is not about the element-wise operation but how the index sets are treated. eWiseAdd returns an object whose indices are the "union" of the indices of the inputs whereas eWiseMult returns an object whose indices are the "intersection" of the indices of the inputs. In both cases, the passed semiring, monoid, or operator operates on the set of values from the resulting index set.

#### 4.3.4.1 eWiseMult: Vector variant

 Perform element-wise (general) multiplication on the intersection of elements of two vectors, pro-ducing a third vector as result.

#### C Syntax

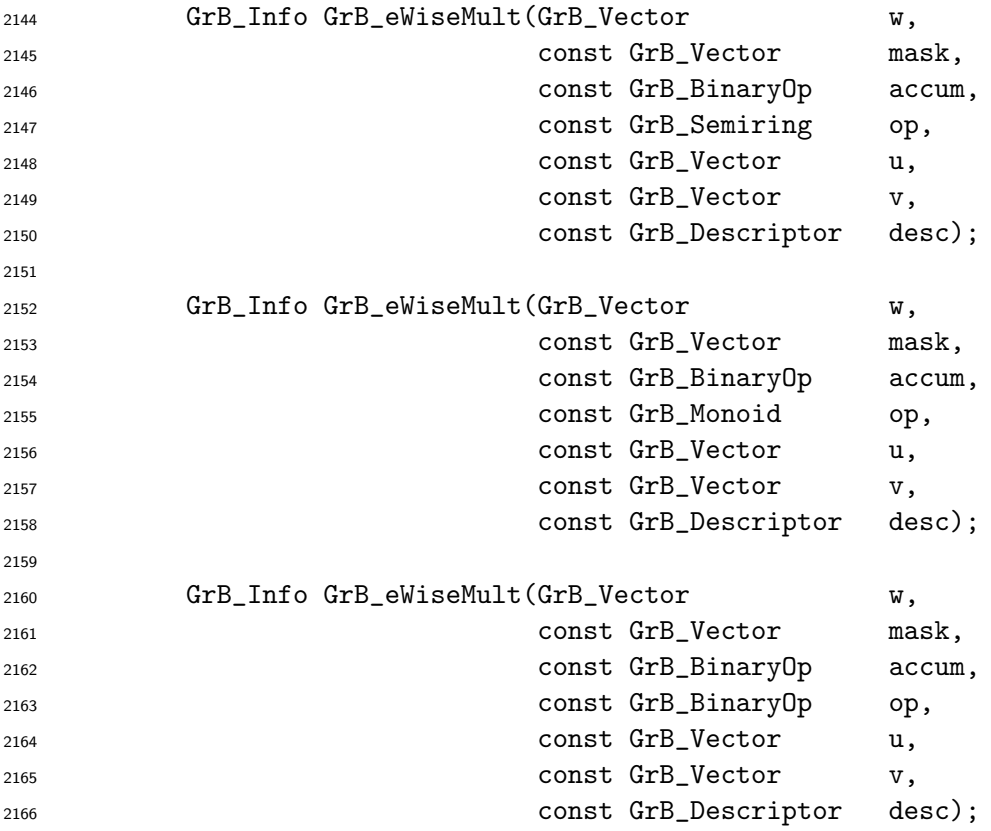

#### Parameters

 w (INOUT) An existing GraphBLAS vector. On input, the vector provides values that may be accumulated with the result of the element-wise operation. On output, this vector holds the results of the operation.

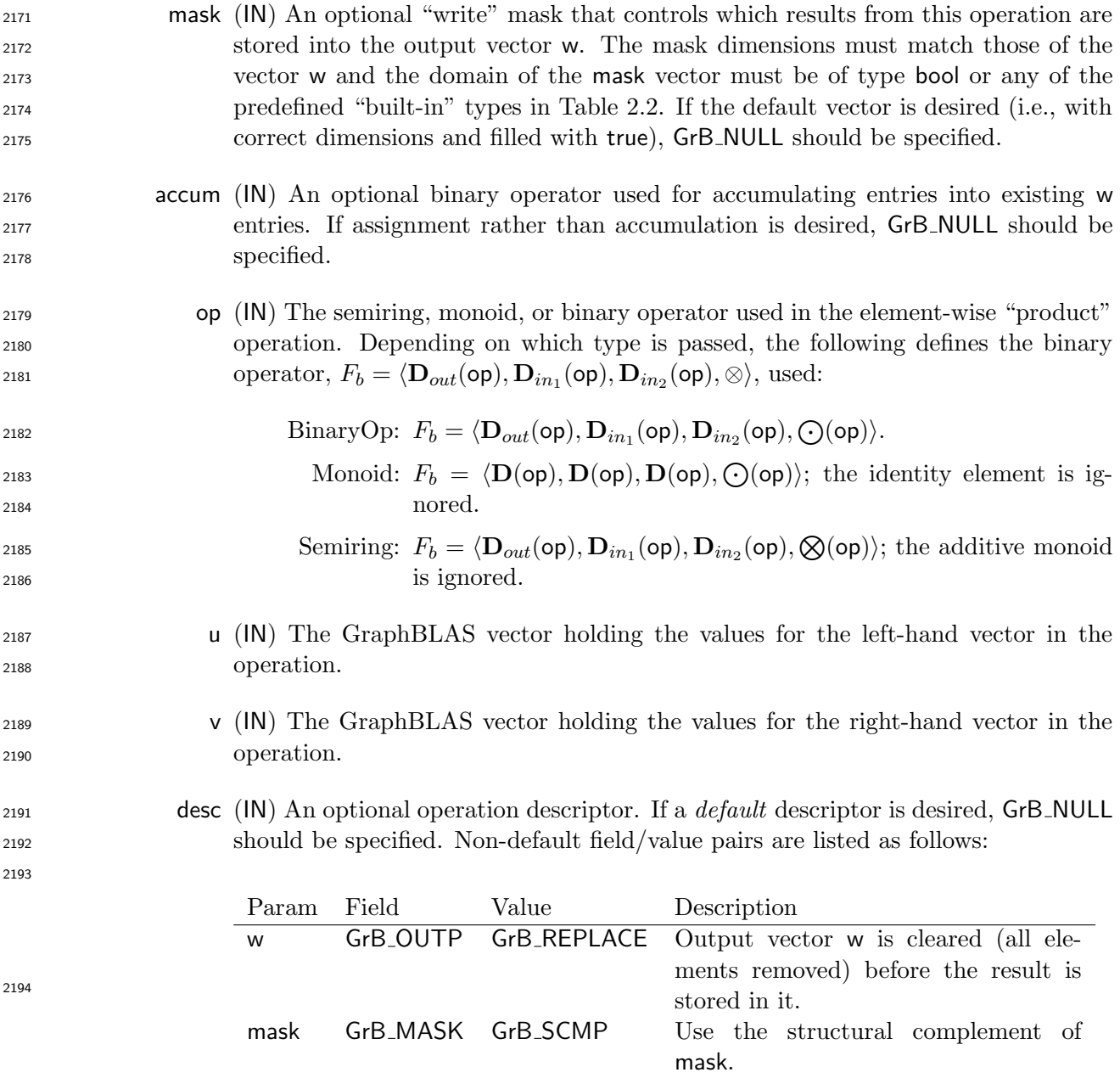

## <sup>2195</sup> Return Values

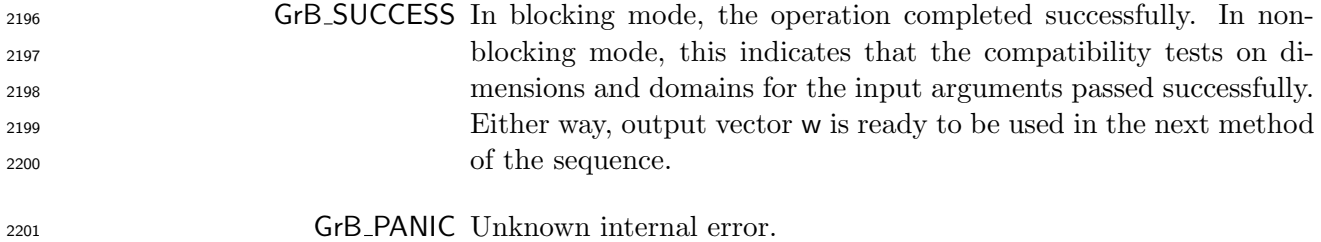

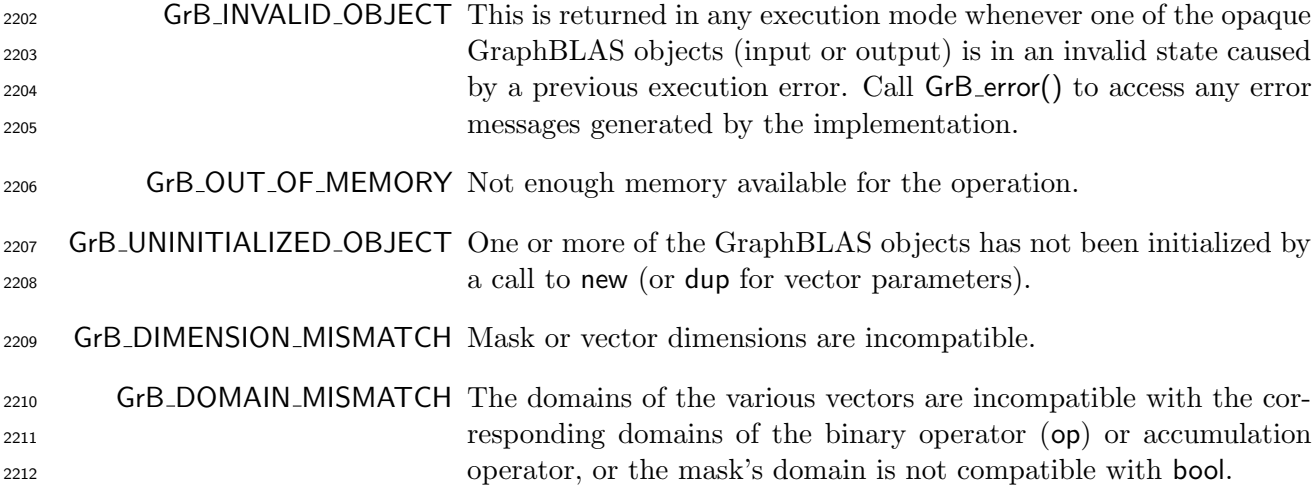

#### Description

 This variant of GrB eWiseMult computes the element-wise "product" of two GraphBLAS vectors: 2215 w =  $u \otimes v$ , or, if an optional binary accumulation operator ( $\odot$ ) is provided, w = w $\odot$  ( $u \otimes v$ ). Logically, this operation occurs in three steps:

2217 Setup The internal vectors and mask used in the computation are formed and their domains and dimensions are tested for compatibility.

- Compute The indicated computations are carried out.
- Output The result is written into the output vector, possibly under control of a mask.

Up to four argument vectors are used in the GrB eWiseMult operation:

$$
\text{2222} \qquad 1. \ \mathbf{w} = \langle \mathbf{D}(\mathbf{w}), \mathbf{size}(\mathbf{w}), \mathbf{L}(\mathbf{w}) = \{(i, w_i)\}\rangle
$$

2223 2. mask = 
$$
\langle \mathbf{D}(\text{mask}), \text{size}(\text{mask}), \mathbf{L}(\text{mask}) = \{(i, m_i)\}\rangle
$$
 (optional)

$$
2224 \qquad 3. \ \mathbf{u} = \langle \mathbf{D}(\mathbf{u}), \mathbf{size}(\mathbf{u}), \mathbf{L}(\mathbf{u}) = \{(i, u_i)\}\rangle
$$

2225 4.  $v = \langle D(v), size(v), L(v) = \{(i, v_i)\}\rangle$ 

 The argument vectors, the "product" operator (op), and the accumulation operator (if provided) are tested for domain compatibility as follows:

- 1. The domain of mask (if not GrB NULL) must be from one of the pre-defined types of Table [2.2.](#page-18-0)
- 2229 2.  $D(u)$  must be compatible with  $D_{in_1}$  (op).
- 2230 3.  $\mathbf{D}(v)$  must be compatible with  $\mathbf{D}_{in_2}(op)$ .
- 2231 4.  $\mathbf{D}(\mathsf{w})$  must be compatible with  $\mathbf{D}_{out}(\mathsf{op})$ .

 $_{2232}$   $\,$   $\,$   $\,$  5. If accum is not GrB\_NULL, then  ${\bf D}({\sf w})$  must be compatible with  ${\bf D}_{in_1}$  (accum) and  ${\bf D}_{out}$  (accum) 2233 of the accumulation operator and  $\mathbf{D}_{out}(\mathsf{op})$  of  $\mathsf{op}$  must be compatible with  $\mathbf{D}_{in_2}(\mathsf{accum})$  of the accumulation operator.

 Two domains are compatible with each other if values from one domain can be cast to values in the other domain as per the rules of the C language. In particular, domains from Table [2.2](#page-18-0) are all compatible with each other. A domain from a user-defined type is only compatible with itself. If any compatibility rule above is violated, execution of GrB eWiseMult ends and the domain mismatch error listed above is returned.

2240 From the argument vectors, the internal vectors and mask used in the computation are formed ( $\leftarrow$ denotes copy):

2242 1. Vector  $\widetilde{\mathbf{w}} \leftarrow \mathbf{w}$ .

2. One-dimensional mask,  $\widetilde{\mathbf{m}}$ , is computed from argument mask as follows:

2244 (a) If mask = GrB\_NULL, then  $\widetilde{\mathbf{m}} = \langle \textbf{size}(w), \{i, \forall i : 0 \le i \le \textbf{size}(w)\} \rangle$ .

2245 (b) Otherwise,  $\widetilde{\mathbf{m}} = \langle \textbf{size}(\text{mask}), \{i : i \in \text{ind}(\text{mask}) \land (\text{bool}) \text{mask}(i) = \text{true}\}\rangle.$ 

2246 (c) If desc[GrB\_MASK].GrB\_SCMP is set, then  $\widetilde{\mathbf{m}} \leftarrow \neg \widetilde{\mathbf{m}}$ .

3. Vector  $\widetilde{\mathbf{u}} \leftarrow \mathbf{u}$ .

2248 4. Vector 
$$
\tilde{\mathbf{v}} \leftarrow \mathbf{v}
$$
.

 The internal vectors and mask are checked for dimension compatibility. The following conditions must hold:

$$
2251 \qquad 1. \ \mathbf{size}(\widetilde{\mathbf{w}}) = \mathbf{size}(\widetilde{\mathbf{m}}) = \mathbf{size}(\widetilde{\mathbf{u}}) = \mathbf{size}(\widetilde{\mathbf{v}}).
$$

 If any compatibility rule above is violated, execution of GrB eWiseMult ends and the dimension mismatch error listed above is returned.

 From this point forward, in GrB NONBLOCKING mode, the method can optionally exit with GrB SUCCESS return code and defer any computation and/or execution error codes.

 We are now ready to carry out the element-wise "product" and any additional associated operations. We describe this in terms of two intermediate vectors:

<sup>2258</sup> •  $\tilde{\mathbf{t}}$ : The vector holding the element-wise "product" of  $\tilde{\mathbf{u}}$  and vector  $\tilde{\mathbf{v}}$ .

 $\bullet \tilde{\mathbf{z}}$ : The vector holding the result after application of the (optional) accumulation operator.

2260 The intermediate vector  $\tilde{\mathbf{t}} = \langle \mathbf{D}_{out}(\mathsf{op}), \mathbf{size}(\tilde{\mathbf{u}}), \mathbf{L}(\tilde{\mathbf{t}}) = \{(i, t_i) : \mathbf{ind}(\tilde{\mathbf{u}}) \cap \mathbf{ind}(\tilde{\mathbf{v}}) \neq \emptyset\}\rangle$  is created.<br>2261 The value of each of its elements is computed by: The value of each of its elements is computed by:

$$
t_i = (\widetilde{\mathbf{u}}(i) \otimes \widetilde{\mathbf{v}}(i)), \forall i \in (\mathbf{ind}(\widetilde{\mathbf{u}}) \cap \mathbf{ind}(\widetilde{\mathbf{v}}))
$$

2263 The intermediate vector  $\tilde{\mathbf{z}}$  is created as follows, using what is called a *standard vector accumulate*:

2264 • If accum = GrB\_NULL, then  $\widetilde{\mathbf{z}} = \widetilde{\mathbf{t}}$ .

2265 • If accum is a binary operator, then  $\tilde{z}$  is defined as

$$
\widetilde{\mathbf{z}} = \langle \mathbf{D}_{out}(\mathsf{accum}), \mathbf{size}(\widetilde{\mathbf{w}}), \{ (i,z_i) \,\, \forall \,\, i \in \mathbf{ind}(\widetilde{\mathbf{w}}) \cup \mathbf{ind}(\widetilde{\mathbf{t}}) \} \rangle.
$$

2267 The values of the elements of  $\tilde{\mathbf{z}}$  are computed based on the relationships between the sets of indices in  $\tilde{\mathbf{w}}$  and  $\tilde{\mathbf{t}}$ . indices in  $\widetilde{\mathbf{w}}$  and  $\widetilde{\mathbf{t}}$ .

$$
\begin{aligned}\nz_2 \overline{z_2} &= \widetilde{\mathbf{w}}(i) \odot \widetilde{\mathbf{t}}(i), \text{ if } i \in (\mathbf{ind}(\widetilde{\mathbf{t}}) \cap \mathbf{ind}(\widetilde{\mathbf{w}})), \\
z_2 \overline{z_2} &= \widetilde{\mathbf{w}}(i), \text{ if } i \in (\mathbf{ind}(\widetilde{\mathbf{w}}) - (\mathbf{ind}(\widetilde{\mathbf{t}}) \cap \mathbf{ind}(\widetilde{\mathbf{w}}))), \\
z_2 \overline{z_2} &= \widetilde{\mathbf{t}}(i), \text{ if } i \in (\mathbf{ind}(\widetilde{\mathbf{t}}) - (\mathbf{ind}(\widetilde{\mathbf{t}}) \cap \mathbf{ind}(\widetilde{\mathbf{w}}))),\n\end{aligned}
$$

2274 where  $\odot = \bigodot$  (accum), and the difference operator refers to set difference.

 Finally, the set of output values that make up vector  $\tilde{z}$  are written into the final result vector w,  $2276$  using what is called a *standard vector mask and replace*. This is carried out under control of the using what is called a *standard vector mask and replace*. This is carried out under control of the mask which acts as a "write mask".

2278 • If desc GrB\_OUTP CrB\_REPLACE is set, then any values in w on input to this operation are deleted and the content of the new output vector, w, is defined as,

$$
\mathbf{L}(\mathsf{w}) = \{(i,z_i) : i \in (\mathbf{ind}(\widetilde{\mathbf{z}}) \cap \mathbf{ind}(\widetilde{\mathbf{m}}))\}.
$$

<sup>2281</sup> • If desc[GrB\_OUTP].GrB\_REPLACE is not set, the elements of  $\tilde{z}$  indicated by the mask are copied into the result vector, w, and elements of w that fall outside the set indicated by the copied into the result vector, w, and elements of w that fall outside the set indicated by the mask are unchanged:

$$
\mathbf{L}(\mathsf{w}) = \{ (i,w_i) : i \in (\mathbf{ind}(\mathsf{w}) \cap \mathbf{ind}(\neg \widetilde{\mathbf{m}})) \} \cup \{ (i,z_i) : i \in (\mathbf{ind}(\widetilde{\mathbf{z}}) \cap \mathbf{ind}(\widetilde{\mathbf{m}})) \}.
$$

 In GrB BLOCKING mode, the method exits with return value GrB SUCCESS and the new content of vector w is as defined above and fully computed. In GrB NONBLOCKING mode, the method exits with return value GrB SUCCESS and the new content of vector w is as defined above but may not be fully computed. However, it can be used in the next GraphBLAS method call in a sequence.

### 4.3.4.2 eWiseMult: Matrix variant

 Perform element-wise (general) multiplication on the intersection of elements of two matrices, pro-ducing a third matrix as result.

### C Syntax

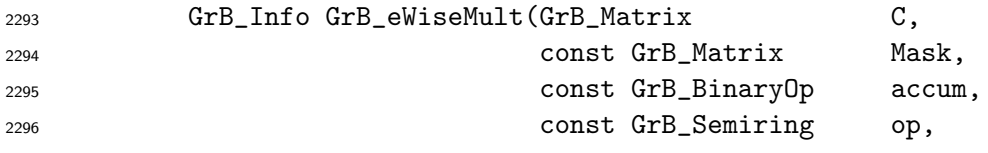

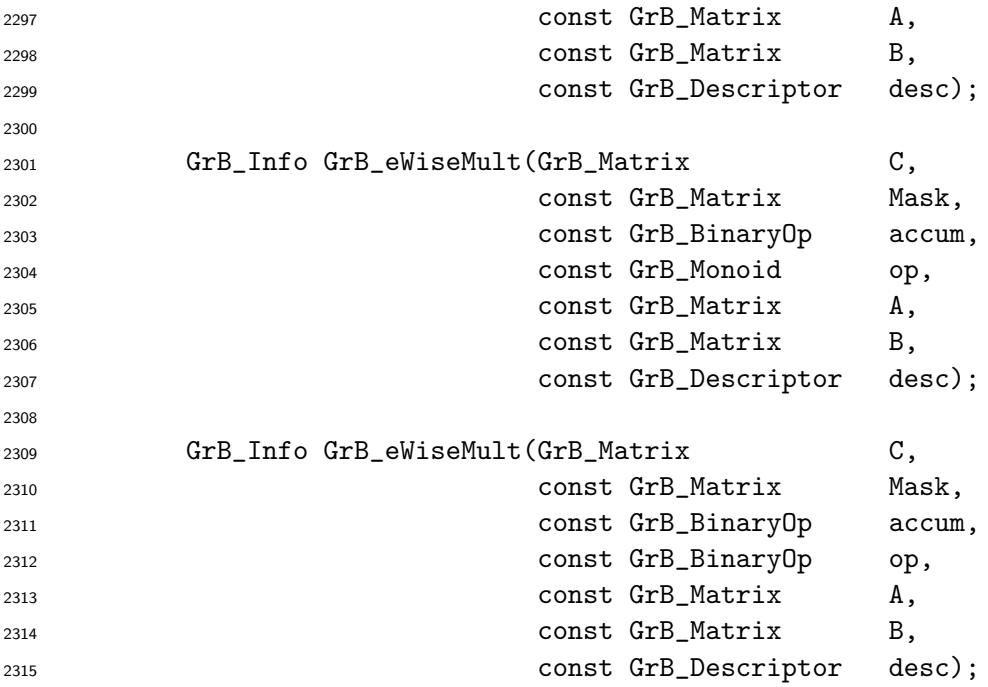

### Parameters

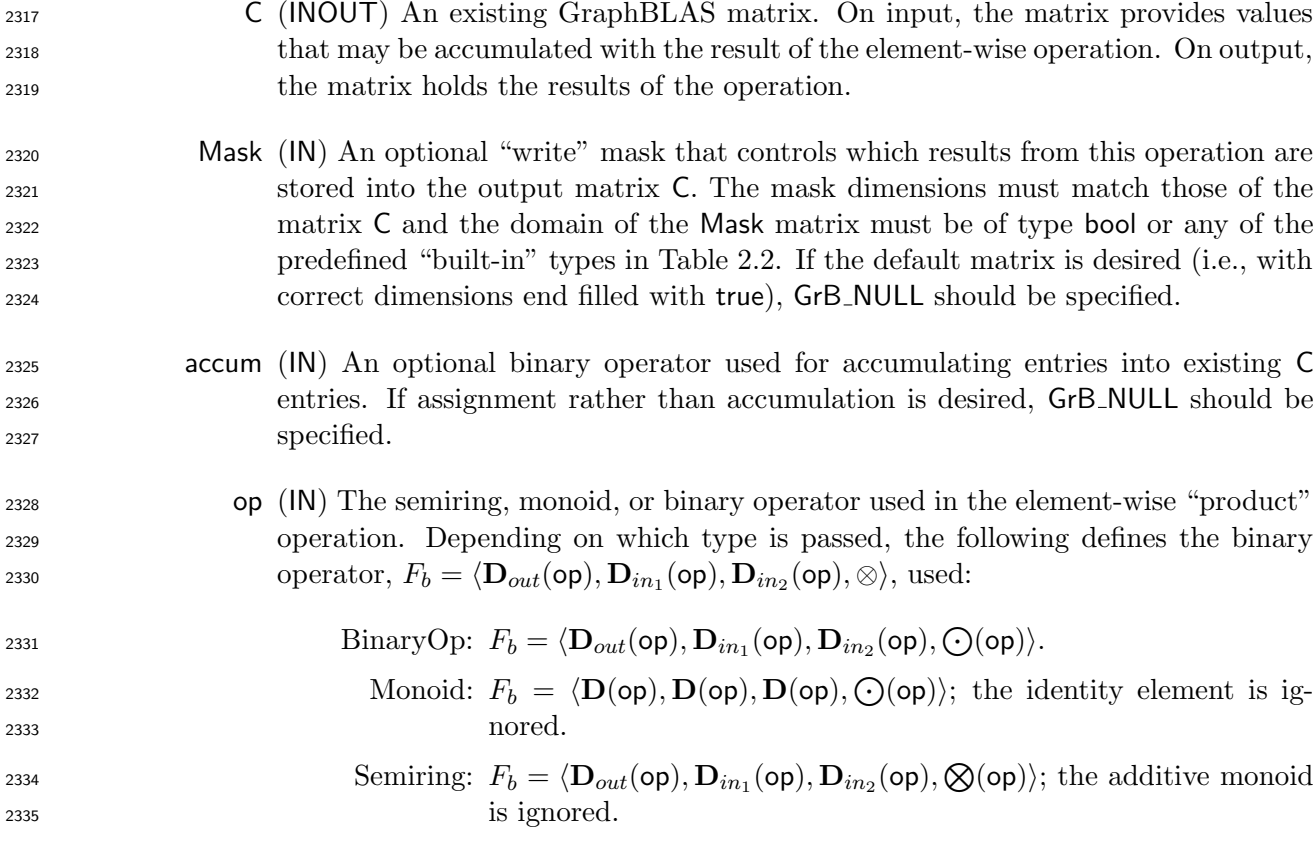

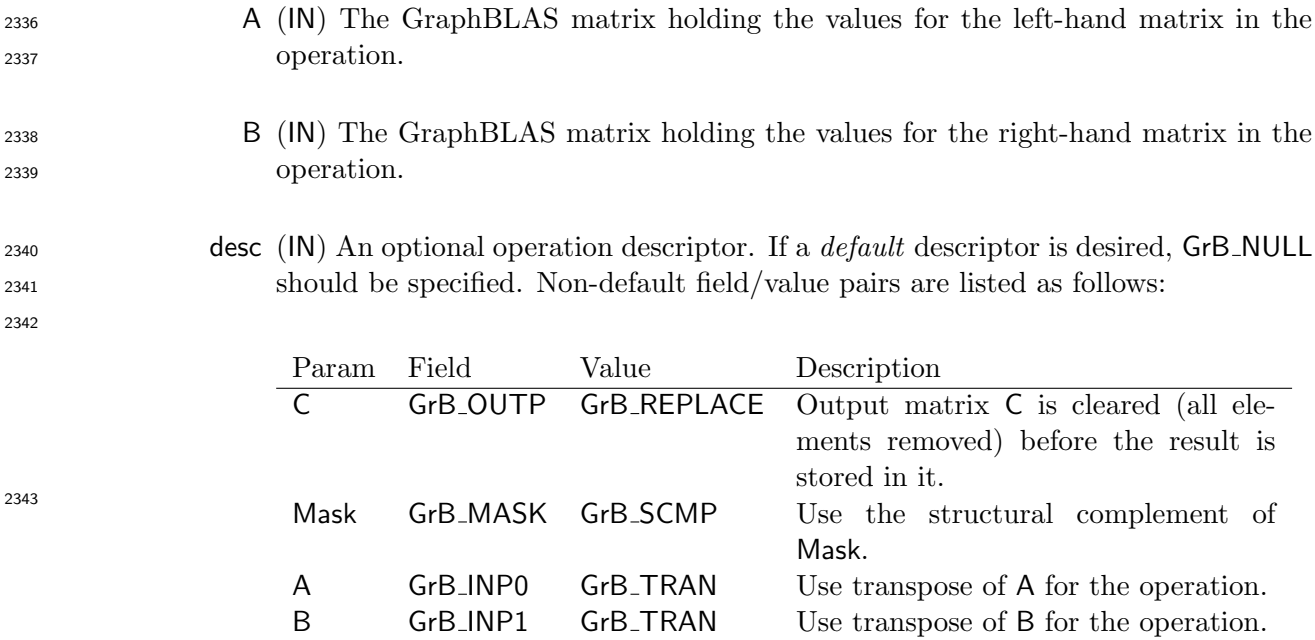

## Return Values

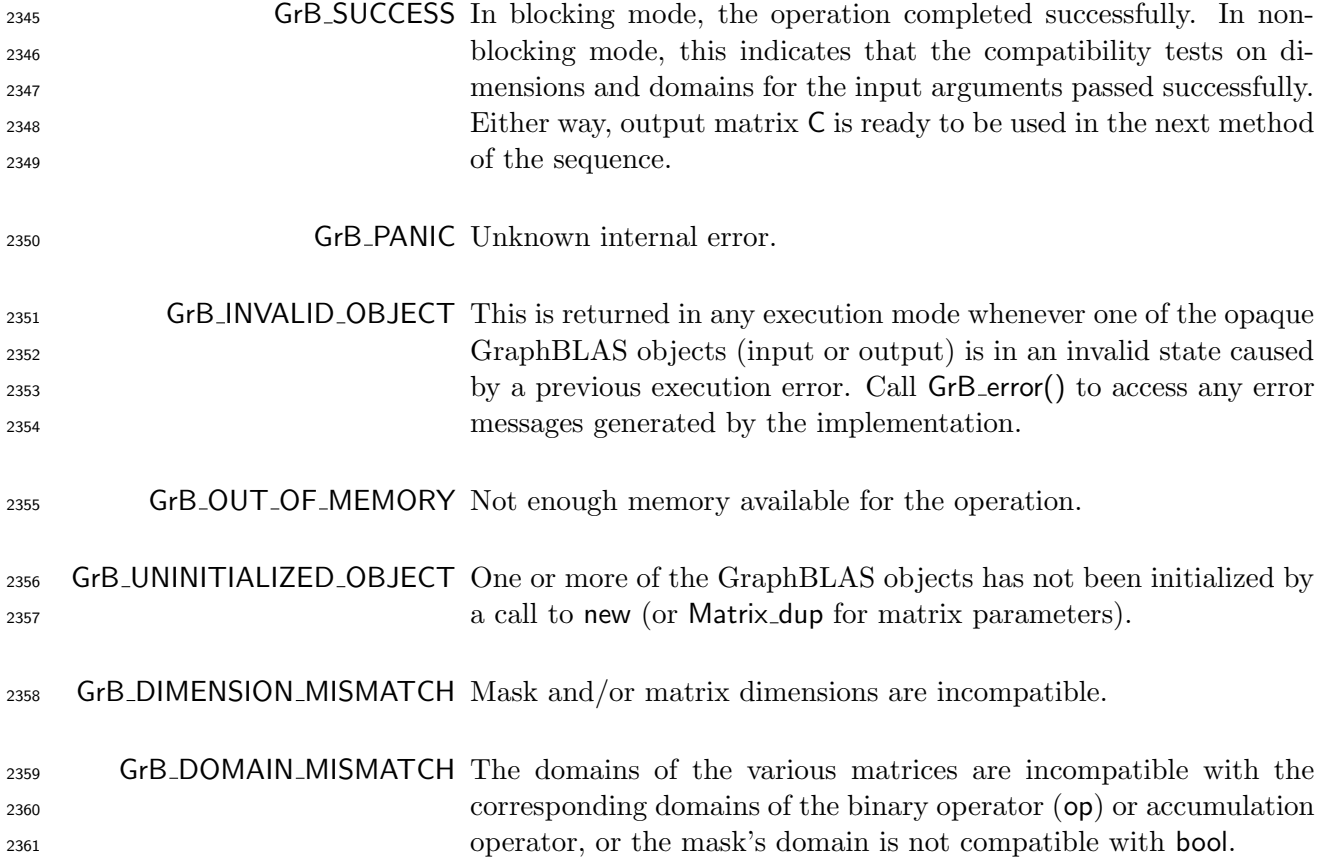

#### <sup>2362</sup> Description

<sup>2363</sup> This variant of GrB eWiseMult computes the element-wise "product" of two GraphBLAS matrices: 2364  $C = A \otimes B$ , or, if an optional binary accumulation operator ( $\odot$ ) is provided,  $C = C \odot (A \otimes B)$ . <sup>2365</sup> Logically, this operation occurs in three steps:

- 2366 Setup The internal matrices and mask used in the computation are formed and their domains <sup>2367</sup> and dimensions are tested for compatibility.
- <sup>2368</sup> Compute The indicated computations are carried out.
- 2369 **Output** The result is written into the output matrix, possibly under control of a mask.
- <sup>2370</sup> Up to four argument matrices are used in the GrB eWiseMult operation:
- 2371 1.  $C = \langle D(C), \text{nrows}(C), \text{ncols}(C), L(C) = \{(i, j, C_{ij})\}\rangle$
- 2372 2. Mask =  $\langle \mathbf{D}(\mathsf{Mask}), \mathbf{nrows}(\mathsf{Mask}), \mathbf{ncols}(\mathsf{Mask}), \mathbf{L}(\mathsf{Mask}) = \{(i, j, M_{ij})\}\rangle$  (optional)
- 2373 3.  $A = \langle D(A), \text{nrows}(A), \text{ncols}(A),L(A) = \{(i, j, A_{ij})\}\rangle$
- 2374 4. B =  $\langle \mathbf{D}(\mathsf{B}), \mathbf{nrows}(\mathsf{B}), \mathbf{ncols}(\mathsf{B}), \mathbf{L}(\mathsf{B}) = \{(i, j, B_{ij})\}\rangle$
- <sup>2375</sup> The argument matrices, the "product" operator (op), and the accumulation operator (if provided) <sup>2376</sup> are tested for domain compatibility as follows:
- 2377 1. The domain of Mask (if not GrB\_NULL) must be from one of the pre-defined types of Table [2.2.](#page-18-0)
- 2378 2.  $D(A)$  must be compatible with  $D_{in_1}$  (op).
- <sup>2379</sup> 3. D(B) must be compatible with  $D_{in_2}$  (op).
- 2380 4.  $\mathbf{D}(\mathsf{C})$  must be compatible with  $\mathbf{D}_{out}(\mathsf{op}).$
- $_{2381}$   $\qquad 5.$  If accum is not GrB\_NULL, then  $\mathbf{D}(\mathsf{C})$  must be compatible with  $\mathbf{D}_{in_1}(\mathsf{accum})$  and  $\mathbf{D}_{out}(\mathsf{accum})$ 2382 of the accumulation operator and  $\mathbf{D}_{out}(\mathsf{op})$  of  $\mathsf{op}$  must be compatible with  $\mathbf{D}_{in_2}(\mathsf{accum})$  of <sup>2383</sup> the accumulation operator.

 Two domains are compatible with each other if values from one domain can be cast to values in the other domain as per the rules of the C language. In particular, domains from Table [2.2](#page-18-0) are all compatible with each other. A domain from a user-defined type is only compatible with itself. If any compatibility rule above is violated, execution of GrB eWiseMult ends and the domain mismatch error listed above is returned.

<sup>2389</sup> From the argument matrices, the internal matrices and mask used in the computation are formed 2390  $(\leftarrow$  denotes copy):

2391 1. Matrix  $\widetilde{\mathbf{C}} \leftarrow \mathbf{C}$ .

 $2392$  2. Two-dimensional mask,  $\widetilde{M}$ , is computed from argument Mask as follows:

- 2393 (a) If Mask = GrB\_NULL, then  $M = \langle \mathbf{nrows}(C), \mathbf{ncols}(C), \{ (i, j), \forall i, j : 0 \le i < \mathbf{nrows}(C), 0 \le j \le n$ 2394  $j < \text{ncols}(\mathsf{C})\}.$
- 2395 (b) Otherwise, **M** =  $\langle$ **nrows**(Mask), **ncols**(Mask), {(*i*, *j*) : (*i*, *j*)  $\in$  **ind**(Mask)∧(bool)Mask(*i*, *j*) = true}). true} $\rangle$ .

$$
\text{2397} \qquad \qquad \text{(c) If } \text{desc}[GrB\_MASK].\text{GrB\_SCMP is set, then } \overline{M} \leftarrow \neg \overline{M}.
$$

2398 3. Matrix 
$$
\widetilde{\mathbf{A}} \leftarrow \text{desc}[\mathsf{GrB}\_ \mathsf{IND0}]\_ \mathsf{GrB}\_ \mathsf{TRAN} ? \mathsf{A}^T : \mathsf{A}.
$$

2399 4. Matrix 
$$
\widetilde{\mathbf{B}} \leftarrow \text{desc}[GrB\_INPI].GrB\_TRAN ? B^T : B
$$
.

<sup>2400</sup> The internal matrices and masks are checked for dimension compatibility. The following conditions <sup>2401</sup> must hold:

$$
\qquad \qquad 1. \,\, \text{nrows}(\widetilde{\mathbf{C}}) = \text{nrows}(\widetilde{\mathbf{M}}) = \text{nrows}(\widetilde{\mathbf{A}}) = \text{nrows}(\widetilde{\mathbf{C}}).
$$

$$
2403 \qquad 2. \ \mathrm{ncols}(\widetilde{\mathbf{C}}) = \mathrm{ncols}(\widetilde{\mathbf{M}}) = \mathrm{ncols}(\widetilde{\mathbf{A}}) = \mathrm{ncols}(\widetilde{\mathbf{C}}).
$$

<sup>2404</sup> If any compatibility rule above is violated, execution of GrB eWiseMult ends and the dimension <sup>2405</sup> mismatch error listed above is returned.

<sup>2406</sup> From this point forward, in GrB NONBLOCKING mode, the method can optionally exit with <sup>2407</sup> GrB SUCCESS return code and defer any computation and/or execution error codes.

<sup>2408</sup> We are now ready to carry out the element-wise "product" and any additional associated operations. <sup>2409</sup> We describe this in terms of two intermediate matrices:

<sup>2410</sup> •  $\widetilde{T}$ : The matrix holding the element-wise product of  $\widetilde{A}$  and  $\widetilde{B}$ .

2411 •  $\widetilde{Z}$ : The matrix holding the result after application of the (optional) accumulation operator.

2412 The intermediate matrix  $\widetilde{\mathbf{T}} = \langle \mathbf{D}_{out}(\mathsf{op}), \mathbf{nrows}(\widetilde{\mathbf{A}}), \mathbf{ncols}(\widetilde{\mathbf{A}}), \{(i, j, T_{ij}) : \mathbf{ind}(\widetilde{\mathbf{A}}) \cap \mathbf{ind}(\widetilde{\mathbf{B}}) \neq \emptyset\} \rangle$ <br>2413 is created. The value of each of its elements is computed by is created. The value of each of its elements is computed by

$$
T_{ij}=(\widetilde{\mathbf{A}}(i,j)\otimes \widetilde{\mathbf{B}}(i,j)), \forall (i,j)\in \mathbf{ind}(\widetilde{\mathbf{A}})\cap \mathbf{ind}(\widetilde{\mathbf{B}})
$$

<sup>2415</sup> The intermediate matrix  $\widetilde{\mathbf{Z}}$  is created as follows, using what is called a *standard matrix accumulate*:

$$
2416 \qquad \bullet \text{ If } \text{accum} = \text{GrB-NULL}, \text{ then } \mathbf{Z} = \mathbf{T}.
$$

2417 • If accum is a binary operator, then  $\widetilde{Z}$  is defined as

$$
\widetilde{\mathbf{Z}} = \langle \mathbf{D}_{out}(\mathsf{accum}), \mathbf{nrows}(\widetilde{\mathbf{C}}), \mathbf{ncols}(\widetilde{\mathbf{C}}), \{(i,j,Z_{ij}) \forall (i,j) \in \mathbf{ind}(\widetilde{\mathbf{C}}) \cup \mathbf{ind}(\widetilde{\mathbf{T}})\} \rangle.
$$

<sup>2419</sup> The values of the elements of  $\overline{Z}$  are computed based on the relationships between the sets of indices in  $\widetilde{C}$  and  $\widetilde{T}$ . indices in  $C$  and  $T$ .

$$
Z_{ij} = \widetilde{\mathbf{C}}(i,j) \odot \widetilde{\mathbf{T}}(i,j), \,\, \text{if}\,\, (i,j) \in (\mathbf{ind}(\widetilde{\mathbf{T}}) \cap \mathbf{ind}(\widetilde{\mathbf{C}})),
$$

$$
Z_{ij}=\widetilde{\mathbf{C}}(i,j), \,\, \text{if}\,\, (i,j)\in (\mathbf{ind}(\widetilde{\mathbf{C}})-(\mathbf{ind}(\widetilde{\mathbf{T}})\cap \mathbf{ind}(\widetilde{\mathbf{C}}))),
$$

$$
Z_{ij} = \widetilde{\mathbf{T}}(i,j), \text{ if } (i,j) \in (\mathbf{ind}(\widetilde{\mathbf{T}}) - (\mathbf{ind}(\widetilde{\mathbf{T}}) \cap \mathbf{ind}(\widetilde{\mathbf{C}}))),
$$

2426 where  $\odot = \bigodot$  (accum), and the difference operator refers to set difference.

<sup>2427</sup> Finally, the set of output values that make up matrix  $\tilde{Z}$  are written into the final result matrix  $C$ ,<br><sup>2428</sup> using what is called a *standard matrix mask and replace*. This is carried out under control of th using what is called a *standard matrix mask and replace*. This is carried out under control of the mask which acts as a "write mask".

 • If desc[GrB OUTP].GrB REPLACE is set, then any values in C on input to this operation are deleted and the content of the new output matrix, C, is defined as,

$$
\mathbf{L}(\mathsf{C}) = \{(i,j,Z_{ij}): (i,j) \in (\mathbf{ind}(\mathbf{Z}) \cap \mathbf{ind}(\mathbf{M}))\}.
$$

2433 • If desc[GrB\_OUTP].GrB\_REPLACE is not set, the elements of  $\tilde{Z}$  indicated by the mask are copied into the result matrix, C, and elements of C that fall outside the set indicated by the mask are unchanged:

$$
\mathbf{L}(\mathsf{C}) = \{(i, j, C_{ij}): (i, j) \in (\mathbf{ind}(\mathsf{C}) \cap \mathbf{ind}(\neg \widetilde{\mathbf{M}}))\} \cup \{(i, j, Z_{ij}): (i, j) \in (\mathbf{ind}(\widetilde{\mathbf{Z}}) \cap \mathbf{ind}(\widetilde{\mathbf{M}}))\}.
$$

2437 In GrB\_BLOCKING mode, the method exits with return value GrB\_SUCCESS and the new content of matrix C is as defined above and fully computed. In GrB NONBLOCKING mode, the method exits with return value GrB SUCCESS and the new content of matrix C is as defined above but may not be fully computed. However, it can be used in the next GraphBLAS method call in a sequence.

### $_{2442}$  4.3.5 eWiseAdd: Element-wise addition

 Note: The difference between eWiseAdd and eWiseMult is not about the element-wise operation but how the index sets are treated. eWiseAdd returns an object whose indices are the "union" of the indices of the inputs whereas eWiseMult returns an object whose indices are the "intersection" of the indices of the inputs. In both cases, the passed semiring, monoid, or operator operates on the set of values from the resulting index set.

#### 4.3.5.1 eWiseAdd: Vector variant

 Perform element-wise (general) addition on the elements of two vectors, producing a third vector as result.

#### C Syntax

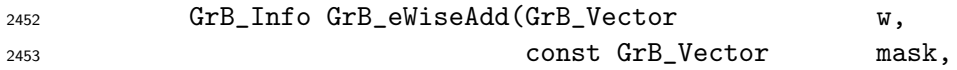

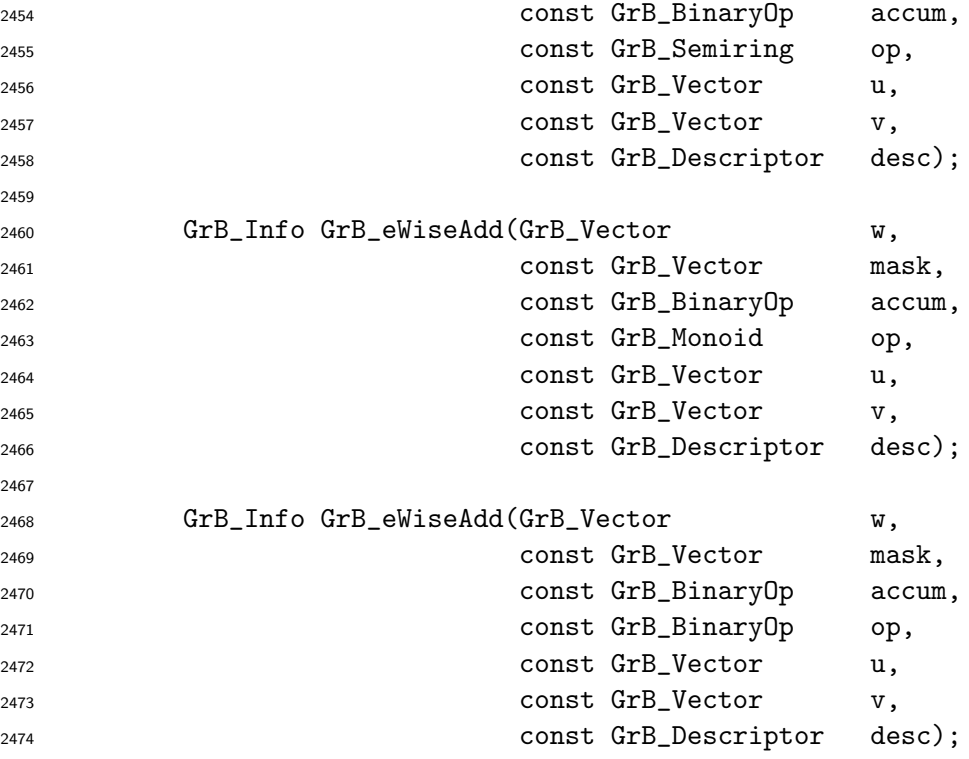

### Parameters

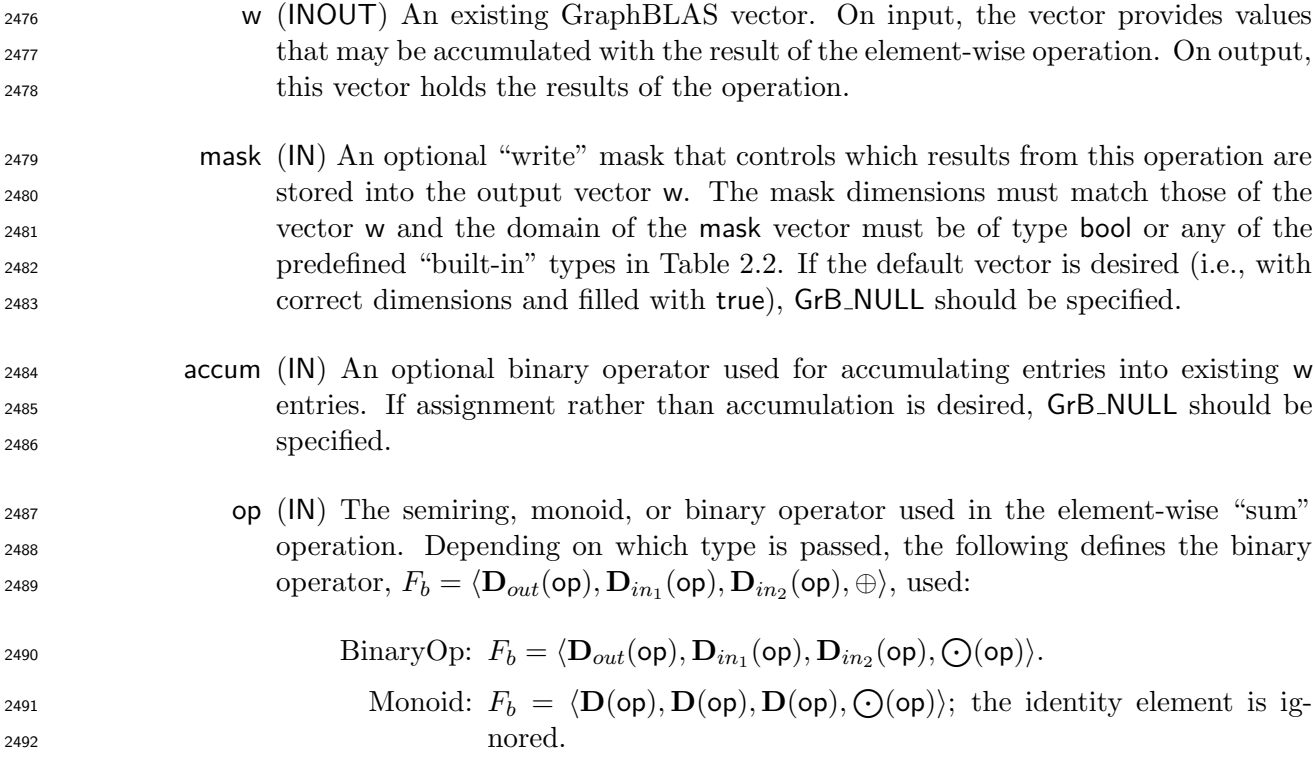

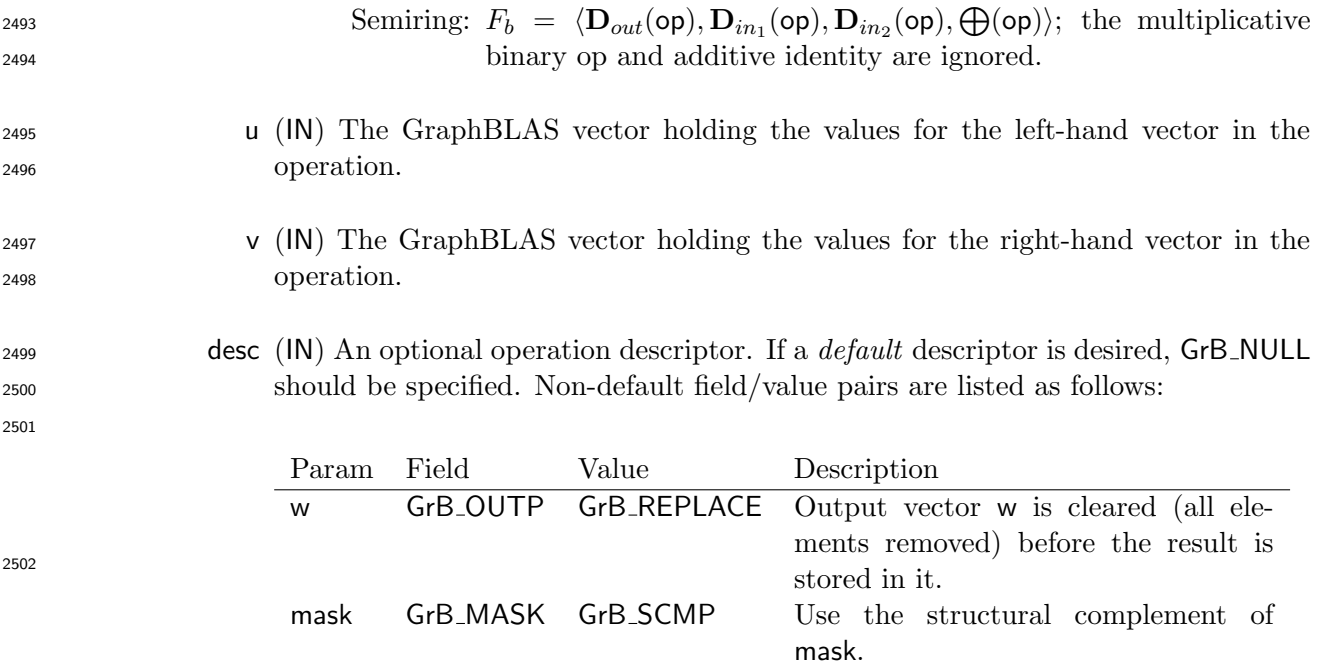

## Return Values

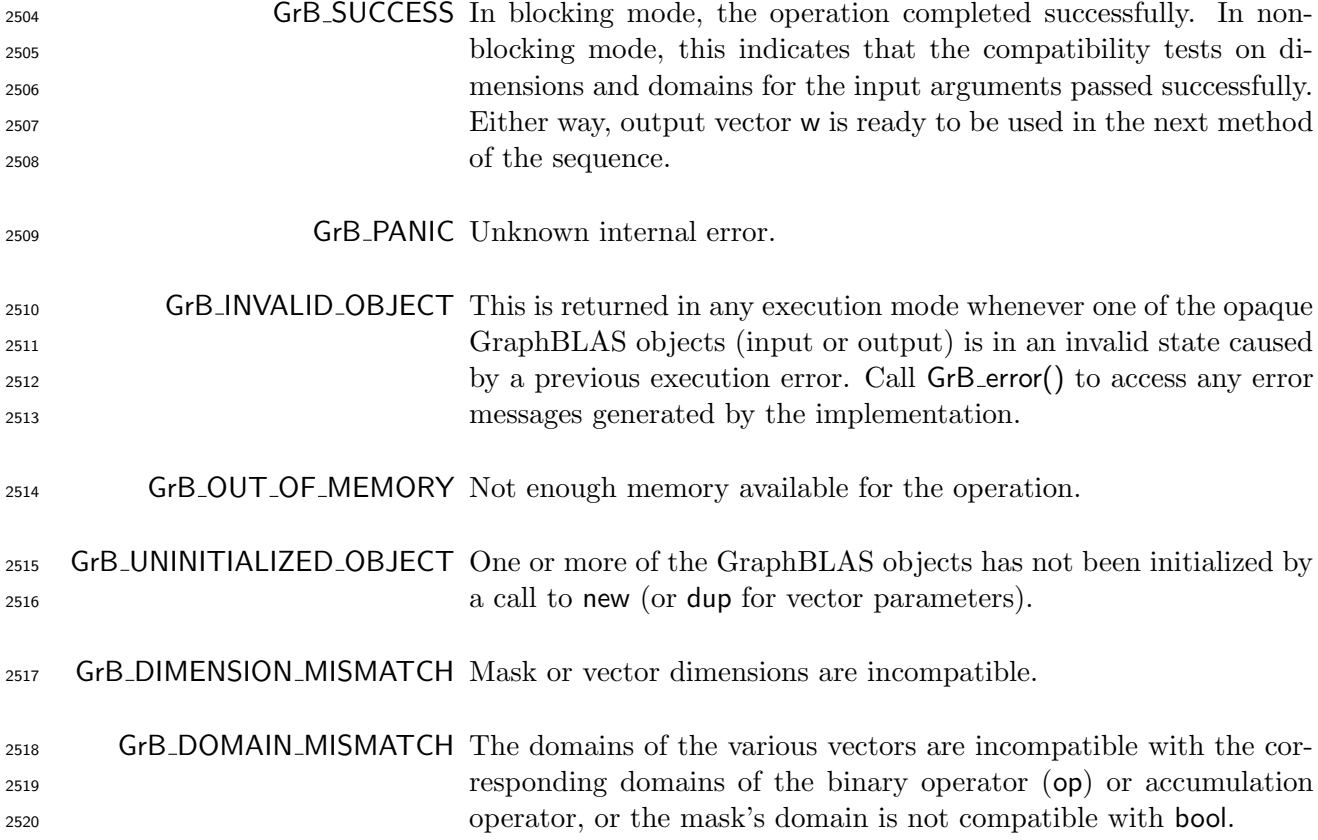

#### Description

 $_{2522}$  This variant of GrB eWiseAdd computes the element-wise "sum" of two GraphBLAS vectors:  $w =$ 2523 u ⊕ v, or, if an optional binary accumulation operator (⊙) is provided,  $w = w \odot (u \oplus v)$ . Logically, this operation occurs in three steps:

- Setup The internal vectors and mask used in the computation are formed and their domains and dimensions are tested for compatibility.
- Compute The indicated computations are carried out.
- Output The result is written into the output vector, possibly under control of a mask.
- Up to four argument vectors are used in the GrB eWiseAdd operation:

$$
\text{2530} \qquad 1. \ \mathbf{w} = \langle \mathbf{D}(\mathbf{w}), \mathbf{size}(\mathbf{w}), \mathbf{L}(\mathbf{w}) = \{(i, w_i)\}\rangle
$$

<sup>2531</sup> 2. mask =  $\langle \mathbf{D}(\mathsf{mask}), \mathbf{size}(\mathsf{mask}),\mathbf{L}(\mathsf{mask}) = \{(i, m_i)\}\rangle$  (optional)

$$
2532 \qquad 3. \ \mathbf{u} = \langle \mathbf{D}(\mathbf{u}), \mathbf{size}(\mathbf{u}), \mathbf{L}(\mathbf{u}) = \{(i, u_i)\}\rangle
$$

$$
2533 \qquad 4. \ \mathsf{v} = \langle \mathbf{D}(\mathsf{v}), \mathbf{size}(\mathsf{v}), \mathbf{L}(\mathsf{v}) = \{(i, v_i)\}\rangle
$$

 The argument vectors, the "sum" operator (op), and the accumulation operator (if provided) are tested for domain compatibility as follows:

- 1. The domain of mask (if not GrB NULL) must be from one of the pre-defined types of Table [2.2.](#page-18-0)
- 2537 2.  $D(u)$  must be compatible with  $D_{in_1}$  (op).
- <sup>2538</sup> 3.  $\mathbf{D}(\mathsf{v})$  must be compatible with  $\mathbf{D}_{in_2}(\mathsf{op}).$
- 2539 4.  $\mathbf{D}(\mathsf{w})$  must be compatible with  $\mathbf{D}_{out}(\mathsf{op}).$
- 2540 5.  $\mathbf{D}(\mathbf{u})$  and  $\mathbf{D}(\mathbf{v})$  must be compatible with  $\mathbf{D}_{out}(\mathsf{op})$ .

6. If accum is not GrB NULL, then D(w) must be compatible with Din<sup>1</sup> (accum) and Dout(accum) 2542 of the accumulation operator and  $\mathbf{D}_{out}(\mathsf{op})$  of  $\mathsf{op}$  must be compatible with  $\mathbf{D}_{in_2}(\mathsf{accum})$  of the accumulation operator.

 Two domains are compatible with each other if values from one domain can be cast to values in the other domain as per the rules of the C language. In particular, domains from Table [2.2](#page-18-0) are all compatible with each other. A domain from a user-defined type is only compatible with itself. If any compatibility rule above is violated, execution of GrB eWiseMult ends and the domain mismatch error listed above is returned.

2549 From the argument vectors, the internal vectors and mask used in the computation are formed ( $\leftarrow$ denotes copy):

2551 1. Vector  $\widetilde{\mathbf{w}} \leftarrow \mathbf{w}$ .

2552 2. One-dimensional mask,  $\widetilde{\mathbf{m}}$ , is computed from argument mask as follows:

- 2553 (a) If mask = GrB\_NULL, then  $\widetilde{\mathbf{m}} = \langle \mathbf{size}(w), \{i, \forall i : 0 \le i < \mathbf{size}(w)\} \rangle$ .
- 2554 (b) Otherwise,  $\widetilde{\mathbf{m}} = \langle \textbf{size}(\text{mask}), \{i : i \in \text{ind}(\text{mask}) \land (\text{bool}) \text{mask}(i) = \text{true}\}\rangle.$
- 2555 (c) If desc[GrB\_MASK].GrB\_SCMP is set, then  $\widetilde{\mathbf{m}} \leftarrow \neg \widetilde{\mathbf{m}}$ .
- 2556 3. Vector  $\widetilde{\mathbf{u}} \leftarrow \mathbf{u}$ .
- 2557 4. Vector  $\widetilde{\mathbf{v}} \leftarrow \mathbf{v}$ .

<sup>2558</sup> The internal vectors and mask are checked for dimension compatibility. The following conditions <sup>2559</sup> must hold:

$$
2560 \qquad 1. \ \mathbf{size}(\widetilde{\mathbf{w}}) = \mathbf{size}(\widetilde{\mathbf{m}}) = \mathbf{size}(\widetilde{\mathbf{u}}) = \mathbf{size}(\widetilde{\mathbf{v}}).
$$

<sup>2561</sup> If any compatibility rule above is violated, execution of GrB eWiseMult ends and the dimension <sup>2562</sup> mismatch error listed above is returned.

<sup>2563</sup> From this point forward, in GrB NONBLOCKING mode, the method can optionally exit with <sup>2564</sup> GrB SUCCESS return code and defer any computation and/or execution error codes.

<sup>2565</sup> We are now ready to carry out the element-wise "sum" and any additional associated operations. <sup>2566</sup> We describe this in terms of two intermediate vectors:

<sup>2567</sup> •  $\widetilde{\mathbf{t}}$ : The vector holding the element-wise "sum" of  $\widetilde{\mathbf{u}}$  and vector  $\widetilde{\mathbf{v}}$ .

 $\bullet \tilde{\mathbf{z}}$ : The vector holding the result after application of the (optional) accumulation operator.

2569 The intermediate vector  $\tilde{\mathbf{t}} = \langle \mathbf{D}_{out}(\mathsf{op}), \mathbf{size}(\tilde{\mathbf{u}}), \mathbf{L}(\tilde{\mathbf{t}}) = \{(i, t_i) : \mathbf{ind}(\tilde{\mathbf{u}}) \cap \mathbf{ind}(\tilde{\mathbf{v}}) \neq \emptyset\}\rangle$  is created.<br>2570 The value of each of its elements is computed by: The value of each of its elements is computed by:

- <sup>2571</sup>  $t_i = (\widetilde{\mathbf{u}}(i) \oplus \widetilde{\mathbf{v}}(i)), \forall i \in (\mathbf{ind}(\widetilde{\mathbf{u}}) \cap \mathbf{ind}(\widetilde{\mathbf{v}}))$ 2572 <sup>2573</sup> ti =  $\widetilde{\mathbf{u}}(i), \forall i \in (\mathbf{ind}(\widetilde{\mathbf{u}}) - (\mathbf{ind}(\widetilde{\mathbf{v}}) \cap \mathbf{ind}(\widetilde{\mathbf{u}})))$
- 2574 <sup>2575</sup>  $t_i = \widetilde{\mathbf{v}}(i), \forall i \in (\mathbf{ind}(\widetilde{\mathbf{v}}) - (\mathbf{ind}(\widetilde{\mathbf{v}}) \cap \mathbf{ind}(\widetilde{\mathbf{u}})))$

<sup>2576</sup> where the difference operator in the previous expressions refers to set difference.

 $2577$  The intermediate vector  $\tilde{z}$  is created as follows, using what is called a *standard vector accumulate*:

2578 • If accum = GrB\_NULL, then  $\widetilde{\mathbf{z}} = \widetilde{\mathbf{t}}$ .

 $2579$  • If accum is a binary operator, then  $\tilde{z}$  is defined as

2580  $\widetilde{\mathbf{z}} = \langle \mathbf{D}_{out}(\mathsf{accum}), \mathbf{size}(\widetilde{\mathbf{w}}), \{ (i, z_i) \; \forall \; i \in \mathbf{ind}(\widetilde{\mathbf{w}}) \cup \mathbf{ind}(\widetilde{\mathbf{t}}) \} \rangle.$ 

<sup>2581</sup> The values of the elements of  $\tilde{\mathbf{z}}$  are computed based on the relationships between the sets of indices in  $\tilde{\mathbf{w}}$  and  $\tilde{\mathbf{t}}$ . 2582 indices in  $\widetilde{\mathbf{w}}$  and  $\widetilde{\mathbf{t}}$ .<br>2583

 $z_i = \widetilde{\mathbf{w}}(i) \odot \widetilde{\mathbf{t}}(i)$ , if  $i \in (\text{ind}(\widetilde{\mathbf{t}}) \cap \text{ind}(\widetilde{\mathbf{w}}))$ ,  $z_i = \widetilde{\bf w}(i), \,\, {\rm if} \,\, i \in ({\bf ind}(\widetilde{\bf w}) - ({\bf ind}(\widetilde{\bf t}) \cap {\bf ind}(\widetilde{\bf w}))),$   $z_i = \widetilde{\mathbf{t}}(i), \text{ if } i \in (\mathbf{ind}(\widetilde{\mathbf{t}}) - (\mathbf{ind}(\widetilde{\mathbf{t}}) \cap \mathbf{ind}(\widetilde{\mathbf{w}}))),$ 

 $\text{where } \odot = \bigodot(\text{accum})$ , and the difference operator refers to set difference.

 $F_{2589}$  Finally, the set of output values that make up vector  $\tilde{z}$  are written into the final result vector w,  $F_{2590}$  using what is called a *standard vector mask and replace*. This is carried out under control o using what is called a *standard vector mask and replace*. This is carried out under control of the mask which acts as a "write mask".

 • If desc[GrB OUTP].GrB REPLACE is set, then any values in w on input to this operation are deleted and the content of the new output vector, w, is defined as,

2594  $\mathbf{L}(\mathsf{w}) = \{(i, z_i) : i \in (\mathbf{ind}(\widetilde{\mathbf{z}}) \cap \mathbf{ind}(\widetilde{\mathbf{m}}))\}.$ 

<sup>2595</sup> • If desc[GrB\_OUTP].GrB\_REPLACE is not set, the elements of  $\tilde{z}$  indicated by the mask are copied into the result vector, w, and elements of w that fall outside the set indicated by the copied into the result vector, w, and elements of w that fall outside the set indicated by the mask are unchanged:

 $\mathbf{L}(\mathsf{w}) = \{(i,w_i) : i \in (\mathbf{ind}(\mathsf{w}) \cap \mathbf{ind}(\neg \widetilde{\mathbf{m}}))\} \cup \{(i,z_i) : i \in (\mathbf{ind}(\widetilde{\mathbf{z}}) \cap \mathbf{ind}(\widetilde{\mathbf{m}}))\}.$ 

 In GrB BLOCKING mode, the method exits with return value GrB SUCCESS and the new content of vector w is as defined above and fully computed. In GrB NONBLOCKING mode, the method exits with return value GrB SUCCESS and the new content of vector w is as defined above but may not be fully computed. However, it can be used in the next GraphBLAS method call in a sequence.

#### 4.3.5.2 eWiseAdd: Matrix variant

 Perform element-wise (general) addition on the elements of two matrices, producing a third matrix as result.

#### C Syntax

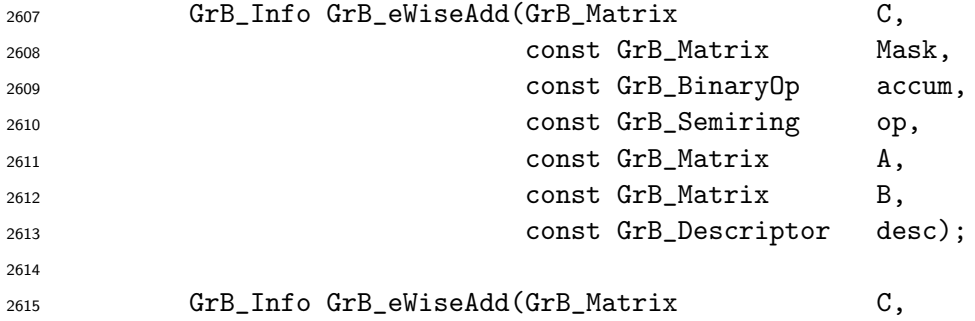

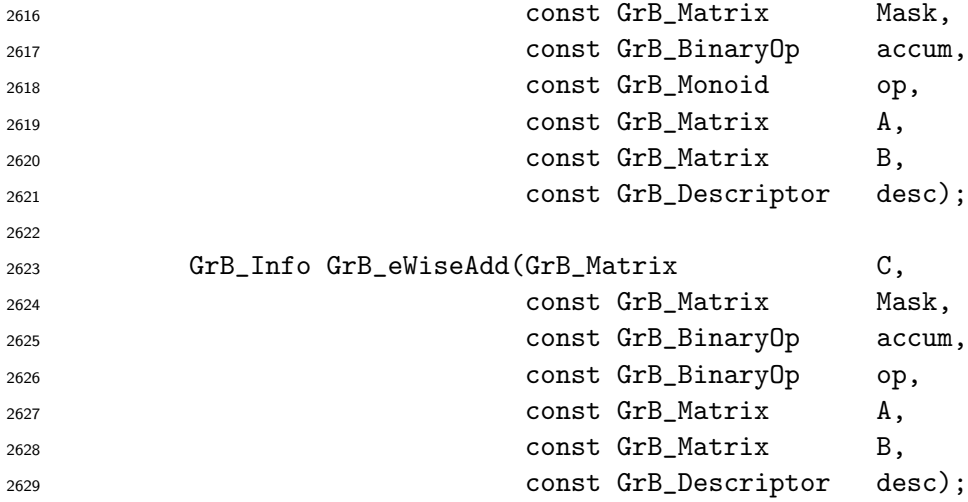

### Parameters

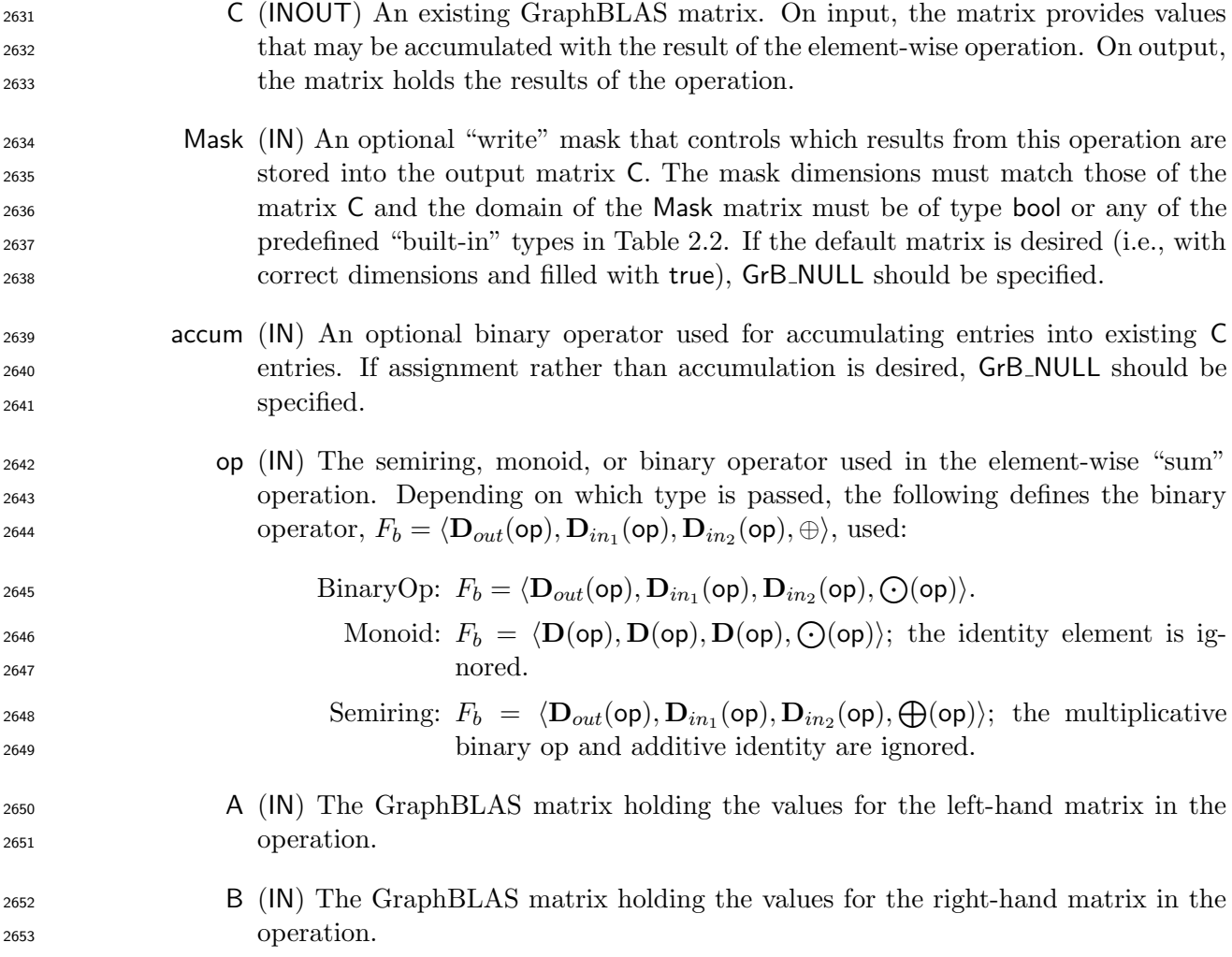

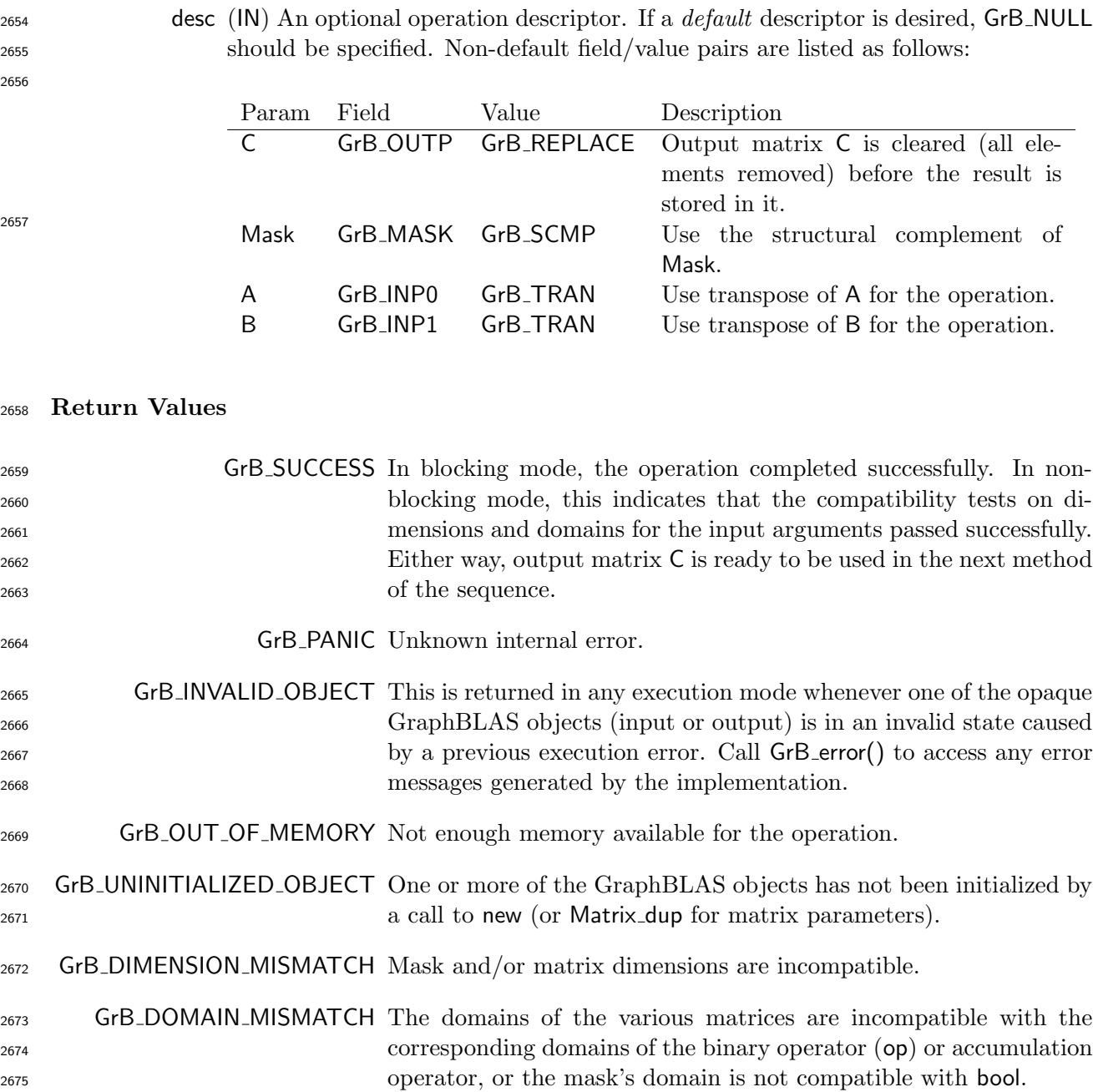

### Description

 This variant of GrB eWiseAdd computes the element-wise "sum" of two GraphBLAS matrices: 2678  $C = A \oplus B$ , or, if an optional binary accumulation operator ( $\odot$ ) is provided,  $C = C \odot (A \oplus B)$ . Logically, this operation occurs in three steps:

 Setup The internal matrices and mask used in the computation are formed and their domains and dimensions are tested for compatibility.

- <sup>2682</sup> Compute The indicated computations are carried out.
- <sup>2683</sup> Output The result is written into the output matrix, possibly under control of a mask.
- <sup>2684</sup> Up to four argument matrices are used in the GrB eWiseMult operation:

2685 1.  $C = \langle \mathbf{D}(C), \mathbf{nrows}(C), \mathbf{ncols}(C),\mathbf{L}(C) = \{(i, j, C_{ij})\}\rangle$ 

2686 2. Mask =  $\langle \mathbf{D}(\mathsf{Mask}), \mathbf{nrows}(\mathsf{Mask}), \mathbf{ncols}(\mathsf{Mask}), \mathbf{L}(\mathsf{Mask}) = \{(i, j, M_{ij})\}\rangle$  (optional)

2687 3.  $A = \langle D(A), \text{nrows}(A), \text{ncols}(A), L(A) = \{(i, j, A_{ij})\}\rangle$ 

2688 4. B =  $\langle \mathbf{D}(\mathsf{B}), \mathbf{nrows}(\mathsf{B}), \mathbf{ncols}(\mathsf{B}),\mathbf{L}(\mathsf{B}) = \{(i, j, B_{ij})\}\rangle$ 

<sup>2689</sup> The argument matrices, the "sum" operator (op), and the accumulation operator (if provided) are <sup>2690</sup> tested for domain compatibility as follows:

- <sup>2691</sup> 1. The domain of Mask (if not GrB NULL) must be from one of the pre-defined types of Table [2.2.](#page-18-0)
- 2692 2. D(A) must be compatible with  $D_{in_1}$  (op).
- 2693 3. D(B) must be compatible with  $D_{in_2}$ (op).
- 2694 4.  $\mathbf{D}(\mathsf{C})$  must be compatible with  $\mathbf{D}_{out}(\mathsf{op}).$
- 2695 5.  $\mathbf{D}(A)$  and  $\mathbf{D}(B)$  must be compatible with  $\mathbf{D}_{out}(\mathsf{op}).$
- $_{2696}$   $\,$   $\,6.$  If accum is not GrB\_NULL, then  $\mathbf{D}(\mathsf{C})$  must be compatible with  $\mathbf{D}_{in_1}$ (accum) and  $\mathbf{D}_{out}$ (accum) 2697 of the accumulation operator and  $\mathbf{D}_{out}(\mathsf{op})$  of  $\mathsf{op}$  must be compatible with  $\mathbf{D}_{in_2}(\mathsf{accum})$  of <sup>2698</sup> the accumulation operator.

 Two domains are compatible with each other if values from one domain can be cast to values in the other domain as per the rules of the C language. In particular, domains from Table [2.2](#page-18-0) are all compatible with each other. A domain from a user-defined type is only compatible with itself. If any compatibility rule above is violated, execution of GrB eWiseMult ends and the domain mismatch error listed above is returned.

<sup>2704</sup> From the argument matrices, the internal matrices and mask used in the computation are formed 2705  $(\leftarrow$  denotes copy):

- 2706 1. Matrix  $\widetilde{\mathbf{C}} \leftarrow \mathbf{C}$ .
- $2707$  2. Two-dimensional mask,  $\widetilde{M}$ , is computed from argument Mask as follows:
- 2708 (a) If Mask = GrB\_NULL, then  $\overline{\mathbf{M}} = \langle \mathbf{nrows}(C), \mathbf{ncols}(C), \{ (i,j), \forall i, j : 0 \le i < \mathbf{nrows}(C), 0 \le j \rangle$  $2709 \quad j < \mathbf{ncols}(\mathsf{C})\}.$
- 2710 (b) Otherwise,  $\mathbf{M} = \langle \mathbf{nrows}(Mask), \mathbf{ncols}(Mask), \{ (i, j) : (i, j) \in \mathbf{ind}(Mask) \wedge (\mathbf{bool})Mask(i, j) =$  $2711$  true}).
- 2712 (c) If desc [GrB\_MASK]. GrB\_SCMP is set, then  $\widetilde{M} \leftarrow \neg \widetilde{M}$ .
- 2713 3. Matrix  $\widetilde{\mathbf{A}} \leftarrow \mathsf{desc}[\mathsf{GrB}\_ \mathsf{INDQ}]\_ \mathsf{GrB}\_ \mathsf{TRAN}$  ?  $\mathsf{A}^T$  : A.
- 2714 4. Matrix  $\widetilde{\mathbf{B}} \leftarrow \mathsf{desc}[\mathsf{GrB} \_ \mathsf{INP1}].\mathsf{GrB} \_ \mathsf{TRAN}$  ?  $\mathsf{B}^T : \mathsf{B}.$

<sup>2715</sup> The internal matrices and masks are checked for dimension compatibility. The following conditions <sup>2716</sup> must hold:

$$
2717 \qquad 1. \ \mathbf{nrows}(\widetilde{\mathbf{C}}) = \mathbf{nrows}(\widetilde{\mathbf{M}}) = \mathbf{nrows}(\widetilde{\mathbf{A}}) = \mathbf{nrows}(\widetilde{\mathbf{C}}).
$$

$$
2718 \qquad 2. \ \mathbf{n} \mathbf{cols}(\mathbf{C}) = \mathbf{n} \mathbf{cols}(\mathbf{M}) = \mathbf{n} \mathbf{cols}(\mathbf{A}) = \mathbf{n} \mathbf{cols}(\mathbf{C}).
$$

<sup>2719</sup> If any compatibility rule above is violated, execution of GrB eWiseMult ends and the dimension <sup>2720</sup> mismatch error listed above is returned.

<sup>2721</sup> From this point forward, in GrB NONBLOCKING mode, the method can optionally exit with <sup>2722</sup> GrB SUCCESS return code and defer any computation and/or execution error codes.

<sup>2723</sup> We are now ready to carry out the element-wise "sum" and any additional associated operations. <sup>2724</sup> We describe this in terms of two intermediate matrices:

2725 •  $\widetilde{T}$ : The matrix holding the element-wise sum of  $\widetilde{A}$  and  $\widetilde{B}$ .

 $2726$  • **Z**: The matrix holding the result after application of the (optional) accumulation operator.

2727 The intermediate matrix  $\widetilde{\mathbf{T}} = \langle \mathbf{D}_{out}(\mathsf{op}), \mathbf{nrows}(\widetilde{\mathbf{A}}), \mathbf{ncols}(\widetilde{\mathbf{A}}), \{(i, j, T_{ij}) : \mathbf{ind}(\widetilde{\mathbf{A}}) \cap \mathbf{ind}(\widetilde{\mathbf{B}}) \neq \emptyset\} \rangle$ <br>2728 is created. The value of each of its elements is computed by is created. The value of each of its elements is computed by

- 2729  $T_{ij} = (\widetilde{\mathbf{A}}(i, j) \oplus \widetilde{\mathbf{B}}(i, j)), \forall (i, j) \in \textbf{ind}(\widetilde{\mathbf{A}}) \cap \textbf{ind}(\widetilde{\mathbf{B}})$
- 2730 2731  $T_{ij} = \widetilde{\mathbf{A}}(i, j), \forall (i, j) \in ( \text{ind}(\widetilde{\mathbf{A}}) - ( \text{ind}(\widetilde{\mathbf{B}}) \cap \text{ind}(\widetilde{\mathbf{A}})))$

$$
T_{ij} = \widetilde{\mathbf{B}}(i.j), \forall (i,j) \in (\mathbf{ind}(\widetilde{\mathbf{B}}) - (\mathbf{ind}(\widetilde{\mathbf{B}}) \cap \mathbf{ind}(\widetilde{\mathbf{A}})))
$$

<sup>2734</sup> where the difference operator in the previous expressions refers to set difference.

2735 The intermediate matrix  $\widetilde{\mathbf{Z}}$  is created as follows, using what is called a *standard matrix accumulate*:

2736 • If accum = GrB\_NULL, then  $\widetilde{\mathbf{Z}} = \widetilde{\mathbf{T}}$ .

2737 • If accum is a binary operator, then  $\overline{z}$  is defined as

$$
^{2738}
$$

2742

 $\widetilde{\mathbf{Z}} = \langle \mathbf{D}_{out}(\text{accum}), \text{nrows}(\widetilde{\mathbf{C}}), \text{ncols}(\widetilde{\mathbf{C}}), \{ (i, j, Z_{ii}) \forall (i, j) \in \text{ind}(\widetilde{\mathbf{C}}) \cup \text{ind}(\widetilde{\mathbf{T}}) \} \rangle.$ 

<sup>2739</sup> The values of the elements of  $\widetilde{\mathbf{Z}}$  are computed based on the relationships between the sets of  $_{2740}$  indices in  $\overline{C}$  and  $\overline{T}$ .

$$
Z_{ij} = \mathbf{C}(i,j) \odot \mathbf{T}(i,j), \,\, \text{if} \,\, (i,j) \in (\mathbf{ind}(\mathbf{T}) \cap \mathbf{ind}(\mathbf{C})),
$$

$$
Z_{ij} = \tilde{\mathbf{C}}(i,j), \text{ if } (i,j) \in (\mathbf{ind}(\tilde{\mathbf{C}}) - (\mathbf{ind}(\tilde{\mathbf{T}}) \cap \mathbf{ind}(\tilde{\mathbf{C}}))),
$$

- 2744  $Z_{ij} = \widetilde{\mathbf{T}}(i,j), \,\, \text{if} \,\, (i,j) \in (\mathbf{ind}(\widetilde{\mathbf{T}}) - (\mathbf{ind}(\widetilde{\mathbf{T}}) \cap \mathbf{ind}(\widetilde{\mathbf{C}}))),$
- 2746 where  $\odot = \bigodot$  (accum), and the difference operator refers to set difference.

2747 Finally, the set of output values that make up matrix  $\widetilde{Z}$  are written into the final result matrix C,  $Z_{148}$  using what is called a *standard matrix mask and replace*. This is carried out under control of the using what is called a *standard matrix mask and replace*. This is carried out under control of the mask which acts as a "write mask".

 • If desc[GrB OUTP].GrB REPLACE is set, then any values in C on input to this operation are deleted and the content of the new output matrix, C, is defined as,

$$
\mathbf{L}(\mathsf{C}) = \{(i,j,Z_{ij}): (i,j) \in (\mathbf{ind}(\mathbf{Z}) \cap \mathbf{ind}(\mathbf{M}))\}.
$$

<sup>2753</sup> • If desc[GrB\_OUTP].GrB\_REPLACE is not set, the elements of  $\overline{Z}$  indicated by the mask are copied into the result matrix,  $C$ , and elements of  $C$  that fall outside the set indicated by the copied into the result matrix, C, and elements of C that fall outside the set indicated by the mask are unchanged:

$$
^{2756}
$$

2756 
$$
\mathbf{L}(\mathsf{C}) = \{(i, j, C_{ij}) : (i, j) \in (\mathbf{ind}(\mathsf{C}) \cap \mathbf{ind}(\neg \mathbf{M}))\} \cup \{(i, j, Z_{ij}) : (i, j) \in (\mathbf{ind}(\mathbf{Z}) \cap \mathbf{ind}(\mathbf{M}))\}.
$$

 In GrB BLOCKING mode, the method exits with return value GrB SUCCESS and the new content of matrix C is as defined above and fully computed. In GrB NONBLOCKING mode, the method exits with return value GrB SUCCESS and the new content of matrix C is as defined above but may not be fully computed. However, it can be used in the next GraphBLAS method call in a sequence.

### 4.3.6 extract: Selecting Sub-Graphs

Extract a subset of a matrix or vector.

### 4.3.6.1 extract: Standard vector variant

 Extract a sub-vector from a larger vector as specified by a set of indices. The result is a vector whose size is equal to the number of indices.

#### C Syntax

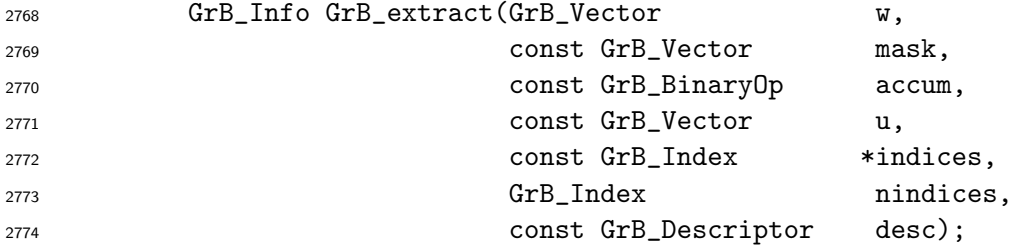

#### Parameters

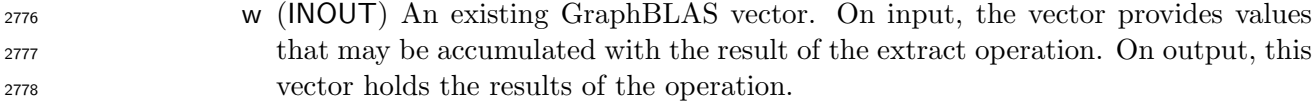

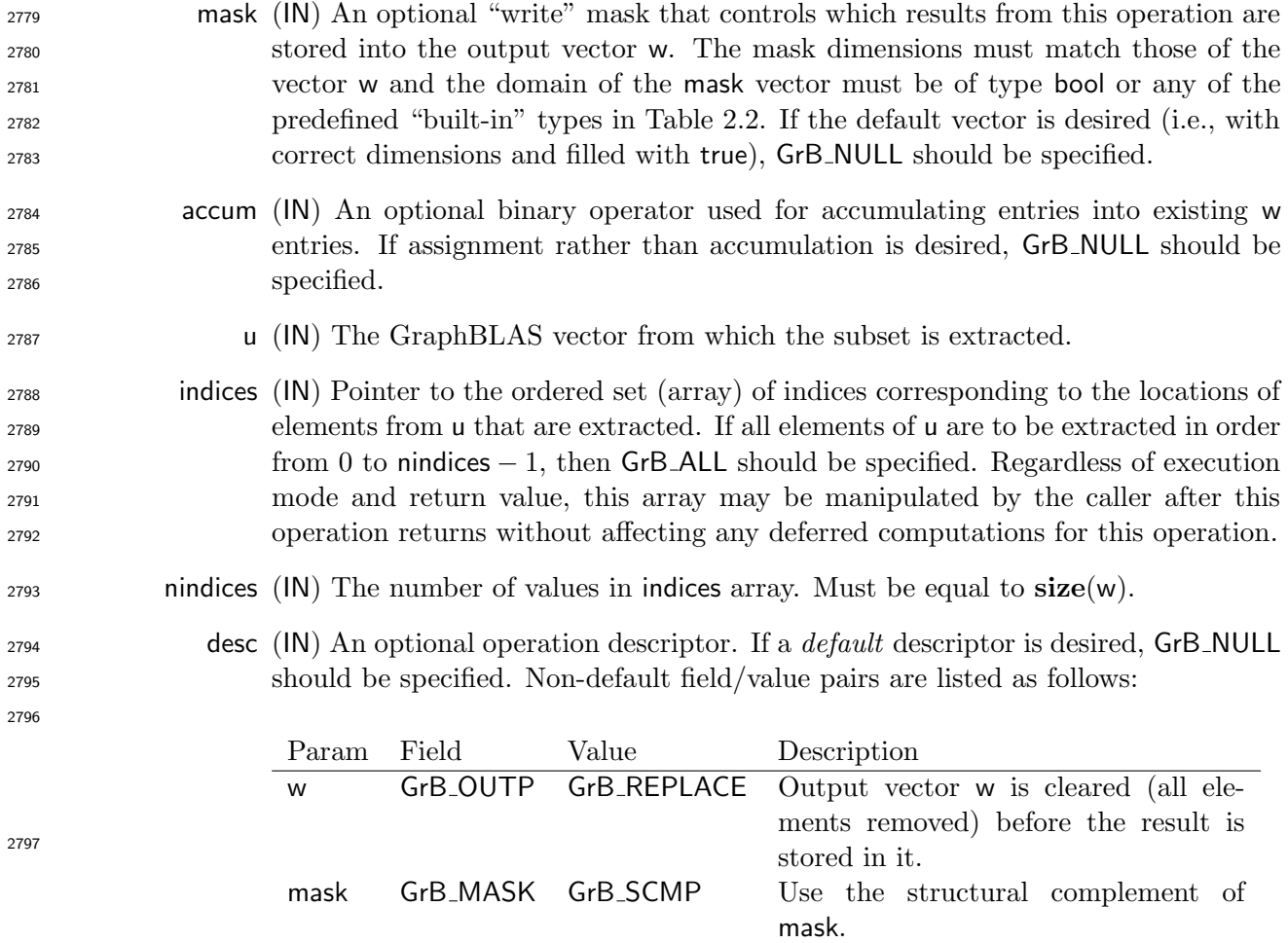

## Return Values

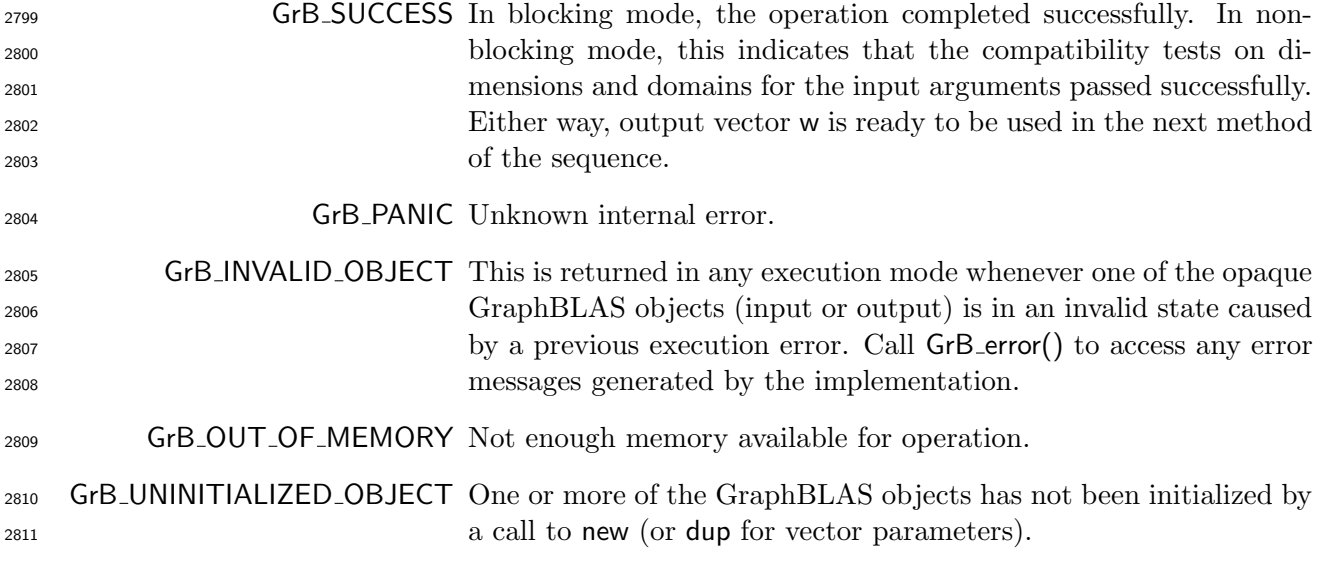

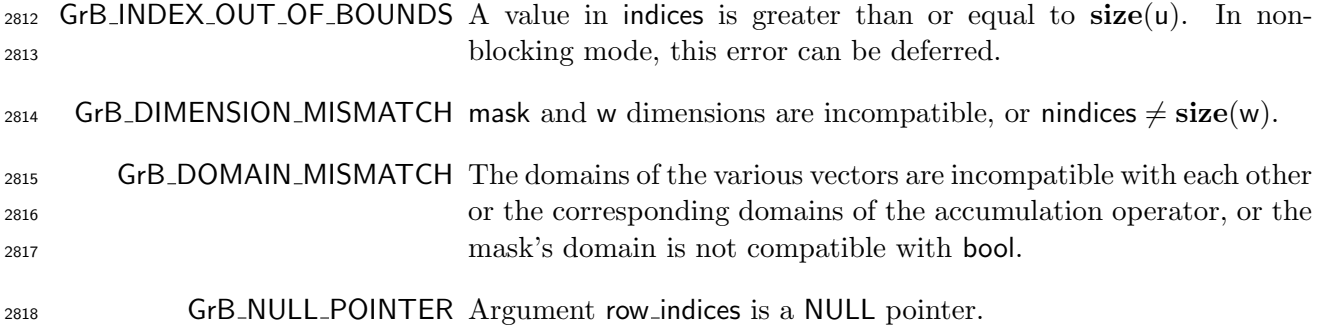

#### Description

 This variant of GrB extract computes the result of extracting a subset of locations from a Graph- BLAS vector in a specific order:  $w = u$ (indices); or, if an optional binary accumulation operator 2822 ( $\odot$ ) is provided,  $w = w \odot u$  (indices). More explicitly:

$$
\mathsf{w}(i) = \mathsf{u}(\mathsf{indices}[i]), \ \forall \ i: \ 0 \le i < \mathsf{n} \mathsf{indices}, \ \text{or} \\ \mathsf{w}(i) = \mathsf{w}(i) \odot \mathsf{u}(\mathsf{indices}[i]), \ \forall \ i: \ 0 \le i < \mathsf{n} \mathsf{indices}
$$

Logically, this operation occurs in three steps:

- Setup The internal vectors and mask used in the computation are formed and their domains and dimensions are tested for compatibility.
- Compute The indicated computations are carried out.
- Output The result is written into the output vector, possibly under control of a mask.

Up to three argument vectors are used in this GrB extract operation:

2830 1. 
$$
w = \langle \mathbf{D}(w), \mathbf{size}(w), \mathbf{L}(w) = \{(i, w_i)\}\rangle
$$

2831 2. mask = 
$$
\langle \mathbf{D}(\text{mask}), \text{size}(\text{mask}), \mathbf{L}(\text{mask}) = \{(i, m_i)\}\rangle
$$
 (optional)

2832 3.  $u = \langle D(u), size(u), L(u) = \{(i, u_i)\}\rangle$ 

 The argument vectors and the accumulation operator (if provided) are tested for domain compati-bility as follows:

1. The domain of mask (if not GrB NULL) must be from one of the pre-defined types of Table [2.2.](#page-18-0)

- 2836 2.  $\mathbf{D}(\mathsf{w})$  must be compatible with  $\mathbf{D}(\mathsf{u})$ .
- $_{{\rm 2837}}$   $3.$  If accum is not GrB\_NULL, then  ${\bf D}({\sf w})$  must be compatible with  ${\bf D}_{in_1}$  (accum) and  ${\bf D}_{out}$  (accum) 2838 of the accumulation operator and  $D(u)$  must be compatible with  $D_{in_2}$  (accum) of the accu-mulation operator.

 Two domains are compatible with each other if values from one domain can be cast to values in the other domain as per the rules of the C language. In particular, domains from Table [2.2](#page-18-0) are all compatible with each other. A domain from a user-defined type is only compatible with itself. If any compatibility rule above is violated, execution of GrB extract ends and the domain mismatch error listed above is returned.

<sup>2845</sup> From the arguments, the internal vectors, mask, and index array used in the computation are 2846 formed ( $\leftarrow$  denotes copy):

2847 1. Vector  $\widetilde{\mathbf{w}} \leftarrow \mathbf{w}$ .

 $2848$  2. One-dimensional mask,  $\widetilde{m}$ , is computed from argument mask as follows:

2849 (a) If mask = GrB\_NULL, then  $\widetilde{\mathbf{m}} = \langle \textbf{size}(w), \{i, \forall i : 0 \le i \le \textbf{size}(w)\}\rangle$ .

2850 (b) Otherwise,  $\widetilde{\mathbf{m}} = \langle \textbf{size}(\text{mask}), \{i : i \in \text{ind}(\text{mask}) \land (\text{bool})\text{mask}(i) = \text{true}\}\rangle.$ 

2851 (c) If desc[GrB\_MASK].GrB\_SCMP is set, then  $\widetilde{\mathbf{m}} \leftarrow \neg \widetilde{\mathbf{m}}$ .

2852 3. Vector  $\widetilde{\mathbf{u}} \leftarrow \mathbf{u}$ .

<sup>2853</sup> 4. The internal index array,  $\widetilde{I}$ , is computed from argument indices as follows:

- 2854 (a) If indices = GrB\_ALL, then  $\widetilde{I}[i] = i, \forall i : 0 \le i \le$  nindices.
- 2855 (b) Otherwise,  $\widetilde{I}[i] = \text{indices}[i], \forall i : 0 \leq i < \text{minlices}.$

<sup>2856</sup> The internal vectors and mask are checked for dimension compatibility. The following conditions <sup>2857</sup> must hold:

$$
2858 \qquad 1. \ \mathbf{size}(\widetilde{\mathbf{w}}) = \mathbf{size}(\widetilde{\mathbf{m}})
$$

 $2859$  2. nindices = size( $\widetilde{\bf w}$ ).

<sup>2860</sup> If any compatibility rule above is violated, execution of GrB extract ends and the dimension mis-<sup>2861</sup> match error listed above is returned.

<sup>2862</sup> From this point forward, in GrB NONBLOCKING mode, the method can optionally exit with <sup>2863</sup> GrB SUCCESS return code and defer any computation and/or execution error codes.

<sup>2864</sup> We are now ready to carry out the extract and any additional associated operations. We describe <sup>2865</sup> this in terms of two intermediate vectors:

- <sup>2866</sup>  $\widetilde{\mathbf{t}}$ : The vector holding the extraction from  $\widetilde{\mathbf{u}}$  in their destination locations relative to  $\widetilde{\mathbf{w}}$ .
- 2867  $\tilde{z}$ : The vector holding the result after application of the (optional) accumulation operator.

2868 The intermediate vector,  $\widetilde{\mathbf{t}}$ , is created as follows:

2869  $\widetilde{\mathbf{t}} = \langle \mathbf{D}(\mathbf{u}), \mathbf{size}(\widetilde{\mathbf{w}}), \{ (i, \widetilde{\mathbf{u}}(\widetilde{I}[i])) \ \forall i, 0 \leq i < \mathbf{n} \text{ indices} : \widetilde{I}[i] \in \mathbf{ind}(\widetilde{\mathbf{u}}) \} \rangle.$
2870 At this point, if any value in  $\tilde{I}$  is not in the valid range of indices for vector  $\tilde{u}$ , the execution of  $2871$  GrB\_extract ends and the index-out-of-bounds error listed above is generated. In GrB\_NONBLOCKI GrB\_extract ends and the index-out-of-bounds error listed above is generated. In GrB\_NONBLOCKING mode, the error can be deferred until a sequence-terminating GrB wait() is called. Regardless, the result vector, w, is invalid from this point forward in the sequence.

The intermediate vector  $\tilde{z}$  is created as follows, using what is called a *standard vector accumulate*:

2875 • If accum = GrB\_NULL, then  $\widetilde{z} = \widetilde{t}$ .

2876 • If accum is a binary operator, then  $\tilde{z}$  is defined as

$$
^{2877}
$$

$$
\widetilde{\mathbf{z}} = \langle \mathbf{D}_{out}(\mathsf{accum}), \mathbf{size}(\widetilde{\mathbf{w}}), \{ (i,z_i) \,\, \forall \,\, i \in \mathbf{ind}(\widetilde{\mathbf{w}}) \cup \mathbf{ind}(\mathbf{t}) \} \rangle.
$$

<sup>2878</sup> The values of the elements of  $\tilde{\mathbf{z}}$  are computed based on the relationships between the sets of indices in  $\tilde{\mathbf{w}}$  and  $\tilde{\mathbf{t}}$ . indices in  $\widetilde{\mathbf{w}}$  and **t**.

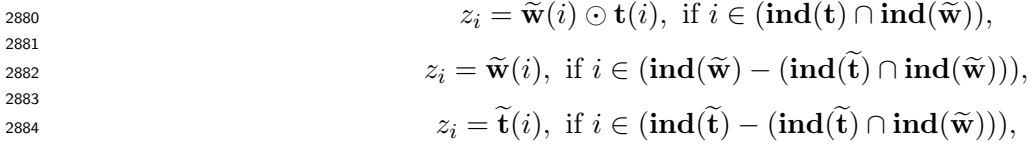

<sup>2885</sup> where 
$$
\odot
$$
 =  $\odot$  (accum), and the difference operator refers to set difference.

<sup>2886</sup> Finally, the set of output values that make up vector  $\tilde{z}$  are written into the final result vector w, <br><sup>2887</sup> using what is called a *standard vector mask and replace*. This is carried out under control of the using what is called a *standard vector mask and replace*. This is carried out under control of the mask which acts as a "write mask".

 • If desc[GrB OUTP].GrB REPLACE is set, then any values in w on input to this operation are deleted and the content of the new output vector, w, is defined as,

$$
\mathbf{L}(\mathsf{w})=\{(i,z_i): i\in (\mathbf{ind}(\mathbf{\widetilde{z}})\cap \mathbf{ind}(\mathbf{\widetilde{m}}))\}.
$$

**•** If desc[GrB\_OUTP].GrB\_REPLACE is not set, the elements of  $\tilde{z}$  indicated by the mask are copied into the result vector, w. and elements of w that fall outside the set indicated by the copied into the result vector, w, and elements of w that fall outside the set indicated by the mask are unchanged:

 $\mathbf{L}(\mathsf{w}) = \{(i, w_i) : i \in (\mathbf{ind}(\mathsf{w}) \cap \mathbf{ind}(\neg \widetilde{\mathbf{m}}))\} \cup \{(i, z_i) : i \in (\mathbf{ind}(\widetilde{\mathbf{z}}) \cap \mathbf{ind}(\widetilde{\mathbf{m}}))\}.$ 

 In GrB BLOCKING mode, the method exits with return value GrB SUCCESS and the new content of vector w is as defined above and fully computed. In GrB NONBLOCKING mode, the method exits with return value GrB SUCCESS and the new content of vector w is as defined above but may not be fully computed. However, it can be used in the next GraphBLAS method call in a sequence.

### 4.3.6.2 extract: Standard matrix variant

 Extract a sub-matrix from a larger matrix as specified by a set of row indices and a set of column indices. The result is a matrix whose size is equal to size of the sets of indices.

# C Syntax

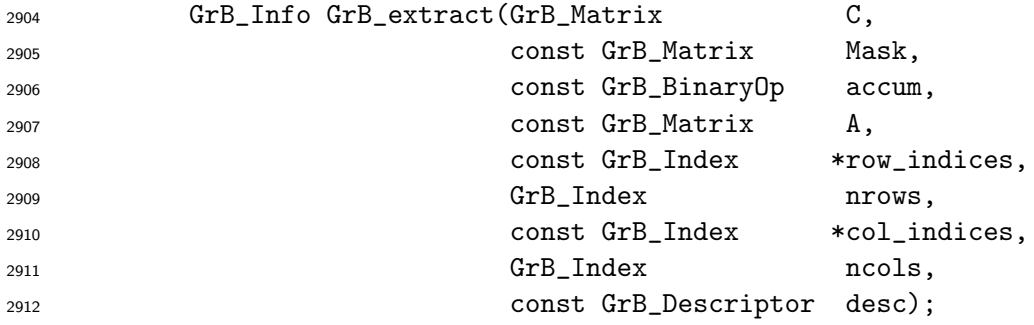

### Parameters

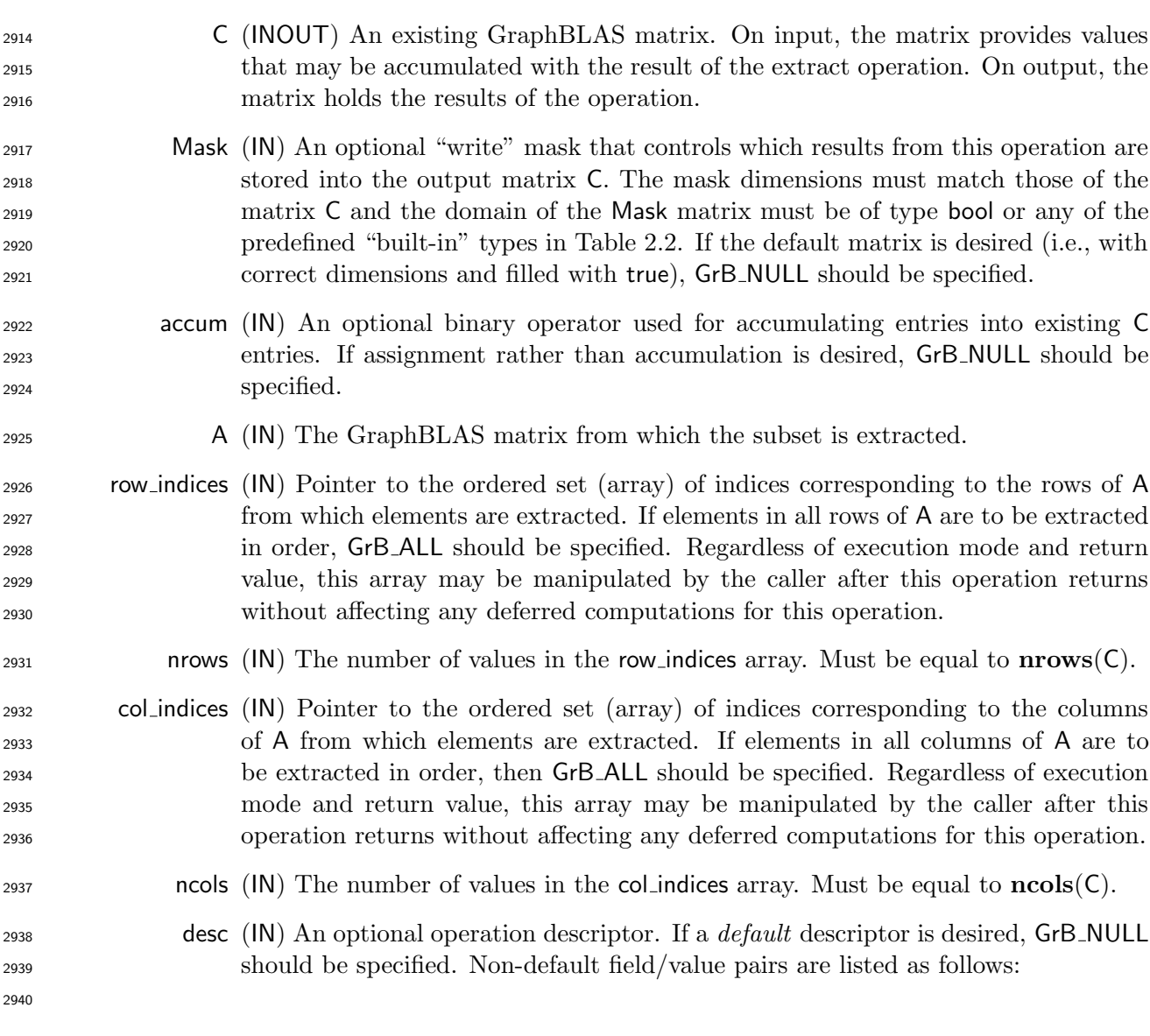

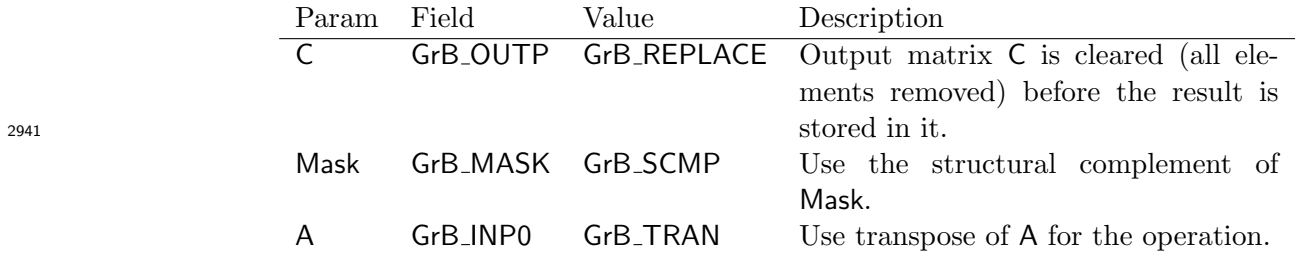

### Return Values

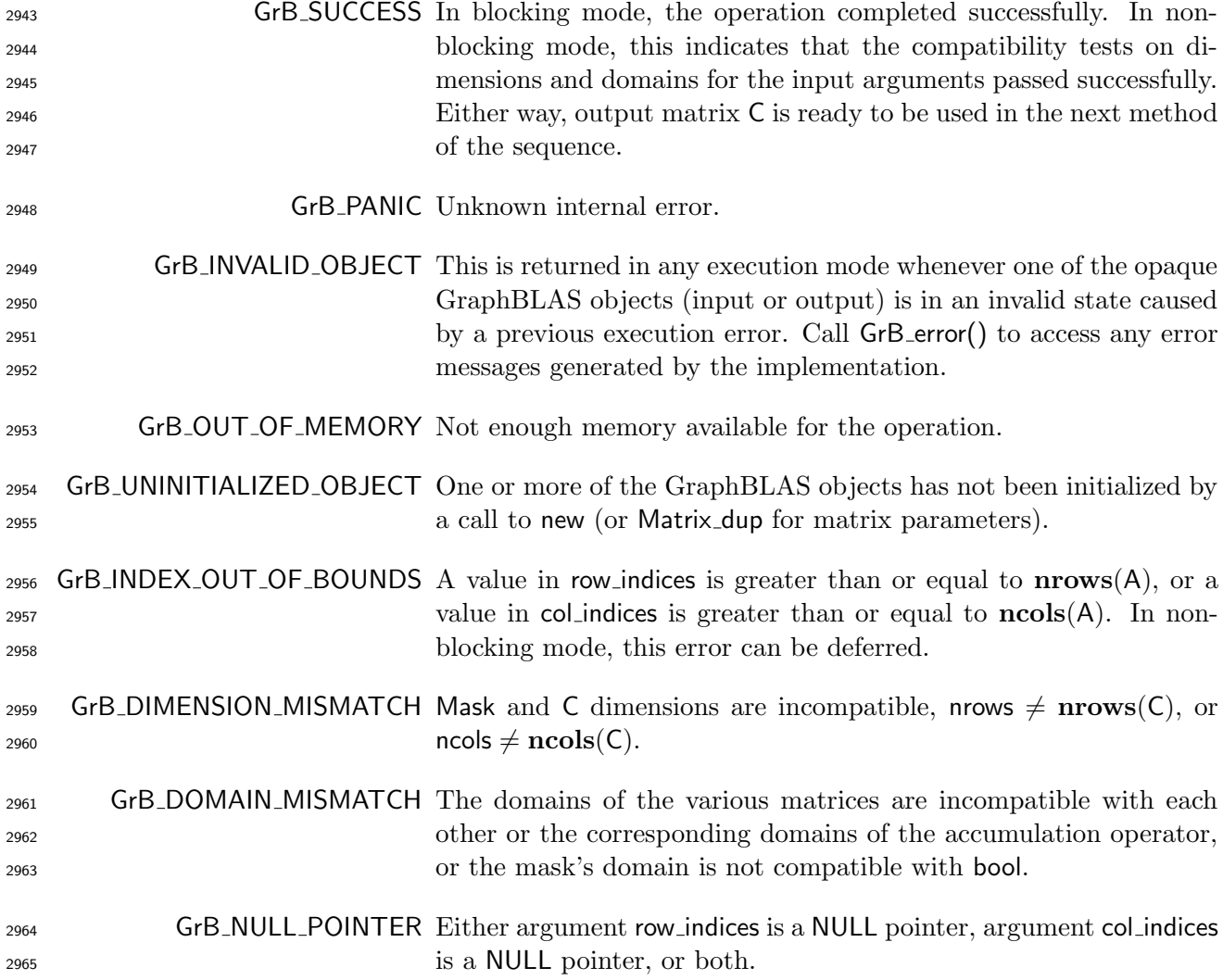

# Description

 This variant of GrB extract computes the result of extracting a subset of locations from specified rows and columns of a GraphBLAS matrix in a specific order: C = A(row indices, col indices); or, if 2969 an optional binary accumulation operator ( $\odot$ ) is provided,  $C = C \odot A$ (row\_indices, col\_indices). More explicitly (not accounting for an optional transpose of A):

$$
\mathsf{C}(i,j) = \mathsf{A}(\mathsf{row\_indices}[i], \mathsf{col\_indices}[j]) \,\,\forall \,\, i,j \,\,:\,\, 0 \leq i < \mathsf{nrows}, \,\, 0 \leq j < \mathsf{ncols}, \,\, \text{or}
$$
\n
$$
\mathsf{C}(i,j) = \mathsf{C}(i,j) \odot \mathsf{A}(\mathsf{row\_indices}[i], \mathsf{col\_indices}[j]) \,\,\forall \,\, i,j \,\,:\,\, 0 \leq i < \mathsf{nrows}, \,\, 0 \leq j < \mathsf{ncols}
$$

Logically, this operation occurs in three steps:

 Setup The internal matrices and mask used in the computation are formed and their domains and dimensions are tested for compatibility.

- Compute The indicated computations are carried out.
- Output The result is written into the output matrix, possibly under control of a mask.

Up to three argument matrices are used in the GrB extract operation:

- 2978 1.  $C = \langle D(C), \text{nrows}(C), \text{ncols}(C), L(C) = \{(i, j, C_{ij})\}\rangle$
- 2979 2. Mask =  $\langle \mathbf{D}(\mathsf{Mask}), \mathbf{nrows}(\mathsf{Mask}), \mathbf{ncols}(\mathsf{Mask}), \mathbf{L}(\mathsf{Mask}) = \{(i, j, M_{ij})\}\rangle$  (optional)

$$
2980 \qquad 3. \ \mathsf{A} = \langle \mathbf{D}(\mathsf{A}), \mathbf{nrows}(\mathsf{A}), \mathbf{ncols}(\mathsf{A}), \mathbf{L}(\mathsf{A}) = \{(i, j, A_{ij})\}\rangle
$$

- The argument matrices and the accumulation operator (if provided) are tested for domain compat-ibility as follows:
- 1. The domain of Mask (if not GrB NULL) must be from one of the pre-defined types of Table [2.2.](#page-18-0)
- 2984 2.  $\mathbf{D}(\mathsf{C})$  must be compatible with  $\mathbf{D}(\mathsf{A})$ .

 $_2$ 985  $_3$  . If accum is not GrB\_NULL, then  $\mathbf{D}(\mathsf{C})$  must be compatible with  $\mathbf{D}_{in_1}$ (accum) and  $\mathbf{D}_{out}$ (accum) 2986 of the accumulation operator and  $D(A)$  must be compatible with  $D_{in_2}$  (accum) of the accu-mulation operator.

 Two domains are compatible with each other if values from one domain can be cast to values in the other domain as per the rules of the C language. In particular, domains from Table [2.2](#page-18-0) are all compatible with each other. A domain from a user-defined type is only compatible with itself. If any compatibility rule above is violated, execution of GrB extract ends and the domain mismatch error listed above is returned.

 From the arguments, the internal matrices, mask, and index arrays used in the computation are 2994 formed ( $\leftarrow$  denotes copy):

2995 1. Matrix  $\widetilde{\mathbf{C}} \leftarrow \mathbf{C}$ .

<sup>2996</sup> 2. Two-dimensional mask,  $\widetilde{M}$ , is computed from argument Mask as follows:

(a) If Mask = GrB-NULL, then 
$$
\mathbf{M} = \langle \mathbf{nrows}(C), \mathbf{ncols}(C), \{(i,j), \forall i, j : 0 \le i < \mathbf{nrows}(C), 0 \le j < \mathbf{ncols}(C)\}\rangle
$$
.

2999 (b) Otherwise,  $\widetilde{\mathbf{M}} = \langle \mathbf{nrows}(\mathsf{Mask}), \mathbf{ncols}(\mathsf{Mask}), \{(i, j) : (i, j) \in \mathbf{ind}(\mathsf{Mask}) \wedge (\mathsf{bool}) \mathsf{Mask}(i, j) =$  $3000$  true} $\rangle$ . 3001 (c) If desc [GrB\_MASK].GrB\_SCMP is set, then  $\widetilde{M} \leftarrow \neg \widetilde{M}$ . 3002 3. Matrix  $\widetilde{\mathbf{A}} \leftarrow \mathsf{desc}[\mathsf{GrB}\_ \mathsf{INDO}].\mathsf{GrB}\_ \mathsf{TRAN}$  ?  $\mathsf{A}^T$  : A. 3003 4. The internal row index array,  $\widetilde{I}$ , is computed from argument row indices as follows:

3004 (a) If row indices = GrB ALL, then  $\widetilde{I}[i] = i, \forall i : 0 \le i \le \text{nrows}.$ 

3005 (b) Otherwise,  $\widetilde{I}[i] = \text{row\_indices}[i], \forall i : 0 \leq i < \text{nrows}.$ 

3006 5. The internal column index array,  $\tilde{J}$ , is computed from argument col-indices as follows:

$$
3007 \qquad \qquad \text{(a) If col indicates} = \text{GrB}\_ \text{ALL, then } \mathbf{J}[j] = j, \forall j: 0 \leq j < \text{ncols.}
$$

3008 (b) Otherwise,  $J[j] = \text{col\_indices}[j], \forall j : 0 \leq j < \text{ncols}.$ 

<sup>3009</sup> The internal matrices and mask are checked for dimension compatibility. The following conditions <sup>3010</sup> must hold:

3011 1.  $\mathbf{nrows}(\mathbf{C}) = \mathbf{nrows}(\mathbf{M}).$ 

$$
3012 \qquad 2. \ \textbf{ncols}(\widetilde{\mathbf{C}}) = \textbf{ncols}(\widetilde{\mathbf{M}}).
$$

3013 3.  $\mathbf{nrows}(\widetilde{\mathbf{C}}) = \mathbf{nrows}.$ 

$$
3014 \qquad 4. \quad \mathbf{ncols}(\tilde{\mathbf{C}}) = \mathbf{ncols}.
$$

<sup>3015</sup> If any compatibility rule above is violated, execution of GrB extract ends and the dimension mis-<sup>3016</sup> match error listed above is returned.

<sup>3017</sup> From this point forward, in GrB NONBLOCKING mode, the method can optionally exit with <sup>3018</sup> GrB SUCCESS return code and defer any computation and/or execution error codes.

<sup>3019</sup> We are now ready to carry out the extract and any additional associated operations. We describe <sup>3020</sup> this in terms of two intermediate matrices:

- $\widetilde{\mathbf{T}}$ : The matrix holding the extraction from  $\widetilde{\mathbf{A}}$ .
- 3022  $\tilde{Z}$ : The matrix holding the result after application of the (optional) accumulation operator.

3023 The intermediate matrix,  $\tilde{\mathbf{T}}$ , is created as follows:

3024

$$
\widetilde{\mathbf{T}} = \langle \mathbf{D}(\mathsf{A}), \mathbf{nrows}(\widetilde{\mathbf{C}}), \mathbf{n}\mathbf{cos}(\widetilde{\mathbf{C}}), \n\{(i, j, \widetilde{\mathbf{A}}(\widetilde{\mathbf{I}}[i], \widetilde{\mathbf{J}}[j])) \ \forall \ (i, j), \ 0 \le i < \mathbf{nrows}, \ 0 \le j < \mathbf{n} \mathbf{cos}: (\widetilde{\mathbf{I}}[i], \widetilde{\mathbf{J}}[j]) \in \mathbf{ind}(\widetilde{\mathbf{A}})\}\rangle.
$$

3025 At this point, if any value in the  $\widetilde{I}$  array is not in the range  $[0, \text{ nrows}(\widetilde{A}))$  or any value in the  $\widetilde{J}$ 3026 array is not in the range  $[0, \text{ncols}(\tilde{A})$ , the execution of GrB extract ends and the index out-of-<br>3027 bounds error listed above is generated In GrB NONBI OCKING mode the error can be deferred bounds error listed above is generated. In GrB\_NONBLOCKING mode, the error can be deferred <sup>3028</sup> until a sequence-terminating GrB wait() is called. Regardless, the result matrix C is invalid from <sup>3029</sup> this point forward in the sequence.

3030 The intermediate matrix  $\mathbf{Z}$  is created as follows, using what is called a *standard matrix accumulate*:

3031 • If accum = GrB\_NULL, then  $\widetilde{\mathbf{Z}} = \widetilde{\mathbf{T}}$ .

3032 • If accum is a binary operator, then  $\widetilde{Z}$  is defined as

$$
3033\,
$$

 $\widetilde{\mathbf{Z}} = \langle \mathbf{D}_{out}(\text{accum}), \text{nrows}(\widetilde{\mathbf{C}}), \text{ncols}(\widetilde{\mathbf{C}}), \{ (i, j, Z_{ii}) \forall (i, j) \in \text{ind}(\widetilde{\mathbf{C}}) \cup \text{ind}(\widetilde{\mathbf{T}}) \} \rangle.$ 

<sup>3034</sup> The values of the elements of  $\overline{Z}$  are computed based on the relationships between the sets of indices in  $\widetilde{C}$  and  $\widetilde{T}$ . indices in  $C$  and  $T$ .

3036  $Z_{ij} = \widetilde{\mathbf{C}}(i,j) \odot \widetilde{\mathbf{T}}(i,j), \,\, \text{if} \,\, (i,j) \in (\mathbf{ind}(\widetilde{\mathbf{T}}) \cap \mathbf{ind}(\widetilde{\mathbf{C}})),$ 3037 3038  $Z_{ij} = \widetilde{\mathbf{C}}(i,j), \,\, \text{if} \,\, (i,j) \in (\mathbf{ind}(\widetilde{\mathbf{C}}) - (\mathbf{ind}(\widetilde{\mathbf{T}}) \cap \mathbf{ind}(\widetilde{\mathbf{C}}))),$ 3039 3040  $Z_{ij} = \widetilde{\mathbf{T}}(i, j), \text{ if } (i, j) \in (\mathbf{ind}(\widetilde{\mathbf{T}}) - (\mathbf{ind}(\widetilde{\mathbf{T}}) \cap \mathbf{ind}(\widetilde{\mathbf{C}}))),$ 

where 
$$
\odot = \bigodot(\text{accum})
$$
, and the difference operator refers to set difference.

<sup>3042</sup> Finally, the set of output values that make up matrix  $\widetilde{Z}$  are written into the final result matrix  $C$ ,<br><sup>3043</sup> using what is called a *standard matrix mask and replace*. This is carried out under control of t using what is called a *standard matrix mask and replace*. This is carried out under control of the <sup>3044</sup> mask which acts as a "write mask".

<sup>3045</sup> • If desc GrB\_OUTP GrB\_REPLACE is set, then any values in C on input to this operation are <sup>3046</sup> deleted and the content of the new output matrix, C, is defined as,

$$
\mathbf{L}(\mathsf{C})=\{(i,j,Z_{ij}): (i,j)\in ({\bf ind}(\widetilde{\mathbf{Z}})\cap {\bf ind}(\widetilde{\mathbf{M}}))\}.
$$

3048 • If desc[GrB\_OUTP].GrB\_REPLACE is not set, the elements of  $\widetilde{Z}$  indicated by the mask are copied into the result matrix. C. and elements of C that fall outside the set indicated by the copied into the result matrix, C, and elements of C that fall outside the set indicated by the <sup>3050</sup> mask are unchanged:

$$
\mathtt{I}(C)=\{(i,j,C_{ij}): (i,j)\in (\mathbf{ind}(C)\cap \mathbf{ind}(\neg \widetilde{\mathbf{M}}))\}\cup \{(i,j,Z_{ij}): (i,j)\in (\mathbf{ind}(\widetilde{\mathbf{Z}})\cap \mathbf{ind}(\widetilde{\mathbf{M}}))\}.
$$

 In GrB BLOCKING mode, the method exits with return value GrB SUCCESS and the new content of matrix C is as defined above and fully computed. In GrB NONBLOCKING mode, the method exits with return value GrB SUCCESS and the new content of matrix C is as defined above but may not be fully computed. However, it can be used in the next GraphBLAS method call in a sequence.

### <sup>3057</sup> 4.3.6.3 extract: Column (and row) variant

<sup>3058</sup> Extract from one column of a matrix into a vector. Note that with the transpose descriptor for the <sup>3059</sup> source matrix, elements of an arbitrary row of the matrix can be extracted with this function as <sup>3060</sup> well.

# C Syntax

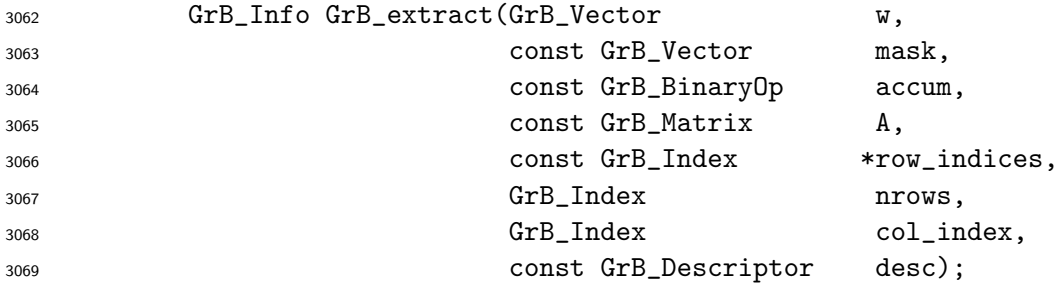

### Parameters

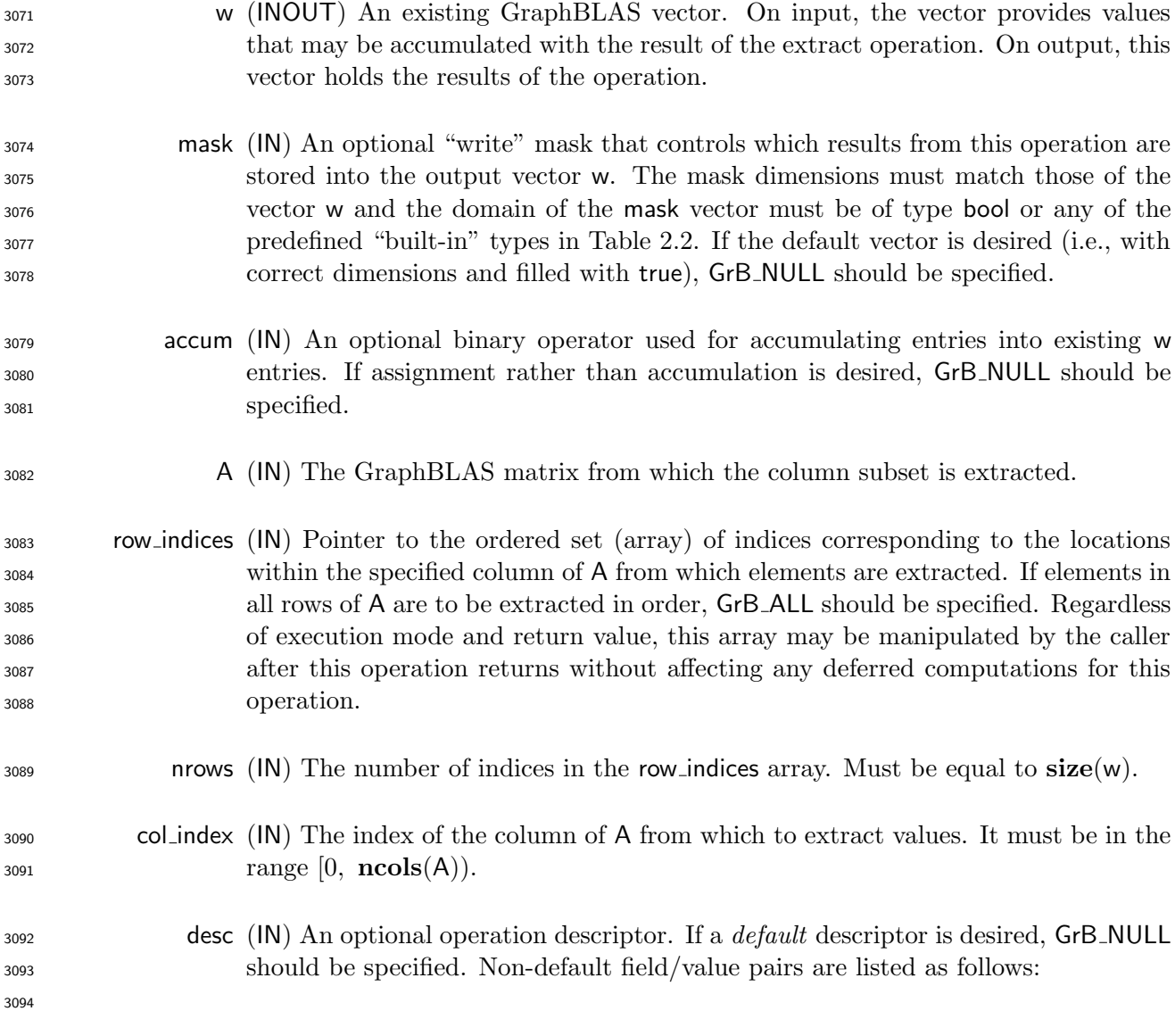

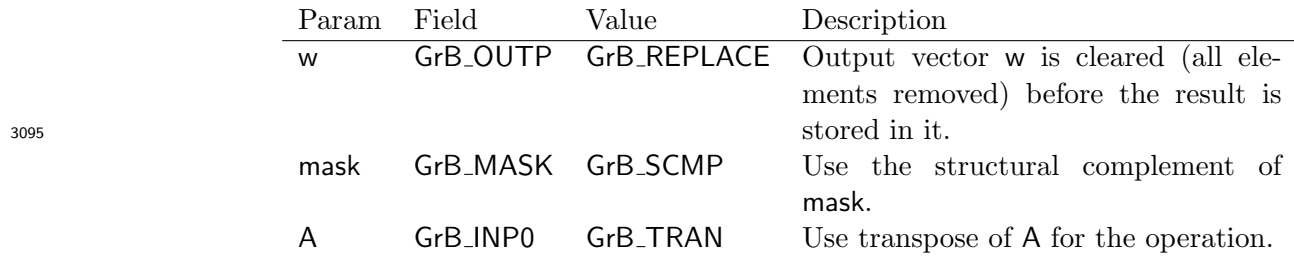

### Return Values

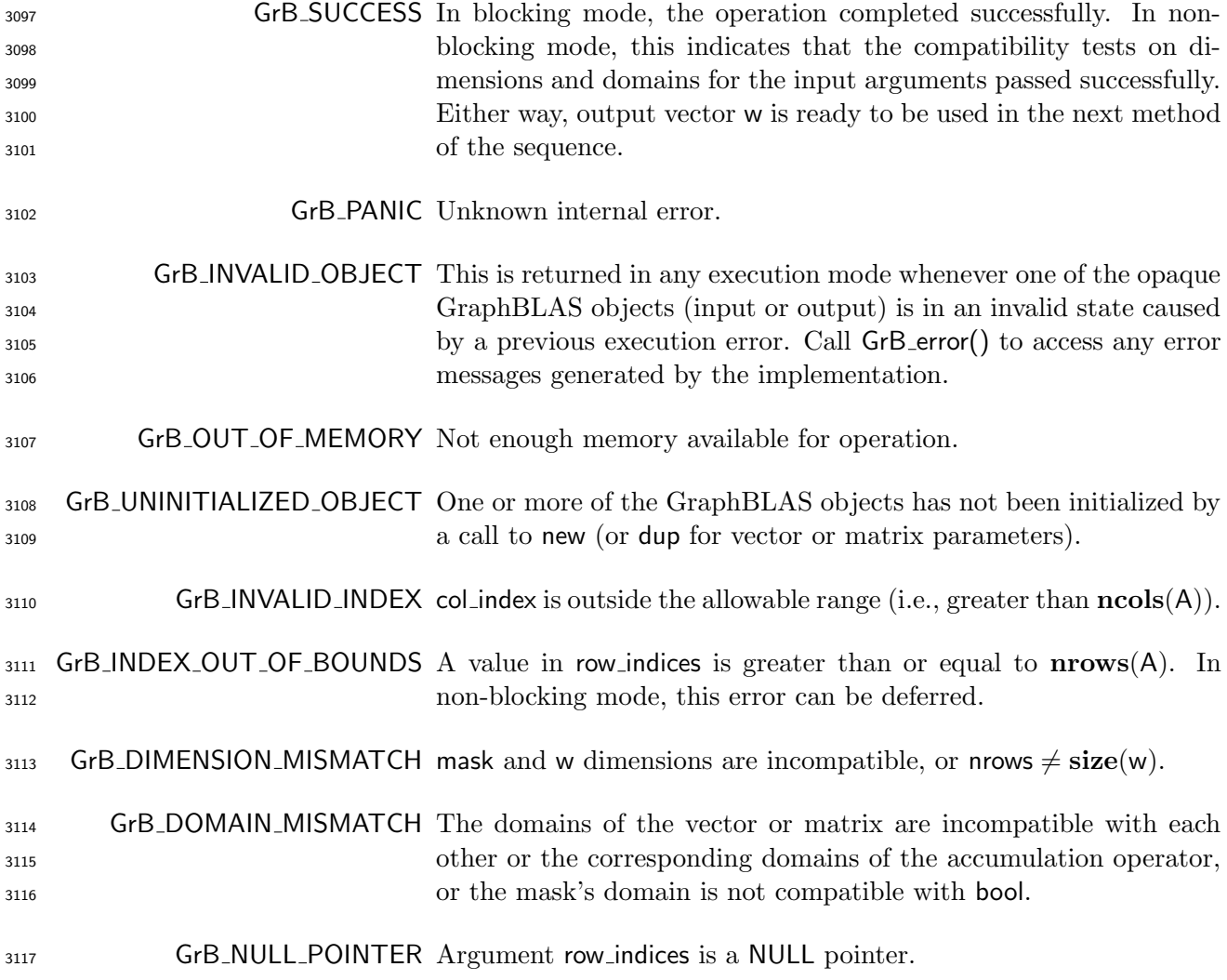

# Description

 This variant of GrB extract computes the result of extracting a subset of locations (in a specific 3120 order) from a specified column of a GraphBLAS matrix:  $w = A(:, col\_index)(row\_indices);$  or, if an 3121 optional binary accumulation operator ( $\odot$ ) is provided,  $w = w \odot A(:,\text{col_index})(\text{row_index})$ . More explicitly:

 $w(i) =$  A(row\_indices[i], col\_index)  $\forall i : 0 \le i \le$  nrows, or  $w(i) = w(i) \odot A$ (row\_indices[i], col\_index)  $\forall i : 0 \leq i <$  nrows

Logically, this operation occurs in three steps:

 Setup The internal matrices, vectors, and mask used in the computation are formed and their domains and dimensions are tested for compatibility.

Compute The indicated computations are carried out.

Output The result is written into the output vector, possibly under control of a mask.

Up to three argument vectors and matrices are used in this GrB extract operation:

3130 1. w =  $\langle \mathbf{D}(\mathsf{w}), \mathbf{size}(\mathsf{w}), \mathbf{L}(\mathsf{w}) = \{(i, w_i)\}\rangle$ 

3131 2. mask =  $\langle \mathbf{D}(\text{mask}), \text{size}(\text{mask}), \mathbf{L}(\text{mask}) = \{(i, m_i)\}\rangle$  (optional)

3132 3.  $A = \langle \mathbf{D}(A), \mathbf{nrows}(A), \mathbf{ncols}(A), \mathbf{L}(A) = \{(i, j, A_{ij})\}\rangle$ 

 The argument vectors, matrix and the accumulation operator (if provided) are tested for domain compatibility as follows:

- 1. The domain of mask (if not GrB NULL) must be from one of the pre-defined types of Table [2.2.](#page-18-0)
- 3136 2.  $\mathbf{D}(\mathsf{w})$  must be compatible with  $\mathbf{D}(\mathsf{A})$ .

 $_{{\rm 3137}}$   $3.$  If accum is not GrB\_NULL, then  ${\bf D}({\sf w})$  must be compatible with  ${\bf D}_{in_1}$  (accum) and  ${\bf D}_{out}$  (accum) 3138 of the accumulation operator and  $D(A)$  must be compatible with  $D_{in_2}$  (accum) of the accu-mulation operator.

 Two domains are compatible with each other if values from one domain can be cast to values in the other domain as per the rules of the C language. In particular, domains from Table [2.2](#page-18-0) are all compatible with each other. A domain from a user-defined type is only compatible with itself. If any compatibility rule above is violated, execution of GrB extract ends and the domain mismatch error listed above is returned.

 From the arguments, the internal vector, matrix, mask, and index array used in the computation 3146 are formed  $(\leftarrow$  denotes copy):

3147 1. Vector  $\widetilde{\mathbf{w}} \leftarrow \mathbf{w}$ .

2. One-dimensional mask,  $\widetilde{\mathbf{m}}$ , is computed from argument mask as follows:

3149 (a) If mask = GrB\_NULL, then  $\widetilde{\mathbf{m}} = \langle \textbf{size}(w), \{i, \forall i : 0 \le i < \textbf{size}(w)\}\rangle$ .

3150 (b) Otherwise,  $\widetilde{\mathbf{m}} = \langle \textbf{size}(\text{mask}), {i : i \in \text{ind}(\text{mask}) \land (\text{bool}) \text{mask}(i) = \text{true}} \rangle.$ 

3151 (c) If desc[GrB\_MASK].GrB\_SCMP is set, then  $\widetilde{\mathbf{m}} \leftarrow \neg \widetilde{\mathbf{m}}$ .

3152 3. Matrix  $\widetilde{\mathbf{A}} \leftarrow$  desc[GrB\_INP0].GrB\_TRAN ?  $\mathsf{A}^T$  : A.

3153 4. The internal row index array,  $\widetilde{I}$ , is computed from argument row indices as follows:

3154 (a) If indices = GrB\_ALL, then  $\widetilde{I}[i] = i, \forall i : 0 \le i <$  nrows.

3155 (b) Otherwise,  $\widetilde{I}[i] = \text{indices}[i], \forall i : 0 \le i \le \text{rows.}$ 

<sup>3156</sup> The internal vector, mask, and index array are checked for dimension compatibility. The following <sup>3157</sup> conditions must hold:

3158 1.  $size(\widetilde{\mathbf{w}}) = size(\widetilde{\mathbf{m}})$ 

3159 2.  $size(\widetilde{\mathbf{w}}) =$  nrows.

<sup>3160</sup> If any compatibility rule above is violated, execution of GrB extract ends and the dimension mis-<sup>3161</sup> match error listed above is returned.

<sup>3162</sup> The col index parameter is checked for a valid value. The following condition must hold:

3163 1.  $0 \leq$  col\_index  $<$  ncols(A)

<sup>3164</sup> If the rule above is violated, execution of GrB extract ends and the invalid index error listed above <sup>3165</sup> is returned.

<sup>3166</sup> From this point forward, in GrB NONBLOCKING mode, the method can optionally exit with <sup>3167</sup> GrB SUCCESS return code and defer any computation and/or execution error codes.

<sup>3168</sup> We are now ready to carry out the extract and any additional associated operations. We describe <sup>3169</sup> this in terms of two intermediate vectors:

3170 •  $\tilde{\mathbf{t}}$ : The vector holding the extraction from a column of  $\tilde{\mathbf{A}}$ .

 $\bullet \tilde{\mathbf{z}}$ : The vector holding the result after application of the (optional) accumulation operator.

3172 The intermediate vector,  $\widetilde{\mathbf{t}}$ , is created as follows:

$$
\widetilde{\mathbf{t}} = \langle \mathbf{D}(\mathsf{A}), \mathsf{nrows}, \{ (i, \widetilde{\mathbf{A}}(\widetilde{\mathbf{I}}[i], \mathsf{col}\_\mathsf{index})) \ \forall \ i, 0 \leq i < \mathsf{nrows} : (\widetilde{\mathbf{I}}[i], \mathsf{col}\_\mathsf{index}) \in \mathbf{ind}(\widetilde{\mathbf{A}}) \} \rangle.
$$

3174 At this point, if any value in  $\widetilde{I}$  is not in the range  $[0, \text{ nrows}(\widetilde{A}))$ , the execution of GrB extract ends and the index-out-of-bounds error listed above is generated. In GrB NONBLOCKING mode, the error can be deferred until a sequence-terminating GrB wait() is called. Regardless, the result vector, w, is invalid from this point forward in the sequence.

 $3178$  The intermediate vector  $\tilde{z}$  is created as follows, using what is called a *standard vector accumulate*:

3179 • If accum = GrB\_NULL, then  $\widetilde{\mathbf{z}} = \widetilde{\mathbf{t}}$ .

3180 • If accum is a binary operator, then  $\widetilde{z}$  is defined as

3181  $\widetilde{\mathbf{z}} = \langle \mathbf{D}_{out}(\mathsf{accum}), \mathbf{size}(\widetilde{\mathbf{w}}), \{ (i, z_i) \; \forall \; i \in \mathbf{ind}(\widetilde{\mathbf{w}}) \cup \mathbf{ind}(\widetilde{\mathbf{t}}) \} \rangle.$ 

The values of the elements of  $\tilde{\mathbf{z}}$  are computed based on the relationships between the sets of indices in  $\tilde{\mathbf{w}}$  and  $\tilde{\mathbf{t}}$ . indices in  $\widetilde{\mathbf{w}}$  and  $\widetilde{\mathbf{t}}$ .

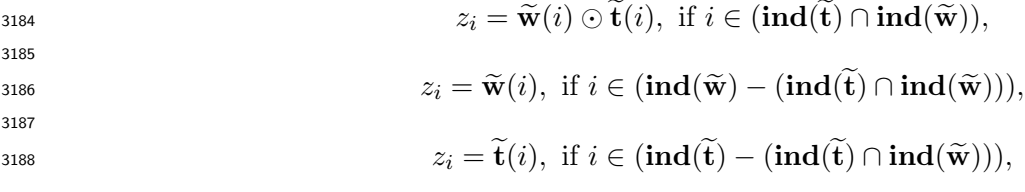

3189 where  $\odot = \bigodot$  (accum), and the difference operator refers to set difference.

 Finally, the set of output values that make up vector  $\tilde{z}$  are written into the final result vector w,  $3191$  using what is called a *standard vector mask and replace*. This is carried out under control of the using what is called a *standard vector mask and replace*. This is carried out under control of the mask which acts as a "write mask".

 • If desc[GrB OUTP].GrB REPLACE is set, then any values in w on input to this operation are deleted and the content of the new output vector, w, is defined as,

$$
\mathbf{L}(\mathsf{w})=\{(i,z_i):i\in(\mathbf{ind}(\mathbf{\widetilde{z}})\cap\mathbf{ind}(\mathbf{\widetilde{m}}))\}.
$$

<sup>3196</sup> • If desc[GrB\_OUTP].GrB\_REPLACE is not set, the elements of  $\tilde{z}$  indicated by the mask are copied into the result vector, w, and elements of w that fall outside the set indicated by the copied into the result vector, w, and elements of w that fall outside the set indicated by the mask are unchanged:

3199  $\mathbf{L}(\mathsf{w}) = \{(i, w_i) : i \in (\mathbf{ind}(\mathsf{w}) \cap \mathbf{ind}(\neg \widetilde{\mathbf{m}}))\} \cup \{(i, z_i) : i \in (\mathbf{ind}(\widetilde{\mathbf{z}}) \cap \mathbf{ind}(\widetilde{\mathbf{m}}))\}.$ 

 In GrB BLOCKING mode, the method exits with return value GrB SUCCESS and the new content of vector w is as defined above and fully computed. In GrB NONBLOCKING mode, the method exits with return value GrB SUCCESS and the new content of vector w is as defined above but may not be fully computed. However, it can be used in the next GraphBLAS method call in a sequence.

#### 4.3.7 assign: Modifying Sub-Graphs

Assign the contents of a subset of a matrix or vector.

#### 4.3.7.1 assign: Standard vector variant

 Assign values (and implied zeros) from one GraphBLAS vector to a subset of a vector as specified by a set of indices. The size of the input vector is the same size as the index array provided.

#### C Syntax

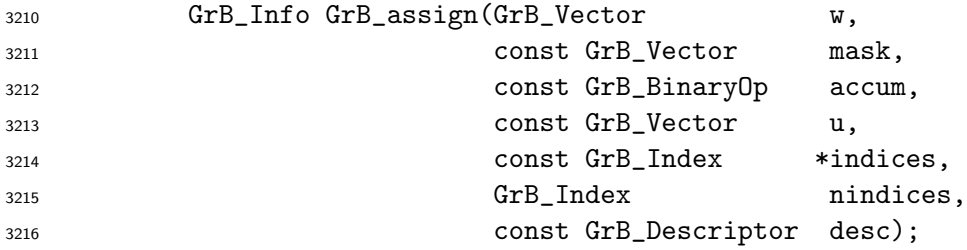

#### Parameters

- w (INOUT) An existing GraphBLAS vector. On input, the vector provides values that may be accumulated with the result of the assign operation. On output, this vector holds the results of the operation.
- mask (IN) An optional "write" mask that controls which results from this operation are stored into the output vector w. The mask dimensions must match those of the vector w and the domain of the mask vector must be of type bool or any of the predefined "built-in" types in Table [2.2.](#page-18-0) If the default vector is desired (i.e., with correct dimensions and filled with true), GrB NULL should be specified.
- accum (IN) An optional binary operator used for accumulating entries into existing w entries. If assignment rather than accumulation is desired, GrB NULL should be specified.
- u (IN) The GraphBLAS vector whose contents are assigned to a subset of w.
- indices (IN) Pointer to the ordered set (array) of indices corresponding to the locations in w that are to be assigned. If all elements of w are to be assigned in order from 0 to nindices − 1, then GrB ALL should be specified. Regardless of execution mode and return value, this array may be manipulated by the caller after this operation returns without affecting any deferred computations for this operation. If this array contains duplicate values, it implies in assignment of more than one value to the same location which leads to undefined results.
- nindices (IN) The number of values in indices array. Must be equal to  $size(u)$ .
- <sup>3238</sup> desc (IN) An optional operation descriptor. If a *default* descriptor is desired, GrB\_NULL should be specified. Non-default field/value pairs are listed as follows:

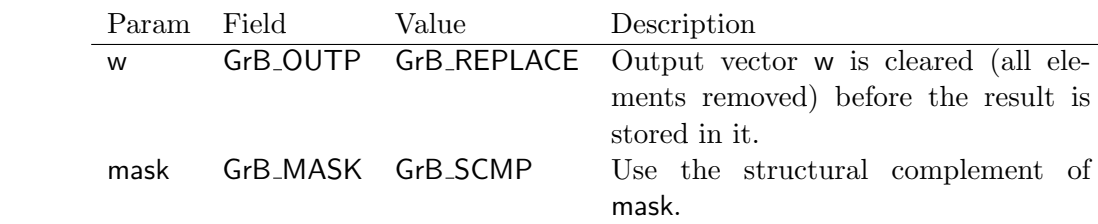

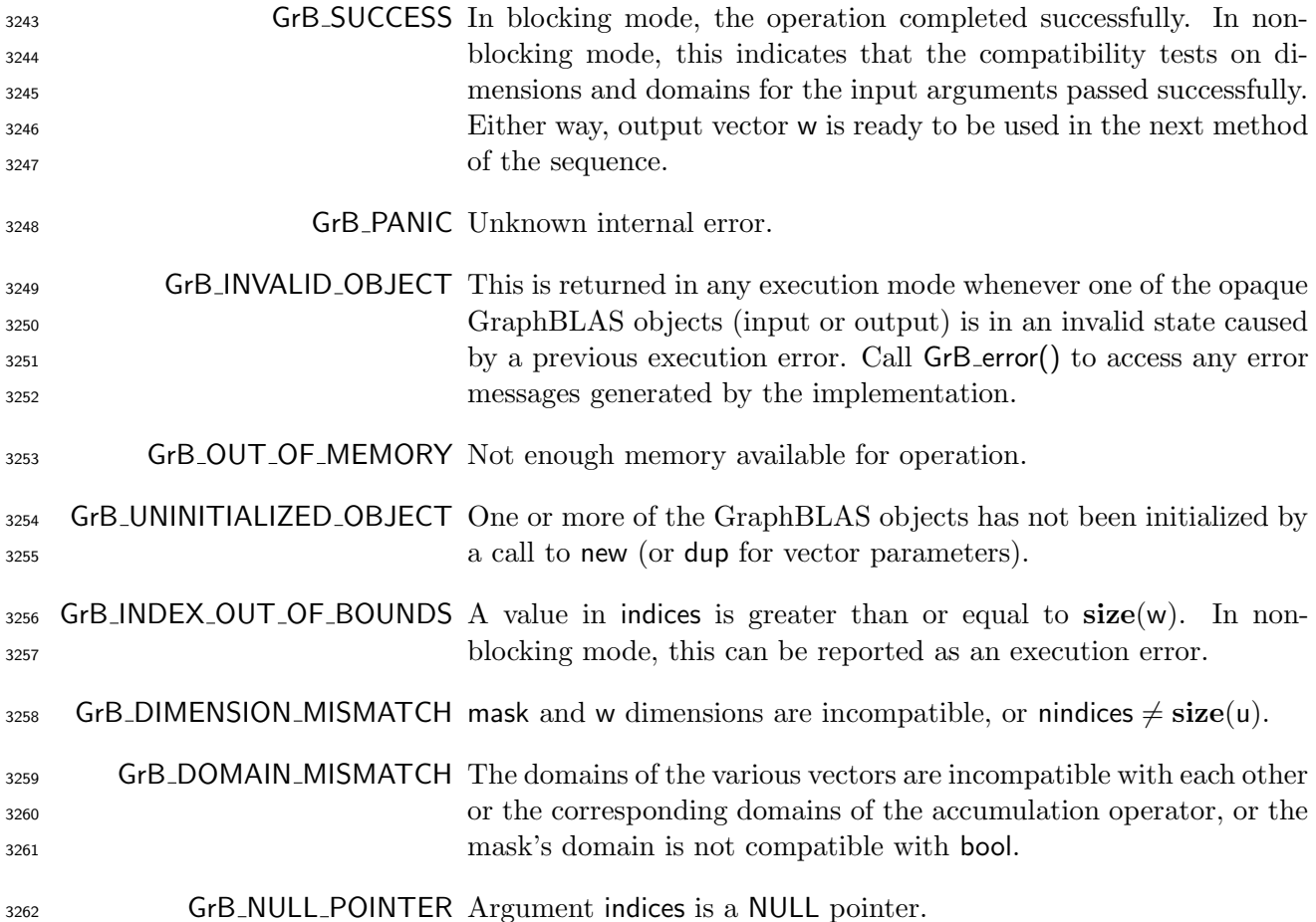

#### 3263 Description

 This variant of GrB assign computes the result of assigning elements from a source GraphBLAS vector to a destination GraphBLAS vector in a specific order: w(indices) = u; or, if an optional 3266 binary accumulation operator ( $\odot$ ) is provided, w(indices) = w(indices)  $\odot$  u. More explicitly:

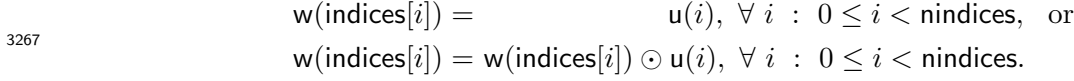

Logically, this operation occurs in three steps:

<sup>3269</sup> Setup The internal vectors and mask used in the computation are formed and their domains and dimensions are tested for compatibility.

- Compute The indicated computations are carried out.
- **Output** The result is written into the output vector, possibly under control of a mask.

<sup>3273</sup> Up to three argument vectors are used in the GrB assign operation:

$$
3274 \qquad 1. \ \mathsf{w} = \langle \mathbf{D}(\mathsf{w}), \mathbf{size}(\mathsf{w}), \mathbf{L}(\mathsf{w}) = \{(i, w_i)\}\rangle
$$

3275 2. mask =  $\langle \mathbf{D}(\text{mask}), \text{size}(\text{mask}), \mathbf{L}(\text{mask}) = \{(i, m_i)\}\rangle$  (optional)

3276 3. u =  $\langle D(u), size(u), L(u) = \{(i, u_i)\}\rangle$ 

<sup>3277</sup> The argument vectors and the accumulation operator (if provided) are tested for domain compati-<sup>3278</sup> bility as follows:

 $3279$  1. The domain of mask (if not GrB\_NULL) must be from one of the pre-defined types of Table [2.2.](#page-18-0)

3280 2.  $\mathbf{D}(\mathsf{w})$  must be compatible with  $\mathbf{D}(\mathsf{u})$ .

 $_3$ 281  $_3$  . If accum is not GrB\_NULL, then  $\mathbf{D}(\mathsf{w})$  must be compatible with  $\mathbf{D}_{in_1}$ (accum) and  $\mathbf{D}_{out}$ (accum) 3282 of the accumulation operator and  $D(u)$  must be compatible with  $D_{in_2}$  (accum) of the accu-<sup>3283</sup> mulation operator.

 Two domains are compatible with each other if values from one domain can be cast to values in the other domain as per the rules of the C language. In particular, domains from Table [2.2](#page-18-0) are all compatible with each other. A domain from a user-defined type is only compatible with itself. If any compatibility rule above is violated, execution of GrB assign ends and the domain mismatch error listed above is returned.

<sup>3289</sup> From the arguments, the internal vectors, mask and index array used in the computation are formed  $3290 \left( \leftarrow$  denotes copy):

3291 1. Vector  $\widetilde{\mathbf{w}} \leftarrow \mathbf{w}$ .

 $3292$  2. One-dimensional mask,  $\widetilde{m}$ , is computed from argument mask as follows:

3293 (a) If mask = GrB\_NULL, then  $\widetilde{\mathbf{m}} = \langle \mathbf{size}(w), \{i, \forall i : 0 \le i < \mathbf{size}(w)\}\rangle$ .

3294 (b) Otherwise,  $\widetilde{\mathbf{m}} = \langle \textbf{size}(\text{mask}), {i : i \in \textbf{ind}(\text{mask}) \land (\text{bool})\text{mask}(i) = \text{true}}\rangle.$ 

3295 (c) If desc[GrB\_MASK].GrB\_SCMP is set, then  $\widetilde{\mathbf{m}} \leftarrow \neg \widetilde{\mathbf{m}}$ .

$$
3296 \qquad 3. \ \text{Vector } \widetilde{\mathbf{u}} \leftarrow \mathbf{u}.
$$

<sup>3297</sup> 4. The internal index array,  $\widetilde{I}$ , is computed from argument indices as follows:

3298 (a) If indices = GrB\_ALL, then  $\widetilde{I}[i] = i$ ,  $\forall i : 0 \le i <$  nindices.

3299 (b) Otherwise,  $\tilde{I}[i] = \text{indices}[i], \forall i : 0 \leq i < \text{nindices}.$ 

<sup>3300</sup> The internal vector and mask are checked for dimension compatibility. The following conditions <sup>3301</sup> must hold:

3302 1.  $size(\widetilde{\mathbf{w}}) = size(\widetilde{\mathbf{m}})$ 

2. nindices = size( $\widetilde{u}$ ).

 If any compatibility rule above is violated, execution of GrB assign ends and the dimension mismatch error listed above is returned.

 From this point forward, in GrB NONBLOCKING mode, the method can optionally exit with GrB SUCCESS return code and defer any computation and/or execution error codes.

 We are now ready to carry out the assign and any additional associated operations. We describe this in terms of two intermediate vectors:

3310 •  $\tilde{\mathbf{t}}$ : The vector holding the elements from  $\tilde{\mathbf{u}}$  in their destination locations relative to  $\tilde{\mathbf{w}}$ .

 $\bullet \tilde{\mathbf{z}}$ : The vector holding the result after application of the (optional) accumulation operator.

3312 The intermediate vector,  $\tilde{\mathbf{t}}$ , is created as follows:

3313 
$$
\widetilde{\mathbf{t}} = \langle \mathbf{D}(\mathbf{u}), \mathbf{size}(\widetilde{\mathbf{w}}), \{ (\widetilde{\mathbf{I}}[i], \widetilde{\mathbf{u}}(i)) \forall i, 0 \leq i < \mathsf{n} \text{indices} : i \in \mathbf{ind}(\widetilde{\mathbf{u}}) \} \rangle.
$$

3314 At this point, if any value of  $\widetilde{I}[i]$  is outside the valid range of indices for vector  $\widetilde{w}$ , computation ends and the method returns the index-out-of-bounds error listed above. In GrB\_NONBLOCKING ends and the method returns the index-out-of-bounds error listed above. In GrB\_NONBLOCKING mode, the error can be deferred until a sequence-terminating GrB wait() is called. Regardless, the result vector, w, is invalid from this point forward in the sequence.

The intermediate vector  $\widetilde{z}$  is created as follows:

3319 • If accum = GrB\_NULL, then  $\tilde{z}$  is defined as

$$
3320\\
$$

$$
\widetilde{\mathbf{z}} = \langle \mathbf{D}(\mathsf{w}), \mathbf{size}(\widetilde{\mathbf{w}}), \{(i,z_i), \forall i \in (\mathbf{ind}(\widetilde{\mathbf{w}}) - (\{\widetilde{\boldsymbol{I}}[k], \forall k\} \cap \mathbf{ind}(\widetilde{\mathbf{w}}))) \cup \mathbf{ind}(\widetilde{\mathbf{t}})\}\rangle.
$$

<sup>3321</sup> The above expression defines the structure of vector  $\tilde{\mathbf{z}}$  as follows: We start with the structure of  $\tilde{\mathbf{w}}$  (ind( $\tilde{\mathbf{w}}$ )) and remove from it all the indices of  $\tilde{\mathbf{w}}$  that are in the set of in 3322 of  $\widetilde{\mathbf{w}}$  ( $\text{ind}(\widetilde{\mathbf{w}})$ ) and remove from it all the indices of  $\widetilde{\mathbf{w}}$  that are in the set of indices being<br>3323 assigned  $(\{\widetilde{\mathbf{I}}[k], \forall k\} \cap \text{ind}(\widetilde{\mathbf{w}}))$ . Finally, we add the structure of  $\wid$ assigned  $({\{I[k], \forall k\}} \cap \text{ind}(\widetilde{\mathbf{w}}))$ . Finally, we add the structure of  $\widetilde{\mathbf{t}}$  (ind( $\widetilde{\mathbf{t}}$ )).

The values of the elements of  $\tilde{\mathbf{z}}$  are computed based on the relationships between the sets of indices in  $\tilde{\mathbf{w}}$  and  $\tilde{\mathbf{t}}$ . indices in  $\widetilde{\mathbf{w}}$  and  $\mathbf{t}$ .

3326  
3327  
3327  
3327  

$$
z_i = \widetilde{\mathbf{w}}(i), \text{ if } i \in (\mathbf{ind}(\widetilde{\mathbf{w}}) - (\{\widetilde{\boldsymbol{I}}[k], \forall k\} \cap \mathbf{ind}(\widetilde{\mathbf{w}}))),
$$

$$
z_i = \widetilde{\bf t}(i), \,\, \text{if}\,\, i \in \mathbf{ind}(\widetilde{\bf t}),
$$

where the difference operator refers to set difference.

3330 • If accum is a binary operator, then  $\tilde{z}$  is defined as

$$
\langle \mathbf{D}_{out}(\mathsf{accum}), \mathbf{size}(\widetilde{\mathbf{w}}), \{ (i,z_i) \,\forall \, i \in \mathbf{ind}(\widetilde{\mathbf{w}}) \cup \mathbf{ind}(\mathbf{t}) \} \rangle.
$$

The values of the elements of  $\tilde{\mathbf{z}}$  are computed based on the relationships between the sets of indices in  $\tilde{\mathbf{w}}$  and  $\tilde{\mathbf{t}}$ . indices in  $\widetilde{\mathbf{w}}$  and **t**.

$$
z_i = \widetilde{\mathbf{w}}(i) \odot \mathbf{t}(i), \,\, \text{if} \,\, i \in (\mathbf{ind}(\mathbf{t}) \cap \mathbf{ind}(\widetilde{\mathbf{w}})),\\ z_i = \widetilde{\mathbf{w}}(i), \,\, \text{if} \,\, i \in (\mathbf{ind}(\widetilde{\mathbf{w}}) - (\mathbf{ind}(\widetilde{\mathbf{t}}) \cap \mathbf{ind}(\widetilde{\mathbf{w}}))),\\
$$

  $z_i = \widetilde{\bf t}(i), \,\, \text{if} \,\, i \in (\mathbf{ind}(\widetilde{\bf t}) - (\mathbf{ind}(\widetilde{\bf t}) \cap \mathbf{ind}(\widetilde{\bf w}))),$ 

3339 where  $\odot = \bigodot$  (accum), and the difference operator refers to set difference.

 Finally, the set of output values that make up vector  $\tilde{z}$  are written into the final result vector w,  $3341$  using what is called a *standard vector mask and replace*. This is carried out under control of the using what is called a *standard vector mask and replace*. This is carried out under control of the mask which acts as a "write mask".

<sup>3343</sup> • If desc GrB\_OUTP, GrB\_REPLACE is set, then any values in w on input to this operation are deleted and the content of the new output vector, w, is defined as,

$$
\mathbf{L}(\mathsf{w})=\{(i,z_i): i\in (\mathbf{ind}(\mathbf{\widetilde{z}})\cap \mathbf{ind}(\mathbf{\widetilde{m}}))\}.
$$

• If desc[GrB\_OUTP].GrB\_REPLACE is not set, the elements of  $\tilde{z}$  indicated by the mask are copied into the result vector, w. and elements of w that fall outside the set indicated by the copied into the result vector, w, and elements of w that fall outside the set indicated by the mask are unchanged:

$$
3349\\
$$

 $\mathbf{L}(\mathsf{w}) = \{(i, w_i) : i \in (\mathbf{ind}(\mathsf{w}) \cap \mathbf{ind}(\neg \widetilde{\mathbf{m}}))\} \cup \{(i, z_i) : i \in (\mathbf{ind}(\widetilde{\mathbf{z}}) \cap \mathbf{ind}(\widetilde{\mathbf{m}}))\}.$ 

3350 In GrB\_BLOCKING mode, the method exits with return value GrB\_SUCCESS and the new content of vector w is as defined above and fully computed. In GrB NONBLOCKING mode, the method exits with return value GrB SUCCESS and the new content of vector w is as defined above but may not be fully computed. However, it can be used in the next GraphBLAS method call in a sequence.

#### 4.3.7.2 assign: Standard matrix variant

 Assign values (and implied zeros) from one GraphBLAS matrix to a subset of a matrix as specified by a set of indices. The dimensions of the input matrix are the same size as the row and column index arrays provided.

3358 C Syntax

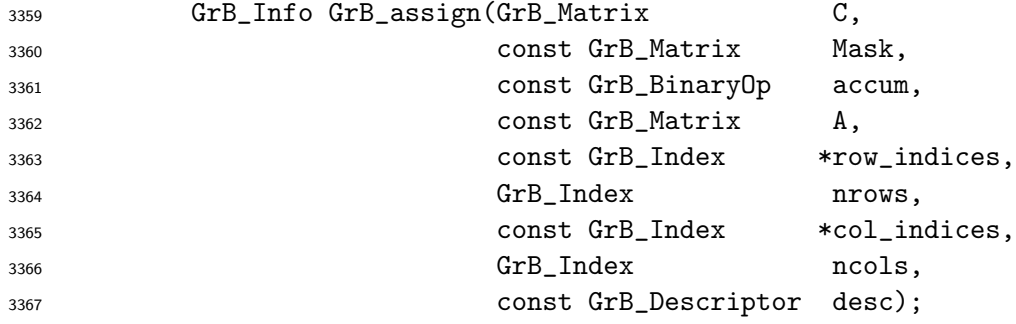

#### Parameters

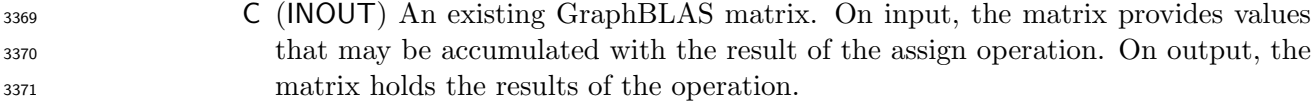

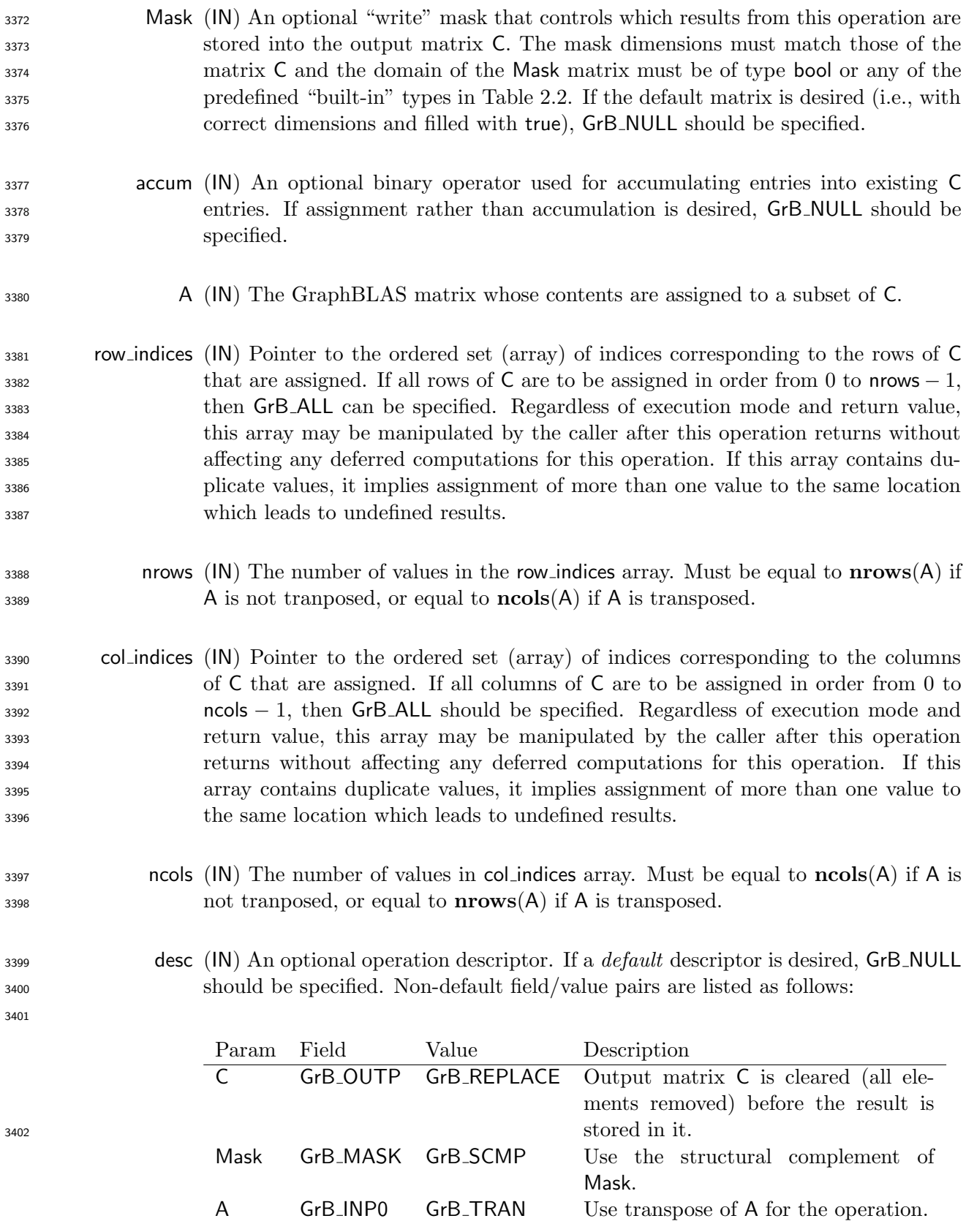

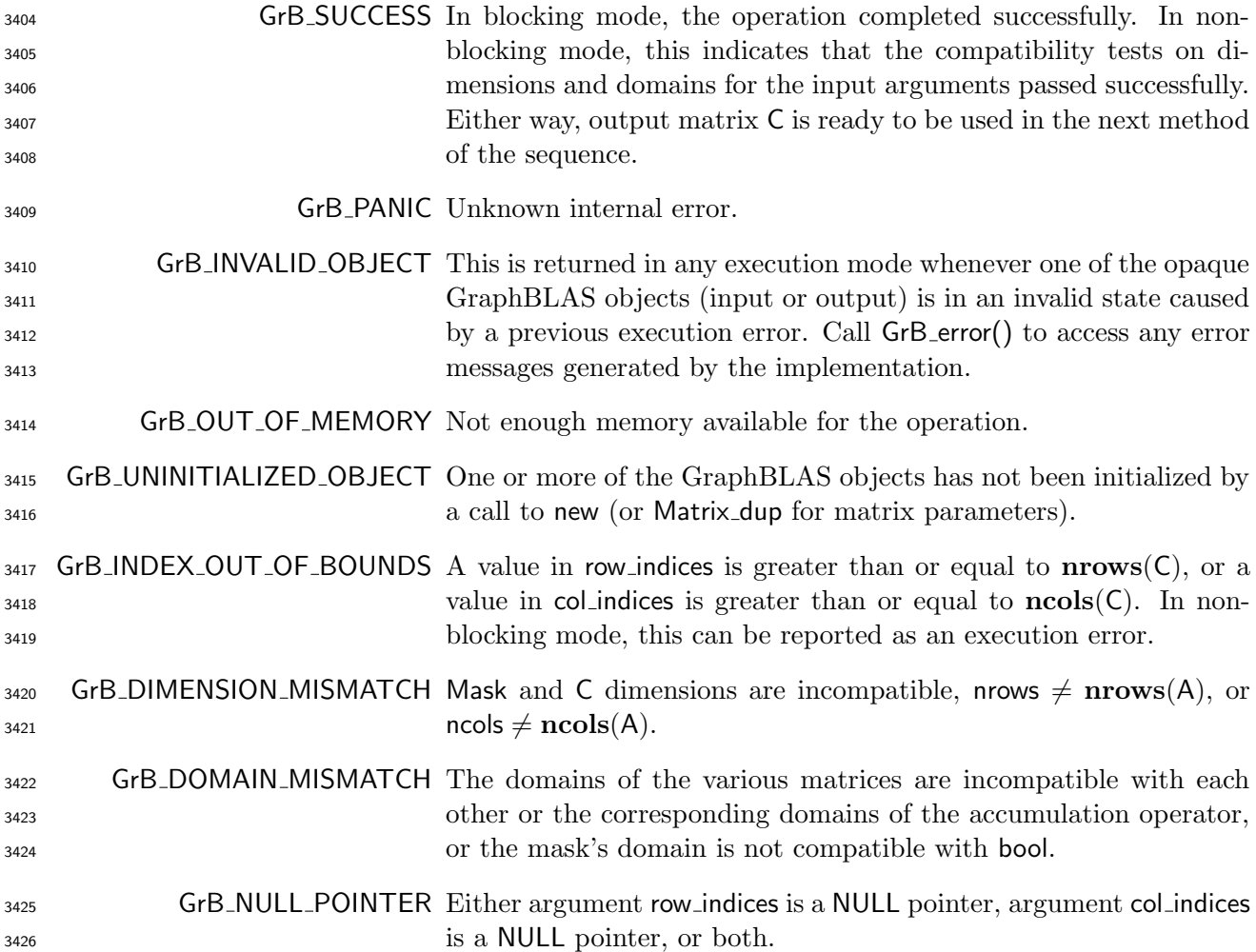

#### 3427 Description

 This variant of GrB assign computes the result of assigning the contents of A to a subset of rows and columns in C in a specified order: C(row indices, col-indices) = A; or, if an optional binary 3430 accumulation operator  $(\odot)$  is provided, C(row indices, col-indices) = C(row-indices, col-indices)  $\odot$  A. More explicitly (not accounting for an optional transpose of A):

$$
\begin{array}{ll}\textsf{C}(\textsf{row}\_\textsf{indices}[i], \textsf{col}\_\textsf{indices}[j]) = \textsf{A}(i,j), \ \forall \ i,j \ : \ 0 \leq i < \textsf{nrows}, \ 0 \leq j < \textsf{ncols}, \ \textsf{or} \\ \textsf{C}(\textsf{row}\_\textsf{indices}[i], \textsf{col}\_\textsf{indices}[j]) = \textsf{C}(\textsf{row}\_\textsf{indices}[i], \textsf{col}\_\textsf{indices}[j]) \odot \textsf{A}(i,j), \\ & \forall \ (i,j) \ : \ 0 \leq i < \textsf{nrows}, \ 0 \leq j < \textsf{ncols}\end{array}
$$

Logically, this operation occurs in three steps:

 Setup The internal matrices and mask used in the computation are formed and their domains and dimensions are tested for compatibility.

- <sup>3436</sup> Compute The indicated computations are carried out.
- <sup>3437</sup> Output The result is written into the output matrix, possibly under control of a mask.
- <sup>3438</sup> Up to three argument matrices are used in the GrB assign operation:

3439 1. 
$$
C = \langle \mathbf{D}(C), \mathbf{nrows}(C), \mathbf{n} \cos(C), \mathbf{L}(C) = \{(i, j, C_{ij})\}\rangle
$$

3440 2. Mask =  $\langle \mathbf{D}(\mathsf{Mask}), \mathbf{nrows}(\mathsf{Mask}), \mathbf{ncols}(\mathsf{Mask}), \mathbf{L}(\mathsf{Mask}) = \{(i, j, M_{ij})\}\rangle$  (optional)

3441 3.  $A = \langle \mathbf{D}(A), \mathbf{nrows}(A), \mathbf{ncols}(A), \mathbf{L}(A) = \{(i, j, A_{ij})\}\rangle$ 

<sup>3442</sup> The argument matrices and the accumulation operator (if provided) are tested for domain compat-<sup>3443</sup> ibility as follows:

- <sup>3444</sup> 1. The domain of Mask (if not GrB NULL) must be from one of the pre-defined types of Table [2.2.](#page-18-0)
- $_{3445}$  2. D(C) must be compatible with D(A).
- 3. If accum is not GrB NULL, then D(C) must be compatible with Din<sup>1</sup> <sup>3446</sup> (accum) and Dout(accum) 3447 of the accumulation operator and  $D(A)$  must be compatible with  $D_{in_2}$  (accum) of the accu-<sup>3448</sup> mulation operator.

 Two domains are compatible with each other if values from one domain can be cast to values in the other domain as per the rules of the C language. In particular, domains from Table [2.2](#page-18-0) are all compatible with each other. A domain from a user-defined type is only compatible with itself. If any compatibility rule above is violated, execution of GrB assign ends and the domain mismatch error listed above is returned.

<sup>3454</sup> From the arguments, the internal matrices, mask, and index arrays used in the computation are 3455 formed  $(\leftarrow$  denotes copy):

$$
3456 \qquad 1. \text{ Matrix } \mathbf{C} \leftarrow \mathbf{C}.
$$

- <sup>3457</sup> 2. Two-dimensional mask  $\widetilde{M}$  is computed from argument Mask as follows:
- 3458 (a) If Mask = GrB\_NULL, then  $\widetilde{\mathbf{M}} = \langle \mathbf{nrows}(\mathsf{C}), \mathbf{ncols}(\mathsf{C}), \{ (i,j), \forall i, j : 0 \le i < \mathbf{nrows}(\mathsf{C}), 0 \le j$  $j < \text{ncols}(\mathsf{C})\}.$
- 3460 (b) Otherwise,  $\widetilde{\mathbf{M}} = \langle \mathbf{nrows}(Mask), \mathbf{ncols}(Mask), \{ (i,j) : (i,j) \in \mathbf{ind}(Mask) \wedge (\mathbf{bool})Mask(i,j) =$  $3461$  true}).
- 3462 (c) If desc[GrB\_MASK].GrB\_SCMP is set, then  $\widetilde{M} \leftarrow \neg \widetilde{M}$ .
- 3463 3. Matrix  $\widetilde{\mathbf{A}} \leftarrow \mathsf{desc}[\mathsf{GrB}\_ \mathsf{INDQ}]\_ \mathsf{GrB}\_ \mathsf{TRAN}$  ?  $\mathsf{A}^T$  : A.
- 3464 4. The internal row index array,  $\widetilde{I}$ , is computed from argument row indices as follows:
- 3465 (a) If row indices = GrB ALL, then  $\widetilde{I}[i] = i, \forall i : 0 \le i <$  nrows.
- 3466 (b) Otherwise,  $\widetilde{I}[i]$  = row\_indices $[i], \forall i : 0 \leq i <$  nrows.

3467 5. The internal column index array,  $\tilde{J}$ , is computed from argument col-indices as follows:

3468 (a) If col<sub>-</sub>indices = GrB.ALL, then 
$$
\tilde{J}[j] = j, \forall j : 0 \le j <
$$
ncols.

3469 (b) Otherwise,  $\boldsymbol{J}[j] = \textsf{col\_indices}[j], \ \forall \ j: 0 \leq j < \textsf{ncols}.$ 

<sup>3470</sup> The internal matrices and mask are checked for dimension compatibility. The following conditions <sup>3471</sup> must hold:

 $_{3472}$  1. nrows( $\tilde{C}$ ) = nrows( $\tilde{M}$ ).

 $_{3473}$  2.  $\text{ncols}(\widetilde{C}) = \text{ncols}(\widetilde{M}).$ 

 $3474$  3. nrows( $\widetilde{A}$ ) = nrows.

$$
3475 \qquad 4. \quad \mathbf{ncols}(\mathbf{A}) = \mathbf{ncols}.
$$

3476 If any compatibility rule above is violated, execution of GrB\_assign ends and the dimension mismatch <sup>3477</sup> error listed above is returned.

<sup>3478</sup> From this point forward, in GrB NONBLOCKING mode, the method can optionally exit with <sup>3479</sup> GrB SUCCESS return code and defer any computation and/or execution error codes.

- <sup>3480</sup> We are now ready to carry out the assign and any additional associated operations. We describe <sup>3481</sup> this in terms of two intermediate vectors:
- 3482  $\widetilde{T}$ : The matrix holding the contents from  $\widetilde{A}$  in their destination locations relative to  $\widetilde{C}$ .

3483 •  $\widetilde{Z}$ : The matrix holding the result after application of the (optional) accumulation operator.

 $3484$  The intermediate matrix,  $\tilde{T}$ , is created as follows:

3485

$$
\begin{aligned} &\widetilde{\mathbf{T}} = \langle \mathbf{D}(\mathsf{A}), \mathbf{nrows}(\widetilde{\mathbf{C}}), \mathbf{ncols}(\widetilde{\mathbf{C}}), \\ &\{(\widetilde{\boldsymbol{I}}[i], \widetilde{\boldsymbol{J}}[j], \widetilde{\mathbf{A}}(i,j)) \ \forall \ (i,j), \ 0 \leq i < \mathsf{nrows}, \ 0 \leq j < \mathsf{ncols}: (i,j) \in \mathbf{ind}(\widetilde{\mathbf{A}})\} \rangle. \end{aligned}
$$

3486 At this point, if any value in the  $\widetilde{I}$  array is not in the range  $[0, \text{ nrows}(\widetilde{C}))$  or any value in the  $J_{3487}$   $J$  array is not in the range [0, ncols(C)), the execution of GrB assign ends and the index out-of-<br> $J_{3488}$  bounds error listed above is generated. In GrB NONBLOCKING mode, the error can be deferred bounds error listed above is generated. In GrB\_NONBLOCKING mode, the error can be deferred <sup>3489</sup> until a sequence-terminating GrB wait() is called. Regardless, the result matrix C is invalid from <sup>3490</sup> this point forward in the sequence.

3491 The intermediate matrix  $\widetilde{\mathbf{Z}}$  is created as follows:

3492 • If accum = GrB\_NULL, then  $\widetilde{Z}$  is defined as

3493  $\widetilde{\mathbf{Z}} = \langle \mathbf{D}(\mathsf{C}), \mathbf{nrows}(\widetilde{\mathbf{C}}), \mathbf{ncols}(\widetilde{\mathbf{C}}),$ 3494  $\{(i,j,Z_{ij})\forall (i,j)\in (\mathbf{ind}(\widetilde{\mathbf{C}})-(\{(\widetilde{\boldsymbol{I}}[k],\widetilde{\boldsymbol{J}}[l]),\forall k,l\}\cap\mathbf{ind}(\widetilde{\mathbf{C}})))\cup\mathbf{ind}(\widetilde{\mathbf{T}})\}).$  <sup>3495</sup> The above expression defines the structure of matrix  $\widetilde{\mathbf{Z}}$  as follows: We start with the structure 3496 of **C** (ind(C)) and remove from it all the indices of **C** that are in the set of indices being<br>3497 assigned  $(\{(\tilde{I}(k), \tilde{J}(l)), \forall k, l\} \cap \text{ind}(\tilde{C}))$ . Finally, we add the structure of  $\tilde{T}$  (ind( $\tilde{T}$ )). assigned  $({\{(\mathbf{I}[k], \mathbf{J}[l]), \forall k, l\} \cap \mathbf{ind}(\mathbf{C}))}$ . Finally, we add the structure of **T** (ind(**T**)). The values of the elements of  $\overline{Z}$  are computed based on the relationships between the sets of indices in  $\widetilde{C}$  and  $\widetilde{T}$ . indices in  $\tilde{C}$  and  $\tilde{T}$ . 3500  $Z_{ij} = \widetilde{\mathbf{C}}(i,j), \,\,\text{if}\,\, (i,j) \in (\mathbf{ind}(\widetilde{\mathbf{C}}) - (\{(\widetilde{\mathbf{I}}[k],\widetilde{\boldsymbol{J}}[l]), \forall k,l\} \cap \mathbf{ind}(\widetilde{\mathbf{C}}))),$ 3501 3502  $Z_{ij} = \widetilde{\mathbf{T}}(i, j), \text{ if } (i, j) \in \text{ind}(\widetilde{\mathbf{T}}),$ <sup>3503</sup> where the difference operator refers to set difference.  $\bullet$  If accum is a binary operator, then  $\overline{Z}$  is defined as 3505  $\langle \mathbf{D}_{out}(\mathsf{accum}), \mathbf{arows}(\widetilde{\mathbf{C}}), \mathbf{ncols}(\widetilde{\mathbf{C}}), \{(i, j, Z_{ii}) \forall (i, j) \in \mathbf{ind}(\widetilde{\mathbf{C}}) \cup \mathbf{ind}(\widetilde{\mathbf{T}})\}\rangle.$ <sup>3506</sup> The values of the elements of  $\widetilde{Z}$  are computed based on the relationships between the sets of

 $_{3507}$  indices in  $\overline{C}$  and  $\overline{T}$ .

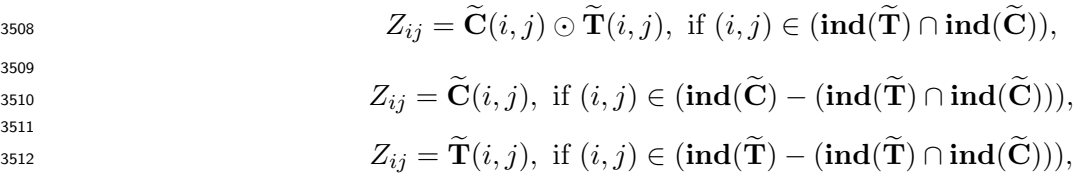

 $\text{where } \odot = \bigodot(\text{accum})$ , and the difference operator refers to set difference.

<sup>3514</sup> Finally, the set of output values that make up matrix  $\widetilde{Z}$  are written into the final result matrix  $C$ , <sup>3515</sup> using what is called a standard matrix mask and replace. This is carried out under control of the <sup>3516</sup> mask which acts as a "write mask".

<sup>3517</sup> • If desc[GrB OUTP].GrB REPLACE is set, then any values in C on input to this operation are <sup>3518</sup> deleted and the content of the new output matrix, C, is defined as,

$$
\mathbf{L}(\mathsf{C})=\{(i,j,Z_{ij}): (i,j)\in ({\bf ind}(\mathbf{Z})\cap {\bf ind}(\mathbf{\bar{M}}))\}.
$$

3520 • If desc[GrB\_OUTP].GrB\_REPLACE is not set, the elements of  $\widetilde{Z}$  indicated by the mask are copied into the result matrix. C. and elements of C that fall outside the set indicated by the <sup>3521</sup> copied into the result matrix, C, and elements of C that fall outside the set indicated by the <sup>3522</sup> mask are unchanged:

$$
\mathtt{1}_{3523} \qquad \quad \mathbf{L}(\mathsf{C})=\{(i,j,C_{ij}): (i,j)\in (\mathbf{ind}(\mathsf{C})\cap \mathbf{ind}(\neg \widetilde{\mathbf{M}}))\}\cup \{(i,j,Z_{ij}): (i,j)\in (\mathbf{ind}(\widetilde{\mathbf{Z}})\cap \mathbf{ind}(\widetilde{\mathbf{M}}))\}.
$$

 In GrB BLOCKING mode, the method exits with return value GrB SUCCESS and the new content of matrix C is as defined above and fully computed. In GrB NONBLOCKING mode, the method exits with return value GrB SUCCESS and the new content of matrix C is as defined above but may not be fully computed. However, it can be used in the next GraphBLAS method call in a sequence.

#### 4.3.7.3 assign: Column variant

 Assign the contents a vector to a subset of elements in one column of a matrix. Note that since the output cannot be transposed, a different variant of assign is provided to assign to a row of a matrix.

#### C Syntax

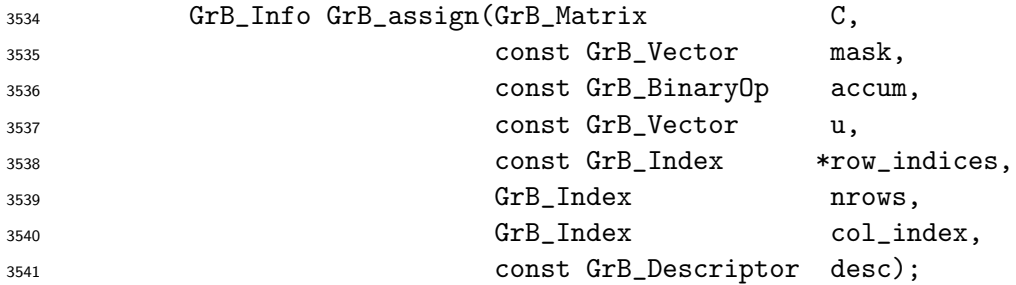

#### Parameters

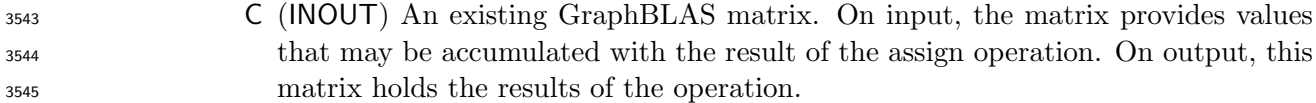

- mask (IN) An optional "write" mask that controls which results from this operation are stored into the specified column of the output matrix C. The mask dimensions must match those of a single column of the matrix C and the domain of the Mask matrix must be of type bool or any of the predefined "built-in" types in Table [2.2.](#page-18-0) If the default vector is desired (i.e., with correct dimensions and filled with true), GrB NULL should be specified.
- accum (IN) An optional binary operator used for accumulating entries into existing C entries. If assignment rather than accumulation is desired, GrB NULL should be specified.
- u (IN) The GraphBLAS vector whose contents are assigned to (a subset of) a column of C.
- row indices (IN) Pointer to the ordered set (array) of indices corresponding to the locations in the specified column of C that are to be assigned. If all elements of the column in C are to be assigned in order from index 0 to nrows − 1, then GrB ALL should be specified. Regardless of execution mode and return value, this array may be manipulated by the caller after this operation returns without affecting any de- ferred computations for this operation. If this array contains duplicate values, it implies in assignment of more than one value to the same location which leads to undefined results.

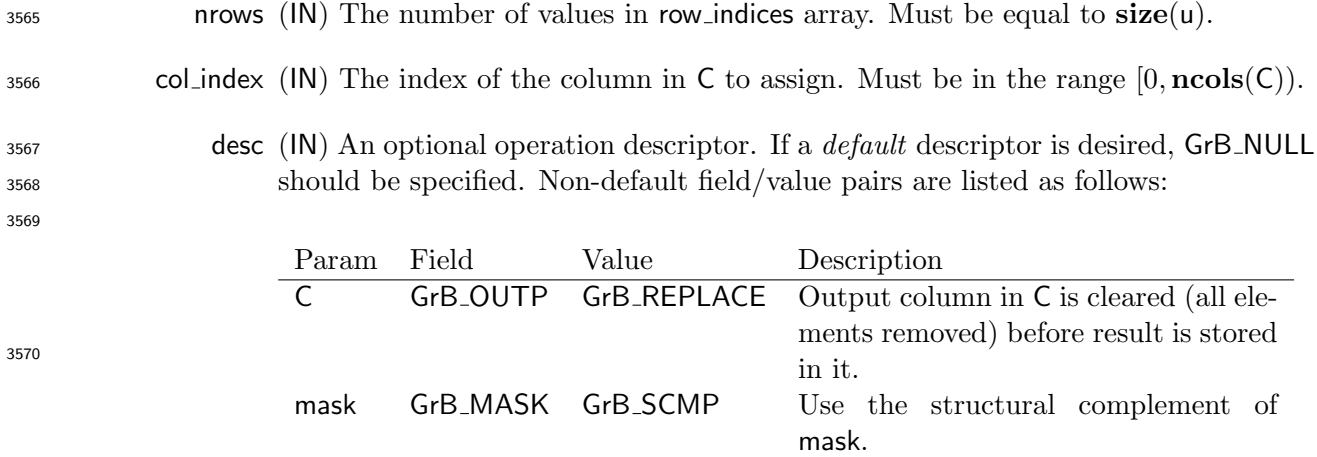

### Return Values

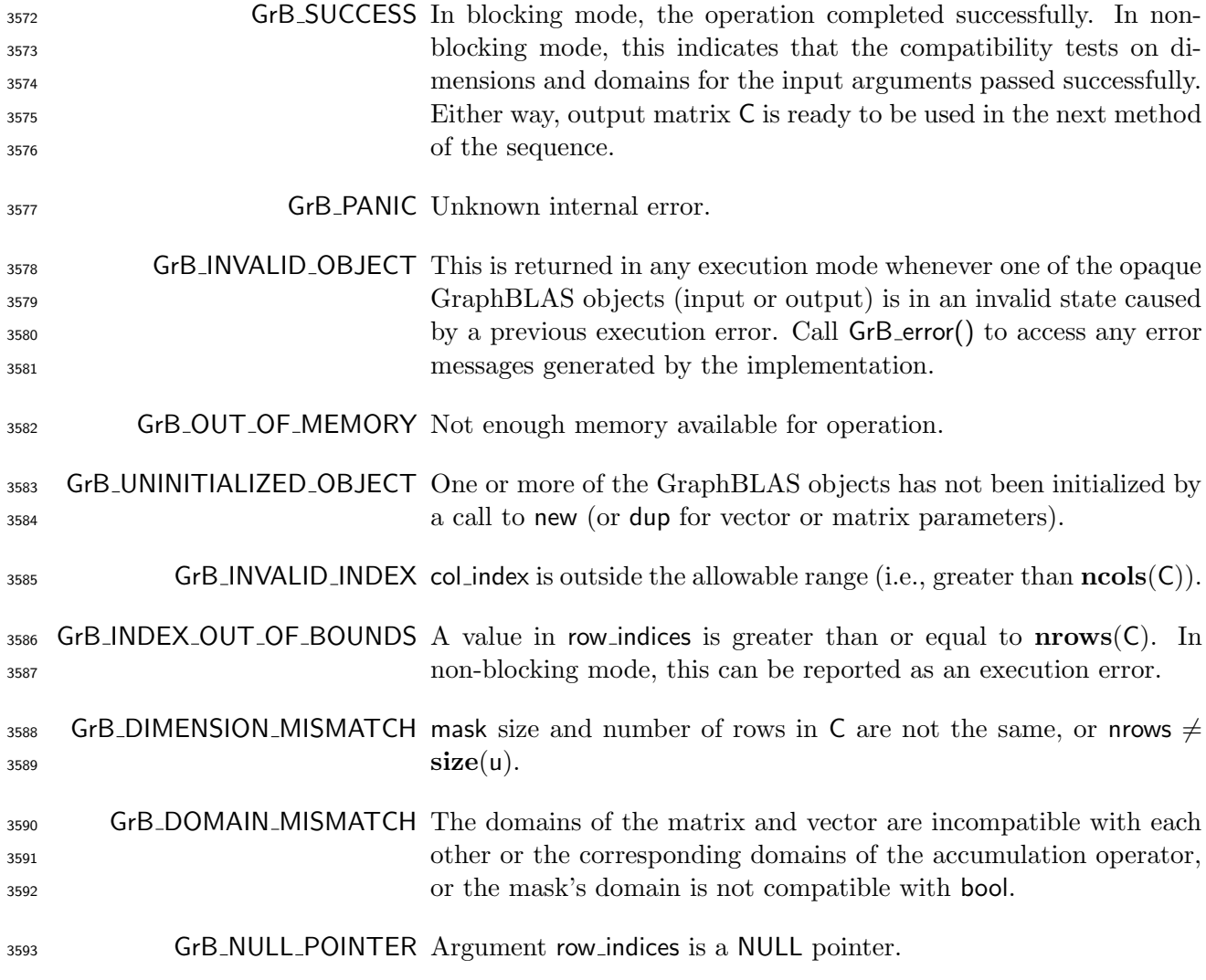

#### Description

- This variant of GrB assign computes the result of assigning a subset of locations in a column of a GraphBLAS matrix (in a specific order) from the contents of a GraphBLAS vector:
- $S<sub>3597</sub>$  C(:, col\_index) = u; or, if an optional binary accumulation operator ( $\odot$ ) is provided, C(:, col\_index) =  $S<sub>3598</sub>$  C(:, col\_index)  $\odot$  u. Taking order of row\_indices into account, it is more explicitly written as:

$$
\mathsf{C}(\mathsf{row}\_\mathsf{indices}[i],\mathsf{col}\_\mathsf{index}) = \mathsf{u}(i), \; \forall \; i \; : \; 0 \leq i < \mathsf{nrows}, \; \text{or} \\ \mathsf{C}(\mathsf{row}\_\mathsf{indices}[i],\mathsf{col}\_\mathsf{index}) = \mathsf{C}(\mathsf{row}\_\mathsf{indices}[i],\mathsf{col}\_\mathsf{index}) \odot \mathsf{u}(i), \; \forall \; i \; : \; 0 \leq i < \mathsf{nrows}.
$$

Logically, this operation occurs in three steps:

- <sup>3601</sup> Setup The internal matrices, vectors and mask used in the computation are formed and their domains and dimensions are tested for compatibility.
- Compute The indicated computations are carried out.
- <sup>3604</sup> Output The result is written into the output matrix, possibly under control of a mask.

Up to three argument vectors and matrices are used in this GrB assign operation:

$$
3606 \qquad 1. \ \mathsf{C} = \langle \mathbf{D}(\mathsf{C}), \mathbf{nrows}(\mathsf{C}), \mathbf{ncols}(\mathsf{C}), \mathbf{L}(\mathsf{C}) = \{(i, j, C_{ij})\}\rangle
$$

3607 2. mask =  $\langle \mathbf{D}(\text{mask}), \text{size}(\text{mask}), \mathbf{L}(\text{mask}) = \{(i, m_i)\}\rangle$  (optional)

3608 3. u =  $\langle \mathbf{D}(\mathbf{u}), \mathbf{size}(\mathbf{u}), \mathbf{L}(\mathbf{u}) = \{(i, u_i)\}\rangle$ 

- The argument vectors, matrix, and the accumulation operator (if provided) are tested for domain compatibility as follows:
- 1. The domain of mask (if not GrB NULL) must be from one of the pre-defined types of Table [2.2.](#page-18-0)
- $_{3612}$  2. D(C) must be compatible with D(u).

 $_3$ 613  $_3$  . If accum is not GrB\_NULL, then  $\mathbf{D}(\mathsf{C})$  must be compatible with  $\mathbf{D}_{in_1}$ (accum) and  $\mathbf{D}_{out}$ (accum) 3614 of the accumulation operator and  $D(u)$  must be compatible with  $D_{in_2}$  (accum) of the accu-mulation operator.

 Two domains are compatible with each other if values from one domain can be cast to values in the other domain as per the rules of the C language. In particular, domains from Table [2.2](#page-18-0) are all compatible with each other. A domain from a user-defined type is only compatible with itself. If any compatibility rule above is violated, execution of GrB assign ends and the domain mismatch error listed above is returned.

The col index parameter is checked for a valid value. The following condition must hold:

1.  $0 \leq \text{col-index} < \text{ncols}(\text{C})$ 

 If the rule above is violated, execution of GrB assign ends and the invalid index error listed above is returned.

 From the arguments, the internal vectors, mask, and index array used in the computation are formed ( $\leftarrow$  denotes copy):

1. The vector,  $\tilde{c}$ , is extracted from a column of C as follows:

3628 
$$
\tilde{\mathbf{c}} = \langle \mathbf{D}(\mathbf{C}), \mathbf{nrows}(\mathbf{C}), \{(i, C_{ij}) \forall i : 0 \le i < \mathbf{nrows}(\mathbf{C}), j = \text{col_index}, (i, j) \in \mathbf{ind}(\mathbf{C})\}\rangle
$$

2. One-dimensional mask,  $\widetilde{m}$ , is computed from argument mask as follows:

3630 (a) If mask = GrB\_NULL, then  $\widetilde{\mathbf{m}} = \langle \mathbf{nrows}(\mathsf{C}), \{i, \forall i : 0 \le i < \mathbf{nrows}(\mathsf{C})\} \rangle$ .

3631 (b) Otherwise,  $\widetilde{\mathbf{m}} = \langle \textbf{size}(\text{mask}), {i : i \in \text{ind}(\text{mask}) \land (\text{bool}) \text{mask}(i) = \text{true}}\rangle.$ 

3632 (c) If desc[GrB\_MASK].GrB\_SCMP is set, then  $\widetilde{m} \leftarrow \neg \widetilde{m}$ .

3633 3. Vector  $\widetilde{\mathbf{u}} \leftarrow \mathbf{u}$ .

<sup>3634</sup> 4. The internal row index array,  $\widetilde{I}$ , is computed from argument row indices as follows:

- 3635 (a) If row indices = GrB\_ALL, then  $\widetilde{I}[i] = i$ ,  $\forall i : 0 \le i \le$  nrows.
- 3636 (b) Otherwise,  $\widetilde{I}[i]$  = row indices  $[i], \forall i : 0 \leq i <$  nrows.

 The internal vectors, matrices, and masks are checked for dimension compatibility. The following conditions must hold:

$$
3639 \qquad 1. \ \mathbf{size}(\widetilde{\mathbf{c}}) = \mathbf{size}(\widetilde{\mathbf{m}})
$$

$$
3640 \qquad 2. \text{ nrows} = \text{size}(\widetilde{\mathbf{u}}).
$$

 If any compatibility rule above is violated, execution of GrB assign ends and the dimension mismatch error listed above is returned.

 From this point forward, in GrB NONBLOCKING mode, the method can optionally exit with GrB SUCCESS return code and defer any computation and/or execution error codes.

 We are now ready to carry out the assign and any additional associated operations. We describe this in terms of two intermediate vectors:

<sup>3647</sup> •  $\widetilde{\mathbf{t}}$ : The vector holding the elements from  $\widetilde{\mathbf{u}}$  in their destination locations relative to  $\widetilde{\mathbf{c}}$ .

 $\bullet \tilde{\mathbf{z}}$ : The vector holding the result after application of the (optional) accumulation operator.

- 3649 The intermediate vector,  $\widetilde{\mathbf{t}}$ , is created as follows:
- 

3650  $\widetilde{\mathbf{t}} = \langle \mathbf{D}(\mathbf{u}), \mathbf{size}(\widetilde{\mathbf{c}}), \{(\widetilde{\mathbf{I}}[i], \widetilde{\mathbf{u}}(i)) \ \forall \ i, \ 0 \leq i \leq \mathbf{n} \mathsf{rows} : i \in \mathbf{ind}(\widetilde{\mathbf{u}})\}\rangle.$ 

3651 At this point, if any value of  $\tilde{I}[i]$  is outside the valid range of indices for vector  $\tilde{c}$ , computation ends and the method returns the index out-of-bounds error listed above. In GrB\_NONBLOCKING ends and the method returns the index out-of-bounds error listed above. In GrB NONBLOCKING <sup>3653</sup> mode, the error can be deferred until a sequence-terminating GrB wait() is called. Regardless, the <sup>3654</sup> result matrix, C, is invalid from this point forward in the sequence.

 $3655$  The intermediate vector  $\widetilde{z}$  is created as follows:

$$
3656 \qquad \bullet \text{ If } \text{accum} = \text{GrB-NULL}, \text{ then } \widetilde{\textbf{z}} \text{ is defined as}
$$

3657 
$$
\widetilde{\mathbf{z}} = \langle \mathbf{D}(\mathsf{C}), \mathbf{size}(\widetilde{\mathbf{c}}), \{(i,z_i), \forall i \in (\mathbf{ind}(\widetilde{\mathbf{c}}) - (\{\widetilde{\boldsymbol{I}}[k], \forall k\} \cap \mathbf{ind}(\widetilde{\mathbf{c}}))) \cup \mathbf{ind}(\widetilde{\mathbf{t}})\}\rangle.
$$

<sup>3658</sup> The above expression defines the structure of vector  $\tilde{z}$  as follows: We start with the structure of  $\tilde{c}$  ( $\text{ind}(\tilde{c})$ ) and remove from it all the indices of  $\tilde{c}$  that are in the set of indices being 3659 of  $\tilde{\mathbf{c}}$  (ind( $\tilde{\mathbf{c}}$ )) and remove from it all the indices of  $\tilde{\mathbf{c}}$  that are in the set of indices being<br>3660 assigned  $(\{\tilde{\mathbf{I}}[k], \forall k\} \cap \text{ind}(\tilde{\mathbf{c}}))$ . Finally, we add the structure of  $\tilde{\mathbf{t$ assigned  $({\{I[k], \forall k\}} \cap \text{ind}(\tilde{c}))$ . Finally, we add the structure of  $\mathbf{t} \text{ (ind}(\mathbf{t}))$ .

<sup>3661</sup> The values of the elements of  $\tilde{\mathbf{z}}$  are computed based on the relationships between the sets of indices in  $\tilde{\mathbf{c}}$  and  $\tilde{\mathbf{t}}$ . indices in  $\tilde{c}$  and **t**.

<sup>3663</sup> <sup>z</sup><sup>i</sup> <sup>=</sup> <sup>e</sup>c(i), if <sup>i</sup> <sup>∈</sup> (ind(ec) <sup>−</sup> ({Ie[k], <sup>∀</sup>k} ∩ ind(ec))), 3664 <sup>3665</sup> <sup>z</sup><sup>i</sup> <sup>=</sup> <sup>e</sup>t(i), if <sup>i</sup> <sup>∈</sup> ind(et),

<sup>3666</sup> where the difference operator refers to set difference.

 $\overline{\mathbf{3}}$  **•** If accum is a binary operator, then  $\widetilde{\mathbf{z}}$  is defined as

$$
\langle \mathbf{D}_{out}(\mathsf{accum}), \mathbf{size}(\widetilde{\mathbf{c}}), \{(i,z_i) \; \forall \; i \in \mathbf{ind}(\widetilde{\mathbf{c}}) \cup \mathbf{ind}(\mathbf{t})\} \rangle.
$$

The values of the elements of  $\tilde{\mathbf{z}}$  are computed based on the relationships between the sets of indices in  $\tilde{\mathbf{w}}$  and  $\tilde{\mathbf{t}}$ .  $\frac{3670}{3671}$  indices in  $\widetilde{\mathbf{w}}$  and **t**.

 $z_i = \tilde{\mathbf{c}}(i) \odot \tilde{\mathbf{t}}(i)$ , if  $i \in (\text{ind}(\tilde{\mathbf{t}}) \cap \text{ind}(\tilde{\mathbf{c}}))$ , 3672 3673  $z_i = \widetilde{\mathbf{c}}(i)$ , if  $i \in (\mathbf{ind}(\widetilde{\mathbf{c}}) - (\mathbf{ind}(\widetilde{\mathbf{t}}) \cap \mathbf{ind}(\widetilde{\mathbf{c}})))$ , 3674 3675  $z_i = \widetilde{\bf t}(i)$ , if  $i \in ( \textbf{ind}(\widetilde{\bf t}) - ( \textbf{ind}(\widetilde{\bf t}) \cap \textbf{ind}(\widetilde{\bf c}))),$ 

 $\mathcal{L}_{3676}$  where  $\odot = \bigodot$  (accum), and the difference operator refers to set difference.

 $3677$  Finally, the set of output values that make up the  $\tilde{z}$  vector are written into the column of the final<br> $3678$  result matrix. C(:. col\_index). This is carried out under control of the mask which acts as a "writ result matrix,  $C($ ; col index). This is carried out under control of the mask which acts as a "write <sup>3679</sup> mask".

<sup>3680</sup> • If desc[GrB OUTP].GrB REPLACE is set, then any values in C(:, col index) on input to this <sup>3681</sup> operation are deleted and the new contents of the column is given by:

$$
3682\\
$$

 $\mathbf{L}(\mathsf{C}) = \{(i, j, C_{ij}) : j \neq \mathsf{col}\_\mathsf{index}\} \cup \{(i, \mathsf{col}\_\mathsf{index}, z_i) : i \in (\mathsf{ind}(\widetilde{\mathbf{z}}) \cap \mathsf{ind}(\widetilde{\mathbf{m}}))\}.$ 

<sup>3683</sup> • If desc[GrB\_OUTP].GrB\_REPLACE is not set, the elements of  $\tilde{z}$  indicated by the mask are copied into the column of the final result matrix. C(: col index), and elements of this column copied into the column of the final result matrix,  $C(:, col$ -index), and elements of this column <sup>3685</sup> that fall outside the set indicated by the mask are unchanged:

$$
\begin{array}{ll}\text{3686} & \text{ } \textbf{L}(\textsf{C}) & = & \{(i,j,C_{ij}): j \neq \textsf{col}\_\textsf{index}\} \cup \\[1ex] & \{(i,\textsf{col}\_\textsf{index}, \widetilde{\textbf{c}}(i)): i \in (\textsf{ind}(\widetilde{\textbf{c}}) \cap \textsf{ind}(\neg \widetilde{\textbf{m}}))\} \cup \\[1ex] & \{(i,\textsf{col}\_\textsf{index}, z_i): i \in (\textsf{ind}(\widetilde{\textbf{z}}) \cap \textsf{ind}(\widetilde{\textbf{m}}))\}.\end{array}
$$

 In GrB BLOCKING mode, the method exits with return value GrB SUCCESS and the new content of vector w is as defined above and fully computed. In GrB NONBLOCKING mode, the method exits with return value GrB SUCCESS and the new content of vector w is as defined above but may not be fully computed; however, it can be used in the next GraphBLAS method call in a sequence.

#### 4.3.7.4 assign: Row variant

 Assign the contents a vector to a subset of elements in one row of a matrix. Note that since the output cannot be transposed, a different variant of assign is provided to assign to a column of a matrix.

#### C Syntax

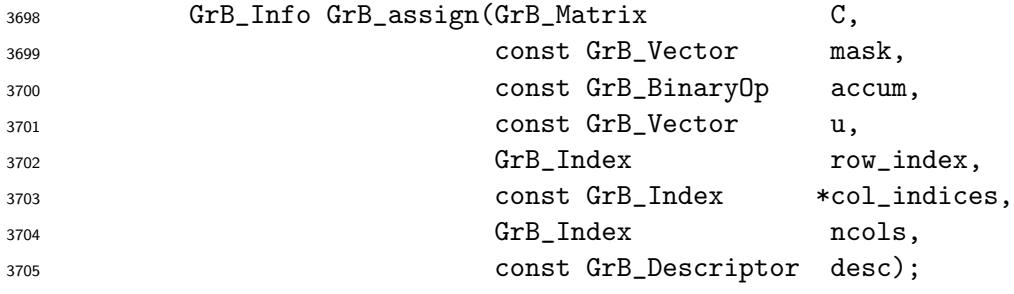

#### Parameters

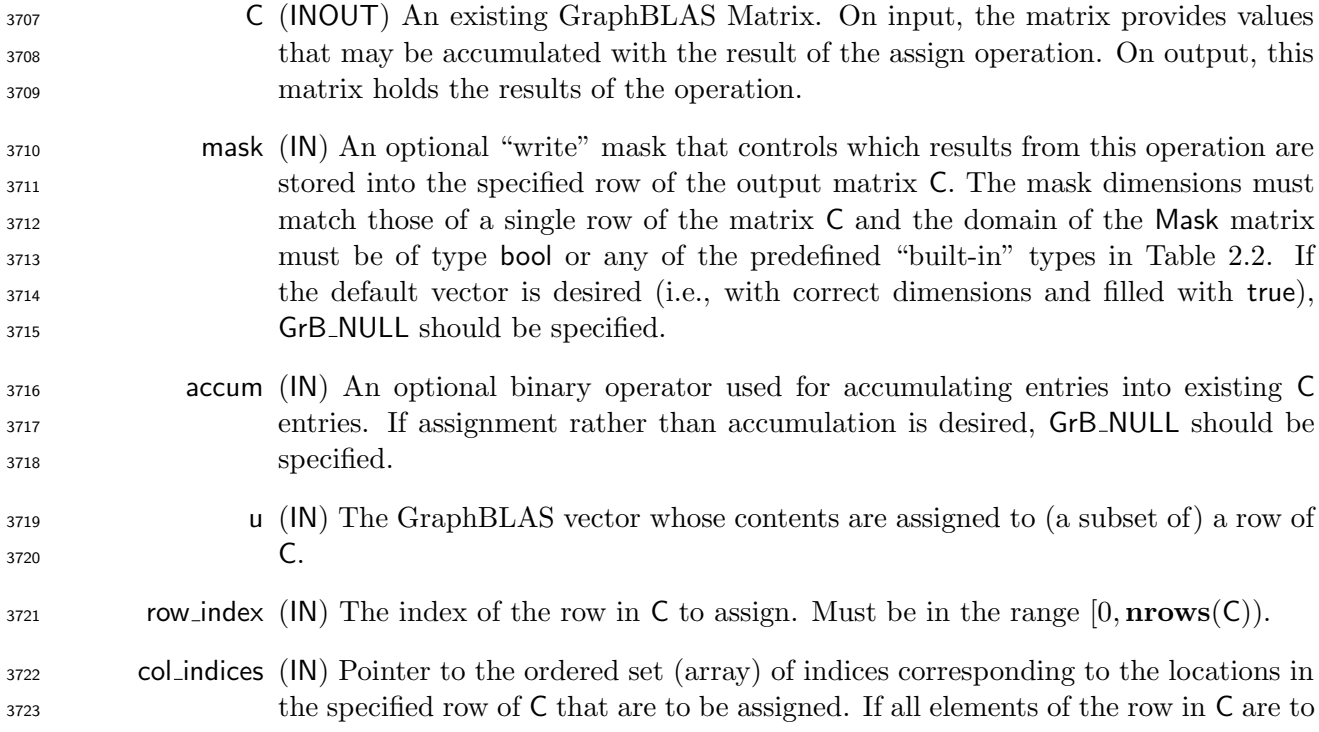

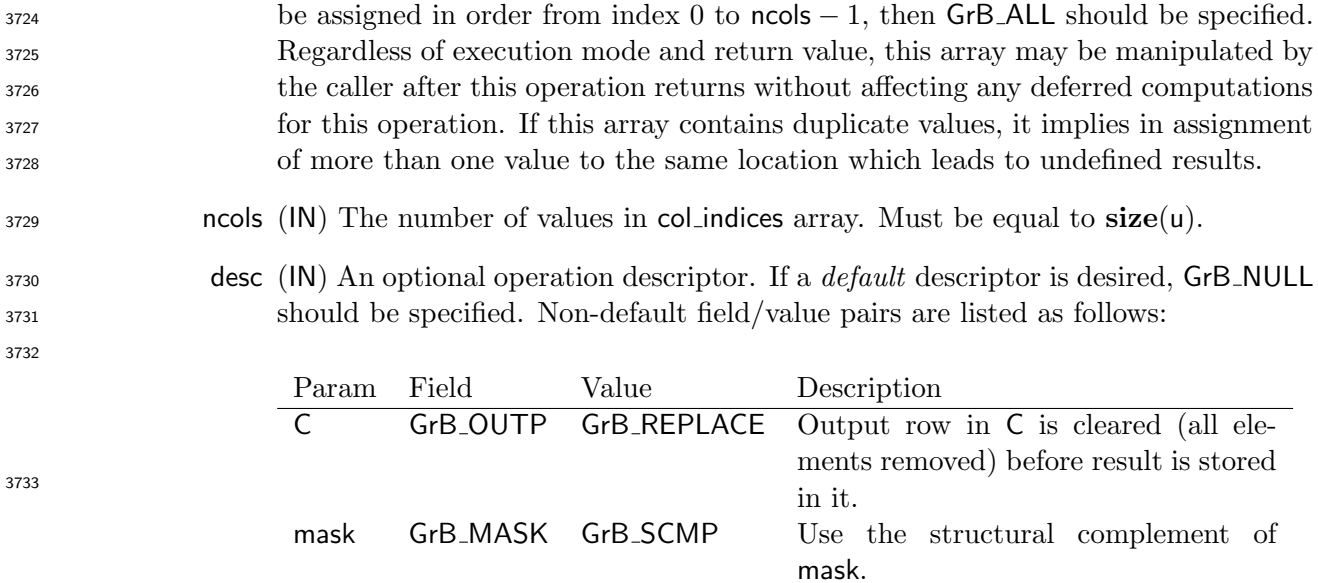

### Return Values

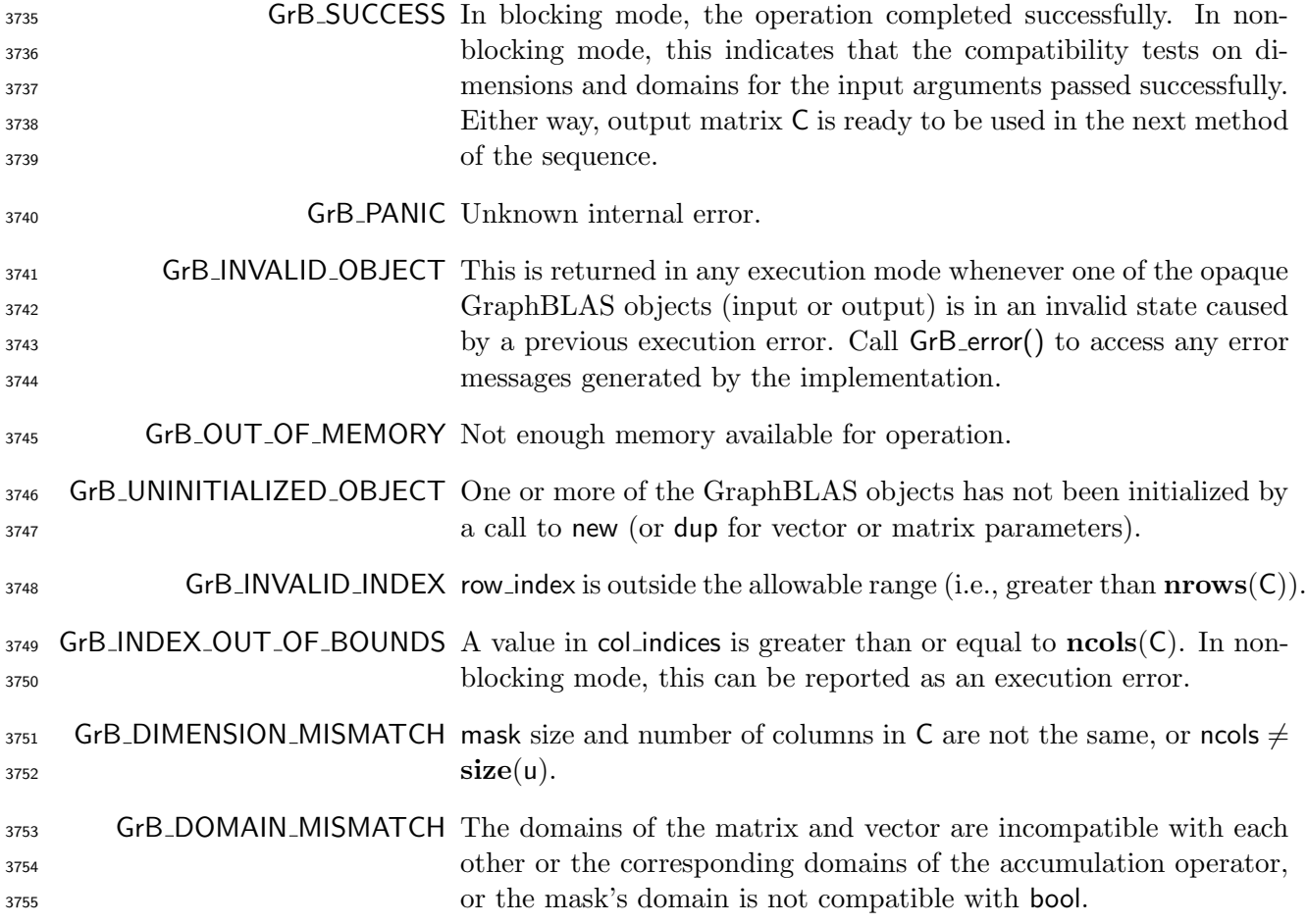

GrB NULL POINTER Argument col indices is a NULL pointer.

#### 3757 Description

 This variant of GrB assign computes the result of assigning a subset of locations in a row of a GraphBLAS matrix (in a specific order) from the contents of a GraphBLAS vector: C(row index, :) = u; or, if an optional binary accumulation operator ( $\odot$ ) is provided, C(row index, : ) = C(row\_index, :)  $\odot$  u. Taking order of col\_indices into account it is more explicitly written as:

 $C(row\_index, col\_indices[j]) = u(j), \forall j : 0 \le j <$  ncols, or 

 $C(row\_index, col\_indices[j]) = C(row\_index, col\_indices[j]) \odot u(j), \ \forall j : 0 \leq j <$  ncols

Logically, this operation occurs in three steps:

 Setup The internal matrices, vectors and mask used in the computation are formed and their domains and dimensions are tested for compatibility.

Compute The indicated computations are carried out.

**Output** The result is written into the output matrix, possibly under control of a mask.

Up to three argument vectors and matrices are used in this GrB assign operation:

$$
3769 \qquad 1. \ \mathsf{C} = \langle \mathbf{D}(\mathsf{C}), \mathbf{nrows}(\mathsf{C}), \mathbf{ncols}(\mathsf{C}), \mathbf{L}(\mathsf{C}) = \{(i, j, C_{ij})\}\rangle
$$

3770 2. mask =  $\langle \mathbf{D}(\text{mask}), \text{size}(\text{mask}), \mathbf{L}(\text{mask}) = \{(i, m_i)\}\rangle$  (optional)

3771 3.  $u = \langle D(u), size(u), L(u) = \{(i, u_i)\}\rangle$ 

 The argument vectors, matrix, and the accumulation operator (if provided) are tested for domain compatibility as follows:

3774 1. The domain of mask (if not GrB\_NULL) must be from one of the pre-defined types of Table [2.2.](#page-18-0)

2. D(C) must be compatible with D(u).

3. If accum is not GrB NULL, then D(C) must be compatible with Din<sup>1</sup> (accum) and Dout(accum) 3777 of the accumulation operator and  $D(u)$  must be compatible with  $D_{in_2}$  (accum) of the accu-mulation operator.

 Two domains are compatible with each other if values from one domain can be cast to values in the other domain as per the rules of the C language. In particular, domains from Table [2.2](#page-18-0) are all compatible with each other. A domain from a user-defined type is only compatible with itself. If any compatibility rule above is violated, execution of GrB assign ends and the domain mismatch error listed above is returned.

The row index parameter is checked for a valid value. The following condition must hold:

1.  $0 \le$  row\_index  $\lt$  nrows(C)

 If the rule above is violated, execution of GrB assign ends and the invalid index error listed above is returned.

 From the arguments, the internal vectors, mask, and index array used in the computation are formed ( $\leftarrow$  denotes copy):

1. The vector,  $\tilde{c}$ , is extracted from a row of C as follows:

$$
3791\\
$$

 $\widetilde{\mathbf{c}} = \langle \mathbf{D}(\mathsf{C}), \mathbf{ncols}(\mathsf{C}), \{ (j, C_{ij}) \; \forall \; j : 0 \leq j < \mathbf{ncols}(\mathsf{C}), i = \mathsf{row\_index}, (i, j) \in \mathbf{ind}(\mathsf{C}) \} \rangle$ 

2. One-dimensional mask,  $\widetilde{m}$ , is computed from argument mask as follows:

$$
\text{as } \quad \text{(a) If } \mathsf{mask} = \mathsf{GrB}\_ \mathsf{NULL}, \text{ then } \widetilde{\mathsf{m}} = \langle \mathsf{ncols}(\mathsf{C}), \{i, \forall i : 0 \leq i < \mathsf{ncols}(\mathsf{C})\} \rangle.
$$

$$
3794 \qquad \qquad \text{(b) Otherwise, } \widetilde{\mathbf{m}} = \langle \mathbf{size}(\mathsf{mask}), \{i : i \in \mathbf{ind}(\mathsf{mask}) \land (\mathsf{bool}) \mathsf{mask}(i) = \mathsf{true} \} \rangle.
$$

- 3795 (c) If desc[GrB\_MASK].GrB\_SCMP is set, then  $\widetilde{\mathbf{m}} \leftarrow \neg \widetilde{\mathbf{m}}$ .
- 3796 3. Vector  $\widetilde{\mathbf{u}} \leftarrow \mathbf{u}$ .
- 4. The internal column index array,  $\widetilde{J}$ , is computed from argument col-indices as follows:
- 3798 (a) If col\_indices = GrB\_ALL, then  $\widetilde{J}[j] = j, \forall j : 0 \le j <$  ncols.
- 3799 (b) Otherwise,  $\widetilde{\mathbf{J}}[j] = \text{col}_j$  indices $[j], \forall j : 0 \leq j < \text{ncols}$ .

 The internal vectors, matrices, and masks are checked for dimension compatibility. The following conditions must hold:

- 1.  $size(\widetilde{\mathbf{c}}) = size(\widetilde{\mathbf{m}})$
- 2. ncols = size( $\widetilde{u}$ ).

 If any compatibility rule above is violated, execution of GrB assign ends and the dimension mismatch error listed above is returned.

 From this point forward, in GrB NONBLOCKING mode, the method can optionally exit with GrB SUCCESS return code and defer any computation and/or execution error codes.

 We are now ready to carry out the assign and any additional associated operations. We describe this in terms of two intermediate vectors:

- 3810  $\mathbf{t}$ : The vector holding the elements from  $\tilde{\mathbf{u}}$  in their destination locations relative to  $\tilde{\mathbf{c}}$ .
- $\bullet \tilde{\mathbf{z}}$ : The vector holding the result after application of the (optional) accumulation operator.

3812 The intermediate vector,  $\tilde{\mathbf{t}}$ , is created as follows:

3813 
$$
\widetilde{\mathbf{t}} = \langle \mathbf{D}(\mathsf{u}), \mathbf{size}(\widetilde{\mathbf{c}}), \{(\widetilde{\mathbf{J}}[j], \widetilde{\mathbf{u}}(j)) \ \forall \ j, \ 0 \leq j < \mathsf{ncols} : j \in \mathbf{ind}(\widetilde{\mathbf{u}})\} \rangle.
$$

3814 At this point, if any value of  $\widetilde{J}[j]$  is outside the valid range of indices for vector  $\widetilde{c}$ , computation ends and the method returns the index out-of-bounds error listed above. In GrB\_NONBLOCKING ends and the method returns the index out-of-bounds error listed above. In GrB\_NONBLOCKING <sup>3816</sup> mode, the error can be deferred until a sequence-terminating GrB wait() is called. Regardless, the <sup>3817</sup> result matrix, C, is invalid from this point forward in the sequence.  $3818$  The intermediate vector  $\widetilde{z}$  is created as follows: 3819 • If  $accum = GrB-NULL$ , then  $\tilde{z}$  is defined as 3820  $\widetilde{\mathbf{z}} = \langle \mathbf{D}(\mathsf{C}), \mathbf{size}(\widetilde{\mathbf{c}}), \{ (i, z_i), \forall i \in (\mathbf{ind}(\widetilde{\mathbf{c}}) - (\{\widetilde{\mathbf{I}}[k], \forall k\} \cap \mathbf{ind}(\widetilde{\mathbf{c}}))) \cup \mathbf{ind}(\widetilde{\mathbf{t}}) \} \rangle.$ <sup>3821</sup> The above expression defines the structure of vector  $\tilde{z}$  as follows: We start with the structure of  $\tilde{c}$  (**ind**( $\tilde{c}$ )) and remove from it all the indices of  $\tilde{c}$  that are in the set of indices bein 3822 of  $\tilde{\mathbf{c}}$  (ind( $\tilde{\mathbf{c}}$ )) and remove from it all the indices of  $\tilde{\mathbf{c}}$  that are in the set of indices being<br>3823 assigned  $(\{\tilde{\mathbf{I}}[k], \forall k\} \cap \text{ind}(\tilde{\mathbf{c}}))$ . Finally, we add the structure of  $\tilde{\mathbf{t$ 3823 assigned  $({\bf I}[k], \forall k \} \cap \text{ind}(\tilde{\mathbf{c}}))$ . Finally, we add the structure of  $\mathbf{t} \text{ (ind}(\mathbf{t}))$ .<br>3824 The values of the elements of  $\tilde{\mathbf{z}}$  are computed based on the relationships h <sup>3824</sup> The values of the elements of  $\tilde{\mathbf{z}}$  are computed based on the relationships between the sets of indices in  $\tilde{\mathbf{c}}$  and  $\tilde{\mathbf{t}}$ . indices in  $\tilde{c}$  and  $\tilde{t}$ . 3826  $z_i = \widetilde{\mathbf{c}}(i)$ , if  $i \in (\mathbf{ind}(\widetilde{\mathbf{c}}) - (\{\widetilde{\mathbf{I}}[k], \forall k\} \cap \mathbf{ind}(\widetilde{\mathbf{c}}))),$ 3827 3828  $z_i = \widetilde{\mathbf{t}}(i)$ , if  $i \in \text{ind}(\widetilde{\mathbf{t}})$ , <sup>3829</sup> where the difference operator refers to set difference. 3830 • If accum is a binary operator, then  $\tilde{z}$  is defined as 3831  $\langle \mathbf{D}_{out}(\text{accum}), \text{size}(\widetilde{\mathbf{c}}), \{ (j, z_j) \forall j \in \text{ind}(\widetilde{\mathbf{c}}) \cup \text{ind}(\widetilde{\mathbf{t}}) \} \rangle.$ 3832 The values of the elements of  $\tilde{z}$  are computed based on the relationships between the sets of  $\tilde{z}$  are indices in  $\tilde{w}$  and  $\tilde{t}$ . 3833 indices in  $\widetilde{\mathbf{w}}$  and **t**.  $z_i = \tilde{\mathbf{c}}(i) \odot \tilde{\mathbf{t}}(i)$ , if  $i \in (\text{ind}(\tilde{\mathbf{t}}) \cap \text{ind}(\tilde{\mathbf{c}}))$ , 3835 3835  $z_j = \widetilde{\mathbf{c}}(j), \text{ if } j \in (\mathbf{ind}(\widetilde{\mathbf{c}}) - (\mathbf{ind}(\widetilde{\mathbf{t}}) \cap \mathbf{ind}(\widetilde{\mathbf{c}}))),$ 3837 3838  $z_j = \widetilde{\mathbf{t}}(j), \text{ if } j \in (\mathbf{ind}(\widetilde{\mathbf{t}}) - (\mathbf{ind}(\widetilde{\mathbf{t}}) \cap \mathbf{ind}(\widetilde{\mathbf{c}}))),$ 3839 where  $\odot = \bigodot$  (accum), and the difference operator refers to set difference.  $3840$  Finally, the set of output values that make up the  $\tilde{z}$  vector are written into the column of the final<br> $3841$  result matrix,  $C$ (row\_index,:). This is carried out under control of the mask which acts as a "wri result matrix,  $C(row\_index, :)$ . This is carried out under control of the mask which acts as a "write <sup>3842</sup> mask". <sup>3843</sup> • If desc[GrB OUTP].GrB REPLACE is set, then any values in C(row index, :) on input to this <sup>3844</sup> operation are deleted and the new contents of the column is given by: 3845  $\mathbf{L}(C) = \{(i, j, C_{ij}) : i \neq row\_index\} \cup \{(\text{row\_index}, j, z_i) : j \in (\text{ind}(\widetilde{\mathbf{z}}) \cap \text{ind}(\widetilde{\mathbf{m}}))\}.$ 

- 3846 If desc[GrB\_OUTP].GrB\_REPLACE is not set, the elements of  $\tilde{z}$  indicated by the mask are copied into the column of the final result matrix. C(row\_index.:), and elements of this column copied into the column of the final result matrix,  $C(row\_index, :)$ , and elements of this column <sup>3848</sup> that fall outside the set indicated by the mask are unchanged:
- 3849 **L**(C) =  $\{(i, j, C_{ij}) : i \neq \text{row_index}\} \cup$ 3850 { $\{(\text{row\_index}, i, \tilde{\mathbf{c}}(i)) : j \in (\mathbf{ind}(\tilde{\mathbf{c}}) \cap \mathbf{ind}(\neg \tilde{\mathbf{m}}))\} \cup$ 3851  $\{(\text{row_index}, j, z_j) : j \in (\text{ind}(\widetilde{\mathbf{z}}) \cap \text{ind}(\widetilde{\mathbf{m}}))\}.$

 In GrB BLOCKING mode, the method exits with return value GrB SUCCESS and the new content of vector w is as defined above and fully computed. In GrB NONBLOCKING mode, the method exits with return value GrB SUCCESS and the new content of vector w is as defined above but may not be fully computed; however, it can be used in the next GraphBLAS method call in a sequence.

#### 4.3.7.5 assign: Constant vector variant

 Assign the same value to a specified subset of vector elements. With the use of GrB ALL, the entire destination vector can be filled with the constant.

### C Syntax

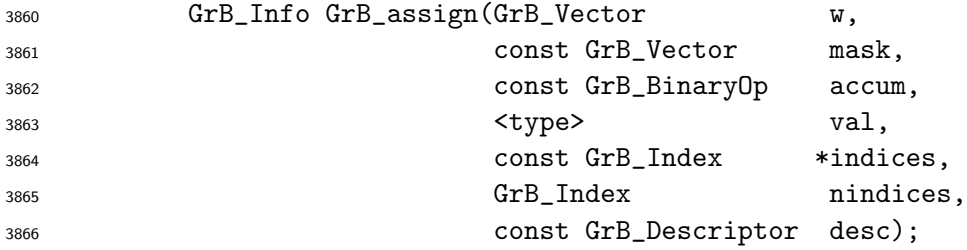

#### Parameters

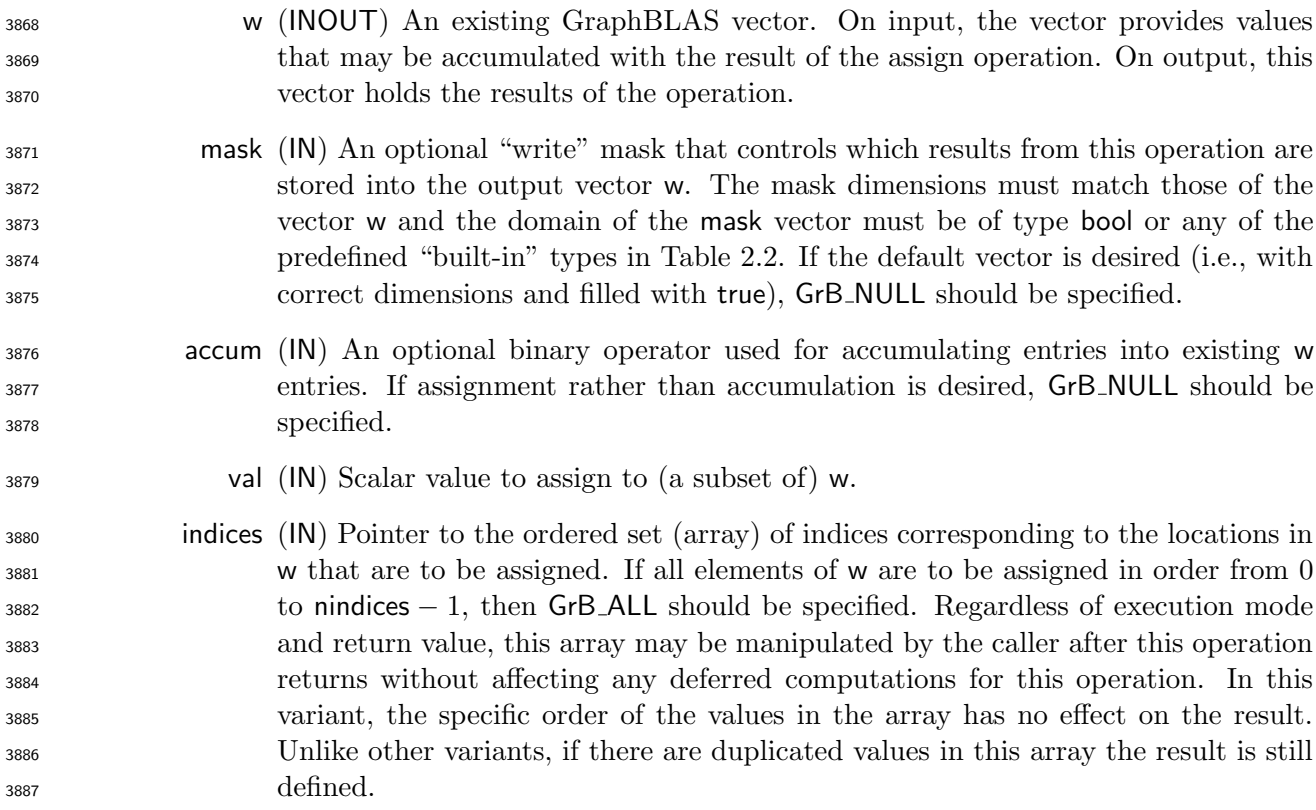

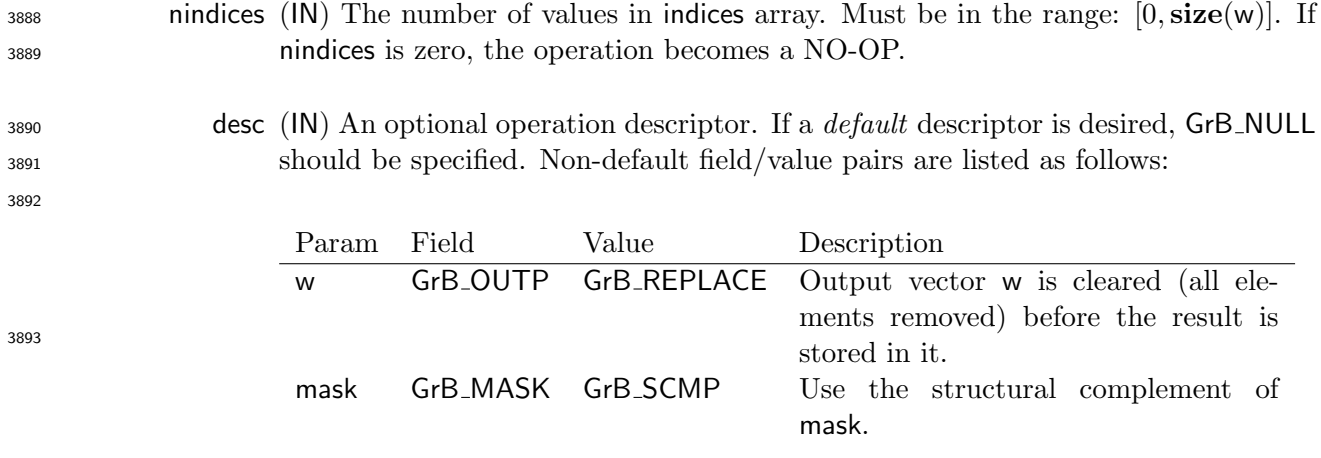

# Return Values

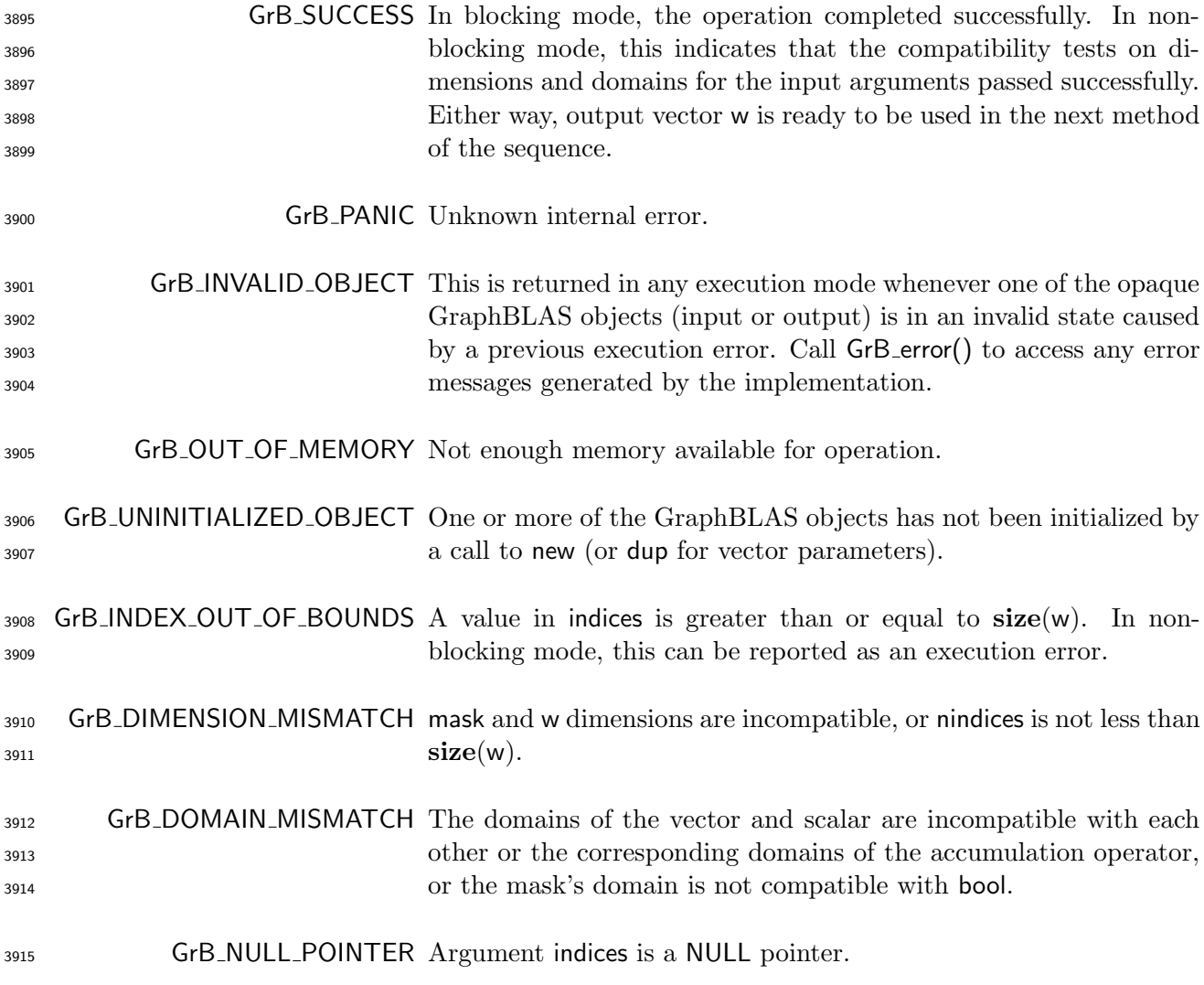

#### Description

 This variant of GrB assign computes the result of assigning a constant scalar value to locations in a destination GraphBLAS vector: w(indices) = val; or, if an optional binary accumulation operator  $_{3919}$  ( $\odot$ ) is provided, w(indices) = w(indices)  $\odot$  val. More explicitly:

 $w(\text{indices}[i]) = \text{val}, \forall i : 0 \leq i \leq \text{nindices}, \text{or}$  $w(\text{indices}[i]) = w(\text{indices}[i]) \odot \text{val}, \forall i : 0 \leq i < \text{mindices}.$ 

Logically, this operation occurs in three steps:

<sup>3922</sup> Setup The internal vectors and mask used in the computation are formed and their domains and dimensions are tested for compatibility.

Compute The indicated computations are carried out.

**Output** The result is written into the output vector, possibly under control of a mask.

Up to two argument vectors are used in the GrB assign operation:

$$
3927 \qquad 1. \ \mathbf{w} = \langle \mathbf{D}(\mathbf{w}), \mathbf{size}(\mathbf{w}), \mathbf{L}(\mathbf{w}) = \{(i, w_i)\}\rangle
$$

3928 2. mask =  $\langle \mathbf{D}(\text{mask}), \text{size}(\text{mask}), \mathbf{L}(\text{mask}) = \{(i, m_i)\}\rangle$  (optional)

 The argument scalar, vectors, and the accumulation operator (if provided) are tested for domain compatibility as follows:

1. The domain of mask (if not GrB NULL) must be from one of the pre-defined types of Table [2.2.](#page-18-0)

2. D(w) must be compatible with D(val).

 $_{3}$   $_{3}$  . If accum is not GrB\_NULL, then  $\mathbf{D}(\mathsf{w})$  must be compatible with  $\mathbf{D}_{in_{1}}($  accum) and  $\mathbf{D}_{out}($  accum) 3934 of the accumulation operator and  $\mathbf{D}(\mathsf{val})$  must be compatible with  $\mathbf{D}_{in_2}(\mathsf{accum})$  of the accu-mulation operator.

 Two domains are compatible with each other if values from one domain can be cast to values in the other domain as per the rules of the C language. In particular, domains from Table [2.2](#page-18-0) are all compatible with each other. A domain from a user-defined type is only compatible with itself. If any compatibility rule above is violated, execution of GrB assign ends and the domain mismatch error listed above is returned.

- 3943 1. Vector  $\widetilde{\mathbf{w}} \leftarrow \mathbf{w}$ .
- 2. One-dimensional mask,  $\widetilde{\mathbf{m}}$ , is computed from argument mask as follows:

 From the arguments, the internal vectors, mask and index array used in the computation are formed  $3942 \left( \leftarrow$  denotes copy):

3945 (a) If mask = GrB\_NULL, then  $\widetilde{\mathbf{m}} = \langle \mathbf{size}(w), \{i, \forall i : 0 \le i < \mathbf{size}(w)\} \rangle$ .

3946 (b) Otherwise,  $\widetilde{\mathbf{m}} = \langle \textbf{size}(\text{mask}), {i : i \in \text{ind}(\text{mask}) \land (\text{bool}) \text{mask}(i) = \text{true}}\rangle.$ 

3947 (c) If desc[GrB\_MASK].GrB\_SCMP is set, then  $\widetilde{m} \leftarrow \neg \widetilde{m}$ .

3948 3. The internal index array,  $\widetilde{I}$ , is computed from argument indices as follows:

3949 (a) If indices = GrB\_ALL, then  $\widetilde{I}[i] = i, \forall i : 0 \le i <$  nindices.

3950 (b) Otherwise,  $\widetilde{I}[i] = \text{indices}[i], \forall i : 0 \leq i < \text{mindices}.$ 

<sup>3951</sup> The internal vector and mask are checked for dimension compatibility. The following conditions <sup>3952</sup> must hold:

3953 1.  $size(\widetilde{\mathbf{w}}) = size(\widetilde{\mathbf{m}})$ 

3954 2.  $0 \leq \text{nindices} \leq \text{size}(\widetilde{\mathbf{w}})$ .

<sup>3955</sup> If any compatibility rule above is violated, execution of GrB assign ends and the dimension mismatch <sup>3956</sup> error listed above is returned.

<sup>3957</sup> From this point forward, in GrB NONBLOCKING mode, the method can optionally exit with <sup>3958</sup> GrB SUCCESS return code and defer any computation and/or execution error codes.

<sup>3959</sup> We are now ready to carry out the assign and any additional associated operations. We describe <sup>3960</sup> this in terms of two intermediate vectors:

3961 •  $\widetilde{\mathbf{t}}$ : The vector holding the copies of the scalar val in their destination locations relative to  $\widetilde{\mathbf{w}}$ .

 $\bullet \tilde{\mathbf{z}}$ : The vector holding the result after application of the (optional) accumulation operator.

3963 The intermediate vector,  $\widetilde{\mathbf{t}}$ , is created as follows:

$$
3964\\
$$

 $\widetilde{\mathbf{t}} = \langle \mathbf{D}(\mathsf{val}), \mathbf{size}(\widetilde{\mathbf{w}}), \{(\widetilde{\mathbf{I}}[i], \mathsf{val}) \ \forall \ i, \ 0 \leq i \leq \mathsf{nindices}\}\rangle.$ 

<sup>3965</sup> If  $\tilde{I}$  is empty, this operation results in an empty vector,  $\tilde{t}$ . Otherwise, if any value in the  $\tilde{I}$  array is not in the range  $[0, \text{ size}(\tilde{w})]$ , the execution of GrB assign ends and the index out-of-3966 is not in the range  $[0, \text{ size}(\tilde{\mathbf{w}}))$ , the execution of GrB assign ends and the index out-of-bounds error listed above is generated. In GrB NONBLOCKING mode, the error can be deferred until a <sup>3967</sup> error listed above is generated. In GrB NONBLOCKING mode, the error can be deferred until a <sup>3968</sup> sequence-terminating GrB wait() is called. Regardless, the result vector, w, is invalid from this <sup>3969</sup> point forward in the sequence.

 $3970$  The intermediate vector  $\widetilde{z}$  is created as follows:

3971 • If accum = GrB\_NULL, then  $\tilde{z}$  is defined as

3972  $\widetilde{\mathbf{z}} = \langle \mathbf{D}(\mathsf{w}), \mathbf{size}(\widetilde{\mathbf{w}}), \{(i, z_i), \forall i \in (\mathbf{ind}(\widetilde{\mathbf{w}}) - (\{\widetilde{\mathbf{I}}[k], \forall k\} \cap \mathbf{ind}(\widetilde{\mathbf{w}}))) \cup \mathbf{ind}(\widetilde{\mathbf{t}})\}\rangle.$ 

<sup>3973</sup> The above expression defines the structure of vector  $\tilde{\mathbf{z}}$  as follows: We start with the structure of  $\tilde{\mathbf{w}}$  (ind( $\tilde{\mathbf{w}}$ )) and remove from it all the indices of  $\tilde{\mathbf{w}}$  that are in the set of in 3974 of  $\widetilde{\mathbf{w}}$  ( $\text{ind}(\widetilde{\mathbf{w}})$ ) and remove from it all the indices of  $\widetilde{\mathbf{w}}$  that are in the set of indices being assigned  $(\{\widetilde{\mathbf{I}}[k], \forall k\} \cap \text{ind}(\widetilde{\mathbf{w}}))$ . Finally, we add the structure of  $\widetilde{\mathbf$ assigned  $({\{I[k], \forall k\}} \cap \text{ind}(\widetilde{\mathbf{w}}))$ . Finally, we add the structure of  $\widetilde{\mathbf{t}}$  (ind( $\widetilde{\mathbf{t}}$ )).

3976 The values of the elements of  $\tilde{\mathbf{z}}$  are computed based on the relationships between the sets of indices in  $\tilde{\mathbf{w}}$  and  $\tilde{\mathbf{t}}$ . indices in  $\widetilde{\mathbf{w}}$  and  $\widetilde{\mathbf{t}}$ .

$$
z_i = \widetilde{\mathbf{w}}(i), \,\, \text{if}\,\, i \in (\mathbf{ind}(\widetilde{\mathbf{w}}) - (\{\bm{I}[k], \forall k\} \cap \mathbf{ind}(\widetilde{\mathbf{w}}))),
$$

 3980  $z_i = \widetilde{\mathbf{t}}(i)$ , if  $i \in \textbf{ind}(\widetilde{\mathbf{t}})$ ,

 where the difference operator refers to set difference. We note that in this case of assigning 3982 a constant,  $\{\mathbf{I}[k], \forall k\}$  and  $\text{ind}(\mathbf{t})$  are identical.

3983 • If accum is a binary operator, then  $\tilde{z}$  is defined as

$$
\langle \mathbf{D}_{out}(\mathsf{accum}), \mathbf{size}(\widetilde{\mathbf{w}}), \{ (i,z_i) \,\,\forall \,\, i \in \mathbf{ind}(\widetilde{\mathbf{w}}) \cup \mathbf{ind}(\mathbf{t}) \} \rangle.
$$

3985 The values of the elements of  $\tilde{\mathbf{z}}$  are computed based on the relationships between the sets of indices in  $\tilde{\mathbf{w}}$  and  $\tilde{\mathbf{t}}$ . indices in  $\widetilde{\mathbf{w}}$  and **t**.

$$
z_i = \widetilde{\mathbf{w}}(i) \odot \widetilde{\mathbf{t}}(i), \text{ if } i \in (\mathbf{ind}(\widetilde{\mathbf{t}}) \cap \mathbf{ind}(\widetilde{\mathbf{w}})),\\z_i = \widetilde{\mathbf{w}}(i), \text{ if } i \in (\mathbf{ind}(\widetilde{\mathbf{w}}) - (\mathbf{ind}(\widetilde{\mathbf{t}}) \cap \mathbf{ind}(\widetilde{\mathbf{w}}))),\\z_i = \widetilde{\mathbf{t}}(i), \text{ if } i \in (\mathbf{ind}(\widetilde{\mathbf{t}}) - (\mathbf{ind}(\widetilde{\mathbf{t}}) \cap \mathbf{ind}(\widetilde{\mathbf{w}}))),\\z_i = \widetilde{\mathbf{t}}(i), \text{ if } i \in (\mathbf{ind}(\widetilde{\mathbf{t}}) - (\mathbf{ind}(\widetilde{\mathbf{t}}) \cap \mathbf{ind}(\widetilde{\mathbf{w}}))),
$$

 $\text{where } \odot = \bigodot(\text{accum})$ , and the difference operator refers to set difference.

 Finally, the set of output values that make up vector  $\tilde{z}$  are written into the final result vector w,  $3994$  using what is called a *standard vector mask and replace*. This is carried out under control of the using what is called a *standard vector mask and replace*. This is carried out under control of the mask which acts as a "write mask".

<sup>3996</sup> • If desc[GrB\_OUTP].GrB\_REPLACE is set, then any values in w on input to this operation are deleted and the content of the new output vector, w, is defined as,

$$
\mathbf{L}(\mathsf{w}) = \{(i,z_i) : i \in (\mathbf{ind}(\widetilde{\mathbf{z}}) \cap \mathbf{ind}(\widetilde{\mathbf{m}}))\}.
$$

**•** If desc[GrB\_OUTP].GrB\_REPLACE is not set, the elements of  $\tilde{z}$  indicated by the mask are copied into the result vector, w, and elements of w that fall outside the set indicated by the copied into the result vector, w, and elements of w that fall outside the set indicated by the mask are unchanged:

$$
\mathbf{1002}
$$

 $\mathbf{L}(\mathsf{w}) = \{(i, w_i) : i \in (\mathbf{ind}(\mathsf{w}) \cap \mathbf{ind}(\neg \widetilde{\mathbf{m}}))\} \cup \{(i, z_i) : i \in (\mathbf{ind}(\widetilde{\mathbf{z}}) \cap \mathbf{ind}(\widetilde{\mathbf{m}}))\}.$ 

 In GrB BLOCKING mode, the method exits with return value GrB SUCCESS and the new content of vector w is as defined above and fully computed. In GrB NONBLOCKING mode, the method exits with return value GrB SUCCESS and the new content of vector w is as defined above but may not be fully computed. However, it can be used in the next GraphBLAS method call in a sequence.

#### 4.3.7.6 assign: Constant matrix variant

 Assign the same value to a specified subset of matrix elements. With the use of GrB ALL, the entire destination matrix can be filled with the constant.
## C Syntax

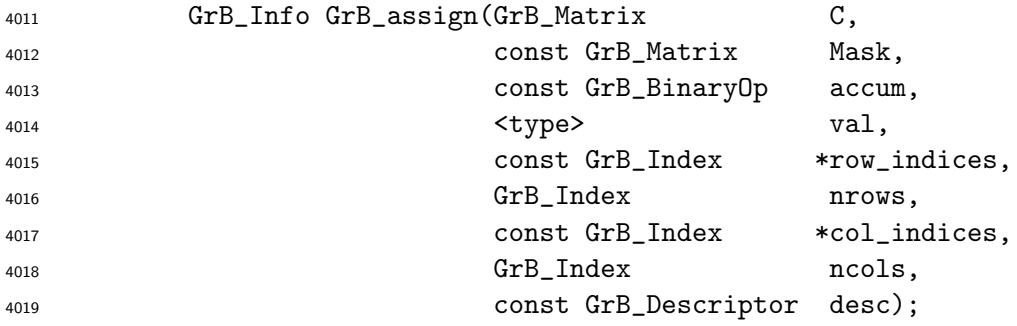

#### Parameters

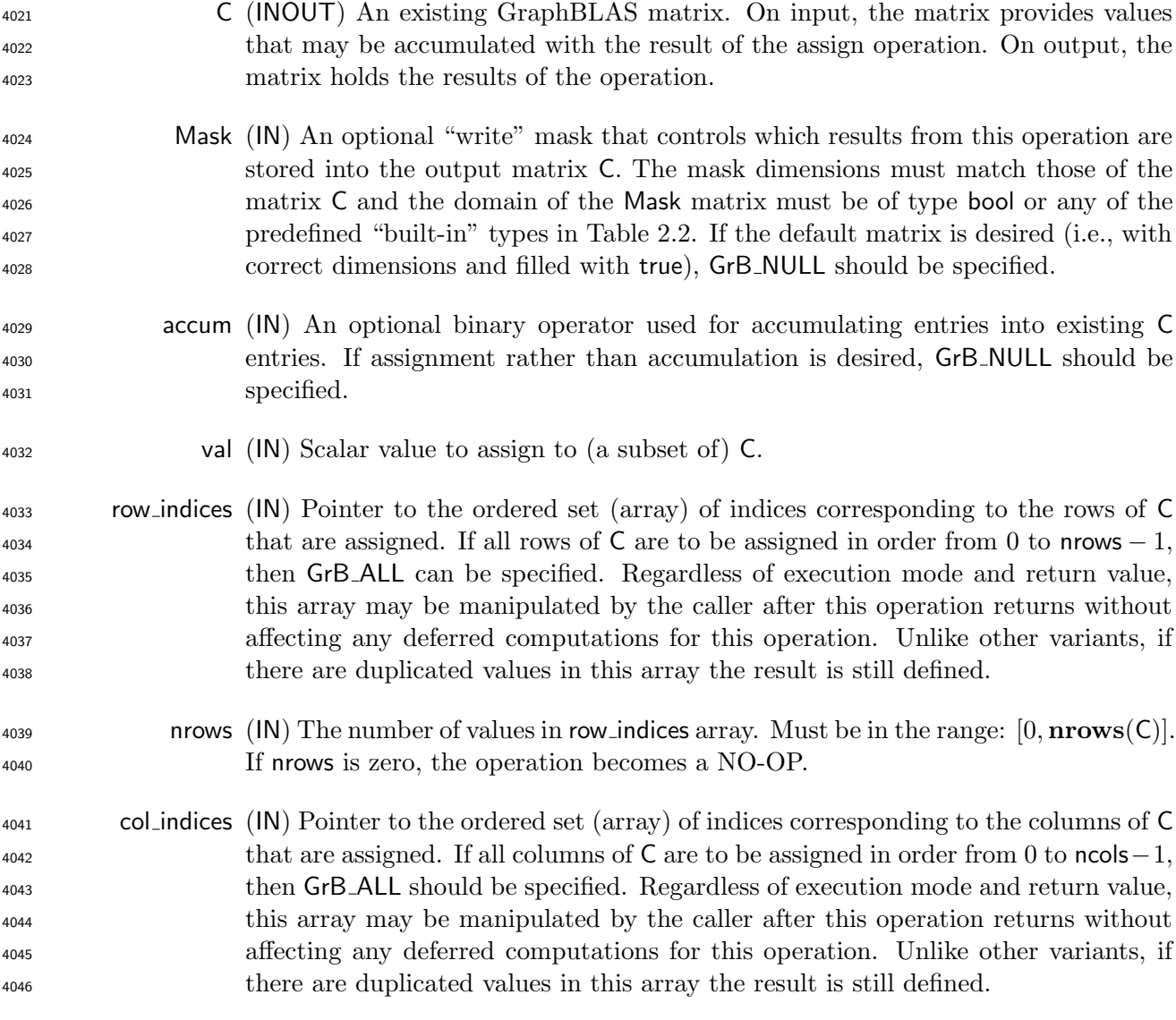

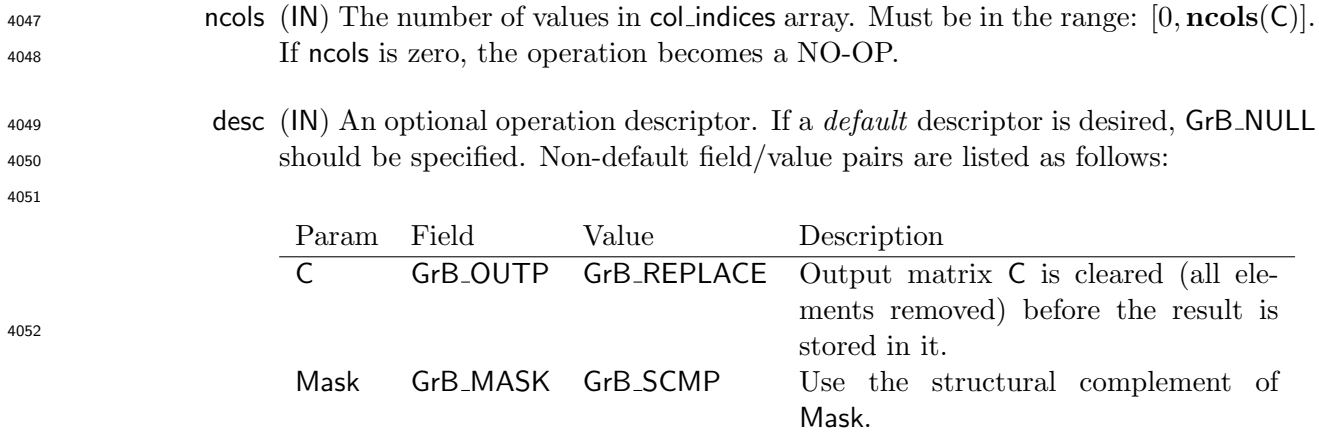

## Return Values

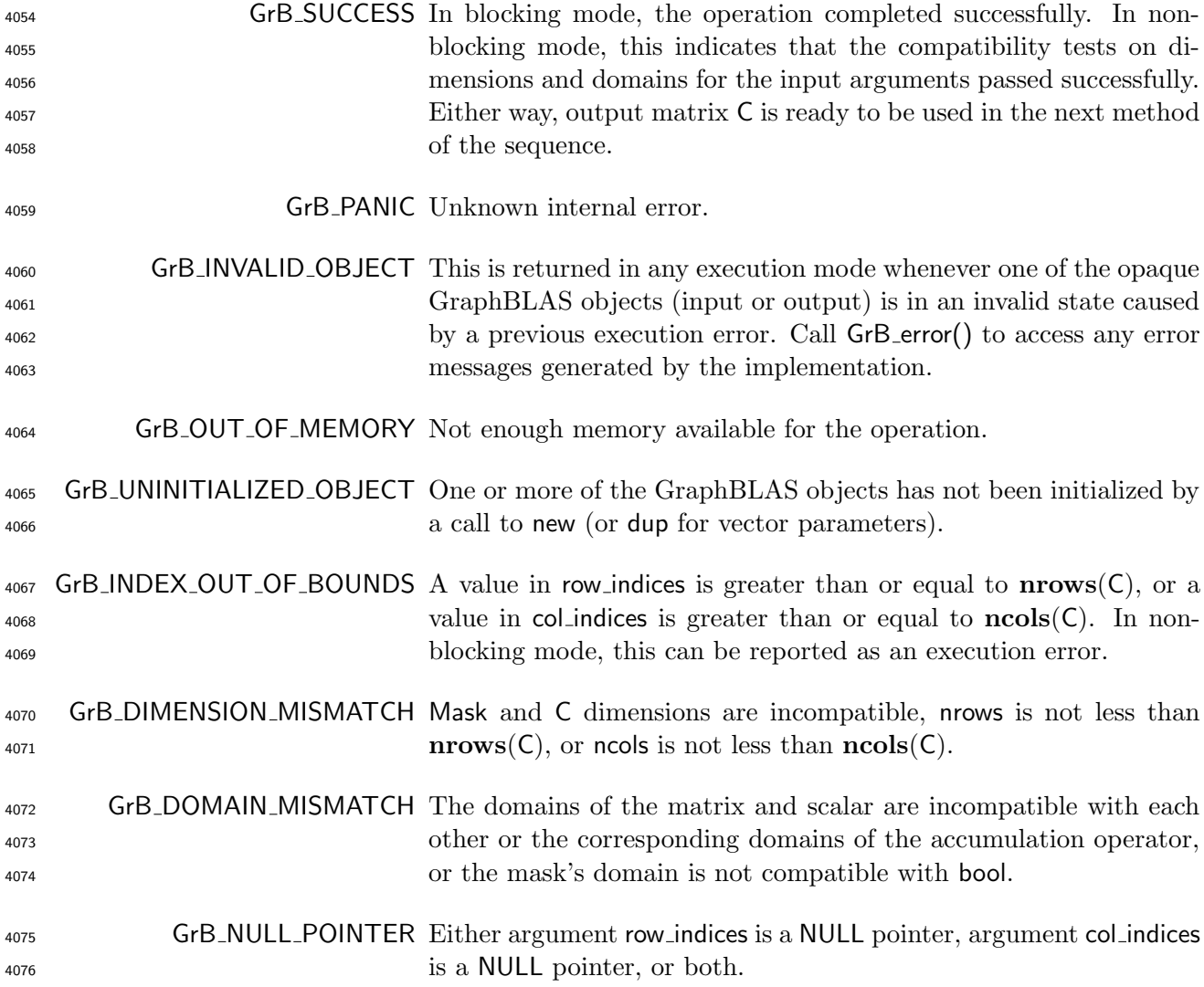

#### Description

 This variant of GrB assign computes the result of assigning a constant scalar value to locations in a destination GraphBLAS matrix: C(row indices, col-indices) = val; or, if an optional binary 4080 accumulation operator ( $\odot$ ) is provided, C(row indices, col-indices) = w(row indices, col-indices)  $\odot$  val. More explicitly:

 $C(row\_indices[i], col\_indices[j]) = C(row\_indices[i], col\_indices[j]) \odot val$  $\forall$   $(i, j) : 0 \leq i <$  nrows,  $0 \leq j <$  ncols

 $C(row\_indices[i], col\_indices[j]) = val$ , or

Logically, this operation occurs in three steps:

- Setup The internal vectors and mask used in the computation are formed and their domains and dimensions are tested for compatibility.
- Compute The indicated computations are carried out.

Output The result is written into the output matrix, possibly under control of a mask.

Up to two argument matrices are used in the GrB assign operation:

4089 1.  $C = \langle D(C), \text{nrows}(C), \text{ncols}(C), L(C) = \{(i, j, C_{ij})\}\rangle$ 

4090 2. Mask =  $\langle \mathbf{D}(\mathsf{Mask}), \mathbf{nrows}(\mathsf{Mask}), \mathbf{ncols}(\mathsf{Mask}), \mathbf{L}(\mathsf{Mask}) = \{(i, j, M_{ij})\}\rangle$  (optional)

 The argument scalar, matrices, and the accumulation operator (if provided) are tested for domain compatibility as follows:

1. The domain of Mask (if not GrB NULL) must be from one of the pre-defined types of Table [2.2.](#page-18-0)

 $_{4094}$  2. D(C) must be compatible with D(val).

3. If accum is not GrB NULL, then D(C) must be compatible with Din<sup>1</sup> (accum) and Dout(accum) 4096 of the accumulation operator and  $\mathbf{D}(\mathsf{val})$  must be compatible with  $\mathbf{D}_{in_2}(\mathsf{accum})$  of the accu-mulation operator.

 Two domains are compatible with each other if values from one domain can be cast to values in the other domain as per the rules of the C language. In particular, domains from Table [2.2](#page-18-0) are all compatible with each other. A domain from a user-defined type is only compatible with itself. If any compatibility rule above is violated, execution of GrB assign ends and the domain mismatch error listed above is returned.

 From the arguments, the internal matrices, index arrays, and mask used in the computation are formed ( $\leftarrow$  denotes copy):

4105 1. Matrix  $\widetilde{\mathbf{C}} \leftarrow \mathbf{C}$ .

 $_{4106}$  2. Two-dimensional mask  $\overline{M}$  is computed from argument Mask as follows:

- 4107 (a) If Mask = GrB\_NULL, then  $\mathbf{M} = \langle \mathbf{nrows}(C), \mathbf{ncols}(C), \{(i, j), \forall i, j : 0 \le i \le \mathbf{nrows}(C), 0 \le j \le \mathbf{nrows}(C)\}$ 4108  $j < \text{ncols}(\mathsf{C})\}.$
- 4109 (b) Otherwise,  $\overline{\mathbf{M}} = \langle \mathbf{nrows}(\mathsf{Mask}), \mathbf{ncols}(\mathsf{Mask}), \{(i,j) : (i,j) \in \mathbf{ind}(\mathsf{Mask}) \wedge (\mathsf{bool})\mathsf{Mask}(i,j) =$ 4110  $true\}$ .
- 4111 (c) If desc[GrB\_MASK].GrB\_SCMP is set, then  $\widetilde{M} \leftarrow \neg \widetilde{M}$ .
- 4112 3. The internal row index array,  $\tilde{I}$ , is computed from argument row indices as follows:
- 4113 (a) If row indices = GrB\_ALL, then  $\widetilde{I}[i] = i, \forall i : 0 \le i <$  nrows.
- 4114 (b) Otherwise,  $\tilde{I}[i]$  = row\_indices $[i], \forall i : 0 \le i <$  nrows.
- 4115 4. The internal column index array,  $\tilde{J}$ , is computed from argument col-indices as follows:
- 4116 (a) If col-indices = GrB\_ALL, then  $\widetilde{J}[j] = j, \forall j : 0 \le j <$  ncols.
- 4117 (b) Otherwise,  $\widetilde{J}[j] = \text{col\_indices}[j], \forall j : 0 \leq j < \text{ncols}.$

<sup>4118</sup> The internal matrix and mask are checked for dimension compatibility. The following conditions <sup>4119</sup> must hold:

- 4120 1.  $\mathbf{nrows}(\widetilde{\mathbf{C}}) = \mathbf{nrows}(\widetilde{\mathbf{M}}).$
- 4121 2.  $\text{ncols}(\widetilde{C}) = \text{ncols}(\widetilde{M}).$

4122 3.  $0 \leq$  nrows  $\leq$  nrows $(\widetilde{\mathbf{C}})$ .

4123 4.  $0 \le \text{ncols} \le \text{ncols}(\widetilde{C})$ .

<sup>4124</sup> If any compatibility rule above is violated, execution of GrB assign ends and the dimension mismatch <sup>4125</sup> error listed above is returned.

<sup>4126</sup> From this point forward, in GrB NONBLOCKING mode, the method can optionally exit with <sup>4127</sup> GrB SUCCESS return code and defer any computation and/or execution error codes.

<sup>4128</sup> We are now ready to carry out the assign and any additional associated operations. We describe <sup>4129</sup> this in terms of two intermediate vectors:

<sup>4130</sup> •  $\overline{T}$ : The matrix holding the copies of the scalar val in their destination locations relative to  $\overline{C}$ .  $\tilde{\mathbf{C}}$ .

4132 •  $\widetilde{Z}$ : The matrix holding the result after application of the (optional) accumulation operator.

4133 The intermediate matrix,  $\tilde{\mathbf{T}}$ , is created as follows:

 $\widetilde{\mathbf{T}} = \langle \mathbf{D}(\mathsf{val}), \mathbf{nrows}(\widetilde{\mathbf{C}}), \mathbf{ncols}(\widetilde{\mathbf{C}}),$  $\{(\widetilde{\mathbf{I}}[i], \widetilde{\mathbf{J}}[j], \mathsf{val}) \ \forall \ (i, j), \ 0 \leq i \leq \mathsf{nrows}, \ 0 \leq j \leq \mathsf{ncols}\}.$ 

148

4134

<sup>4135</sup> If either  $\widetilde{I}$  or  $\widetilde{J}$  is empty, this operation results in an empty matrix,  $\widetilde{T}$ . Otherwise, if any value in the  $\widetilde{I}$  array is not in the range  $[0, \text{ nrows}(\widetilde{C}))$  or any value in the  $\widetilde{J}$  ar <sup>4136</sup> in the **I** array is not in the range [0, **nrows(C)**) or any value in the **J** array is not in the range  $[0, \text{ncols}(\tilde{C}))$ , the execution of GrB assign ends and the index out-of-bounds error listed above is  $_{4137}$  [0, ncols(C)), the execution of GrB assign ends and the index out-of-bounds error listed above is generated. In GrB NONBLOCKING mode, the error can be deferred until a sequence-terminating generated. In GrB\_NONBLOCKING mode, the error can be deferred until a sequence-terminating <sup>4139</sup> GrB wait() is called. Regardless, the result matrix C is invalid from this point forward in the <sup>4140</sup> sequence.

4141 The intermediate matrix  $\widetilde{\mathbf{Z}}$  is created as follows:

4142 • If accum = GrB\_NULL, then  $\widetilde{Z}$  is defined as

4143  $\widetilde{\mathbf{Z}} = \langle \mathbf{D}(\mathsf{C}), \mathbf{nrows}(\widetilde{\mathbf{C}}), \mathbf{ncols}(\widetilde{\mathbf{C}}),$  $\{(i,j,Z_{ij})\forall (i,j)\in (\textbf{ind}(\widetilde{\textbf{C}})-(\{(\widetilde{\textbf{I}}[k],\widetilde{\textbf{J}}[l]), \forall k,l\}\cap \textbf{ind}(\widetilde{\textbf{C}})))\cup \textbf{ind}(\widetilde{\textbf{T}})\}).$ 

<sup>4145</sup> The above expression defines the structure of matrix  $\widetilde{\mathbf{Z}}$  as follows: We start with the structure of  $\widetilde{\mathbf{C}}$  (ind( $\widetilde{\mathbf{C}}$ )) and remove from it all the indices of  $\widetilde{\mathbf{C}}$  that are in the set o of  $\tilde{C}$  (ind( $\tilde{C}$ )) and remove from it all the indices of  $\tilde{C}$  that are in the set of indices being assigned  $({\{(\mathbf{I}[k], \mathbf{J}[l]), \forall k, l\} \cap \mathbf{ind}(\mathbf{C}))}$ . Finally, we add the structure of **T** (ind(**T**)).

<sup>4148</sup> The values of the elements of  $\widetilde{Z}$  are computed based on the relationships between the sets of indices in  $\widetilde{C}$  and  $\widetilde{T}$ . indices in  $C$  and  $T$ .

$$
\begin{array}{c} 4150 \\ 4151 \end{array}
$$

$$
Z_{ij} = \widetilde{\mathbf{C}}(i,j), \text{ if } (i,j) \in (\mathbf{ind}(\widetilde{\mathbf{C}}) - (\{(\widetilde{\mathbf{I}}[k], \widetilde{\mathbf{J}}[l]), \forall k, l\} \cap \mathbf{ind}(\widetilde{\mathbf{C}}))),
$$
  

$$
Z_{ij} = \widetilde{\mathbf{T}}(i,j), \text{ if } (i,j) \in \mathbf{ind}(\widetilde{\mathbf{T}}),
$$

<sup>4153</sup> where the difference operator refers to set difference. We note that, in this particular case of 4154 assigning a constant to a matrix, the sets  $\{(\mathbf{I}[k], \mathbf{J}[l])\}\forall k, l\}$  and  $\text{ind}(\mathbf{T})$  are identical.

4155 • If accum is a binary operator, then  $\widetilde{Z}$  is defined as

4156  $\langle \mathbf{D}_{out}(\mathsf{accum}), \mathbf{arows}(\widetilde{\mathbf{C}}), \mathbf{ncols}(\widetilde{\mathbf{C}}), \{ (i, j, Z_{ii} )\forall (i, j) \in \mathbf{ind}(\widetilde{\mathbf{C}}) \cup \mathbf{ind}(\widetilde{\mathbf{T}}) \} \rangle.$ 

<sup>4157</sup> The values of the elements of  $\widetilde{Z}$  are computed based on the relationships between the sets of indices in  $\widetilde{C}$  and  $\widetilde{T}$ . indices in  $\tilde{\mathbf{C}}$  and  $\tilde{\mathbf{T}}$ .

4159  $Z_{ij} = \widetilde{\mathbf{C}}(i,j) \odot \widetilde{\mathbf{T}}(i,j), \text{ if } (i,j) \in (\mathbf{ind}(\widetilde{\mathbf{T}}) \cap \mathbf{ind}(\widetilde{\mathbf{C}})),$ 4160 4161  $Z_{ij} = \widetilde{\mathbf{C}}(i, j), \text{ if } (i, j) \in (\mathbf{ind}(\widetilde{\mathbf{C}}) - (\mathbf{ind}(\widetilde{\mathbf{T}}) \cap \mathbf{ind}(\widetilde{\mathbf{C}}))),$ 4162  $Z_{ij} = \widetilde{\mathbf{T}}(i, j), \text{ if } (i, j) \in ( \text{ind}(\widetilde{\mathbf{T}}) - ( \text{ind}(\widetilde{\mathbf{T}}) \cap \text{ind}(\widetilde{\mathbf{C}}))),$ 4164 where  $\odot = \bigodot$  (accum), and the difference operator refers to set difference.

<sup>4168</sup> • If desc[GrB OUTP].GrB REPLACE is set, then any values in C on input to this operation are <sup>4169</sup> deleted and the content of the new output matrix, C, is defined as,

$$
\mathbf{L}(\mathsf{C})=\{(i,j,Z_{ij}): (i,j)\in ({\bf ind}(\widetilde{\mathbf{Z}})\cap {\bf ind}(\widetilde{\mathbf{M}}))\}.
$$

<sup>4165</sup> Finally, the set of output values that make up matrix  $\widetilde{\mathbf{Z}}$  are written into the final result matrix  $\mathsf{C}$ , <sup>4166</sup> using what is called a standard matrix mask and replace. This is carried out under control of the <sup>4167</sup> mask which acts as a "write mask".

<sup>4171</sup> • If desc[GrB\_OUTP].GrB\_REPLACE is not set, the elements of  $\tilde{Z}$  indicated by the mask are copied into the result matrix, C, and elements of C that fall outside the set indicated by the copied into the result matrix,  $C$ , and elements of  $C$  that fall outside the set indicated by the mask are unchanged:

$$
\mathbf{A} \mathbf{B} \mathbf{B}
$$

 $\mathbf{L}(C) = \{(i, j, C_{ij}) : (i, j) \in (ind(C) \cap ind(\neg \widetilde{M}))\} \cup \{(i, j, Z_{ij}) : (i, j) \in (ind(\widetilde{M}))\}.$ 

 In GrB BLOCKING mode, the method exits with return value GrB SUCCESS and the new content of matrix C is as defined above and fully computed. In GrB NONBLOCKING mode, the method exits with return value GrB SUCCESS and the new content of matrix C is as defined above but may not be fully computed. However, it can be used in the next GraphBLAS method call in a sequence.

#### 4.3.8 apply: Apply a unary function to the elements of an object

 Computes the transformation of the values of the elements of a vector or a matrix using a unary function.

#### 4.3.8.1 apply: Vector variant

Computes the transformation of the values of the elements of a vector using a unary function.

#### C Syntax

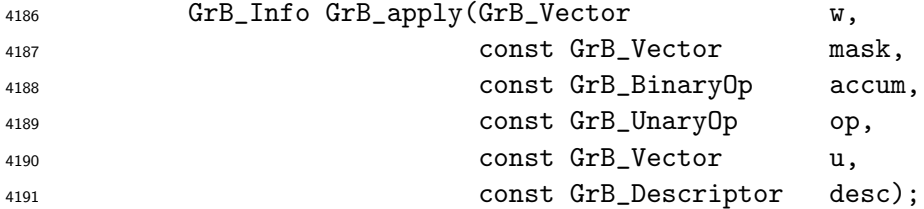

#### Parameters

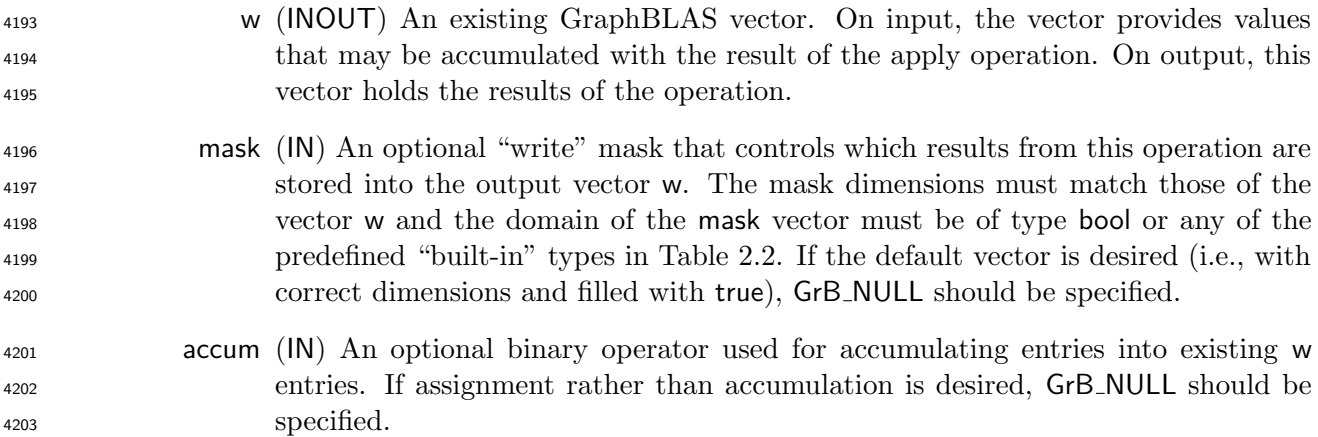

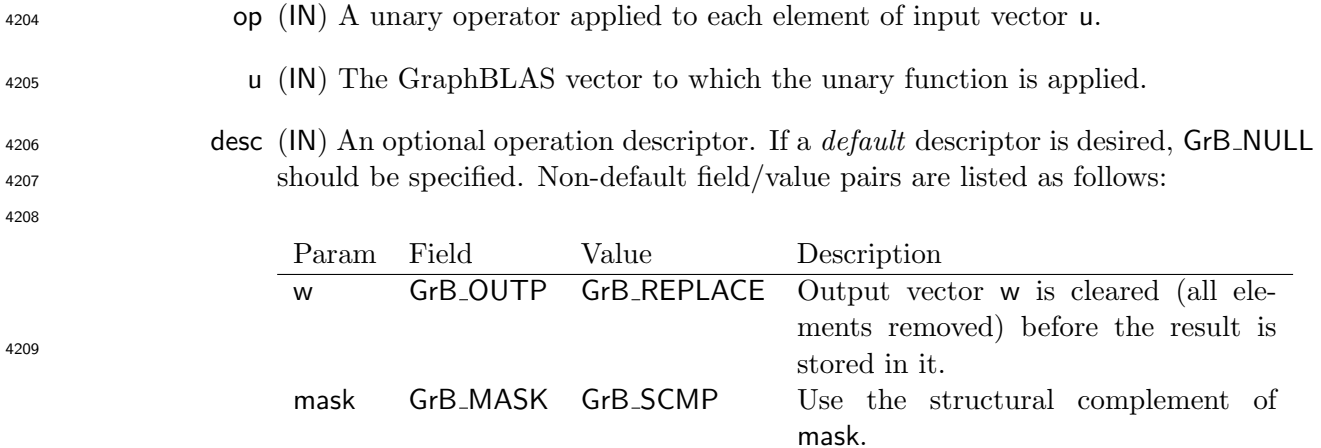

#### Return Values

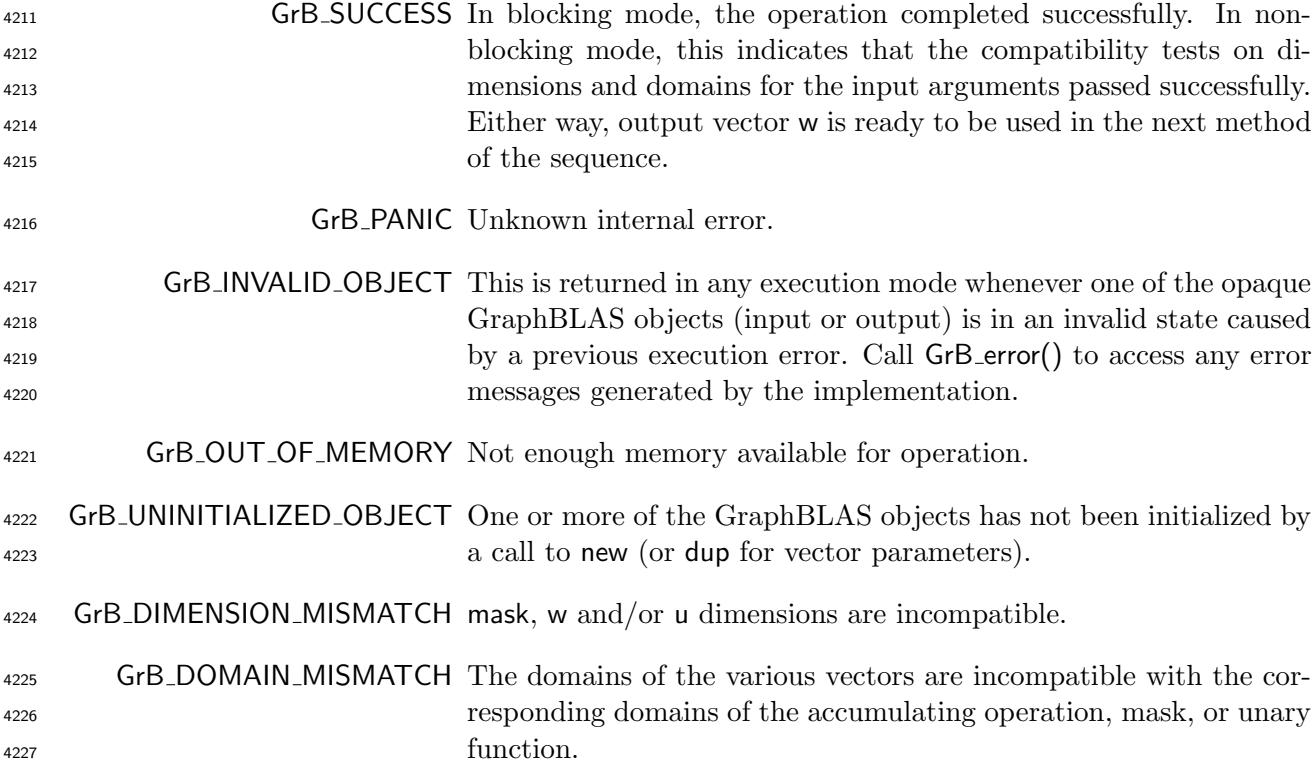

## Description

 This variant of GrB apply computes the result of applying a unary function to the elements of a 4230 GraphBLAS vector:  $w = f(u)$ ; or, if an optional binary accumulation operator ( $\odot$ ) is provided, 4231  $w = w \odot f(u)$ .

Logically, this operation occurs in three steps:

<sup>4233</sup> Setup The internal vectors and mask used in the computation are formed and their domains and dimensions are tested for compatibility.

- Compute The indicated computations are carried out.
- Output The result is written into the output vector, possibly under control of a mask.
- Up to three argument vectors are used in this GrB apply operation:

$$
\text{4238} \qquad 1. \ \ \mathsf{W} = \langle \mathbf{D}(\mathsf{W}), \mathbf{size}(\mathsf{W}), \mathbf{L}(\mathsf{W}) = \{(i, w_i)\}\rangle
$$

$$
4239 \qquad 2. \text{ mask} = \langle \mathbf{D}(\text{mask}), \text{size}(\text{mask}), \mathbf{L}(\text{mask}) = \{(i, m_i)\}\rangle \text{ (optional)}
$$

$$
4240 \qquad 3. \ \mathbf{u} = \langle \mathbf{D}(\mathbf{u}), \mathbf{size}(\mathbf{u}), \mathbf{L}(\mathbf{u}) = \{(i, u_i)\}\rangle
$$

 The argument vectors and the accumulation operator (if provided) are tested for domain compati-bility as follows:

- 1. The domain of mask (if not GrB NULL) must be from one of the pre-defined types of Table [2.2.](#page-18-0)
- 4244 2.  $\mathbf{D}(\mathsf{w})$  must be compatible with  $\mathbf{D}_{out}(\mathsf{op})$  of the unary operator.

3. If accum is not GrB NULL, then D(w) must be compatible with Din<sup>1</sup> (accum) and Dout(accum) <sup>4246</sup> of the accumulation operator and  $\mathbf{D}_{out}(\text{op})$  of the unary operator must be compatible with  $\mathbf{D}_{in_2}(\textsf{accum})$  of the accumulation operator.

4248 4.  $\mathbf{D}(\mathbf{u})$  must be compatible with  $\mathbf{D}_{in}(\mathsf{op}).$ 

 Two domains are compatible with each other if values from one domain can be cast to values in the other domain as per the rules of the C language. In particular, domains from Table [2.2](#page-18-0) are all compatible with each other. A domain from a user-defined type is only compatible with itself. If any compatibility rule above is violated, execution of GrB apply ends and the domain mismatch error listed above is returned.

 From the argument vectors, the internal vectors and mask used in the computation are formed ( $\leftarrow$ denotes copy):

4256 1. Vector  $\widetilde{\mathbf{w}} \leftarrow \mathbf{w}$ .

 $\frac{4257}{2}$  2. One-dimensional mask,  $\widetilde{m}$ , is computed from argument mask as follows:

4258 (a) If mask = GrB\_NULL, then  $\widetilde{\mathbf{m}} = \langle \mathbf{size}(w), \{i, \forall i : 0 \le i \le \mathbf{size}(w)\} \rangle$ .

<sup>4259</sup> (b) Otherwise,  $\widetilde{\mathbf{m}} = \langle \textbf{size}(\text{mask}), \{i : (\text{bool})\text{mask}(i) = \text{true}\}\rangle.$ 

- 4260 (c) If desc[GrB\_MASK].GrB\_SCMP is set, then  $\widetilde{\mathbf{m}} \leftarrow \neg \widetilde{\mathbf{m}}$ .
- 4261 3. Vector  $\widetilde{\mathbf{u}} \leftarrow \mathbf{u}$ .

 The internal vectors and masks are checked for dimension compatibility. The following conditions must hold:

4264 1.  $size(\widetilde{\mathbf{w}}) = size(\widetilde{\mathbf{m}})$ 

$$
4265 \qquad 2. \ \mathbf{size}(\widetilde{\mathbf{u}}) = \mathbf{size}(\widetilde{\mathbf{w}}).
$$

 If any compatibility rule above is violated, execution of GrB apply ends and the dimension mismatch error listed above is returned.

 From this point forward, in GrB NONBLOCKING mode, the method can optionally exit with GrB SUCCESS return code and defer any computation and/or execution error codes.

 We are now ready to carry out the apply and any additional associated operations. We describe this in terms of two intermediate vectors:

<sup>4272</sup> •  $\tilde{\mathbf{t}}$ : The vector holding the result from applying the unary operator to the input vector  $\tilde{\mathbf{u}}$ .

 $\bullet \tilde{\mathbf{z}}$ : The vector holding the result after application of the (optional) accumulation operator.

The intermediate vector,  $\mathbf{t}$ , is created as follows:

$$
427!
$$

$$
\mathbf{t} = \langle \mathbf{D}_{out}(\mathsf{op}), \mathbf{size}(\widetilde{\mathbf{u}}), \mathbf{L}(\mathbf{t}) = \{ (i, f(\widetilde{\mathbf{u}}(i))) \forall i \in \mathbf{ind}(\widetilde{\mathbf{u}}) \} \rangle,
$$

4276 where  $f = f(op)$ .

The intermediate vector  $\tilde{\mathbf{z}}$  is created as follows, using what is called a *standard vector accumulate*:

$$
\bullet \text{ If } \text{accum} = \text{GrB-NULL}, \text{ then } \widetilde{\mathbf{z}} = \widetilde{\mathbf{t}}.
$$

 $\bullet$  If accum is a binary operator, then  $\tilde{z}$  is defined as

$$
\widetilde{\mathbf{z}} = \langle \mathbf{D}_{out}(\mathsf{accum}), \mathbf{size}(\widetilde{\mathbf{w}}), \{ (i,z_i) \,\, \forall \,\, i \in \mathbf{ind}(\widetilde{\mathbf{w}}) \cup \mathbf{ind}(\mathbf{t}) \} \rangle.
$$

<sup>4281</sup> The values of the elements of  $\tilde{\mathbf{z}}$  are computed based on the relationships between the sets of indices in  $\tilde{\mathbf{w}}$  and  $\tilde{\mathbf{t}}$ . indices in  $\widetilde{\mathbf{w}}$  and  $\widetilde{\mathbf{t}}$ .

 <sup>z</sup><sup>i</sup> <sup>=</sup> <sup>w</sup><sup>e</sup> (i)  <sup>e</sup>t(i), if <sup>i</sup> <sup>∈</sup> (ind(et) <sup>∩</sup> ind(w<sup>e</sup> )), <sup>z</sup><sup>i</sup> <sup>=</sup> <sup>w</sup><sup>e</sup> (i), if <sup>i</sup> <sup>∈</sup> (ind(w<sup>e</sup> ) <sup>−</sup> (ind(et) <sup>∩</sup> ind(w<sup>e</sup> ))), <sup>z</sup><sup>i</sup> <sup>=</sup> <sup>e</sup>t(i), if <sup>i</sup> <sup>∈</sup> (ind(et) <sup>−</sup> (ind(et) <sup>∩</sup> ind(w<sup>e</sup> ))),

 $\omega_{\text{288}}$  where  $\odot = \bigodot(\text{accum})$ , and the difference operator refers to set difference.

<sup>4289</sup> Finally, the set of output values that make up vector  $\tilde{z}$  are written into the final result vector w, <br><sup>4290</sup> using what is called a *standard vector mask and replace*. This is carried out under control of the using what is called a *standard vector mask and replace*. This is carried out under control of the mask which acts as a "write mask".

 • If desc[GrB OUTP].GrB REPLACE is set, then any values in w on input to this operation are deleted and the content of the new output vector, w, is defined as,

$$
\mathbf{L}(\mathsf{w})=\{(i,z_i): i\in (\mathbf{ind}(\widetilde{\mathbf{z}})\cap \mathbf{ind}(\widetilde{\mathbf{m}}))\}.
$$

 $\bullet$  If desc[GrB\_OUTP].GrB\_REPLACE is not set, the elements of  $\tilde{z}$  indicated by the mask are copied into the result vector, w, and elements of w that fall outside the set indicated by the copied into the result vector, w, and elements of w that fall outside the set indicated by the mask are unchanged:

$$
4298\\
$$

 $\mathbf{L}(\mathsf{w}) = \{(i, w_i) : i \in (\mathbf{ind}(\mathsf{w}) \cap \mathbf{ind}(\neg \widetilde{\mathbf{m}}))\} \cup \{(i, z_i) : i \in (\mathbf{ind}(\widetilde{\mathbf{z}}) \cap \mathbf{ind}(\widetilde{\mathbf{m}}))\}.$ 

 In GrB BLOCKING mode, the method exits with return value GrB SUCCESS and the new content of vector w is as defined above and fully computed. In GrB NONBLOCKING mode, the method exits with return value GrB SUCCESS and the new content of vector w is as defined above but may not be fully computed. However, it can be used in the next GraphBLAS method call in a sequence.

#### 4.3.8.2 apply: Matrix variant

Computes the transformation of the values of the elements of a matrix using a unary function.

#### C Syntax

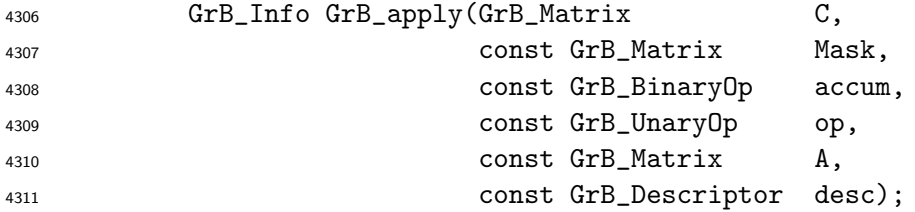

#### Parameters

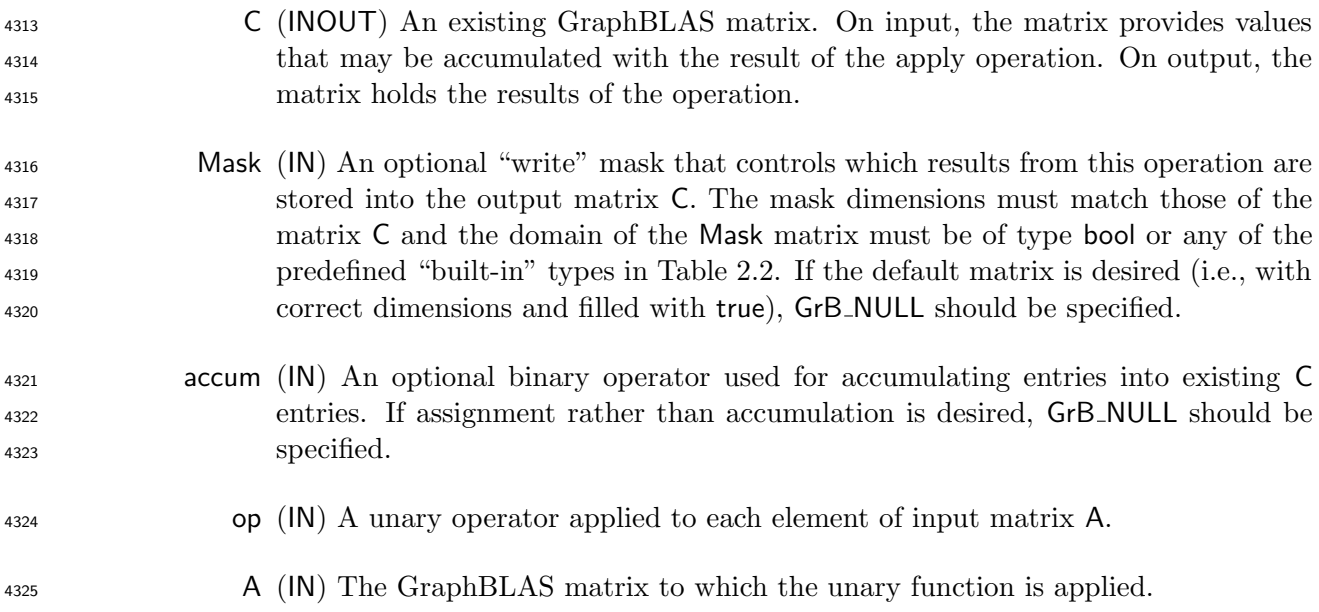

4326 desc (IN) An optional operation descriptor. If a *default* descriptor is desired, GrB\_NULL should be specified. Non-default field/value pairs are listed as follows:

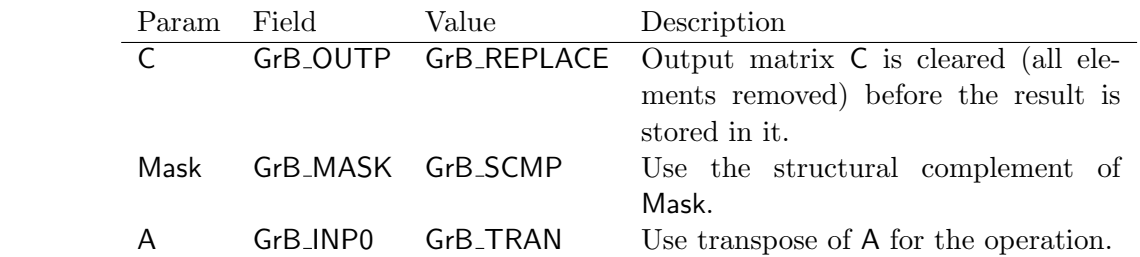

#### Return Values

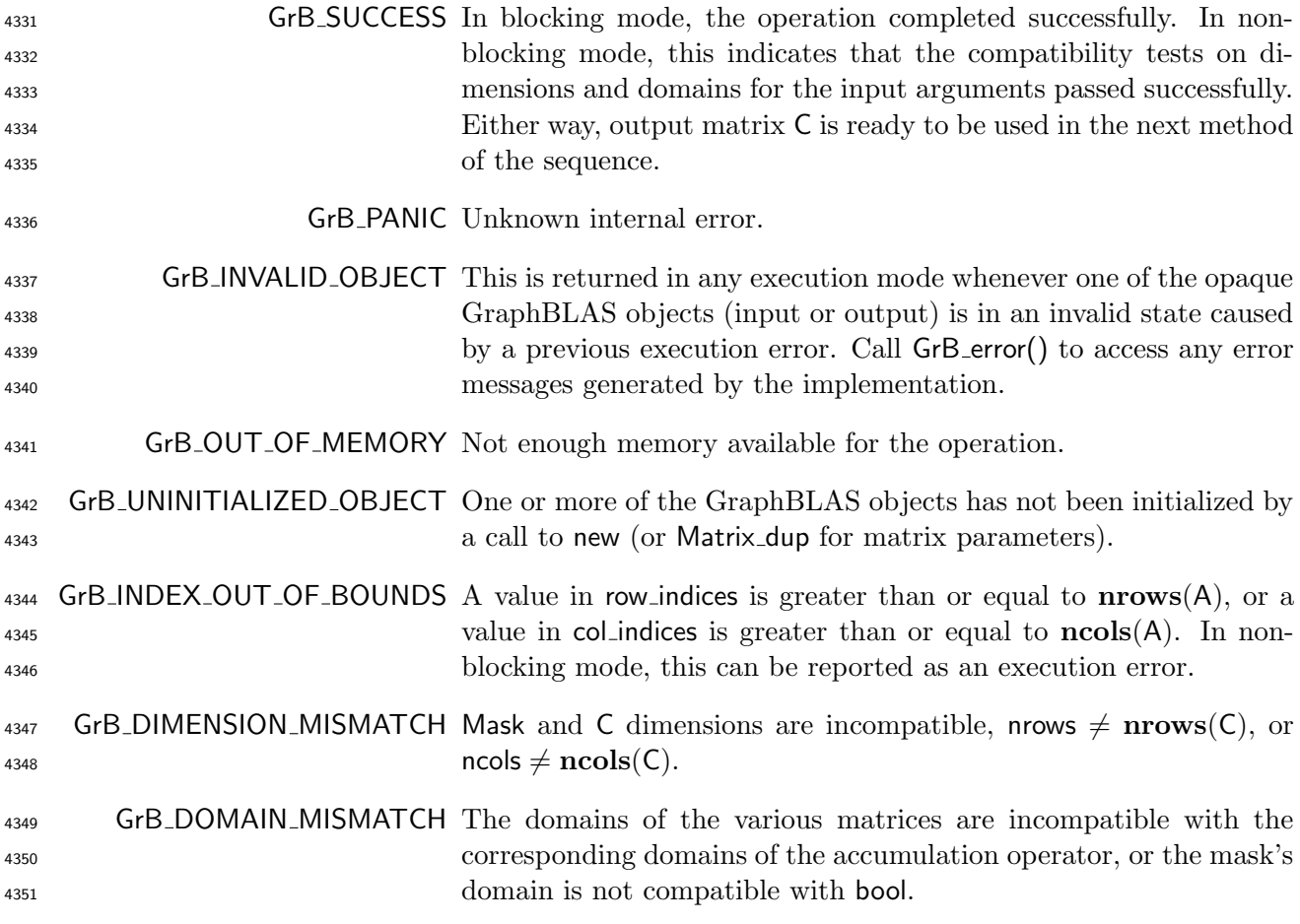

#### Description

 This variant of GrB apply computes the result of applying a unary function to the elements of a 4354 GraphBLAS matrix:  $C = f(A)$ ; or, if an optional binary accumulation operator ( $\odot$ ) is provided, 4355  $C = C \odot f(A)$ .

<sup>4356</sup> Logically, this operation occurs in three steps:

- **Setup** The internal matrices and mask used in the computation are formed and their domains <sup>4358</sup> and dimensions are tested for compatibility.
- <sup>4359</sup> Compute The indicated computations are carried out.
- 4360 **Output** The result is written into the output matrix, possibly under control of a mask.

<sup>4361</sup> Up to three argument matrices are used in the GrB apply operation:

4362 1.  $C = \langle D(C), \text{nrows}(C), \text{ncols}(C), L(C) = \{(i, j, C_{ij})\}\rangle$ 

4363 2. Mask =  $\langle \mathbf{D}(\mathsf{Mask}), \mathbf{nrows}(\mathsf{Mask}), \mathbf{ncols}(\mathsf{Mask}), \mathbf{L}(\mathsf{Mask}) = \{(i, j, M_{ij})\}\rangle$  (optional)

4364 3.  $A = \langle \mathbf{D}(A), \mathbf{nrows}(A), \mathbf{n} \cdot \mathbf{cos}(A), \mathbf{L}(A) = \{(i, j, A_{ij})\}\rangle$ 

<sup>4365</sup> The argument matrices and the accumulation operator (if provided) are tested for domain compat-<sup>4366</sup> ibility as follows:

<sup>4367</sup> 1. The domain of Mask (if not GrB NULL) must be from one of the pre-defined types of Table [2.2.](#page-18-0)

4368 2.  $\mathbf{D}(\mathsf{C})$  must be compatible with  $\mathbf{D}_{out}(\mathsf{op})$  of the unary operator.

3. If accum is not GrB NULL, then D(C) must be compatible with Din<sup>1</sup> <sup>4369</sup> (accum) and Dout(accum) 4370 of the accumulation operator and  $\mathbf{D}_{out}(\text{op})$  of the unary operator must be compatible with  $\mathbf{D}_{in_2}(\textsf{accum})$  of the accumulation operator.

4372 4.  $\mathbf{D}(\mathsf{A})$  must be compatible with  $\mathbf{D}_{in}(\mathsf{op})$  of the unary operator.

 Two domains are compatible with each other if values from one domain can be cast to values in the other domain as per the rules of the C language. In particular, domains from Table [2.2](#page-18-0) are all compatible with each other. A domain from a user-defined type is only compatible with itself. If any compatibility rule above is violated, execution of GrB apply ends and the domain mismatch error listed above is returned.

<sup>4378</sup> From the argument matrices, the internal matrices, mask, and index arrays used in the computation 4379 are formed  $(\leftarrow$  denotes copy):

4380 1. Matrix  $\widetilde{C} \leftarrow C$ .

 $_{4381}$  2. Two-dimensional mask,  $\widetilde{M}$ , is computed from argument Mask as follows:

- 4382 (a) If Mask = GrB\_NULL, then  $\widetilde{\mathbf{M}} = \langle \mathbf{nrows}(\mathsf{C}), \mathbf{ncols}(\mathsf{C}), \{(i,j), \forall i, j : 0 \leq i < \mathbf{nrows}(\mathsf{C}), 0 \leq j \leq n$ 4383  $j < \text{ncols}(\mathsf{C})\}.$
- 4384 (b) Otherwise,  $\mathbf{\tilde{M}} = \langle \mathbf{nrows}(Mask), \mathbf{ncols}(Mask), \{(i, j) : (\mathbf{bool})\mathsf{Mask}(i, j) = \mathsf{true}\}\rangle.$
- 4385 (c) If desc [GrB\_MASK]. GrB\_SCMP is set, then  $\widetilde{M} \leftarrow \neg \widetilde{M}$ .

4386 3. Matrix  $\widetilde{\mathbf{A}} \leftarrow \mathsf{desc}[\mathsf{GrB}\_ \mathsf{INDQ}]\_ \mathsf{GrB}\_ \mathsf{TRAN}$  ?  $\mathsf{A}^T$  : A.

<sup>4387</sup> The internal matrices and mask are checked for dimension compatibility. The following conditions <sup>4388</sup> must hold:

4389 1.  $\mathbf{nrows}(\widetilde{\mathbf{C}}) = \mathbf{nrows}(\widetilde{\mathbf{M}}).$ 

4390 2.  $\mathrm{ncols}(\widetilde{\mathbf{C}}) = \mathrm{ncols}(\widetilde{\mathbf{M}}).$ 

4391 3.  $\mathbf{nrows}(\widetilde{\mathbf{C}}) = \mathbf{nrows}(\widetilde{\mathbf{A}}).$ 

$$
4392 \qquad 4. \quad \mathbf{ncols}(\mathbf{C}) = \mathbf{ncols}(\mathbf{A}).
$$

<sup>4393</sup> If any compatibility rule above is violated, execution of GrB apply ends and the dimension mismatch <sup>4394</sup> error listed above is returned.

<sup>4395</sup> From this point forward, in GrB NONBLOCKING mode, the method can optionally exit with <sup>4396</sup> GrB SUCCESS return code and defer any computation and/or execution error codes.

<sup>4397</sup> We are now ready to carry out the apply and any additional associated operations. We describe <sup>4398</sup> this in terms of two intermediate matrices:

- <sup>4399</sup>  $\widetilde{T}$ : The matrix holding the result from applying the unary operator to the input matrix  $\widetilde{A}$ .
- 4400  $\widetilde{Z}$ : The matrix holding the result after application of the (optional) accumulation operator.

4401 The intermediate matrix,  $\widetilde{T}$ , is created as follows:

$$
\mathbf{T} = \langle \mathbf{D}_{out}(\mathsf{op}), \mathbf{nrows}(\mathbf{C}), \mathbf{n} \mathbf{cos}(\mathbf{C}), \mathbf{L}(\mathbf{T}) = \{(i, j, f(\mathbf{A}(i, j))) \ \forall \ (i, j) \in \mathbf{ind}(\mathbf{A})\} \rangle,
$$

4403 where  $f = f(op)$ .

4404 The intermediate matrix  $\widetilde{\mathbf{Z}}$  is created as follows, using what is called a *standard matrix accumulate*:

- 4405 If accum = GrB\_NULL, then  $\widetilde{\mathbf{Z}} = \widetilde{\mathbf{T}}$ .
- 4406 If accum is a binary operator, then  $\widetilde{Z}$  is defined as

$$
^{4407}
$$

4411

 $\widetilde{\mathbf{Z}} = \langle \mathbf{D}_{out}(\text{accum}), \text{nrows}(\widetilde{\mathbf{C}}), \text{ncols}(\widetilde{\mathbf{C}}), \{ (i,j,Z_{ij}) \forall (i,j) \in \text{ind}(\widetilde{\mathbf{C}}) \cup \text{ind}(\widetilde{\mathbf{T}}) \} \rangle.$ 

The values of the elements of  $\widetilde{Z}$  are computed based on the relationships between the sets of indices in  $\widetilde{C}$  and  $\widetilde{T}$ . indices in  $\tilde{\mathbf{C}}$  and  $\tilde{\mathbf{T}}$ .

4410  $Z_{ij} = \widetilde{\mathbf{C}}(i, j) \odot \widetilde{\mathbf{T}}(i, j), \text{ if } (i, j) \in (\textbf{ind}(\widetilde{\mathbf{T}}) \cap \textbf{ind}(\widetilde{\mathbf{C}})),$ 

$$
Z_{ij} = \widetilde{\mathbf{C}}(i,j), \text{ if } (i,j) \in (\mathbf{ind}(\widetilde{\mathbf{C}}) - (\mathbf{ind}(\widetilde{\mathbf{T}}) \cap \mathbf{ind}(\widetilde{\mathbf{C}}))),
$$

4413 4414  $Z_{ij} = \widetilde{\mathbf{T}}(i,j), \,\, \text{if} \,\, (i,j) \in (\mathbf{ind}(\widetilde{\mathbf{T}}) - (\mathbf{ind}(\widetilde{\mathbf{T}}) \cap \mathbf{ind}(\widetilde{\mathbf{C}}))),$ 

where  $\odot = \bigodot$  (accum), and the difference operator refers to set difference.

4416 Finally, the set of output values that make up matrix  $\widetilde{\mathbf{Z}}$  are written into the final result matrix  $\mathsf{C}$ , 4417 using what is called a *standard matrix mask and replace*. This is carried out under control of the mask which acts as a "write mask".

 • If desc[GrB OUTP].GrB REPLACE is set, then any values in C on input to this operation are deleted and the content of the new output matrix, C, is defined as,

$$
4421\\
$$

 $\mathbf{L}(\mathsf{C}) = \{(i, j, Z_{ij}) : (i, j) \in (\mathbf{ind}(\widetilde{\mathbf{Z}}) \cap \mathbf{ind}(\widetilde{\mathbf{M}}))\}.$ 

• If desc[GrB\_OUTP].GrB\_REPLACE is not set, the elements of  $\widetilde{Z}$  indicated by the mask are copied into the result matrix. C. and elements of C that fall outside the set indicated by the copied into the result matrix,  $C$ , and elements of  $C$  that fall outside the set indicated by the mask are unchanged:

$$
^{4425}
$$

$$
\mathbf{L}(\mathsf{C}) = \{(i, j, C_{ij}): (i, j) \in (\mathbf{ind}(\mathsf{C}) \cap \mathbf{ind}(\neg \mathbf{M}))\} \cup \{(i, j, Z_{ij}): (i, j) \in (\mathbf{ind}(\mathbf{Z}) \cap \mathbf{ind}(\mathbf{M}))\}.
$$

 In GrB BLOCKING mode, the method exits with return value GrB SUCCESS and the new content of matrix C is as defined above and fully computed. In GrB NONBLOCKING mode, the method exits with return value GrB SUCCESS and the new content of matrix C is as defined above but may not be fully computed. However, it can be used in the next GraphBLAS method call in a sequence.

#### 4.3.9 reduce: Perform a reduction across the elements of an object

Computes the reduction of the values of the elements of a vector or matrix.

#### 4.3.9.1 reduce: Standard matrix to vector variant

 This performs a reduction across rows of a matrix to produce a vector. If column reduction across columns is desired, the input matrix should be transposed which can be specified using the descriptor.

#### C Syntax

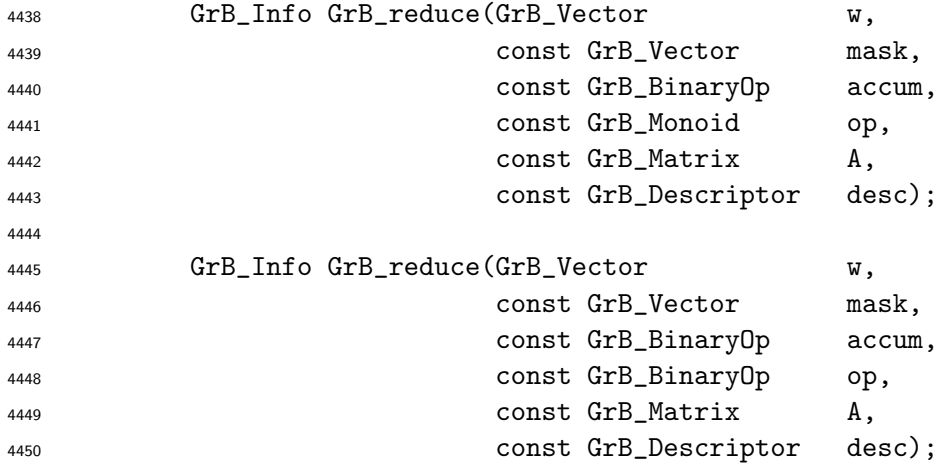

#### Parameters

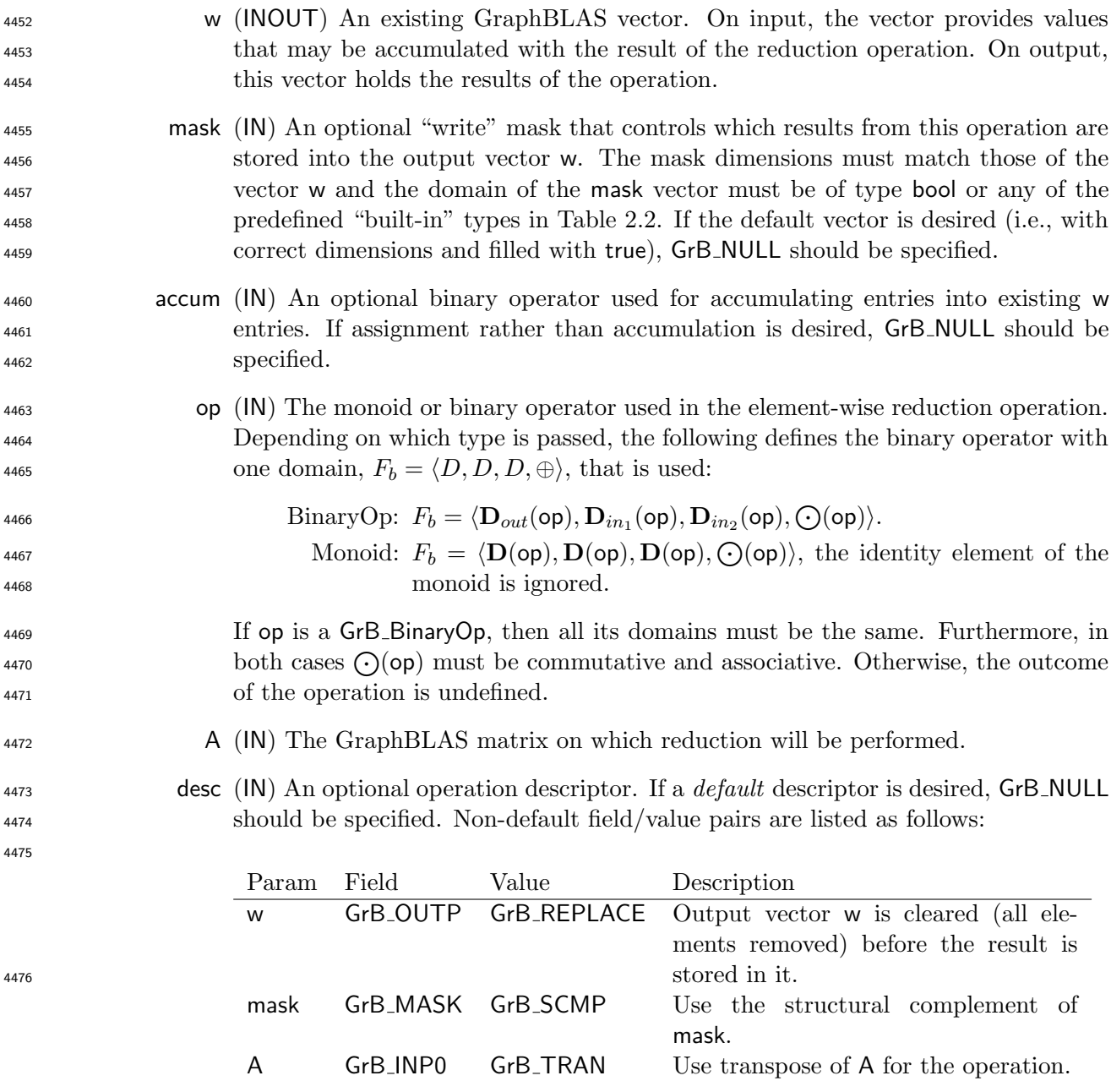

## Return Values

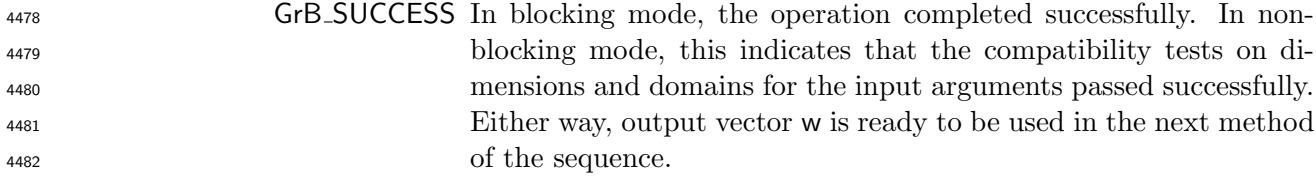

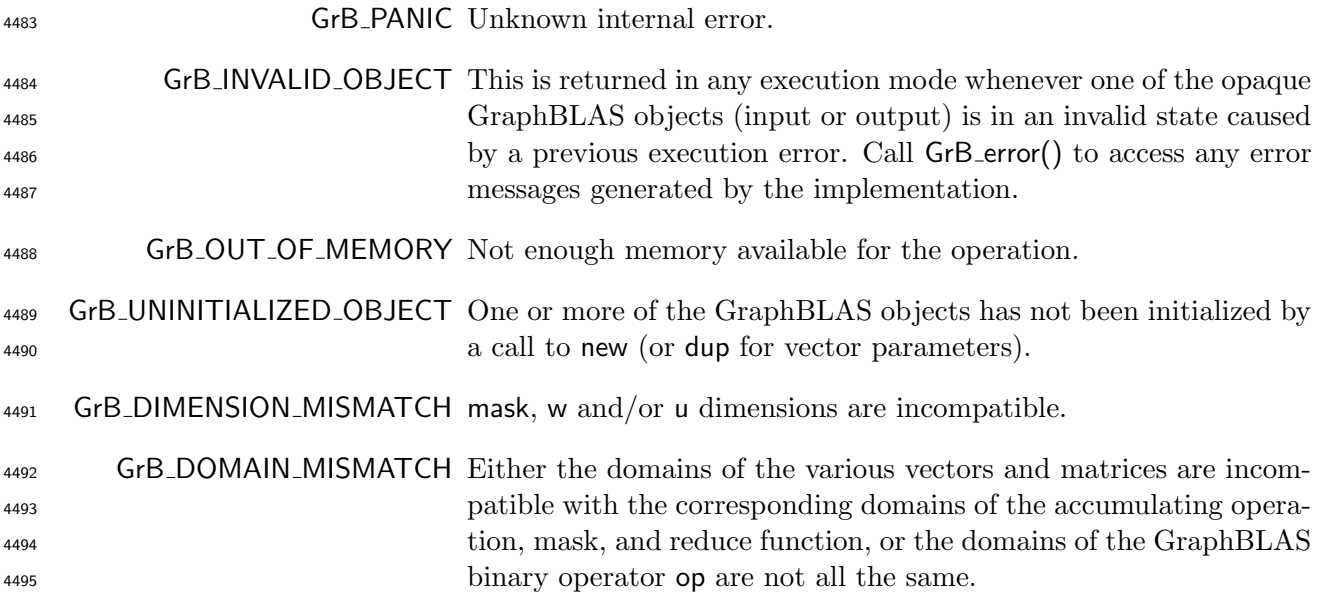

#### Description

 This variant of GrB reduce computes the result of performing a reduction across each of the rows 4498 of an input matrix:  $w(i) = \bigoplus A(i, j) \forall i$ ; or, if an optional binary accumulation operator is provided,  $w(i) = w(i) \odot (\bigoplus A(i,:)) \forall i$ , where  $\bigoplus = \bigodot(F_b)$  and  $\odot = \bigodot({\sf account})$ .

Logically, this operation occurs in three steps:

 Setup The internal vector, matrix and mask used in the computation are formed and their domains and dimensions are tested for compatibility.

Compute The indicated computations are carried out.

**Output** The result is written into the output vector, possibly under control of a mask.

Up to two vector and one matrix argument are used in this GrB reduce operation:

$$
4506 \qquad 1. \ \mathbf{w} = \langle \mathbf{D}(\mathbf{w}), \mathbf{size}(\mathbf{w}), \mathbf{L}(\mathbf{w}) = \{(i, w_i)\}\rangle
$$

<sup>4507</sup> 2. mask =  $\langle \mathbf{D}(\mathsf{mask}), \mathbf{size}(\mathsf{mask}), \mathbf{L}(\mathsf{mask}) = \{(i, m_i)\}\rangle$  (optional)

4508 3. A =  $\langle D(A), nrows(A), ncols(A),L(A) = \{(i, j, A_{ij})\}\rangle$ 

 The argument vector, matrix, reduction operator and accumulation operator (if provided) are tested for domain compatibility as follows:

<sup>4511</sup> 1. The domain of mask (if not GrB\_NULL) must be from one of the pre-defined types of Table [2.2.](#page-18-0)

4512 2.  $\mathbf{D}(\mathbf{w})$  must be compatible with the domain of the reduction binary operator,  $\mathbf{D}(F_b)$ .

 $_{{\rm 4513}}$   $_{}~~\,3.$  If accum is not GrB\_NULL, then  ${\bf D}({\sf w})$  must be compatible with  ${\bf D}_{in_1}$  (accum) and  ${\bf D}_{out}$  (accum) <sup>4514</sup> of the accumulation operator and  $\mathbf{D}(F_b)$ , must be compatible with  $\mathbf{D}_{in_2}$  (accum) of the accu-<sup>4515</sup> mulation operator.

4516 4.  $\mathbf{D}(\mathsf{A})$  must be compatible with the domain of the binary reduction operator,  $\mathbf{D}(F_h)$ .

 Two domains are compatible with each other if values from one domain can be cast to values in the other domain as per the rules of the C language. In particular, domains from Table [2.2](#page-18-0) are all compatible with each other. A domain from a user-defined type is only compatible with itself. If any compatibility rule above is violated, execution of GrB reduce ends and the domain mismatch error listed above is returned.

- $_{4522}$  From the argument vectors, the internal vectors and mask used in the computation are formed ( $\leftarrow$ <sup>4523</sup> denotes copy):
- 4524 1. Vector  $\widetilde{\mathbf{w}} \leftarrow \mathbf{w}$ .

 $\frac{4525}{2}$  2. One-dimensional mask,  $\widetilde{m}$ , is computed from argument mask as follows:

4526 (a) If mask = GrB\_NULL, then  $\widetilde{\mathbf{m}} = \langle \textbf{size}(w), \{i, \forall i : 0 \le i \le \textbf{size}(w)\} \rangle$ .

4527 (b) Otherwise,  $\widetilde{\mathbf{m}} = \langle \textbf{size}(\text{mask}), \{i : (\text{bool})\text{mask}(i) = \text{true}\}\rangle.$ 

 $^{4528}$  (c) If desc[GrB\_MASK].GrB\_SCMP is set, then  $\widetilde{m} \leftarrow \neg \widetilde{m}$ .

4529 3. Matrix  $\widetilde{\mathbf{A}} \leftarrow \mathsf{desc}[\mathsf{GrB}\_ \mathsf{INDQ}]\_ \mathsf{GrB}\_ \mathsf{TRAN}$  ?  $\mathsf{A}^T$  : A.

<sup>4530</sup> The internal vectors and masks are checked for dimension compatibility. The following conditions <sup>4531</sup> must hold:

$$
4532 \qquad 1. \ \mathbf{size}(\widetilde{\mathbf{w}}) = \mathbf{size}(\widetilde{\mathbf{m}})
$$

4533 2.  $size(\widetilde{\mathbf{w}}) = \mathbf{nrows}(\widetilde{\mathbf{A}}).$ 

<sup>4534</sup> If any compatibility rule above is violated, execution of GrB reduce ends and the dimension mis-<sup>4535</sup> match error listed above is returned.

<sup>4536</sup> From this point forward, in GrB NONBLOCKING mode, the method can optionally exit with <sup>4537</sup> GrB SUCCESS return code and defer any computation and/or execution error codes.

<sup>4538</sup> We carry out the reduce and any additional associated operations. We describe this in terms of <sup>4539</sup> two intermediate vectors:

- $\bullet$  **i**: The vector holding the result from reducing along the rows of input matrix **A**.
- $\bullet \tilde{\mathbf{z}}$ : The vector holding the result after application of the (optional) accumulation operator.

<sup>4542</sup> The intermediate vector,  $\widetilde{\mathbf{t}}$ , is created as follows:

4543  $\widetilde{\mathbf{t}} = \langle \mathbf{D}(\mathsf{op}), \mathbf{size}(\widetilde{\mathbf{w}}), \mathbf{L}(\widetilde{\mathbf{t}}) = \{(i, t_i) : \mathbf{ind}(A(i, :)) \neq \emptyset \} \rangle.$ 

The value of each of its elements is computed by

$$
t_i = \bigoplus_{j \in \textbf{ind}(\widetilde{\mathbf{A}}(i,:))} \widetilde{\mathbf{A}}(i,j),
$$

4546 where  $\bigoplus$  =  $\bigodot$   $(F_b)$ .

The intermediate vector  $\tilde{\mathbf{z}}$  is created as follows, using what is called a *standard vector accumulate*:

4548 • If accum = GrB\_NULL, then  $\widetilde{\mathbf{z}} = \widetilde{\mathbf{t}}$ .

 $\bullet$  If accum is a binary operator, then  $\tilde{z}$  is defined as

$$
\widetilde{\mathbf{z}} = \langle \mathbf{D}_{out}(\mathsf{accum}), \mathbf{size}(\widetilde{\mathbf{w}}), \{ (i,z_i) \,\, \forall \,\, i \in \mathbf{ind}(\widetilde{\mathbf{w}}) \cup \mathbf{ind}(\widetilde{\mathbf{t}}) \} \rangle.
$$

<sup>4551</sup> The values of the elements of  $\tilde{\mathbf{z}}$  are computed based on the relationships between the sets of indices in  $\tilde{\mathbf{w}}$  and  $\tilde{\mathbf{t}}$ . indices in  $\widetilde{\mathbf{w}}$  and  $\widetilde{\mathbf{t}}$ .

$$
z_i = \widetilde{\mathbf{w}}(i) \odot \mathbf{t}(i), \text{ if } i \in (\mathbf{ind}(\mathbf{t}) \cap \mathbf{ind}(\widetilde{\mathbf{w}})),\\z_i = \widetilde{\mathbf{w}}(i), \text{ if } i \in (\mathbf{ind}(\widetilde{\mathbf{w}}) - (\mathbf{ind}(\widetilde{\mathbf{t}}) \cap \mathbf{ind}(\widetilde{\mathbf{w}}))),\\z_i = \widetilde{\mathbf{t}}(i), \text{ if } i \in (\mathbf{ind}(\widetilde{\mathbf{t}}) - (\mathbf{ind}(\widetilde{\mathbf{t}}) \cap \mathbf{ind}(\widetilde{\mathbf{w}}))),\\z_i = \widetilde{\mathbf{t}}(i), \text{ if } i \in (\mathbf{ind}(\widetilde{\mathbf{t}}) - (\mathbf{ind}(\widetilde{\mathbf{t}}) \cap \mathbf{ind}(\widetilde{\mathbf{w}}))),
$$

<sup>4558</sup> where 
$$
\odot
$$
 =  $\odot$  (accum), and the difference operator refers to set difference.

<sup>4559</sup> Finally, the set of output values that make up vector  $\tilde{z}$  are written into the final result vector w,  $\tilde{z}$  are using what is called a *standard vector mask and replace*. This is carried out under control o using what is called a *standard vector mask and replace*. This is carried out under control of the mask which acts as a "write mask".

 • If desc[GrB OUTP].GrB REPLACE is set, then any values in w on input to this operation are deleted and the content of the new output vector, w, is defined as,

$$
^{4564}
$$

$$
\mathbf{L}(\mathsf{w})=\{(i,z_i): i\in (\mathbf{ind}(\mathbf{\widetilde{z}})\cap \mathbf{ind}(\mathbf{\widetilde{m}}))\}.
$$

 $\bullet$  If desc[GrB\_OUTP].GrB\_REPLACE is not set, the elements of  $\tilde{z}$  indicated by the mask are copied into the result vector, w, and elements of w that fall outside the set indicated by the copied into the result vector, w, and elements of w that fall outside the set indicated by the mask are unchanged:

$$
4568
$$

$$
\mathbf{L}(\mathsf{w}) = \{ (i,w_i) : i \in (\mathbf{ind}(\mathsf{w}) \cap \mathbf{ind}(\neg \widetilde{\mathbf{m}})) \} \cup \{ (i,z_i) : i \in (\mathbf{ind}(\widetilde{\mathbf{z}}) \cap \mathbf{ind}(\widetilde{\mathbf{m}})) \}.
$$

 In GrB BLOCKING mode, the method exits with return value GrB SUCCESS and the new content of vector w is as defined above and fully computed. In GrB NONBLOCKING mode, the method exits with return value GrB SUCCESS and the new content of vector w is as defined above but may not be fully computed. However, it can be used in the next GraphBLAS method call in a sequence.

#### 4.3.9.2 reduce: Vector-scalar variant

Reduce all stored values into a single scalar.

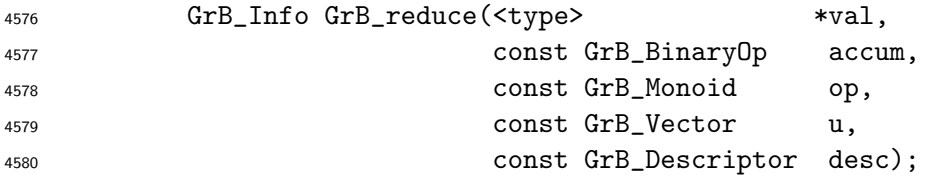

#### Parameters

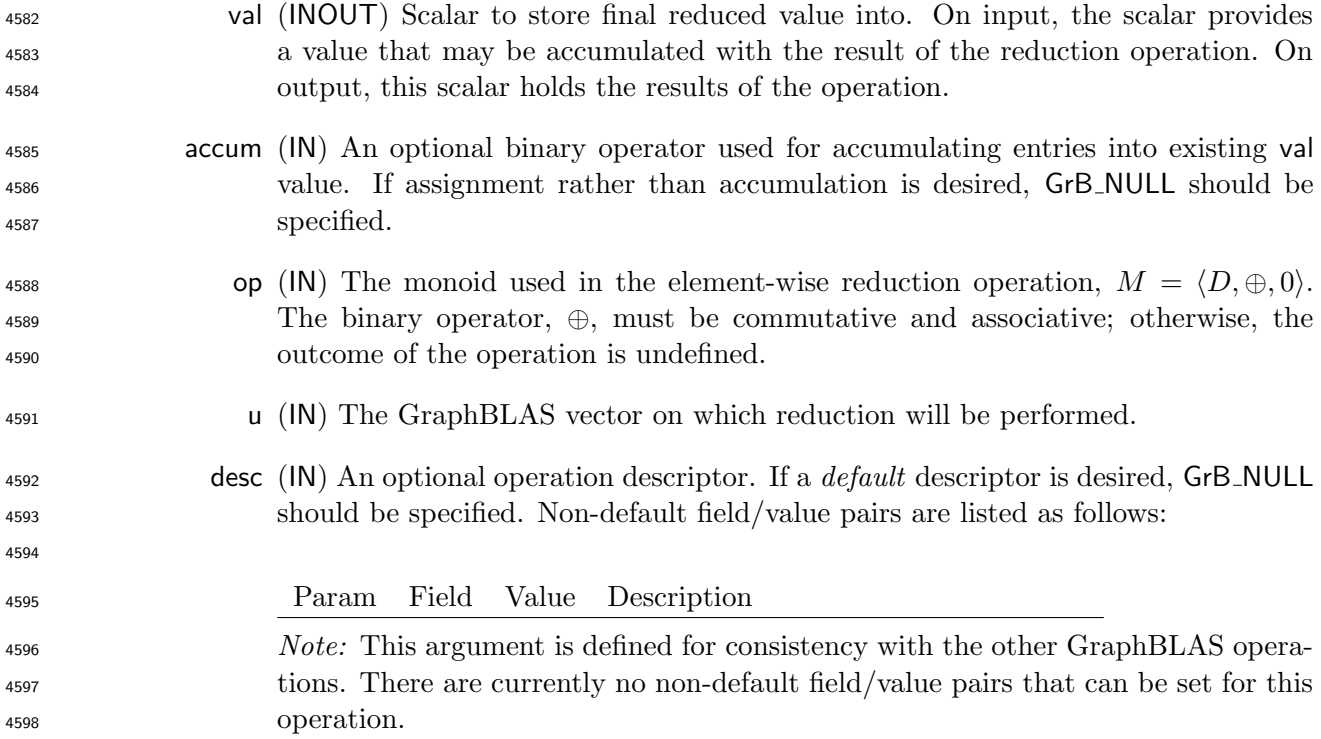

## Return Values

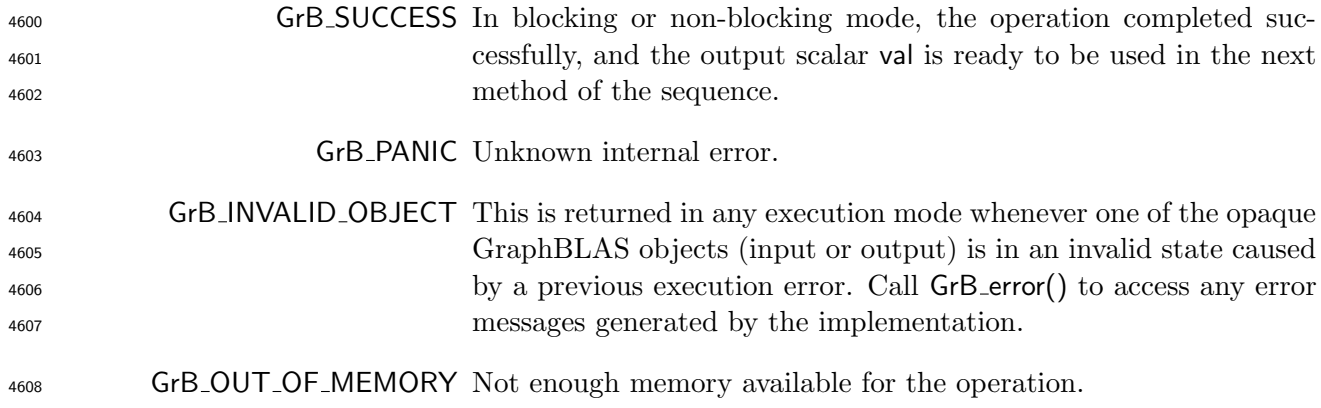

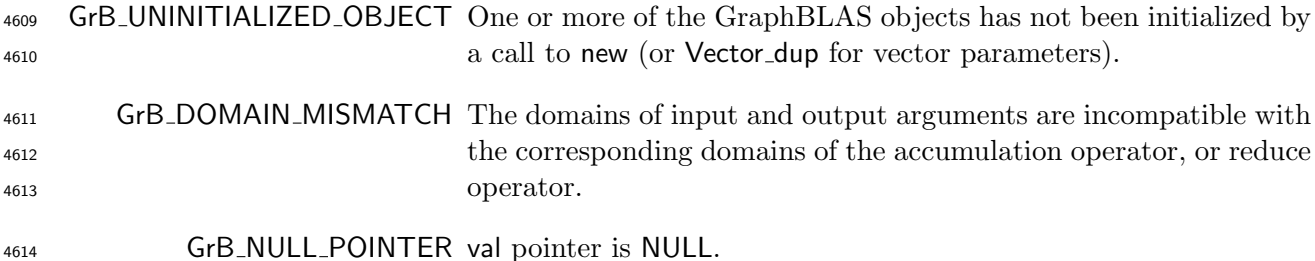

#### Description

 This variant of GrB reduce computes the result of performing a reduction across each of the elements 4617 of an input vector:  $val = \bigoplus u(:);$  or, if an optional binary accumulation operator is provided, 4618 val = val  $\odot$   $(\bigoplus \mathsf{u}(\cdot)),$  where  $\bigoplus = \bigodot$  (op) and  $\odot = \bigodot$  (accum).

Logically, this operation occurs in three steps:

- Setup The internal vector used in the computation is formed and its domain is tested for compatibility.
- Compute The indicated computations are carried out.
- Output The result is written into the output scalar.
- One vector argument is used in this GrB reduce operation:

$$
4625 \qquad 1. \ \mathsf{u} = \langle \mathbf{D}(\mathsf{u}), \mathbf{size}(\mathsf{u}), \mathbf{L}(\mathsf{u}) = \{(i, u_i)\}\rangle
$$

 The output scalar, argument vector, reduction operator and accumulation operator (if provided) are tested for domain compatibility as follows:

- $_{4628}$  1. If accum is GrB\_NULL, then  $D(\text{val})$  must be compatible with  $D(\text{op})$  of the reduction binary operator.
- 2. If accum is not GrB NULL, then D(val) must be compatible with Din<sup>1</sup> (accum) and Dout(accum)  $\frac{4631}{4631}$  of the accumulation operator and  $\mathbf{D}(\mathsf{op})$  of the reduction binary operator must be compatible <sup>4632</sup> with  $D_{in_2}$  (accum) of the accumulation operator.
- 4633 3.  $\mathbf{D}(\mathbf{u})$  must be compatible with  $\mathbf{D}(\mathsf{op})$  of the binary reduction operator.

 Two domains are compatible with each other if values from one domain can be cast to values in the other domain as per the rules of the C language. In particular, domains from Table [2.2](#page-18-0) are all compatible with each other. A domain from a user-defined type is only compatible with itself. If any compatibility rule above is violated, execution of GrB reduce ends and the domain mismatch error listed above is returned.

From the argument vector, the internal vector used in the computation is formed ( $\leftarrow$  denotes copy):

 We are now ready to carry out the reduce and any additional associated operations. First, an intermediate scalar result t is computed using the recurrence:

4643  $t \leftarrow 0$ (op), 4645 t ← t ⊕  $\mathbf{u}(i)$ ,  $\forall i \in \mathbf{ind}(\mathbf{u})$ .

4646 Where  $\oplus = \bigodot(\text{op})$ , and  $\mathbf{0}(\text{op})$  is the identity of the monoid.

The final reduction value val is computed as follows:

4648 • If accum = GrB\_NULL, then val  $\leftarrow t$ .

4649 ► If accum is a binary operator, then val  $\leftarrow$  val  $\odot$  t, where  $\odot$  =  $\bigcirc$  (accum).

 In both GrB BLOCKING and GrB NONBLOCKING modes, the method exits with return value GrB SUCCESS and the new contents of val is as defined above and fully computed.

#### 4.3.9.3 reduce: Matrix-scalar variant

Reduce all stored values into a single scalar.

#### C Syntax

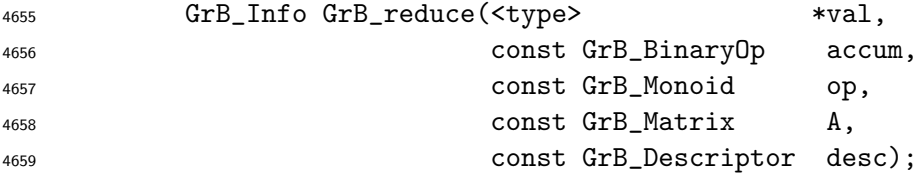

#### Parameters

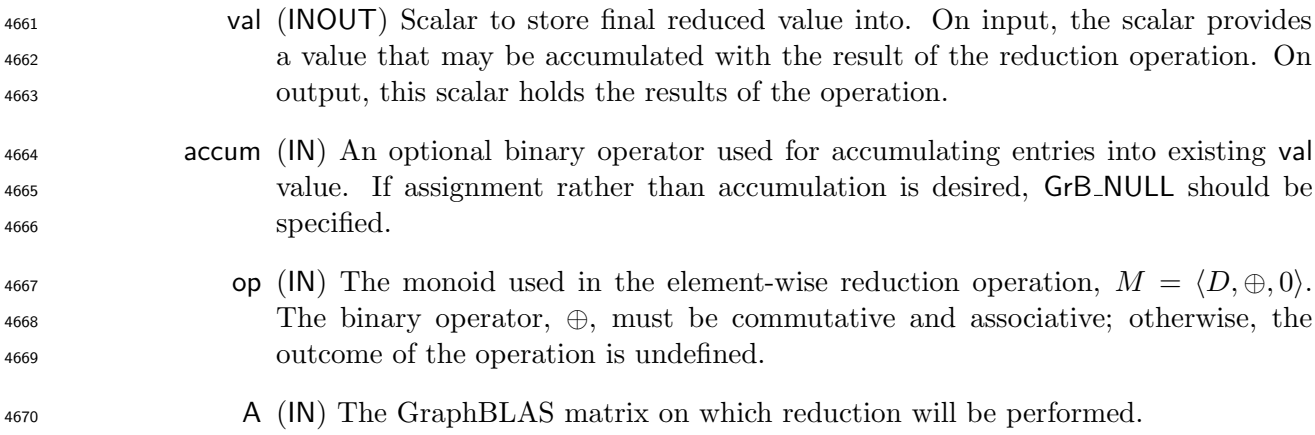

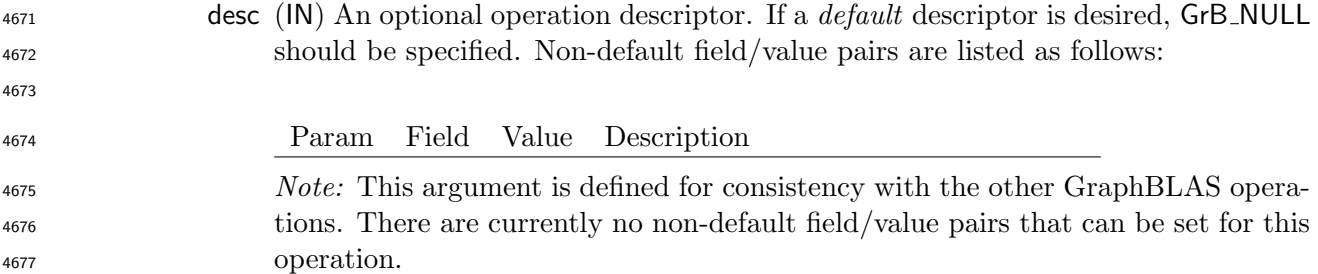

#### Return Values

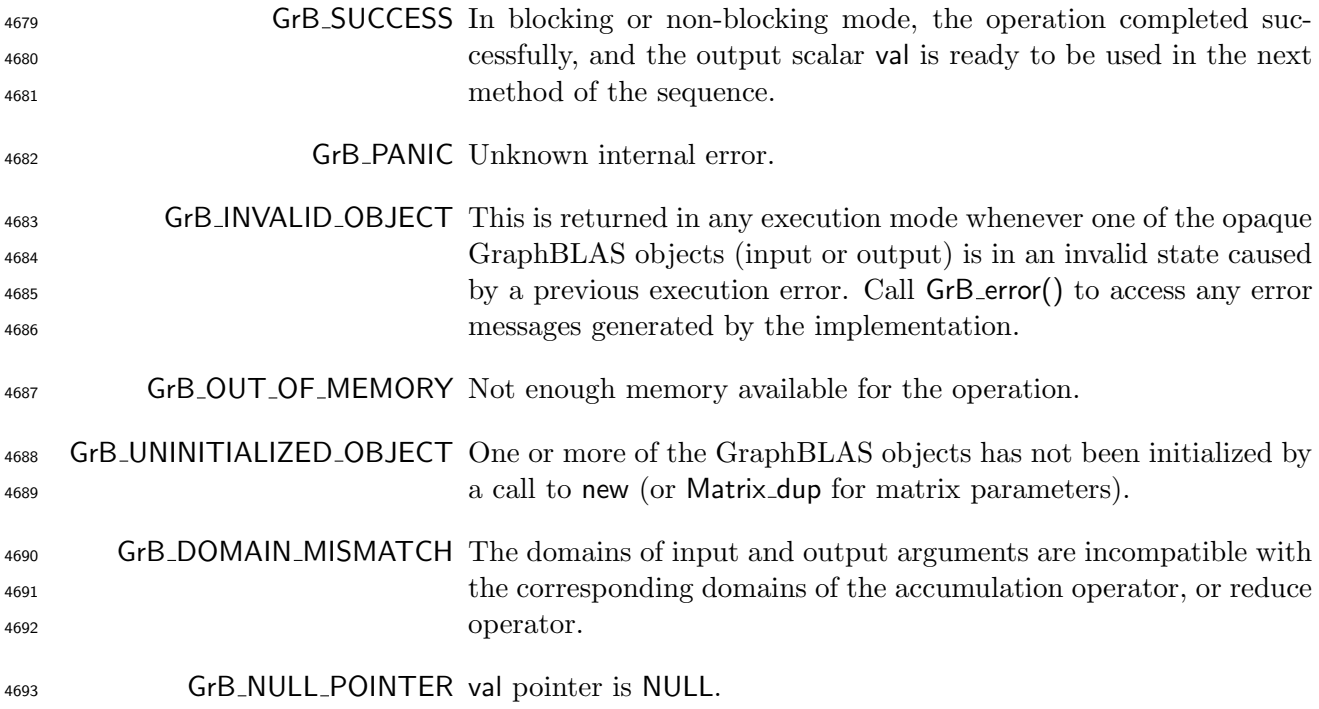

#### Description

 This variant of GrB reduce computes the result of performing a reduction across each of the elements 4696 of an input matrix:  $val = \bigoplus A(:,:)$ ; or, if an optional binary accumulation operator is provided, 4697 val = val  $\odot$   $(\bigoplus A(:,:)),$  where  $\bigoplus = \bigodot$  (op) and  $\odot = \bigodot$  (accum).

Logically, this operation occurs in three steps:

- Setup The internal matrix used in the computation is formed and its domain is tested for compatibility.
- Compute The indicated computations are carried out.
- Output The result is written into the output scalar.

One matrix argument is used in this GrB reduce operation:

4704 1. 
$$
A = \langle \mathbf{D}(A), \mathbf{size}(A), \mathbf{L}(A) = \{(i, j, A_{i,j})\}\rangle
$$

 The output scalar, argument matrix, reduction operator and accumulation operator (if provided) are tested for domain compatibility as follows:

 $_{4707}$  1. If accum is GrB\_NULL, then  $D(\text{val})$  must be compatible with  $D(\text{op})$  of the reduction binary operator.

2. If accum is not GrB NULL, then D(val) must be compatible with Din<sup>1</sup> (accum) and Dout(accum) of the accumulation operator and  $\mathbf{D}(\mathsf{op})$  of the reduction binary operator must be compatible <sup>4711</sup> with  $D_{in_2}$  (accum) of the accumulation operator.

3.  $D(A)$  must be compatible with  $D(op)$  of the binary reduction operator.

 Two domains are compatible with each other if values from one domain can be cast to values in the other domain as per the rules of the C language. In particular, domains from Table [2.2](#page-18-0) are all compatible with each other. A domain from a user-defined type is only compatible with itself. If any compatibility rule above is violated, execution of GrB reduce ends and the domain mismatch error listed above is returned.

 From the argument matrix, the internal matrix used in the computation is formed ( $\leftarrow$  denotes copy):

### 4720 1. Matrix  $\widetilde{A} \leftarrow A$ .

 We are now ready to carry out the reduce and any additional associated operations. First, an intermediate scalar result t is computed using the recurrence:

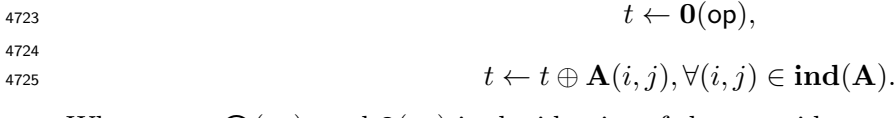

4726 Where  $\oplus = \bigodot(\text{op})$ , and  $\mathbf{0}(\text{op})$  is the identity of the monoid.

The final reduction value val is computed as follows:

• If accum = GrB\_NULL, then val  $\leftarrow t$ .

4729 ► If accum is a binary operator, then val  $\leftarrow$  val  $\odot$  t, where  $\odot$  =  $\bigcirc$  (accum).

 In both GrB BLOCKING and GrB NONBLOCKING modes, the method exits with return value GrB SUCCESS and the new contents of val is as defined above and fully computed.

#### 4.3.10 transpose: Transpose rows and columns of a matrix

This version computes a new matrix that is the transpose of the source matrix.

## C Syntax

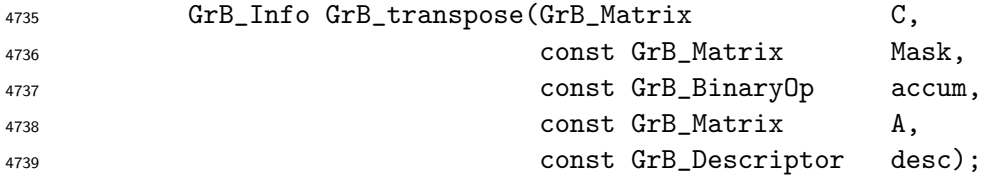

#### Parameters

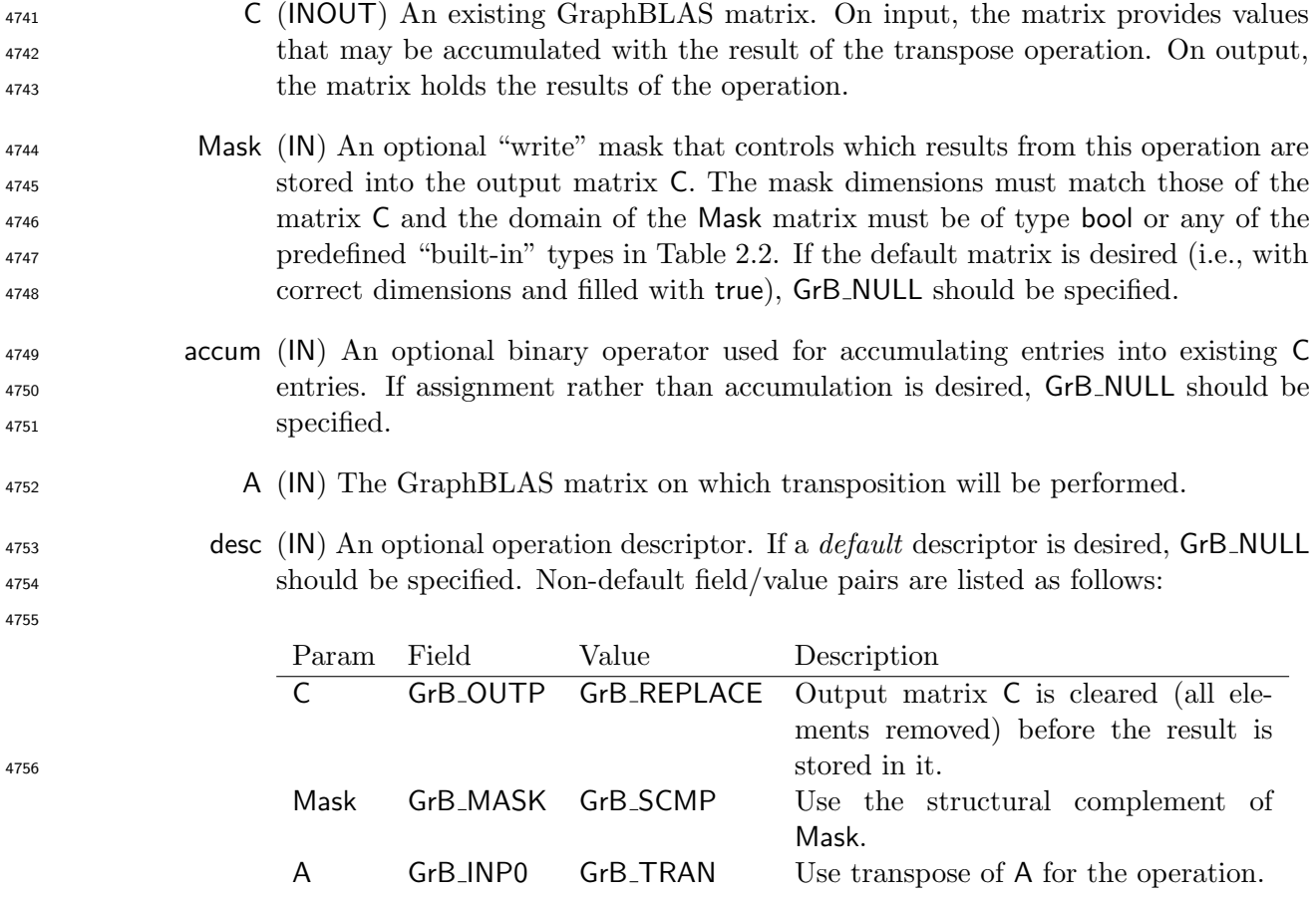

## Return Values

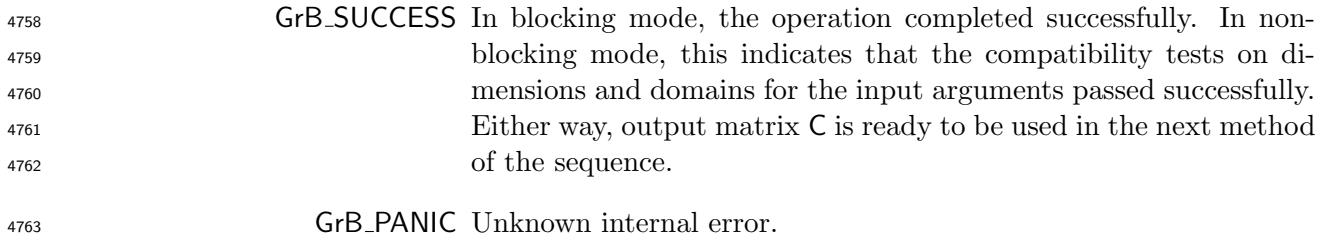

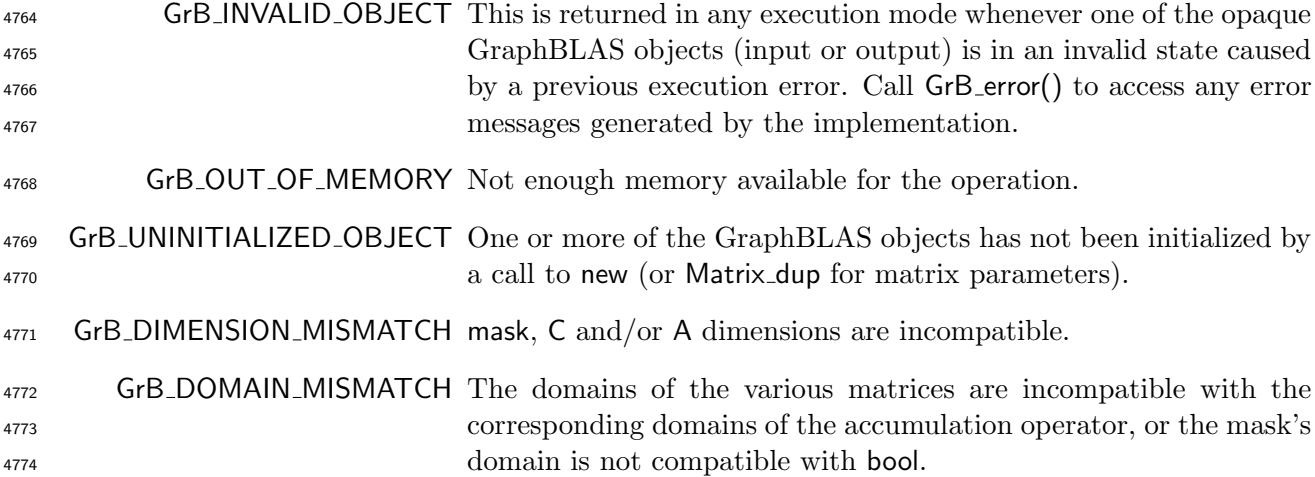

#### Description

<sup>4776</sup> GrB\_transpose computes the result of performing a transpose of the input matrix:  $C = A<sup>T</sup>$ ; or, if an <sup>4777</sup> optional binary accumulation operator ( $\odot$ ) is provided,  $C = C \odot A^T$ . We note that the input matrix A can itself be optionally transposed before the operation, which would cause either an assignment from A to C or an accumulation of A into C.

Logically, this operation occurs in three steps:

- <sup>4781</sup> Setup The internal matrix and mask used in the computation are formed and their domains and dimensions are tested for compatibility.
- Compute The indicated computations are carried out.
- **Output** The result is written into the output matrix, possibly under control of a mask.
- Up to three matrix arguments are used in this GrB transpose operation:

4786 1.  $C = \langle D(C), \text{nrows}(C), \text{ncols}(C), L(C) = \{(i, j, C_{ij})\}\rangle$ 

<sup>4787</sup> 2. Mask =  $\langle \mathbf{D}(\mathsf{Mask}), \mathbf{nrows}(\mathsf{Mask}), \mathbf{ncols}(\mathsf{Mask}), \mathbf{L}(\mathsf{Mask}) = \{(i, j, M_{ij})\}\rangle$  (optional)

4788 3.  $A = \langle \mathbf{D}(A), \mathbf{nrows}(A), \mathbf{n} \cdot \mathbf{cos}(A), \mathbf{L}(A) = \{(i, j, A_{ij})\}\rangle$ 

 The argument matrices and accumulation operator (if provided) are tested for domain compatibility as follows:

- 1. The domain of Mask (if not GrB NULL) must be from one of the pre-defined types of Table [2.2.](#page-18-0)
- $_{4792}$  2. D(C) must be compatible with D(A) of the input matrix.
- 3. If accum is not GrB NULL, then D(C) must be compatible with Din<sup>1</sup> (accum) and Dout(accum)  $_{4794}$  of the accumulation operator and  $\mathbf{D}(\mathsf{A})$  of the input matrix must be compatible with  $\mathbf{D}_{in_2}(\mathsf{accum})$ of the accumulation operator.

 Two domains are compatible with each other if values from one domain can be cast to values in the other domain as per the rules of the C language. In particular, domains from Table [2.2](#page-18-0) are all compatible with each other. A domain from a user-defined type is only compatible with itself. If any compatibility rule above is violated, execution of GrB transpose ends and the domain mismatch error listed above is returned.

<sup>4801</sup> From the argument matrices, the internal matrices and mask used in the computation are formed  $4802 \quad (\leftarrow$  denotes copy):

4803 1. Matrix  $\widetilde{C} \leftarrow C$ .

 $_{4804}$  2. Two-dimensional mask,  $\tilde{M}$ , is computed from argument Mask as follows:

4805 (a) If Mask = GrB\_NULL, then  $\widetilde{\mathbf{M}} = \langle \mathbf{nrows}(\mathsf{C}), \mathbf{ncols}(\mathsf{C}), \{(i,j), \forall i, j : 0 \leq i < \mathbf{nrows}(\mathsf{C}), 0 \leq j \leq n$ 4806  $j < \text{ncols}(\mathsf{C})\}$ .

 $\mathbf{A}_{4807}$  (b) Otherwise,  $\mathbf{\bar{M}} = \langle \mathbf{nrows}(\mathsf{Mask}), \mathbf{ncols}(\mathsf{Mask}), \{(i,j) : (i,j) \in \mathbf{ind}(\mathsf{Mask}) \wedge (\mathsf{bool})\mathsf{Mask}(i,j) = 0\}$  $4808$  true} $\rangle$ .

$$
4809 \qquad \qquad (c) \text{ If } \text{desc}[GrB\_MASK].GrB\_SCMP \text{ is set, then } \widetilde{M} \leftarrow \neg \widetilde{M}.
$$

4810 3. Matrix 
$$
\widetilde{\mathbf{A}} \leftarrow \text{desc}[\mathsf{GrB}.\mathsf{INPO}].\mathsf{GrB}\_\mathsf{TRAN} ? \mathsf{A}^T : \mathsf{A}.
$$

<sup>4811</sup> The internal matrices and masks are checked for dimension compatibility. The following conditions <sup>4812</sup> must hold:

4813 1.  $\mathbf{nrows}(\widetilde{\mathbf{C}}) = \mathbf{nrows}(\widetilde{\mathbf{M}}).$ 

4814 2.  $\mathrm{ncols}(\widetilde{\mathbf{C}}) = \mathrm{ncols}(\widetilde{\mathbf{M}}).$ 

4815 3.  $\mathbf{nrows}(\widetilde{\mathbf{C}}) = \mathbf{ncols}(\widetilde{\mathbf{A}}).$ 

4816 4.  $ncols(\widetilde{C}) = nrows(\widetilde{A}).$ 

<sup>4817</sup> If any compatibility rule above is violated, execution of GrB transpose ends and the dimension <sup>4818</sup> mismatch error listed above is returned.

<sup>4819</sup> From this point forward, in GrB NONBLOCKING mode, the method can optionally exit with <sup>4820</sup> GrB SUCCESS return code and defer any computation and/or execution error codes.

<sup>4821</sup> We are now ready to carry out the matrix transposition and any additional associated operations. <sup>4822</sup> We describe this in terms of two intermediate matrices:

4823 •  $\widetilde{T}$ : The matrix holding the transpose of  $\widetilde{A}$ .

 $\bullet$   $\tilde{Z}$ : The matrix holding the result after application of the (optional) accumulation operator.

<sup>4825</sup> The intermediate matrix

$$
^{4826}
$$

$$
\widetilde{\mathbf{T}} = \langle \mathbf{D}(\mathsf{A}), \mathbf{ncos}(\widetilde{\mathbf{A}}), \mathbf{nrows}(\widetilde{\mathbf{A}}), \mathbf{L}(\widetilde{\mathbf{T}}) = \{ (j, i, A_{ij}) \forall (i, j) \in \mathbf{ind}(\widetilde{\mathbf{A}}) \rangle
$$

<sup>4827</sup> is created.

4828 The intermediate matrix  $\overline{Z}$  is created as follows, using what is called a *standard matrix accumulate*:

4829 • If accum = GrB\_NULL, then  $\widetilde{\mathbf{Z}} = \widetilde{\mathbf{T}}$ .

4830 • If accum is a binary operator, then  $\overline{Z}$  is defined as

$$
^{4831}
$$

 $\widetilde{\mathbf{Z}} = \langle \mathbf{D}_{out}(\text{accum}), \text{nrows}(\widetilde{\mathbf{C}}), \text{ncols}(\widetilde{\mathbf{C}}), \{ (i, j, Z_{ij}) \forall (i, j) \in \text{ind}(\widetilde{\mathbf{C}}) \cup \text{ind}(\widetilde{\mathbf{T}}) \} \rangle.$ 

<sup>4832</sup> The values of the elements of  $\widetilde{Z}$  are computed based on the relationships between the sets of indices in  $\widetilde{C}$  and  $\widetilde{T}$ . indices in  $\tilde{\mathbf{C}}$  and  $\tilde{\mathbf{T}}$ .

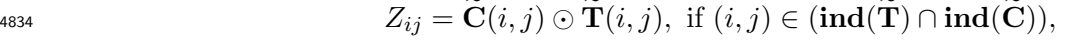

4835  
4836  

$$
Z_{ij} = \widetilde{\mathbf{C}}(i, j), \text{ if } (i, j) \in (\mathbf{ind}(\widetilde{\mathbf{C}}) - (\mathbf{ind}(\widetilde{\mathbf{T}}) \cap \mathbf{ind}(\widetilde{\mathbf{C}}))),
$$

$$
Z_{ij} = \widetilde{\mathbf{T}}(i,j), \text{ if } (i,j) \in (\mathbf{ind}(\widetilde{\mathbf{T}}) - (\mathbf{ind}(\widetilde{\mathbf{T}}) \cap \mathbf{ind}(\widetilde{\mathbf{C}}))),
$$

<sup>4839</sup> where 
$$
\odot
$$
 =  $\odot$  (accum), and the difference operator refers to set difference.

4840 Finally, the set of output values that make up matrix  $\mathbf{\tilde{Z}}$  are written into the final result matrix  $\mathbf{C}$ ,  $\frac{4841}{1844}$  using what is called a *standard matrix mask and replace*. This is carried out unde using what is called a *standard matrix mask and replace*. This is carried out under control of the mask which acts as a "write mask".

 • If desc[GrB OUTP].GrB REPLACE is set, then any values in C on input to this operation are deleted and the content of the new output matrix, C, is defined as,

$$
\mathbf{L}(\mathsf{C}) = \{(i,j,Z_{ij}): (i,j) \in (\mathbf{ind}(\mathbf{Z}) \cap \mathbf{ind}(\mathbf{M}))\}.
$$

<sup>4846</sup> • If desc[GrB\_OUTP].GrB\_REPLACE is not set, the elements of  $\widetilde{Z}$  indicated by the mask are copied into the result matrix. C. and elements of C that fall outside the set indicated by the copied into the result matrix, C, and elements of C that fall outside the set indicated by the mask are unchanged:

$$
\mathbf{L}(\mathsf{C}) = \{(i,j,C_{ij}): (i,j) \in (\mathbf{ind}(\mathsf{C}) \cap \mathbf{ind}(\neg \widetilde{\mathbf{M}}))\} \cup \{(i,j,Z_{ij}): (i,j) \in (\mathbf{ind}(\widetilde{\mathbf{Z}}) \cap \mathbf{ind}(\widetilde{\mathbf{M}}))\}.
$$

 In GrB BLOCKING mode, the method exits with return value GrB SUCCESS and the new content of matrix C is as defined above and fully computed. In GrB NONBLOCKING mode, the method exits with return value GrB SUCCESS and the new content of matrix C is as defined above but may not be fully computed. However, it can be used in the next GraphBLAS method call in a sequence.

### 4.4 Sequence Termination

#### 4.4.1 wait: Waits until pending operations complete

 When running in non-blocking mode, this function guarantees that all pending GraphBLAS opera- tions are fully executed. Note that this can be called in blocking mode without an error, but there should be no pending GraphBLAS operations to complete.

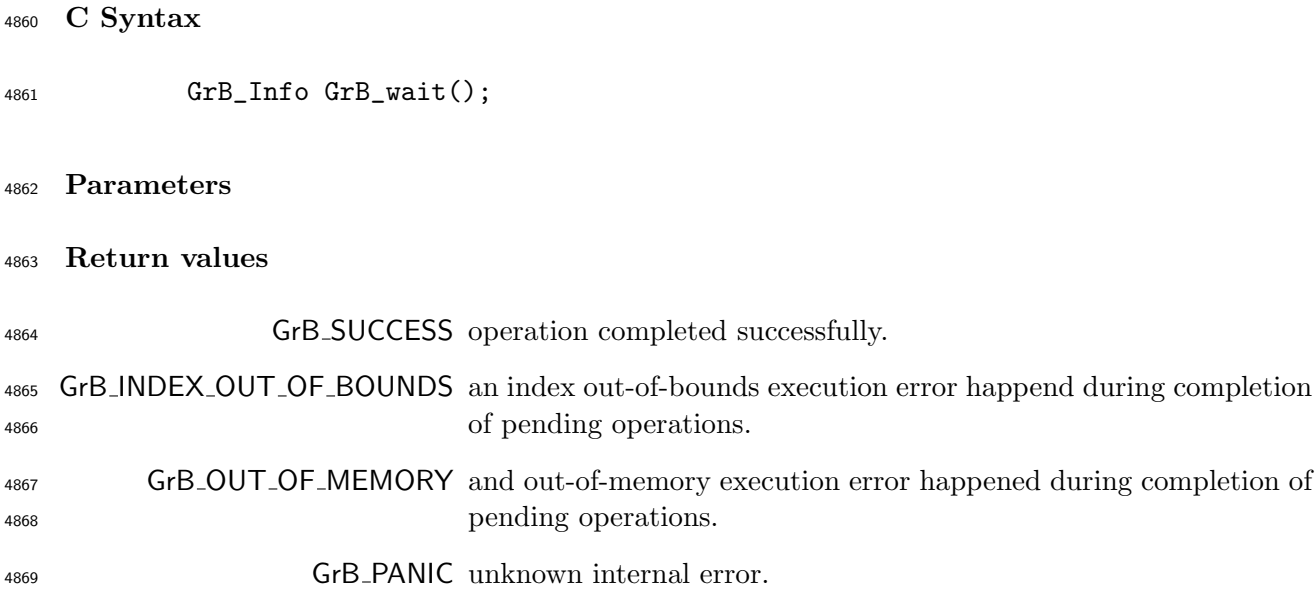

#### Description

 Upon successful return, all previously called GraphBLAS methods have fully completed their exe- cution, and any (transparent or opaque) data structures produced or manipulated by those methods can be safely touched. If an error occured in any pending GraphBLAS operations, GrB error() can be used to retrieve implementation defined error information about the problem encountered.

#### 4.4.2 error: Get an error message regarding internal errors

```
4876 const char *GrB_error();
```

```
4877 Parameters
```

```
4878 Return value
```
• A pointer to a null-terminated string (owned by the library).

#### Description

 After a call to any GraphBLAS method, the program can retrieve additional error information (beyond the error code returned by the method) though a call to the function GrB error(). The function returns a pointer to a null terminated string and the contents of that string are implemen- tation dependent. In particular, a null string (not a NULL pointer) is always a valid error string. The pointer is valid until the next call to any GraphBLAS method by the same thread. GrB error() is a thread-safe function, in the sense that multiple threads can call it simultaneously and each will get its own error string back, referring to the last GraphBLAS method it called.

## <sup>4888</sup> Chapter 5

# **4889 Nonpolymorphic Interface**

<sup>4890</sup> Each polymorphic GraphBLAS method (those with multiple parameter signatures under the same <sup>4891</sup> name) has a corresponding set of long-name forms that are specific to each parameter signature.

<sup>4892</sup> That is show in Tables [5.1](#page-172-0) through [5.6.](#page-177-0)

| Polymorphic signature                                       | Nonpolymorphic signature                                 |
|-------------------------------------------------------------|----------------------------------------------------------|
| GrB_Monoid_new(GrB_Monoid*,,bool)                           | GrB_Monoid_new_BOOL(GrB_Monoid*,GrB_BinaryOp,bool)       |
| GrB_Monoid_new(GrB_Monoid*,,int8_t)                         | GrB_Monoid_new_INT8(GrB_Monoid*,GrB_BinaryOp,int8_t)     |
| GrB_Monoid_new(GrB_Monoid*,,uint8_t)                        | GrB_Monoid_new_UINT8(GrB_Monoid*,GrB_BinaryOp,uint8_t)   |
| $GrB_M$ Monoid_new( $GrB_M$ Monoid*,, int $16_t$ )          | GrB_Monoid_new_INT16(GrB_Monoid*,GrB_BinaryOp,int16_t)   |
| $GrB_M$ Monoid_new $(GrB_M)_{\text{non-1}}$ , , uint $16_t$ | GrB_Monoid_new_UINT16(GrB_Monoid*,GrB_BinaryOp,uint16_t) |
| $GrB_M$ Monoid_new( $GrB_M$ Monoid $*, \ldots, int32_t$ )   | GrB_Monoid_new_INT32(GrB_Monoid*,GrB_BinaryOp,int32_t)   |
| GrB_Monoid_new(GrB_Monoid*,,uint32_t)                       | GrB_Monoid_new_UINT32(GrB_Monoid*,GrB_BinaryOp,uint32_t) |
| $GrB_M$ Monoid_new( $GrB_M$ Monoid $*, \ldots, int64_t$ )   | GrB_Monoid_new_INT64(GrB_Monoid*,GrB_BinaryOp,int64_t)   |
| $GrB_M$ Monoid_new( $GrB_M$ Monoid*,,uint $64_t$ )          | GrB_Monoid_new_UINT64(GrB_Monoid*,GrB_BinaryOp,uint64_t) |
| GrB_Monoid_new(GrB_Monoid*,,float)                          | GrB_Monoid_new_FP32(GrB_Monoid*,GrB_BinaryOp,float)      |
| GrB_Monoid_new(GrB_Monoid*,,double)                         | GrB_Monoid_new_FP64(GrB_Monoid*,GrB_BinaryOp,double)     |
| GrB_Monoid_new(GrB_Monoid*,, other)                         | GrB_Monoid_new_UDT(GrB_Monoid*,GrB_BinaryOp,void*)       |

<span id="page-172-0"></span>Table 5.1: Long-name, nonpolymorphic form of GraphBLAS methods.

Table 5.2: Long-name, nonpolymorphic form of GraphBLAS methods (continued). Polymorphic signature Nonpolymorphic signature

| --, ----- r ---- --o---- -                                                       | --r --, ----- r --- --g----- --                                                                           |
|----------------------------------------------------------------------------------|----------------------------------------------------------------------------------------------------|
| GrB_Vector_build(, const bool*,)                                                 | GrB_Vector_build_BOOL(, const bool*,)                                                                     |
| $GrB_{\cdot}Vector_{\cdot}build(,const int8_{\cdot}t^*,)$                        | $GrB_{\sim}$ Vector_build_INT8 $(\ldots,$ const int8_t*, $\ldots)$                                        |
| GrB_Vector_build(, const uint8_t*,)                                              | GrB_Vector_build_UINT8(, const uint8_t*,)                                                                 |
| $GrB_{\cdot}Vector_{\cdot}build(,const int16_{\cdot}t^*,)$                       | $GrB_{\text{-}}\text{Vector\_build\_INT16}(\dots, \text{const int16}_+^*, \dots)$                         |
| $GrB$ <sub>-</sub> Vector <sub>-build</sub> (, const uint16 <sub>-t</sub> *,)    | GrB_Vector_build_UINT16(, const uint16_t*,)                                                               |
| $GrB$ <sub>-</sub> Vector <sub>-build</sub> (, const int32 <sub>-t</sub> *,)     | GrB_Vector_build_INT32(, const int32_t*,)                                                                 |
| $GrB_{\cdot}Vector_{\cdot}build(,const\;uint32_{\cdot}t^{*},)$                   | GrB_Vector_build_UINT32(, const uint32_t*,)                                                               |
| $GrB_{\cdot}Vector_{\cdot}build(,const int64_{\cdot}t^*,)$                       | $GrB_{\text{-}}Vector_{\text{-}}build_{\text{-}}INT64(\dots, \text{const} \text{ int}64_t*, \dots)$       |
| $GrB$ <sub>-</sub> Vector <sub>-build</sub> (, const uint $64_t$ <sup>*</sup> ,) | GrB_Vector_build_UINT64(, const uint64_t*,)                                                               |
| $GrB\_Vector\_build(,constfloat*,)$                                              | GrB_Vector_build_FP32(, const float*,)                                                                    |
| GrB_Vector_build(, const double*,)                                               | GrB_Vector_build_FP64(, const double*,)                                                                   |
| $GrB_{\cdot}Vector_{\cdot}build(,other,)$                                        | $GrB\_Vector\_build\_UDT(,const void*,)$                                                                  |
| GrB_Vector_setElement(, bool,)                                                   | $GrB$ <sub>-</sub> Vector <sub>-</sub> setElement <sub>-BOOL</sub> $(\ldots, \text{bool}, \ldots)$        |
| GrB_Vector_setElement(, int8_t,)                                                 | GrB_Vector_setElement_INT8(, int8_t,)                                                                     |
| GrB_Vector_setElement(, uint8_t,)                                                | GrB_Vector_setElement_UINT8(, uint8_t,)                                                                   |
| $GrB_{\cdot}Vector_{\cdot}setElement(,int16_{\cdot}t,)$                          | $GrB\_Vector\_setElement\_INT16(, int16_t,)$                                                              |
| GrB_Vector_setElement(, uint16_t,)                                               | GrB_Vector_setElement_UINT16(, uint16_t,)                                                                 |
| GrB <sub>-</sub> Vector_setElement(, int32 <sub>-t,</sub> )                      | GrB_Vector_setElement_INT32(, int32_t,)                                                                   |
| $GrB$ <sub>-</sub> Vector_setElement $(\ldots, \text{uint32}_t, \ldots)$         | $GrB$ <sub>-</sub> Vector <sub>-set</sub> Element <sub>-UINT32</sub> $( \ldots, \text{uint32}_t, \ldots)$ |
| GrB_Vector_setElement(, int64_t,)                                                | GrB_Vector_setElement_INT64(, int64_t,)                                                                   |
| GrB_Vector_setElement(, uint64_t,)                                               | $GrB_{\text{-}}Vector_{\text{-}}setElement_{\text{-}}UINT64(\ldots, \text{uint64}_{\text{-}}t, \ldots)$   |
| $GrB$ <sub>-</sub> Vector <sub>-set</sub> Element $(,$ float,)                   | GrB_Vector_setElement_FP32(, float,)                                                                      |
| GrB_Vector_setElement(, double,)                                                 | GrB_Vector_setElement_FP64(, double,)                                                                     |
| GrB_Vector_setElement(, other,)                                                  | GrB_Vector_setElement_UDT(, const void*,)                                                                 |
| $GrB$ <sub>-</sub> Vector <sub>-extractElement(bool*,)</sub>                     | GrB_Vector_extractElement_BOOL(bool*,)                                                                    |
| $GrB$ -Vector-extractElement(int8 <sub>-t</sub> *,)                              | GrB_Vector_extractElement_INT8(int8_t*,)                                                                  |
| $GrB$ <sub>-</sub> Vector <sub>-extractElement(uint8<sub>-t</sub>*,)</sub>       | GrB_Vector_extractElement_UINT8(uint8_t*,)                                                                |
| $GrB$ <sub>-</sub> Vector <sub>-</sub> extractElement(int16 <sub>-t</sub> *,)    | GrB_Vector_extractElement_INT16(int16_t*,)                                                                |
| GrB_Vector_extractElement(uint16_t*,)                                            | GrB_Vector_extractElement_UINT16(uint16_t*,)                                                              |
| GrB_Vector_extractElement(int32_t*,)                                             | $GrB\_Vector\_extractElement\_INT32(int32_t*,)$                                                           |
| $GrB$ -Vector_extractElement(uint32_t <sup>*</sup> ,)                            | $GrB$ <sub>-</sub> Vector <sub>-</sub> extractElement <sub>-UINT32</sub> (uint32 <sub>-t</sub> *,)        |
| $GrB$ <sub>-</sub> Vector <sub>-</sub> extractElement(int64 <sub>-t</sub> *,)    | $GrB$ <sub>-</sub> Vector <sub>-</sub> extractElement <sub>-INT64</sub> (int64 <sub>-t</sub> *,)          |
| $GrB$ <sub>-</sub> Vector_extractElement(uint64_t <sup>*</sup> ,)                | GrB_Vector_extractElement_UINT64(uint64_t*,)                                                              |
| GrB_Vector_extractElement(float*,)                                               | GrB_Vector_extractElement_FP32(float*,)                                                                   |
| $GrB$ <sub>-</sub> Vector <sub>-extractElement(double<sup>*</sup>,)</sub>        | GrB_Vector_extractElement_FP64(double*,)                                                                  |
| GrB_Vector_extractElement(other,)                                                | $GrB$ <sub>-</sub> Vector <sub>-</sub> extractElement <sub>-UDT</sub> (void <sup>*</sup> ,)               |
| $GrB_{\sim}Vector_{\sim}extractTuples(,bool^*,)$                                 | $GrB_{\cdot}Vector_{\cdot} extractTuples_{\cdot}BOOL(, bool^*,)$                                          |
| $GrB_{\cdot}Vector_{\cdot}extractTuples(, int8_{\cdot}t^*,)$                     | GrB_Vector_extractTuples_INT8(, int8_t*,)                                                                 |
| $GrB\_Vector\_extractTuples(,uint8_t*,)$                                         | GrB_Vector_extractTuples_UINT8(, uint8_t*,)                                                               |
| $GrB$ -Vector_extractTuples $(\ldots, int16_t*, \ldots)$                         | GrB_Vector_extractTuples_INT16(, int16_t*,)                                                               |
| $GrB_V$ ector_extractTuples $(\dots,$ uint16_t*, $\dots)$                        | $GrB$ <sub>-</sub> Vector <sub>-</sub> extractTuples <sub>-UINT16</sub> (, uint16 <sub>-t</sub> *,)       |
| $GrB\_Vector\_extractTuples(, int32_t*,)$                                        | $GrB_{\cdot}Vector_{\cdot}extractTuples_{\cdot}INT32(, int32_t*,)$                                        |
| $GrB_V$ ector_extractTuples $(\dots,$ uint32_t*,)                                | GrB_Vector_extractTuples_UINT32(, uint32_t*,)                                                             |
| GrB_Vector_extractTuples(, int64_t*,)                                            | GrB_Vector_extractTuples_INT64(, int64_t*,)                                                               |
| GrB_Vector_extractTuples(, uint64_t*,)                                           | GrB_Vector_extractTuples_UINT64(, uint64_t*,)                                                             |
| $GrB_{\cdot}Vector_{\cdot}extractTuples(, float^*,)$                             | GrB_Vector_extractTuples_FP32(, float*,)                                                                  |
| GrB_Vector_extractTuples(, double*,)                                             | $GrB_{\cdot}$ Vector_extractTuples_FP64 $(\ldots,$ double*,)                                              |
| $GrB_{\cdot}Vector_{\cdot}extractTuples(,other,)$                                | GrB_Vector_extractTuples_UDT(, void*,)                                                                    |
|                                                                                  |                                                                                                    |

Table 5.3: Long-name, nonpolymorphic form of GraphBLAS methods (continued). Polymorphic signature Nonpolymorphic signature

| --, -----r--- --o---- --                                                                       |                                                                                                    |
|------------------------------------------------------------------------------------------------|----------------------------------------------------------------------------------------------------|
| GrB_Matrix_build(, const bool*,)                                                               | GrB_Matrix_build_BOOL(, const bool*,)                                                                        |
| $GrB_M$ Matrix_build $( \dots, \text{const} \text{ int}8_t^*, \dots )$                         | $GrB$ <sub>-</sub> Matrix <sub>-build-INT8<math>(\ldots, \text{const} \text{ int8}_t^*, \ldots)</math></sub> |
| GrB_Matrix_build(, const uint8_t*,)                                                            | GrB_Matrix_build_UINT8(, const uint8_t*,)                                                                    |
| $GrB_M$ Matrix_build $( \dots, \text{const} \text{ int} 16_t^*, \dots )$                       | $GrB_M$ Matrix_build_INT16(, const int16_t*,)                                                                |
| $GrB$ <sub>-</sub> Matrix <sub>-build</sub> (, const uint16 <sub>-t</sub> *,)                  | GrB_Matrix_build_UINT16(, const uint16_t*,)                                                                  |
| $GrB_M$ Matrix_build $( \dots, \text{const} \text{ int32}_t^*, \dots )$                        | $GrB_M$ Matrix_build_INT32(, const int32_t*,)                                                                |
| $GrB_M$ Matrix_build $( \dots, \text{const} \text{uint32}_t^*, \dots )$                        | GrB_Matrix_build_UINT32(, const uint32_t*,)                                                                  |
| $GrB_M$ Matrix_build $( \dots, \text{const} \text{ int}64_t^*, \dots )$                        | $GrB_M$ Matrix_build_INT64 $(\ldots,$ const int64_t <sup>*</sup> , $\ldots)$                                 |
| $GrB$ <sub>-</sub> Matrix <sub>-build</sub> (, const uint $64_t$ <sup>*</sup> ,)               | GrB_Matrix_build_UINT64(, const uint64_t*,)                                                                  |
| $GrB_M$ Matrix_build $(,const$ float*,)                                                        | GrB_Matrix_build_FP32(, const float*,)                                                                       |
| $GrB_M$ Matrix_build $(,const]$ double*,)                                                      | GrB_Matrix_build_FP64(, const double*,)                                                                      |
| $GrB_M$ Matrix_build $( \ldots, other, \ldots )$                                               | $GrB$ <sub>-</sub> Matrix <sub>-</sub> build <sub>-UDT</sub> $(\ldots, \text{const void*}, \ldots)$          |
| $GrB$ <sub>-</sub> Matrix_setElement $(\ldots, \text{bool}, \ldots)$                           | GrB_Matrix_setElement_BOOL(, bool,)                                                                          |
| GrB_Matrix_setElement(, int8_t,)                                                               | GrB_Matrix_setElement_INT8(, int8_t,)                                                                        |
| GrB_Matrix_setElement(, uint8_t,)                                                              | GrB_Matrix_setElement_UINT8(, uint8_t,)                                                                      |
| $GrB_M$ Matrix_setElement $(\ldots, int16_t, \ldots)$                                          | $GrB_M$ Matrix_setElement_INT16 $(, int16_t,)$                                                               |
| $GrB_M$ Matrix_setElement $(,$ uint16_t,)                                                      | $GrB_M$ Matrix_set Element_UINT16 $(\ldots, \text{uint16}$ <sub>-t</sub> , $\ldots)$                         |
| $GrB$ <sub>-</sub> Matrix <sub>-set</sub> Element $(\ldots, int32$ <sub>-t</sub> , $\ldots)$   | GrB_Matrix_setElement_INT32(, int32_t,)                                                                      |
| $GrB_M$ Matrix_setElement $(,$ uint32_t,)                                                      | $GrB$ <sub>-</sub> Matrix <sub>-set</sub> Element <sub>-UINT32</sub> $( \ldots, \text{uint32}_t, \ldots)$    |
| $GrB_M$ Matrix_setElement $(, into 4_1,)$                                                      | $GrB$ <sub>-</sub> Matrix <sub>-set</sub> Element <sub>-INT64</sub> $(, into 4_t,)$                          |
| GrB_Matrix_setElement(, uint64_t,)                                                             | GrB_Matrix_setElement_UINT64(, uint64_t,)                                                                    |
| GrB_Matrix_setElement(, float,)                                                                | GrB_Matrix_setElement_FP32(, float,)                                                                         |
| GrB_Matrix_setElement(, double,)                                                               | $GrB$ _Matrix_setElement_FP64 $(\ldots,$ double, $\ldots)$                                                   |
| GrB_Matrix_setElement(, other,)                                                                | GrB_Matrix_setElement_UDT(, const void*,)                                                                    |
| GrB_Matrix_extractElement(bool*,)                                                              | GrB_Matrix_extractElement_BOOL(bool*,)                                                                       |
| $GrB$ <sub>-</sub> Matrix <sub>-extractElement(int8<sub>-t</sub>*,)</sub>                      | $GrB$ <sub>-</sub> Matrix <sub>-extractElement<sub>-INT8</sub>(int8<sub>-t</sub>*,)</sub>                    |
| $GrB$ <sub>-</sub> Matrix <sub>-extractElement(uint8<sub>-t</sub>*,)</sub>                     | $GrB$ <sub>-</sub> Matrix <sub>-extractElement<sub>-UINT8</sub>(<math>uint8_t</math><sup>*</sup>,)</sub>     |
| $GrB_M$ Matrix_extractElement(int16_t <sup>*</sup> ,)                                          | GrB_Matrix_extractElement_INT16(int16_t*,)                                                                   |
| GrB_Matrix_extractElement(uint16_t*,)                                                          | GrB_Matrix_extractElement_UINT16(uint16_t*,)                                                                 |
| $GrB_M$ Matrix_extractElement(int32_t <sup>*</sup> ,)                                          | $GrB$ _Matrix_extractElement_INT32(int32_t <sup>*</sup> ,)                                                   |
| $GrB$ <sub>-</sub> Matrix <sub>-extractElement(uint32<sub>-t</sub>*,)</sub>                    | $GrB$ <sub>-</sub> Matrix <sub>-extractElement<sub>-UINT32</sub>(uint32<sub>-t</sub>*,)</sub>                |
| $GrB_M$ Matrix_extract Element (int $64_t$ , )                                                 | $GrB$ <sub>-</sub> Matrix <sub>-</sub> extractElement <sub>-INT64</sub> (int64 <sub>-t</sub> *,)             |
| GrB_Matrix_extractElement(uint64_t*,)                                                          | GrB_Matrix_extractElement_UINT64(uint64_t*,)                                                                 |
| $GrB$ <sub>-</sub> Matrix_extractElement(float <sup>*</sup> ,)                                 | $GrB$ _Matrix_extractElement_FP32(float*,)                                                                   |
| $GrB$ <sub>-</sub> Matrix <sub>-extractElement(double<sup>*</sup>,)</sub>                      | GrB_Matrix_extractElement_FP64(double*,)                                                                     |
| GrB_Matrix_extractElement(other, )                                                             | $GrB$ <sub>-</sub> Matrix <sub>-extractElement<sub>-UDT</sub><math>(void^*,)</math></sub>                    |
| $GrB$ _Matrix_extractTuples $(\ldots, \text{bool*}, \ldots)$                                   | $GrB_M$ Matrix_extractTuples_BOOL(, bool*,)                                                                  |
| $GrB_M$ Matrix_extractTuples $(\ldots, \text{int8}_t^*, \ldots)$                               | GrB_Matrix_extractTuples_INT8(, int8_t*,)                                                                    |
| $GrB_M$ Matrix_extractTuples $(\ldots, \text{uint8}_t*, \ldots)$                               | GrB_Matrix_extractTuples_UINT8(, uint8_t*,)                                                                  |
| $GrB$ <sub>-</sub> Matrix <sub>-extractTuples<math>(\ldots, int16_t*, \ldots)</math></sub>     | $GrB_M$ Matrix_extractTuples_INT16(, int16_t*,)                                                              |
| $GrB$ <sub>-</sub> Matrix <sub>-extractTuples<math>(\dots,</math> uint16<sub>-t</sub>*,)</sub> | $GrB_M$ Matrix_extractTuples_UINT16(, uint16_t*,)                                                            |
| $GrB_M$ Matrix_extractTuples $(\ldots, int32_t*, \ldots)$                                      | GrB_Matrix_extractTuples_INT32(, int32_t*,)                                                                  |
| GrB_Matrix_extractTuples(, uint32_t*,)                                                         | GrB_Matrix_extractTuples_UINT32(, uint32_t*,)                                                                |
| GrB_Matrix_extractTuples(, int64_t*,)                                                          | GrB_Matrix_extractTuples_INT64(, int64_t*,)                                                                  |
| GrB_Matrix_extractTuples(, uint64_t*,)                                                         | GrB_Matrix_extractTuples_UINT64(, uint64_t*,)                                                                |
| $GrB_M$ Matrix_extractTuples $(\ldots,$ float*, $\ldots)$                                      | GrB_Matrix_extractTuples_FP32(, float*,)                                                                     |
| GrB_Matrix_extractTuples(, double*,)                                                           | GrB_Matrix_extractTuples_FP64(, double*,)                                                                    |
| GrB_Matrix_extractTuples(, other,)                                                             | $GrB_M$ Matrix_extractTuples_UDT $(\ldots, \text{void*}, \ldots)$                                            |
|                                                                                                |                                                                                                    |

Table 5.4: Long-name, nonpolymorphic form of GraphBLAS methods (continued).

| Polymorphic signature                                    | Nonpolymorphic signature                                 |
|----------------------------------------------------------|----------------------------------------------------------|
| $GrB_free(GrB_Type*)$                                    | $GrB$ <sub>-Type</sub> -free( $GrB$ -Type <sup>*</sup> ) |
| $GrB_free(GrB_UnaryOp*)$                                 | GrB_UnaryOp_free(GrB_UnaryOp*)                           |
| GrB_free(GrB_BinaryOp*)                                  | GrB_BinaryOp_free(GrB_BinaryOp*)                         |
| GrB_free(GrB_Monoid*)                                    | GrB_Monoid_free(GrB_Monoid*)                             |
| GrB_free(GrB_Semiring*)                                  | GrB_Semiring_free(GrB_Semiring*)                         |
| GrB_free(GrB_Vector*)                                    | GrB_Vector_free(GrB_Vector*)                             |
| GrB_free(GrB_Matrix*)                                    | GrB_Matrix_free(GrB_Matrix*)                             |
| GrB_free(GrB_Descriptor*)                                | GrB_Descriptor_free(GrB_Descriptor*)                     |
| GrB_eWiseMult(GrB_Vector, , GrB_Semiring, )              | GrB_Vector_eWiseMult_Semiring(GrB_Vector,,GrB_Semiring,) |
| $GrB_eWiseMult(GrB_Vector, \ldots, GrB_Monoid, \ldots)$  | GrB_Vector_eWiseMult_Monoid(GrB_Vector,,GrB_Monoid,)     |
| $GrB_eW$ ise $Mult(GrB_eVector, \ldots, GrB_eB$ inaryOp, | GrB_Vector_eWiseMult_BinaryOp(GrB_Vector,,GrB_BinaryOp,) |
| GrB_eWiseMult(GrB_Matrix,,GrB_Semiring,)                 | GrB_Matrix_eWiseMult_Semiring(GrB_Matrix,,GrB_Semiring,) |
| GrB_eWiseMult(GrB_Matrix,,GrB_Monoid,)                   | GrB_Matrix_eWiseMult_Monoid(GrB_Matrix, , GrB_Monoid, )  |
| $GrB_eWiseMult(GrB_Matrix,,GrB_BinaryOp,)$               | GrB_Matrix_eWiseMult_BinaryOp(GrB_Matrix,,GrB_BinaryOp,) |
| GrB_eWiseAdd(GrB_Vector,,GrB_Semiring,)                  | GrB_Vector_eWiseAdd_Semiring(GrB_Vector,,GrB_Semiring,)  |
| GrB_eWiseAdd(GrB_Vector,,GrB_Monoid,)                    | GrB_Vector_eWiseAdd_Monoid(GrB_Vector,,GrB_Monoid,)      |
| GrB_eWiseAdd(GrB_Vector,,GrB_BinaryOp,)                  | GrB_Vector_eWiseAdd_BinaryOp(GrB_Vector,,GrB_BinaryOp,)  |
| $GrB_eWiseAdd(GrB_Matrix,,GrB_Semiring,)$                | GrB_Matrix_eWiseAdd_Semiring(GrB_Matrix,,GrB_Semiring,)  |
| GrB_eWiseAdd(GrB_Matrix,,GrB_Monoid,)                    | GrB_Matrix_eWiseAdd_Monoid(GrB_Matrix,,GrB_Monoid,)      |
| GrB_eWiseAdd(GrB_Matrix, , GrB_BinaryOp, )               | GrB_Matrix_eWiseAdd_BinaryOp(GrB_Matrix,,GrB_BinaryOp,)  |

| Polymorphic signature                                      | Nonpolymorphic signature                                     |
|------------------------------------------------------------|--------------------------------------------------------------|
| GrB_extract(GrB_Vector,,GrB_Vector,)                       | GrB_Vector_extract(GrB_Vector,,GrB_Vector,)                  |
| GrB_extract(GrB_Matrix, , GrB_Matrix, )                    | GrB_Matrix_extract(GrB_Matrix,,GrB_Matrix,)                  |
| GrB_extract(GrB_Vector,,GrB_Matrix,)                       | GrB_Col_extract(GrB_Vector,,GrB_Matrix,)                     |
| GrB_assign(GrB_Vector, , GrB_Vector, )                     | GrB_Vector_assign(GrB_Vector,,GrB_Vector,)                   |
| GrB_assign(GrB_Matrix, , GrB_Matrix, )                     | GrB_Matrix_assign(GrB_Matrix, , GrB_Matrix, )                |
| GrB_assign(GrB_Matrix, , GrB_Vector, const GrB_Index*, )   | GrB_Col_assign(GrB_Matrix, , GrB_Vector, const GrB_Index*, ) |
| GrB_assign(GrB_Matrix, , GrB_Vector, GrB_Index, )          | GrB_Row_assign(GrB_Matrix,,GrB_Vector,GrB_Index,)            |
| GrB_assign(GrB_Vector, , bool, )                           | GrB_Vector_assign_BOOL(GrB_Vector,, bool,)                   |
| $GrB_$ assign( $GrB_$ Vector, , int $8_t$ , )              | GrB_Vector_assign_INT8(GrB_Vector,, int8_t,)                 |
| GrB_assign(GrB_Vector, , uint8_t, )                        | GrB_Vector_assign_UINT8(GrB_Vector,, uint8_t,)               |
| $GrB_$ _assign( $GrB_$ _Vector, , int16_t, )               | $GrB_{\sim}$ Vector_assign_INT16(GrB_Vector, , int16_t, )    |
| GrB_assign(GrB_Vector, , uint16_t, )                       | GrB_Vector_assign_UINT16(GrB_Vector, , uint16_t, )           |
| $GrB_$ assign( $GrB_$ Vector, , int32_t, )                 | GrB_Vector_assign_INT32(GrB_Vector,, int32_t,)               |
| $GrB_$ assign( $GrB_$ Vector, , uint32_t, )                | GrB_Vector_assign_UINT32(GrB_Vector,, uint32_t,)             |
| $GrB_$ assign( $GrB_$ Vector, , int $64$ <sub>-t, </sub> ) | GrB_Vector_assign_INT64(GrB_Vector,, int64_t,)               |
| GrB_assign(GrB_Vector, , uint64_t, )                       | GrB_Vector_assign_UINT64(GrB_Vector, , uint64_t, )           |
| $GrB_$ assign( $GrB_$ Vector, , float, )                   | GrB_Vector_assign_FP32(GrB_Vector,, float,)                  |
| GrB_assign(GrB_Vector, , double, )                         | GrB_Vector_assign_FP64(GrB_Vector, , double, )               |
| GrB_assign(GrB_Vector,,other,)                             | GrB_Vector_assign_UDT(GrB_Vector, , const void*, )           |
| $GrB_$ assign( $GrB_$ Matrix, , bool, )                    | GrB_Matrix_assign_BOOL(GrB_Matrix, bool,)                    |
| $GrB_$ assign( $GrB_$ Matrix, , int $8_$ t, )              | GrB_Matrix_assign_INT8(GrB_Matrix, int8_t,)                  |
| GrB_assign(GrB_Matrix, , uint8_t, )                        | GrB_Matrix_assign_UINT8(GrB_Matrix, uint8_t,)                |
| $GrB_$ assign( $GrB_$ Matrix, , int $16$ <sub>-t, </sub> ) | GrB_Matrix_assign_INT16(GrB_Matrix, int16_t,)                |
| GrB_assign(GrB_Matrix, , uint16_t, )                       | GrB_Matrix_assign_UINT16(GrB_Matrix, uint16_t,)              |
| $GrB_$ assign( $GrB_$ Matrix, , int32_t, )                 | GrB_Matrix_assign_INT32(GrB_Matrix, int32_t,)                |
| GrB_assign(GrB_Matrix, , uint32_t, )                       | GrB_Matrix_assign_UINT32(GrB_Matrix, uint32_t,)              |
| $GrB_$ assign( $GrB_$ Matrix, , int $64$ <sub>-t</sub> , ) | $GrB_M$ Matrix_assign_INT64( $GrB_M$ Matrix, int64_t,)       |
| GrB_assign(GrB_Matrix, , uint64_t, )                       | GrB_Matrix_assign_UINT64(GrB_Matrix, uint64_t,)              |
| $GrB_$ assign( $GrB_$ Matrix, , float, )                   | GrB_Matrix_assign_FP32(GrB_Matrix, float,)                   |
| GrB_assign(GrB_Matrix, , double, )                         | GrB_Matrix_assign_FP64(GrB_Matrix, double,)                  |
| GrB_assign(GrB_Matrix, , other, )                          | GrB_Matrix_assign_UDT(GrB_Matrix, const void*,)              |
| GrB_apply(GrB_Vector,,GrB_Vector,)                         | GrB_Vector_apply(GrB_Vector,,GrB_Vector,)                    |
| GrB_apply(GrB_Matrix, , GrB_Matrix, )                      | GrB_Matrix_apply(GrB_Matrix,  , GrB_Matrix,  )               |

Table 5.5: Long-name, nonpolymorphic form of GraphBLAS methods (continued).

| Polymorphic signature                                                               | Nonpolymorphic signature                                                                       |
|-------------------------------------------------------------------------------------|------------------------------------------------------------------------------------------------|
| GrB_reduce(GrB_Vector, , GrB_Monoid, )                                              | GrB_Matrix_reduce_Monoid(GrB_Vector,,GrB_Monoid,)                                              |
| GrB_reduce(GrB_Vector,,GrB_BinaryOp,)                                               | GrB_Matrix_reduce_BinaryOp(GrB_Vector,,GrB_BinaryOp,)                                          |
| GrB_reduce(bool*,,GrB_Vector,)                                                      | GrB_Vector_reduce_BOOL(bool*,,GrB_Vector,)                                                     |
| $GrB_{reduce(int8_t*, \ldots, GrB_{cdot(c_t, \ldots)})$                             | GrB_Vector_reduce_INT8(int8_t*,,GrB_Vector,)                                                   |
| GrB_reduce(uint8_t*,,GrB_Vector,)                                                   | $GrB$ <sub>-</sub> Vector <sub>-</sub> reduce <sub>-UINT8</sub> ( $uint8_t$ ,, $GrB$ -Vector,) |
| $GrB_{reduce(int16_t*, \ldots, GrB_{cdot(c_t, \ldots)})$                            | $GrB_{\cdot}$ Vector_reduce_INT16(int16_t*,,GrB_Vector,)                                       |
| GrB_reduce(uint16_t*,,GrB_Vector,)                                                  | GrB_Vector_reduce_UINT16(uint16_t*,,GrB_Vector,)                                               |
| $GrB_{reduce(int32_t*, \ldots, GrB_{Vector}, \ldots)}$                              | GrB_Vector_reduce_INT32(int32_t*,,GrB_Vector,)                                                 |
| $GrB_{reduce}(uint32_t*, \ldots, GrB_{Vector}, \ldots)$                             | $GrB$ -Vector_reduce_UINT32(uint32_t <sup>*</sup> ,, $GrB$ -Vector,)                           |
| $GrB_{reduce(int64_t*, \ldots, GrB_{Vector}, \ldots)}$                              | GrB_Vector_reduce_INT64(int64_t*,,GrB_Vector,)                                                 |
| $GrB_{reduce}(\text{uint64}_+, \ldots, GrB_{\text{Vector}}, \ldots)$                | GrB_Vector_reduce_UINT64(uint64_t*,,GrB_Vector,)                                               |
| $GrB_{reduce}(\text{float*}, \dots, GrB_{cdot}(\dots))$                             | GrB_Vector_reduce_FP32(float*,,GrB_Vector,)                                                    |
| $GrB_{reduce}(double^*, \ldots, GrB_{-Vector}, \ldots)$                             | GrB_Vector_reduce_FP64(double*,,GrB_Vector,)                                                   |
| GrB_reduce(other,,GrB_Vector,)                                                      | GrB_Vector_reduce_UDT(void*,,GrB_Vector,)                                                      |
| GrB_reduce(bool*, , GrB_Matrix, )                                                   | GrB_Matrix_reduce_BOOL(bool*,,GrB_Matrix,)                                                     |
| $GrB_{reduce(int8_t*, \ldots, GrB_{Matrix, \ldots})$                                | GrB_Matrix_reduce_INT8(int8_t*,,GrB_Matrix,)                                                   |
| $GrB_{reduce}(\text{uint8}_{\text{t}}, \ldots, GrB_{M})$                            | GrB_Matrix_reduce_UINT8(uint8_t*,,GrB_Matrix,)                                                 |
| GrB_reduce(int16_t*,,GrB_Matrix,)                                                   | GrB_Matrix_reduce_INT16(int16_t*,,GrB_Matrix,)                                                 |
| GrB_reduce(uint16_t*,,GrB_Matrix,)                                                  | $GrB_M$ Matrix_reduce_UINT16(uint16_t <sup>*</sup> ,, GrB_Matrix,)                             |
| $GrB_{reduce(int32_t*, \ldots, GrB_{Matrix, \ldots})$                               | GrB_Matrix_reduce_INT32(int32_t*,,GrB_Matrix,)                                                 |
| GrB_reduce(uint32_t*,,GrB_Matrix,)                                                  | GrB_Matrix_reduce_UINT32(uint32_t*,,GrB_Matrix,)                                               |
| $GrB_{reduce(int64_t*, \ldots, GrB_{Matrix, \ldots})$                               | $GrB$ _Matrix_reduce_INT64(int64_t <sup>*</sup> ,,GrB_Matrix,)                                 |
| $GrB_{reduce}(\text{uint64}_{\texttt{-}t}^*, \dots, GrB_{\texttt{-}Matrix}, \dots)$ | GrB_Matrix_reduce_UINT64(uint64_t*,,GrB_Matrix,)                                               |
| $GrB_{reduce}(\text{float*}, \ldots, \text{GrB\_Matrix}, \ldots)$                   | GrB_Matrix_reduce_FP32(float*,,GrB_Matrix,)                                                    |
| $GrB_{reduce}(double^*, \ldots, GrB_{Matrix, \ldots})$                              | GrB_Matrix_reduce_FP64(double*,,GrB_Matrix,)                                                   |
| GrB_reduce(other, , GrB_Matrix, )                                                   | GrB_Matrix_reduce_UDT(void*,,GrB_Matrix,)                                                      |

<span id="page-177-0"></span>Table 5.6: Long-name, nonpolymorphic form of GraphBLAS methods (continued).

## 4893 Appendix A

# Revision History

Changes in 1.2.0:

- Removed "provisional" clause.
- Changes in 1.1.0:
- Removed unnecessary const from nindices, nrows, and ncols parameters of both extract and assign operations.
- Signature of GrB UnaryOp new changed: order of input parameters changed.
- Signature of GrB BinaryOp new changed: order of input parameters changed.
- Signature of GrB Monoid new changed: removal of domain argument which is now inferred from the domains of the binary operator provided.
- $\bullet$  Signature of GrB Vector extractTuples and GrB Matrix extractTuples to add an in/out argu- ment, n, which indicates the size of the output arrays provided (in terms of number of ele- ments, not number of bytes). Added new execution error, GrB INSUFFICIENT SPACE which is returned when the capacities of the output arrays are insufficient to hold all of the tuples.
- Changed GrB Column assign to GrB Col assign for consistency in non-polymorphic interface.
- $\bullet$  Added replace flag (z) notation to Table [4.1.](#page-69-0)
- Updated the "Mathematical Description" of the assign operation in Table [4.1.](#page-69-0)
- Added triangle counting example.
- Added subsection headers for accumulate and mask/replace discussions in the Description sections of GraphBLAS operations when the respective text was the "standard" text (i.e., identical in a majority of the operations).
- Fixed typographical errors.
- Changes in 1.0.2:
- Expanded the definitions of Vector build and Matrix build to conceptually use intermediate matrices and avoid casting issues in certain implementations.
- Fixed the bug in the GrB assign definition. Elements of the output object are no longer being erased outside the assigned area.
- Changes non-polymorphic interface:
- Renamed GrB Row extract to GrB Col extract.
- Renamed GrB Vector reduce BinaryOp to GrB Matrix reduce BinaryOp.
- Renamed GrB Vector reduce Monoid to GrB Matrix reduce Monoid.
- Fixed the bugs with respect to isolated vertices in the Maximal Independent Set example.
- Fixed numerous typographical errors.
# Appendix B

# Examples

#### B.1 Example: breadth-first search (BFS) in GraphBLAS

```
1 \#include \leq stdlib .h>
2 #include \langlestdio.h\rangle3 #include \ltstdint.h>
4 \#include \leq stdbool .h>
5 #include "GraphBLAS . h"
6
7 /∗
8 * Given a boolean n x n adjacency matrix A and a source vertex s, performs a BFS traversal
9 * of the graph and sets v[i] to the level in which vertex i is visited (v/s) == 1.
10 * If i is not reacheable from s, then v[i] = 0. (Vector v should be empty on input.)
11 ∗/
12 GrB_Info BFS( GrB_Vector *v, GrB_Matrix A, GrB_Index s)
13 {
14 GrB_Index n;
15 GrB_Matrix_nrows(\&n,A); // n = # of rows of A
16
17 GrB-Vector-new (v, GrBINT32, n); // Vector<math>i n t 32 \cdot t > v(n)18
19 GrB_Vector q; \frac{1}{2} // vertices visited in each level
20 GrB_Vector_new(&q,GrB_BOOL, n);<br>\frac{1}{\sqrt{2}} Vector<br/> \frac{1}{2} (n)
21 GrB_Vector_setElement(q,(bool)true,s); // q/s = true, false everywhere else
22
23 GrB_Monoid Lor ; // Logical −or monoid
24 GrB_Monoid_new(&Lor, GrB_LOR, (bool)false);
25
26 GrB_Semiring Boolean; (// Boolean semiring)
27 GrB Semiring new(&Boolean , Lor ,GrB LAND ) ;
28
29 GrB_Descriptor desc;<br>30 GrB_Descriptor_new(&desc);<br>30 GrB_Descriptor_new(&desc);
     GrB\_{Description:new} \& desc);
31 GrB_Descriptor_set (desc, GrB_MASK, GrB_SCMP); // invert the mask
32 GrB_Descriptor_set (desc, GrB_OUTP, GrB_REPLACE); // clear the output before assignment
33
\frac{34}{35}* BFS traversal and label the vertices.
36 ∗/
37 in t 32 \text{ L} d = 0;<br>
38 bool succ = false;<br>
38 bool succ = false;<br>
\frac{38}{20} succ = true when some successive to the successive to the some successive to the some successive to the some successive to the some
38 bool succ = false; \frac{1}{2} succ = true when some successor found
39 do {
^{40} ^{+4}; ^{+4}; ^{+4} ^{+4}; ^{+4} ^{+4}; ^{+4} ^{+4}; ^{+4} ^{+4}; ^{+4} ^{+4}; ^{+4} ^{+4}; ^{+4}41 \qquad \qquad \text{GrB} _{-\text{assign}}\left(*\text{v},\text{q},\text{GrB\_NULL},\text{d},\text{GrB\_ALL},\text{n},\text{GrB\_NULL}\right) ; \qquad \text{/} / \text{ } v \left[ \text{ } q \right] \; = \; d42 GrB_vxm(q,*v,GrB_NULL,Boolean,q,A,desc); // q!/v = q ||.&& A ; finds all the
43 // unvisited successors from current q
44 GrB_reduce(\&succ, GrB_NULL, Lor, q, GrB_NULL); // succ = ||(q)45 } while (succ); 45 } while (succ);
46
47 GrB_free(&q); \frac{1}{2} (q vector no longer needed
48 GrB_free(&Lor);<br>
49 GrB_free(&Boolean);<br>
49 GrB_free(&Boolean);<br>
49 GrB_free(&Boolean);
49 GrB_free(&Boolean); \frac{1}{2} Boolean semiring no longer needed
50 GrB_free(&desc); \frac{1}{2} descriptor no longer needed
51
52 return GrB_SUCCESS;
```
53 }

## B.2 Example: BFS in GraphBLAS using apply

```
1 \#include \ltstdlib.h>
2 \#include \langlestdio.h>
3 #include \ltstdint.h>
4 \#include \leq tdbool .h>
5 #include "GraphBLAS . h"
\frac{6}{7}int 32_t level = 0; <br>// level = depth in BFS traversal, roots=1, unvisited=0
8 void return_level (void *out, const void *in) {
9 bool element = *(bool*) in;
10 *(int 32_t*) out = level;
11 }
12
13 /∗
14 * Given a boolean n x n adjacency matrix A and a source vertex s, performs a BFS traversal
15 * of the graph and sets v[i] to the level in which vertex i is visited (v[s] == 1).
16 * If i is not reacheable from s, then v[i] = 0. (Vector v should be empty on input.)
17 ∗/
18 GrB_Info BFS(GrB_Vector *v, const GrB_Matrix A, GrB_Index s)
19 {
20 GrB_Index n;
21 GrB_Matrix_nrows(\&n,A); // n = # of rows of A
22
23 GrB Vector new (v, GrB_1NTS2, n); \ell vector \leq int32 \leq t > v(n) = 024
25 GrB_Vector q; \frac{1}{25} // vertices visited in each level
26 GrB_Vector_new(&q,GrB_BOOL,n);<br>
27 GrB_Vector_setElement(q,(bool)true,s);<br>
\frac{1}{q}|s| = true, false everywhere else
27 \text{ GrB-Vector}\text{.} \text{setElement} (q, (bool) \text{ true }, s);28
29 GrB_Monoid Lor; // Logical-or monoid
30 GrB_Monoid_new(&Lor, GrB_LOR, false);
31
32 GrB Semiring Boolean; \frac{1}{2} Boolean semiring
33 GrB Semiring new(&Boolean , Lor ,GrB LAND ) ;
34
35 GrB_Descriptor desc;<br>36 GrB Descriptor new(&desc);<br>36 GrB Descriptor new(&desc);
     GrB\_{Description: new}(& desc);
37 GrB_Descriptor_set (desc, GrB_MASK, GrB_SCMP); // invert the mask
38 GrB_Descriptor_set (desc, GrB_OUTP, GrB_REPLACE); // clear the output before assignment
39
40 GrB_UnaryOp apply_level;
41 GrB_UnaryOp_new(&apply_level,return_level,GrB_INT32,GrB_BOOL);
42
43 /∗
44 * BFS traversal and label the vertices.
45 ∗/
46 level = 0;
47 GrB_Index nvals;
48 do {
49 +level; \left/ next level (start with 1)
50 GrB_apply (*v, GrB_NULL, GrB_PLUS_INT32, apply_level, q, GrB_NULL); // v/q = level51 GrB_vxm(q,*v,GrB_NULL,Boolean,q,A,desc); \frac{1}{q} \frac{1}{q} \frac{1}{q} \frac{1}{q} \frac{1}{q} \frac{1}{q} \frac{1}{q} \frac{1}{q} \frac{1}{q} \frac{1}{q} \frac{1}{q} \frac{1}{q} \frac{1}{q} \frac{1}{q} \frac{1}{q} \frac{1}{q} \frac{1}{q} \frac{1}{q52 // unvisited successors from current q
53 GrB-Vector_nvals(knvals, q);54 } while (nvals); \frac{1}{2} if there is no successor in q, we are done.
55
56 GrB_free(&q);<br>57 GrB_free(&Lor); \frac{1}{2} // Logical or monoid no long
57 GrB free (&Lor); \frac{1}{2} call or monoid no longer needed
58 GrB_free(&Boolean); \frac{1}{2} boolean semiring no longer needed
59 G rB free (& desc); \frac{1}{2} descriptor no longer needed
60
61 return GrB_SUCCESS;
62 }
```
#### B.3 Example: betweenness centrality (BC) in GraphBLAS

```
1 \#include \ltstdlib.h>
 2 \#include \langlestdio.h>
 3 #include \ltstdint.h>
4 #include <stdbool.h>
 5 #include "GraphBLAS . h"
\frac{6}{7}7 /∗
8 * Given a boolean n x n adjacency matrix A and a source vertex s,
9 * compute the BC-metric vector delta, which should be empty on input.
10 ∗/
11 GrB_Info BC(GrB_Vector *delta, GrB_Matrix A, GrB_Index s)
12 {
13 GrB_Index n;
14 GrB_Matrix_nrows(\& n, A); \frac{1}{n} = \# \text{ of vertices in graph}15
16 GrB_Vector_new (delta, GrB_FP32, n); // Vector \leq float > delta(n)17
18 GrB Matrix sigma; \frac{1}{8} \frac{1}{2} \frac{1}{2} \frac{1}{2} \frac{1}{2} \frac{1}{2} \frac{1}{2} \frac{1}{2} \frac{1}{2} \frac{1}{2} \frac{1}{2} \frac{1}{2} \frac{1}{2} \frac{1}{2} \frac{1}{2} \frac{1}{2} \frac{1}{2} \frac{1}{2} \frac{1}{2} \frac{1}{2} 
19 GrB_Matrix_new(&sigma, GrB_INT32, n, n); // sigma/d, k = #shortest paths to node k at level d
20
21 GrB_Vector q;
22 GrB Vector new (\&q, GrB INT32, n);<br>
23 GrB Vector set Element (q, 1, s);<br>
\frac{1}{q[s]} = 123 GrB_Vector_setElement(q, 1, s);24
25 GrB Vector p; \frac{1}{25} GrB Vector p; \frac{1}{25} vector \frac{1}{32} to p (n) shortest path counts so far
26 GrB Vector dup(\&p, q); \qquad \qquad27
28 GrB_Monoid Int32Add; \frac{1}{28} // Monoid \frac{1}{2}, \frac{1}{2}, \frac{1}{2}, \frac{1}{2}29 GrB_Monoid_new(&Int32Add, GrB_PLUS_INT32,0);
30 GrB_Semiring Int32AddMul; // Semiring <int32_t,int32_t,int32_t,+,*,0,1><br>31 GrB_Semiring_new(&Int32AddMul,Int32Add,GrB_TIMES_INT32);
       GrB_Semiring_new(&Int32AddMul, Int32Add, GrB_TIMES_INT32);
32
33 G rB Descriptor desc; \frac{1}{2} Descriptor for vxm
34 GrB_Descriptor_new(&desc);
35 G r B D e script or set (desc , GrB MASK, GrB SCMP); // structural complement of the mask<br>36 G r B D escriptor set (desc G r B OUTP G r B E PLACE) : // clear the output before assignment
       G r B \cdot Descript{or} set (desc, GrB OUTP, GrB REPLACE); // clear the output before assignment
37
38 GrB_Descriptor tr1; \frac{1}{2} / Transpose 1st input argument
39 \text{ GrB-Descriptor\_new}(\&\text{tr1});40 GrB_Descriptor_set (tr1, GrB_INP0, GrB_TRAN); // structural complement of the mask
41
42 /∗
43 ∗ BFS phase
44 ∗/
45 in t 32 t d = 0; \frac{1}{2} is the unit of the contract of the set of the set of the set of the set of the set of the set of the set of the set of the set of the set of the set of the set of the set of the set of the 
46 in t 32 \text{ t sum} = 0; 40 is the sum in t 32 \text{ t sum} = 0 when BFS phase is complete
47 do {
48 GrB assign (sigma , GrB NULL, GrB NULL, q, d, GrB ALL, n, GrB NULL); // sigma [d, :] = q49 GrB_vxm(q, p, GrB_NULL, Int32AddMul, q, A, desc); \frac{1}{4} = # paths to nodes reachable
50 from current level
51 GrB_eWiseAdd(p,GrB_NULL,GrB_NULL,Int32AddMul,p,q,GrB_NULL); // accumulate path counts on this level
52 GrB_reduce(&sum, GrB_NULL, Int32Add, q, GrB_NULL); // sum path counts at this level
53 +4d;
54 } while (sum);
55
56 /∗
57 * BC computation phase
58 \rightarrow (t1, t2, t3, t4) are temporary vectors
59 ∗/
60 GrB_Monoid FP32Add; \frac{1}{60} / Monoid \frac{1}{60} Monoid \frac{1}{60} , float , float , \frac{1}{60} , float , \frac{1}{60}61 GrB Monoid new(&FP32Add , GrB PLUS FP32 , 0 . 0 f ) ;
62
```

```
63 GrB_Monoid FP32Mul; \frac{1}{\sqrt{N}} Monoid \frac{1}{\sqrt{N}} and \frac{1}{\sqrt{N}} and \frac{1}{\sqrt{N}} and \frac{1}{\sqrt{N}} and \frac{1}{\sqrt{N}} and \frac{1}{\sqrt{N}} and \frac{1}{\sqrt{N}} and \frac{1}{\sqrt{N}} and \frac{1}{\sqrt{N}} and \frac{1}{\sqrt{N}} and \frac{1}{\sqrt64 GrB_Monoid_new(&FP32Mul, GrB_TIMES_FP32, 1.0f);
65\atop66GrB Semiring FP32AddMul; \frac{1}{B} // Semiring \frac{1}{B} oat , float , \frac{1}{B} +,*,0.0,1.0 >
67 GrB_Semiring_new(&FP32AddMul, FP32Add, GrB_TIMES_FP32);
68
        GrB-Vector t1; GrB-Vector_new(kt1, GrB_FP32, n);
70 GrB_Vector t2; GrB_Vector_new(&t2, GrB_FP32,n);
71 GrB Vector t3; GrB Vector new (kt3, GrB FP32, n);
72 GrB Vector t4; GrB Vector new(&t4, GrB FP32, n);<br>73 for (int \ i=0-1; i>0; i--)for (int i=d-1; i >0; i --)74 {
75 GrB assign (t1, GrB NULL, GrB NULL, 1.0 f, GrB ALL, n, GrB NULL); //~t1 = 1+delta76 GrB_eWiseAdd (t1, GrB_NULL, GrB_NULL, FP32Add, t1, *delta, GrB_NULL);
77 GrB_extract (t2, GrB_NULL, GrB_NULL, sigma, GrB_ALL, n, i, tr1); \frac{1}{t^2} = \sigma \sigma a[i, :]78 GrB_eWiseMult (t2, GrB_NULL, GrB_NULL, GrB_DIV_FP32, t1, t2, GrB_NULL); // t2 = (1+delta)/signal[i, :]79 GrB_mxv(t3, GrB_NULL, GrB_NULL, FP32AddMul, A, t2, GrB_NULL);GrB_mxv(t3, Gr\ddot{B}NULL, Gr\ddot{B}NULL, FP32AddMul, A, t2, Gr\ddot{B}NULL);
GrB_1x(t3, Gr\ddot{B}NULL, Gr\ddot{B}NULL, Gr\ddot{B}NULL, signa, Gr\ddot{B}NULL, n, i-1, tr1);
\frac{d}{d}d contributions made by<br>
GrB_1x(t4, Gr\ddot{B}NULL, Gr\ddot{B}NULL, signa, Gr\ddot{B}NULL, n, i-1, tr1);
\frac{d}{d}d contr
81 GrB_extract (t4, GrB_NULL, GrB_NULL, sigma, GrB_ALL, n, i -1, tr1);<br>
82 GrB_eWiseMult (t4, GrB_NULL, GrB_NULL, FP32Mul, t4, t3, GrB_NULL);<br>
(f4 = sigma [i -1,:]* t3
82 GrB_eWiseMult ( t4 , GrB_NULL, GrB_NULL, FP32Mul, t4, t3, GrB_NULL );
83 GrB_eWiseAdd (* delta , GrB_NULL, GrB_NULL, FP32Add, * delta , t4 , GrB_NULL ) ; // accumulate into delta
84 }
85
86 GrB-free(ksigma);<br>87 GrB free(kca) GrBGrB\_free(kq); GrB\_free(kp);88 GrB_free(&Int32AddMul); GrB_free(&Int32Add); GrB_free(&FP32AddMul);
89 GrB_free(&FP32Add); GrB_free(&FP32Mul);<br>90 GrB_free(&desc);
        GrB\_free ( \& desc ) ;
91 GrB_free(&t1); GrB_free(&t2); GrB_free(&t3); GrB_free(&t4);
92
93 return GrB_SUCCESS;
```
94 }

#### B.4 Example: batched BC in GraphBLAS

```
1 \#include \ltstdlib.h><br>2 \#include "GraphBLAS.h"
                                1/ in addition to other required C headers
 3
4 // Compute partial BC metric for a subset of source vertices, s, in graph A
5 GrB_Info BC_update (GrB_Vector *delta, GrB_Matrix A, GrB_Index *s, GrB_Index nsver)
\begin{matrix} 6 & \{ \\ 7 & \end{matrix}GrB_Index n;
8 GrB_Matrix_nrows(\&n, A); \qquad \qquad \qquad // n = # of vertices in graph
9 GrB Vector new ( delta , GrB FP32, n ); \frac{1}{\sqrt{V \cdot \text{C} \cdot \text{C} \10
11 GrB_Monoid Int32Add; \frac{1}{2} \frac{1}{2} \frac{1}{2} \frac{1}{2} \frac{1}{2} \frac{1}{2} \frac{1}{2} \frac{1}{2} \frac{1}{2} \frac{1}{2} \frac{1}{2} \frac{1}{2} \frac{1}{2} \frac{1}{2} \frac{1}{2} \frac{1}{2} \frac{1}{2} \frac{1}{2} \frac{1}{2} \frac{1}{212 GrB Monoid new(&Int32Add , GrB PLUS INT32 , 0 ) ;
13 GrB_Semiring Int32AddMul; \frac{1}{3} femiring \langle \text{int } 32. t, \text{int } 32. t, \text{int } 32. t, +, *, 0 \rangle14 GrB_Semiring_new(&Int32AddMul, Int32Add, GrB_TIMES_INT32);
15
16 // Descriptor for BFS phase mam
17 GrB_Descriptor desc_tsr;
18 GrB_Descriptor_new(\& desc_tsr);
19 G rB D escriptor set (desc tsr, GrB INP0, GrB TRAN); // transpose the adjacency matrix
20 GrB_Descriptor_set (desc_tsr, GrB_MASK, GrB_SCMP); // complement the mask
21 GrB_Descriptor_set (desc_tsr, GrB_OUTP, GrB_REPLACE); // clear output before result is stored
22
23 // index and value arrays needed to build numsp
24 GrB Index * i_nsver = (GrB Index *) malloc(size of (GFB Index )*n sver);
25 int 32_t *ones = (int32_t * ) malloc (size of (int32_t * )*nsver);
26 for (int i=0; i<nsver; +i) {
27 i n s v e r [i] = i;
28 ones [i] = 1;
29 }
\frac{30}{31}1/ numsp: structure holds the number of shortest paths for each node and starting vertex
32 // discovered so far. Initialized to source vertices: numsp[s/i], i]=1, i=[0,nsver)33 GrB Matrix numsp ;
34 GrB_Matrix_new(&numsp, GrB_INT32, n, nsver);
35 GrB_Matrix_build (\text{numsp}, \text{s}, \text{i}_nsver, ones, nsver, GrB_PLUS_INT32);<br>36 free (i nsver); free (ones);
       free(i(n); free(ones); \frac{1}{2}37
38 // frontier: Holds the current frontier where values are path counts.
39 // Initialized to out vertices of each source node in s.
40 GrB_Matrix frontier;
41 GrB_Matrix_new(& frontier, GrB_INT32, n, nsver);
42 G rB_extract (frontier, numsp, GrB_NULL, A, GrB_ALL, n, s, nsver, desc_tsr); //
43
44 // sigma: stores frontier information for each level of BFS phase. The memory
45 // for an entry in sigmas is only allocated within the do-while loop if needed
46 GrB_Matrix *sigmas = (GFB_Matrix*) malloc (sizeof(GrB_Matrix)*n); // n is an upper bound on diameter
47
48 in t 32 t d = 0;<br>
49 GrB_Index nvals = 0;<br>
49 GrB_Index nvals = 0;
49 GrB Index n v als = 0; 49 and 49 and 49 and 49 and 49 and 49 and 49 and 49 and 49 and 49 and 49 and 49 and 49 and 49 and 49 and 49 and 49 and 49 and 49 and 49 and 49 and 450
51 // \frac{1}{\sqrt{2\pi}} // \frac{1}{\sqrt{2\pi}} The BFS phase (forward sweep) –
52 do {
53 // sigmas \lfloor d/(r^2, s) \rfloor = d^*th level frontier from source vertex s
54 GrB_Matrix_new(\&(sigmas[d]), GrB_BOOL, n, nsver);
55
56 GrB apply ( sigma s [ d ] , GrB NULL, GrB NULL,
57 GrB IDENTITY BOOL, frontier, GrB NULL); // sigma s [ d ](:,:) = (Boolean) frontier
58 GrB eWiseAdd ( numsp , GrB NULL, GrB NULL,
59 Int32Add, numsp, frontier, GrB_NULL); // numsp += frontier (accum path counts)
60 GrB_mxm(frontier, numsp, GrB_NULL,
61 Int32AddMul, A, frontier, desc_tsr); // f < \text{/} / f \leq / f \leq / f \leq / f \leq / f \leq (update frontier)
62 GrB_Matrix_nvals(&nvals, frontier); // number of nodes in frontier at this level
```

```
63 d++:
64 \rightarrow while (nvals);\frac{65}{66}GrB_MMonoid FP32Add ; // Monoid \leq flog t, +0.0 >67 GrB_Monoid_new(&FP32Add, GrB_PLUS_FP32, 0.0 f);<br>68 GrB_Monoid FP32Mul;
68 GrB_Monoid FP32Mul;<br>69 GrB_Monoid_new(&FP32Mul, GrB_TIMES_FP32, 1.0 f);<br>69 GrB_Monoid_new(&FP32Mul, GrB_TIMES_FP32, 1.0 f);
       GrB_Monoid_new(\&FP32Mul, GrB_TIMES_FP32, 1.0 f);70 GrB_Semiring FP32AddMul; \frac{1}{2} // Semiring <float , float , f,*,0.0>
71 GrB_Semiring_new(&FP32AddMul, FP32Add, GrB_TIMES_FP32);
72
73 // nspinv: the inverse of the number of shortest paths for each node and starting vertex.
74 GrB_Matrix nspiny;
75 GrB_Matrix_new(&nspinv, GrB_FP32, n, nsver);
76 GrB apply ( nspinv , GrB NULL, GrB NULL,
77 GrB_MINV_FP32, numsp, GrB_NULL); \int \frac{1}{n} \sin v = 1./numsp
78
79 // bcu: BC updates for each vertex for each starting vertex in s
80 GrB Matrix bcu ;
81 GrB_Matrix_new(&bcu, GrB_FP32, n, nsver);
82 GrB_assign (bcu, GrB_NULL, GrB_NULL,
83 1. 0 f, GrB ALL, n, GrB ALL, nsver, GrB NULL); // filled with 1 to avoid sparsity issues
84
85 // Descriptor used in the tally phase
86 GrB_Descriptor desc_r;<br>87 GrB Descriptor new(kd)e
       GrB\_{Description:new}(\& desc_r );88 GrB_Descriptor_set (desc_r ,GrB_OUTP,GrB_REPLACE); // clear output before result is stored
\begin{array}{c} 89 \\ 90 \end{array}GrB_Matrix w; \frac{1}{2} is the set of the set of the set of the set of the set of the set of the set of the set of the set of the set of the set of the set of the set of the set of the set of the set of the set of the se
91 GrB_Matrix_new(&w, GrB_FP32, n, nsver);
92
93 // ––––––––––––––––––Tally phase (backward sweep) ––––––
94 for (int i=d−1; i >0; i--) {
95 GrB_eWiseMult(w, sigma s[i], GrB_NULL,96 FP32Mul, bcu, nspinv, desc_r ); \frac{\sqrt{x} \cdot \sin \alpha s}{i} = (1 \cdot \sin \alpha) * b c u97
98 // add contributions by successors and mask with that BFS level's frontier
99 GrB_mxm(w, sigmas [i - 1], GrB_NULL,<br>100 FP32AddMul, A, w, desc_r);
100 FP32AddMul, A, w, desc_r ); \frac{1}{\sqrt{w} \cdot \sigma} // \frac{w}{\sqrt{w}} = \frac{A + \cdot w}{w}101 GrB_eWiseMult (bcu, GrB_NULL, GrB_PLUS_FP32,
102 FP32Mul, w, numsp, GrB NULL ); \frac{1}{2} bcu \neq w \cdot * numsp
103 }
104
105 // subtract "nsver" from every entry in delta (account for 1 extra value per bcu element)
106 GrB_assign(*delta, GrB_NULL, GrB_NULL,
107 −(float) nsver, GrB_ALL, n, GrB_NULL); // fill with -nsver108 GrB_reduce (* delta, GrB_NULL, GrB_PLUS_FP32,
109 GrB_PLUS_FP32, bcu, GrB_NULL); // add all updates to -nsver
110
111 // Release resources
112 for (int i = 0; i < d; i + j {
113 \text{GrB\_free}(\&(\text{sigmas}[i]));
114 }
115 free (sigmas);
116
117 GrB_free(\&frontier); GrB_free(\&numsp);118 G r B_f r e e (k n s p i n v); G r B_f r e (k b c u); G r B_f r e (k w);119 GrB_free(\& desc_tsr); GrB_free(\& desc_r);
120 GrB_free(\&Int32AddMul); GrB_free(\&Int32Add);
121 GrB_free(&FP32AddMul); GrB_free(&FP32Add); GrB_free(&FP32Mul);
122
123 return GrB_SUCCESS;
124 }
```
#### B.5 Example: maximal independent set (MIS) in GraphBLAS

```
1 \#include \ltstdlib.h>
2 \#include \langlestdio.h>
3 #include \ltstdint.h>
4 #include <stdbool.h>
5 #include "GraphBLAS . h"
6
7 // Assign a random number to each element scaled by the inverse of the node's degree.
8 // This will increase the probability that low degree nodes are selected and larger
9 // sets are selected.
10 void setRandom ( void ∗out , const void ∗ i n )
11 {
12 u int 32_t degree = *(uint 32_t) in;
13 *(float*) out = (0.0001f + random() / (1. + 2.*degree)); // add 1 to prevent divide by zero<br>14 }
14 }
15
16 /∗
17 * A variant of Luby's randomized algorithm [Luby 1985].
18 ∗
19 * Given a numeric n x n adjacency matrix A of an unwieghted and undirected graph (where
20 \quad \ast the value true represents an edge), compute a maximal set of independent vertices and
21 ∗ return it in a boolean n-vector, 'iset' where set [i] == true implies vertex i is a member
22 * of the set (the is et vector should be uninitialized on input.)23 ∗/
24 GrB_Info MIS(GrB_Vector *iset, const GrB_Matrix A)
25 {
26 GrB_Index n:
27 GrB_Matrix_nrows(\&n,A); \frac{1}{2} / n = # of rows of A
28
29 GrB Vector prob; \frac{1}{2} holds random probabilities for each node
30 GrB Vector neighbor max;<br>31 GrB Vector new members;<br>21 GrB Vector new members;<br>21 GrB Vector new members;
                                                    1/ holds set of new members to iset
32 GrB Vector new neighbors; \frac{1}{4} holds set of new neighbors to new iset mbrs.
33 GrB Vector candidates; \frac{1}{2} candidate members to iset
34
35 GrB Vector new (&prob, GrB FP32, n);<br>36 GrB Vector new (&peighbor max GrB
     GrB\emph{-}Vector_new(kneighbour.max , GrB\emph{-}FP32, n);37 GrB Vector new(&new members ,GrB BOOL, n ) ;
38 GrB_Vector_new(&new_neighbors,GrB_BOOL,n);
39 GrB_Vector_new(&candidates, GrB_BOOL, n);
40 GrB_Vector_new (iset, GrB_BOOL, n); // Initialize independent set vector, bool
41
42 GrB Monoid Max;
43 GrB_Monoid_new(&Max, GrB_MAX_FP32, 0.0 f);
44
45 GrB_Semiring maxSelect2nd; \frac{1}{4} Max/Select2nd "semiring"
46 GrB Semiring new(&maxSelect2nd ,Max, GrB SECOND FP32 ) ;
47
48 GrB Monoid Lor ;
49 GrB_Monoid_new(&Lor, GrB_LOR, (bool)false);
50
51 GrB_Semiring Boolean; \frac{1}{2} Boolean semiring
52 GrB_Semiring_new(&Boolean, Lor, GrB_LAND);
53
54 // replace55 GrB_Descriptor r_desc;
56 GrB_Descriptor_new(&r_desc);
57 GrB_Descriptor_set(r_desc,GrB_OUTP,GrB_REPLACE);
58
59 // replace + structural complement of mask
60 GrB_Descriptor sr_desc;
61 GrB\_{Description}.
62 G r B _ D e s c ri p t o r _ s e t ( s r _ d e s c , GrB_MASK, GrB_SCMP ) ;
```

```
63 GrB_Descriptor_set (sr_desc, GrB_OUTP, GrB_REPLACE);
64
65 GrB_UnaryOp set_random;<br>66 GrB_UnaryOp_new(&set_ran
      GrB_UnaryOp_new(&set_random, setRandom, GrB_FP32, GrB_UINT32);
67
68 \frac{1}{2} compute the degree of each vertex.<br>69 GrB-Vector degrees:
       GrB<sub>-</sub>Vector degrees;
70 GrB-Vector_new(& degrees, GrB.FP64, n);71 GrB_reduce ( degrees , GrB_NULL, GrB_NULL, GrB_PLUS_FP64, A, GrB_NULL );
72
73 // Isolated vertices are not candidates: candidates \{degree\} = 0 = true
74 GrB_assign (candidates, degrees, GrB_NULL, true, GrB_ALL, n, GrB_NULL);
75
76 // add all singletons to iset: iset [degree = 0] = 1
77 GrB_assign (* iset, degrees, GrB_NULL, true, GrB_ALL, n, sr_desc);
78
79 // Iterate while there are candidates to check.
80 GrB_Index nvals;
81 GrB_Vector_nvals(\&nvals, candidates);
82 while (n \text{vals} > 0) {
83 // compute a random probability scaled by inverse of degree
84 GrB_apply (prob, candidates, GrB_NULL, set_random, degrees, r_desc);
85
\frac{86}{7} // compute the max probability of all neighbors<br>87 GrB mxy(neighbor max candidates GrB NIILL maxSel
        GrB_mxx (neighbor max, candidates, GrB_NULL, maxSelect2nd, A, prob, r desc);
88
 89 // select vertex if its probability is larger than all its active neighbors,
 90 // and apply a "masked no-op" to remove stored falses
91 GrB eWiseAdd ( new members , GrB NULL, GrB NULL, GrB GT FP64 , prob , neighbor max , GrB NULL ) ;
92 GrB_apply (new_members, new_members, GrB_NULL, GrB_IDENTITY_BOOL, new_members, r_desc);
93
94 // add new members to independent set.
95 GrB_eWiseAdd (* is et , GrB_NULL, GrB_NULL, GrB_LOR, * is et , new_members , GrB_NULL ) ;
96
         // remove new members from set of candidates c = c & !new
98 GrB_eWiseMult (candidates, new_members, GrB_NULL,
99 GrBLAND, candidates, candidates, sr_desc);
100
101 GrB_Vector_nvals(&nvals, candidates);
102 if (nvals = 0) { break; } // early exit condition
103
104 // Neighbors of new members can also be removed from candidates
105 GrB_mxv(new_neighbors,candidates,GrB_NULL, Boolean, A, new_members,GrB_NULL);
106 GrB_eWiseMult (candidates, new_neighbors, GrB_NULL,
107 GrB LAND, candidates, candidates, sr desc);
108
109 GrB_Vector_nvals(&nvals, candidates);
110 }
111
112 G r B-free (\&neighbor max); \frac{1}{2} free all objects "new 'ed"
113 GrB_free(&new_members);
114 GrB_free(\& new_neighbors);
115 GrB_free(&prob);
116 \qquad GrB_free(\&candidates);
117 GrB_free(\&maxSelect2nd);
118 GrB_free(\&Boolean);
119 \text{ GrB-free}(\& \text{Max});
120 GrB_free(&Lor);
121 GrB-free(ksr-desc);122 G r B_f r e e (k r_e d e s c);123 GrB_free(\&set_random);
124 GrB_free(\& degrees);
\frac{125}{126}return GrB_SUCCESS;
127 }
```
## B.6 Example: counting triangles in GraphBLAS

```
1 \#include \leq \leq \leq \leq \leq \leq \leq \leq \leq \leq \leq \leq \leq \leq \leq \leq \leq \leq \leq \leq \leq \leq \leq \leq \leq \leq \leq \leq \leq \leq \leq \leq \leq \leq \leq \le2 #include \langlestdio.h\rangle3 #include <stdint .h>
 4 \#include \leq stdbool .h>
5 #include "GraphBLAS . h"
6
7 /∗
8 * Given, L, the lower triangular portion of n x n adjacency matrix A (of and <br>9 * undirected graph), computes the number of triangles in the graph.
     * undirected graph), computes the number of triangles in the graph.
10 ∗/
11 uint 64_t triangle_count (GrB_Matrix L) // L: NxN, lower-triangular, bool
12 {
13 GrB_Index n;
14 GrB_Matrix_nrows(&n, L); \frac{1}{n} = \text{\# of vertices}15
16 GrB Matrix C;
17 GrB_Matrix_new(\&C, GrB_LUNT64, n, n);18
19 GrB_Monoid UInt64Plus; \frac{1}{2} integer plus monoid
20 GrB_Monoid_new(&UInt64Plus, GrB_PLUS_UINT64,0ul);
21
22 GrB Semiring UInt64Arithmetic; // integer arithmetic semiring
23 GrB Semiring new (& UInt64A rithmetic, UInt64Plus, GrB TIMES UINT64);
24
25 G rB Descriptor desc tb; \frac{1}{25} / Descriptor for many
26 GrB_Descriptor_new(\& desc_tb);
27 GrB_Descriptor_set (desc_tb, GrB_INP1, GrB_TRAN); // transpose the second matrix
28
29 GrB mxm(C, L, GrB NULL, UInt64A rithmetic, L, L, desc tb); // C\angle L > = L * + L'30
31 uint64<sub>-t</sub> count;
32 GrB_reduce(&count, GrB_NULL, UInt64Plus, C, GrB_NULL); // 1-norm of C
33
34 GrB_free(&C);<br>35 GrB_free(&UInt64Arithmetic); // Semiring no longer needed
      G rB free (&UInt64Arithmetic);
35 GrB_free(&UInt64Arithmetic); // Semiring no longer needed<br>36 GrB_free(&UInt64Plus); // Monoid no longer needed
37 GrB_free(& desc_tb); \frac{1}{4} descriptor no longer needed
38
39 return count ;
40 }
```